### UNIVERSIDAD DE SANTANDER

Escuela Técnica Superior de Ingenieros de Caminos, Canales y Puertos

# **TESIS DOCTORAL**

# "UNA FAMILIA DE ELEMENTOS SIMPLES CONFORMES CLASE C1"

PRESENTADA POR: Javier Torres Ruiz DIRIGIDA POR: Avelino Samartín Quiroga

SANTANDER, FEBRERO 1984

A mis padres

# AGRADECIMIENTOS

 $\label{eq:2.1} \frac{1}{\sqrt{2}}\int_{\mathbb{R}^3}\frac{1}{\sqrt{2}}\left(\frac{1}{\sqrt{2}}\right)^2\frac{1}{\sqrt{2}}\left(\frac{1}{\sqrt{2}}\right)^2\frac{1}{\sqrt{2}}\left(\frac{1}{\sqrt{2}}\right)^2.$ 

Quiero recordar aquí a aquellas personas y entidades que han hecho posible este trabajo.

A Avelino Samartín, amigo y maestro que, además, ha si do el Director de la Tesis.

A mi amigo Valentín Arroyo, sin cuyo esfuerzo y ánimos no .se hubiese realizado este trabajo.

A todos los miembros del Departamento de Análisis de las Estructuras que han hecho posible esto con su apoyo y ayuda.

• A mis compañeros de la Escuela de Caminos, que han co. laborado siempre que lo he necesitado.'

A Agustín Manrique que tan buenos dibujos ha hecho.

A Joaquín San Román que ha mecanografiado todo el texto, por su dedicación y eficacia.

A STEEL-BETON S.A., por haberme facilitado el uso del ordenador.

## SIMBOLOS Y ABREVIATURAS

 $\Delta \sim 10^{11}$ 

### a) Escalares

 $\label{eq:2} \frac{1}{\sqrt{2}}\frac{1}{\sqrt{2}}\frac{$ 

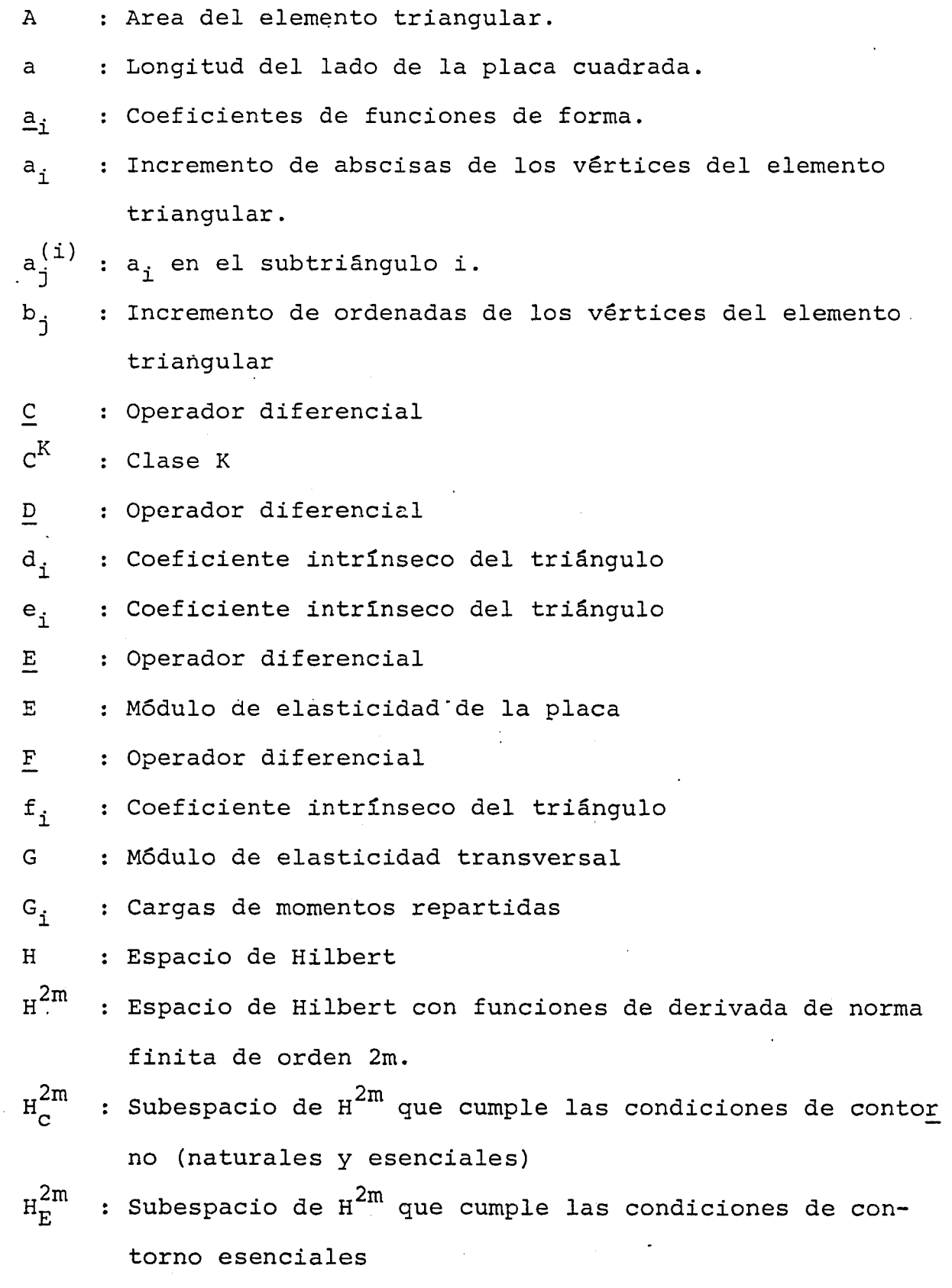

: Altura sobre "el lado i del elemento

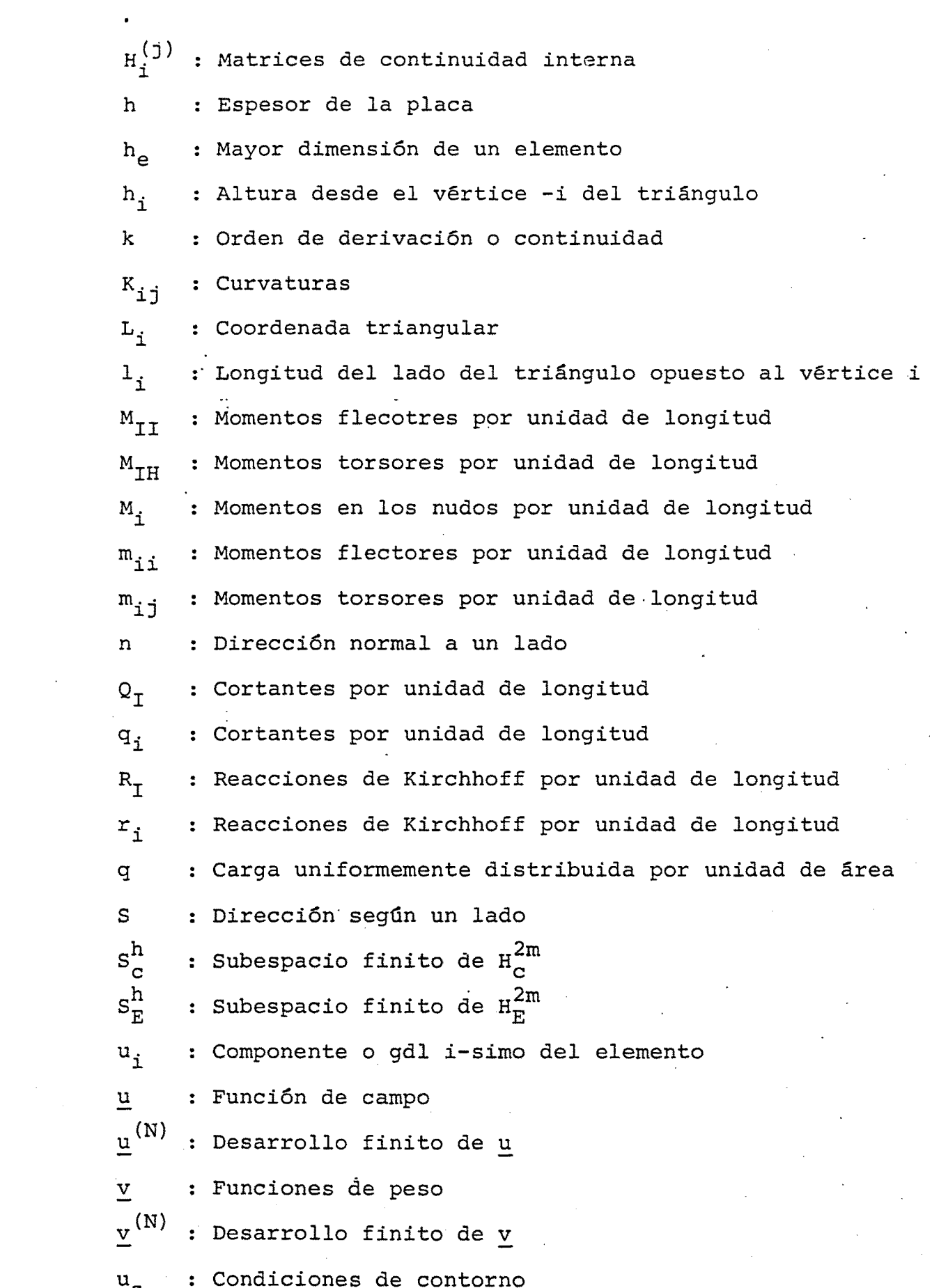

 $\hat{\mathcal{A}}$ 

 $\mathcal{L}_{\text{max}}$ 

 $\label{eq:2.1} \frac{1}{\sqrt{2}}\left(\frac{1}{\sqrt{2}}\right)^{2} \left(\frac{1}{\sqrt{2}}\right)^{2} \left(\frac{1}{\sqrt{2}}\right)^{2} \left(\frac{1}{\sqrt{2}}\right)^{2} \left(\frac{1}{\sqrt{2}}\right)^{2} \left(\frac{1}{\sqrt{2}}\right)^{2} \left(\frac{1}{\sqrt{2}}\right)^{2} \left(\frac{1}{\sqrt{2}}\right)^{2} \left(\frac{1}{\sqrt{2}}\right)^{2} \left(\frac{1}{\sqrt{2}}\right)^{2} \left(\frac{1}{\sqrt{2}}\right)^{2} \left(\$ 

 $\alpha$  : vector de coeficientes

 $V_{X'}V_{Y}$ : Reacciones de Kirchhoff

: Pesos asociados a los puntos de integración  $W_{m}$ 

**u :** Flecha de la placa

x**^,X2:** Coordenadas cartesianas

 $\alpha_{ijk}$  : Coeficientes de desarrollos polinómicos en coordenadas triangulares

A : Coordenada intrínseca del triángulo

 $\theta_1^{}, \theta_2^{}$ : Giros alrededor de los ejes  $x_1^{}$  e  $x_2^{}$ 

 $\phi_i$  : Función de interpolación i-esima

: Función de forma i-esima  $\underline{\psi}$  ;

 $\psi_{i,i}$  : Derivada de la función de forma respecto a L<sub>i</sub>

 $\frac{\psi}{\mu}$ ,ij : Derivada de la función de forma respecto a  $L_i$  y  $L_i$ 

**y :** Coordenada instrinseca del triángulo

**V :** Coeficiente de Poisson

: Dominio de definición del campo  $\Omega$ 

 $\pi$  ( ) : Funcional

**r :** Reciento del dominio de definición

**p :** Diámetro del circuito inscrito mayor

b) Vectores y matrices

A{u) : Operador diferencial

 $A_1(u)$ : Operador diferencial

B(u) : Operador diferencial

 $\underline{B}_1(\underline{u})$ : Operador diferencial

 $\underline{B}_{2}(\underline{u})$ : Operador diferencial

b : Vector de fuerzas másicas

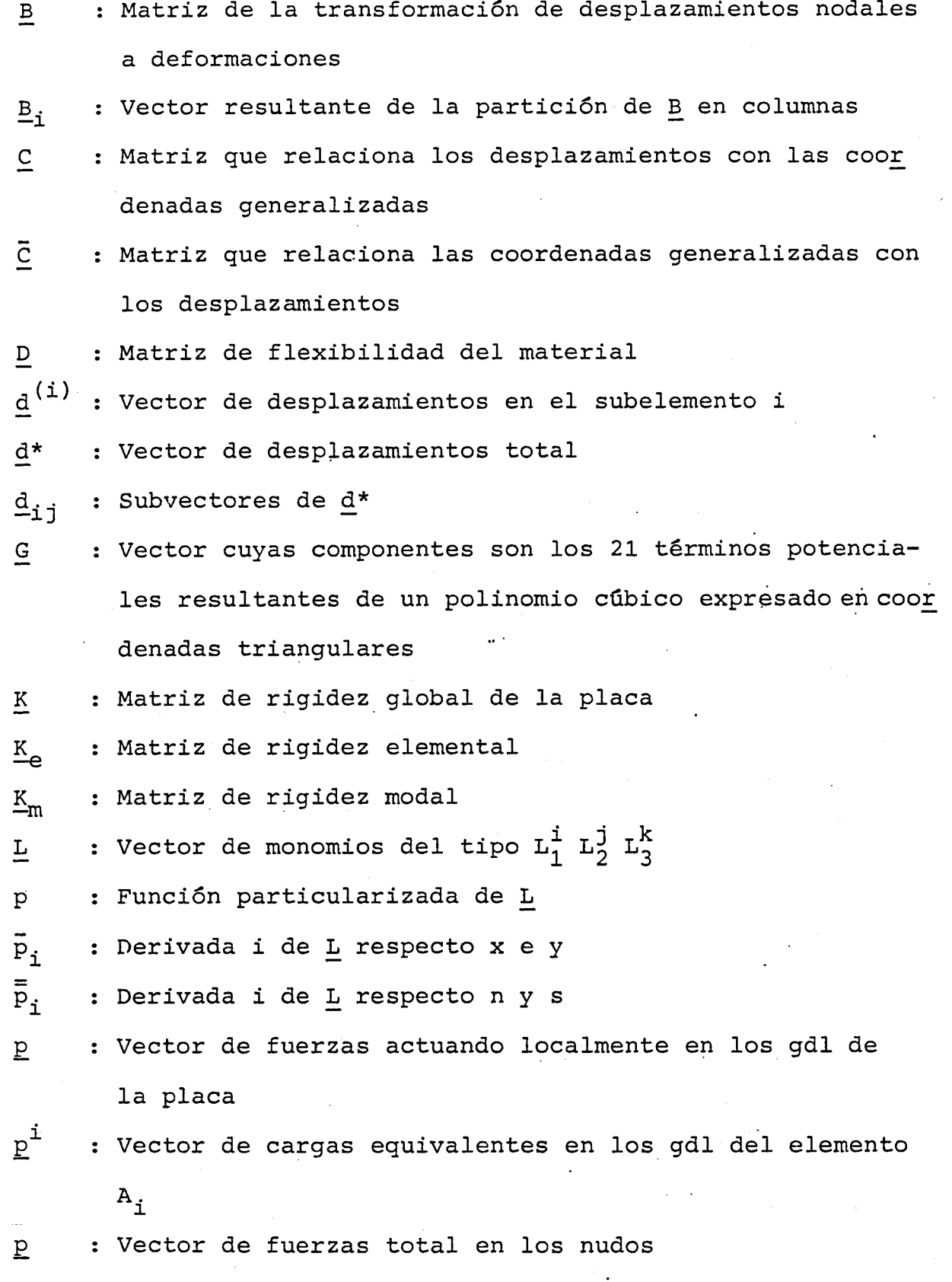

p : vector de fuerzas anlicadas en el con £g : Vector de fuerzas aplicadas en el contorno

 $\sim$ 

 $\label{eq:2.1} \frac{1}{\sqrt{2\pi}}\left(\frac{1}{\sqrt{2\pi}}\right)^{1/2}\frac{1}{\sqrt{2\pi}}\left(\frac{1}{\sqrt{2\pi}}\right)^{1/2}.$ 

 $\sim$ 

 $\bar{z}$ 

 $\mathcal{L}^{\text{max}}_{\text{max}}$ 

 $\mathcal{L}(\mathcal{L})$  .

 $\mathcal{L}_{\text{max}}$  .

 $\sim$ 

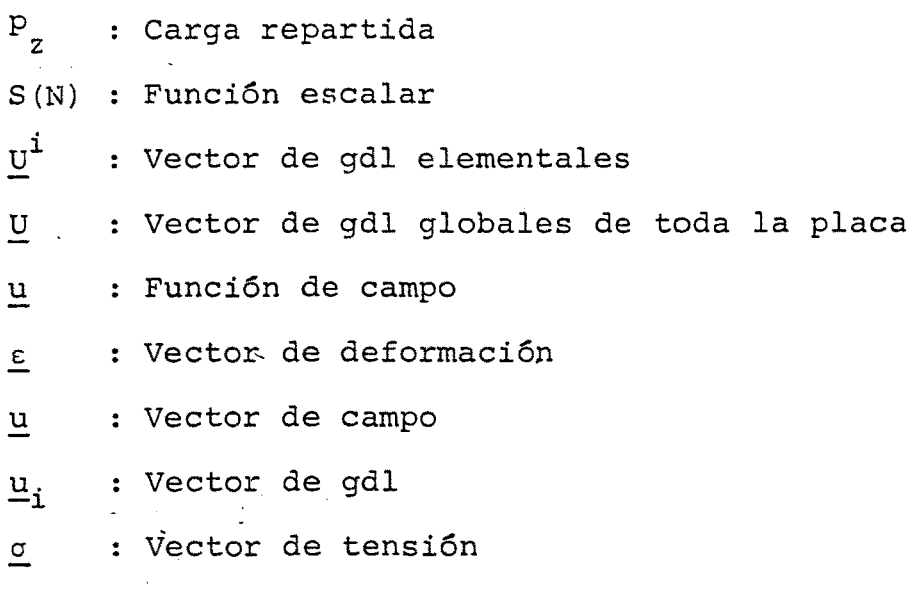

c) símbolos y abreviaturas

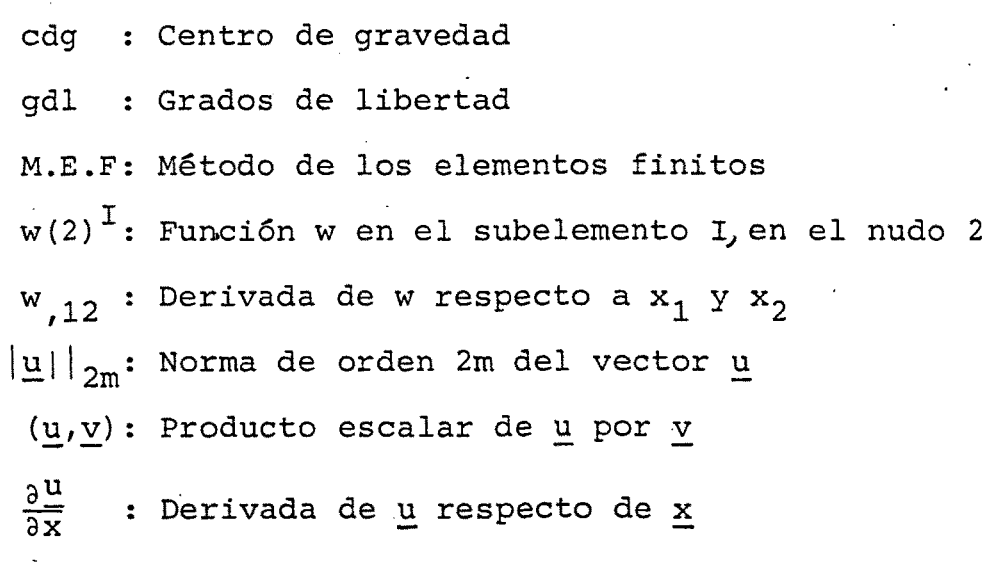

# ÍNDIC E

 $\sim$   $^{\prime}$ 

 $\mathbb{R}^2$ 

 $\mathcal{L}_{\mathcal{A}}$ 

 $\overline{a}$ 

 $\ddot{\phantom{0}}$ 

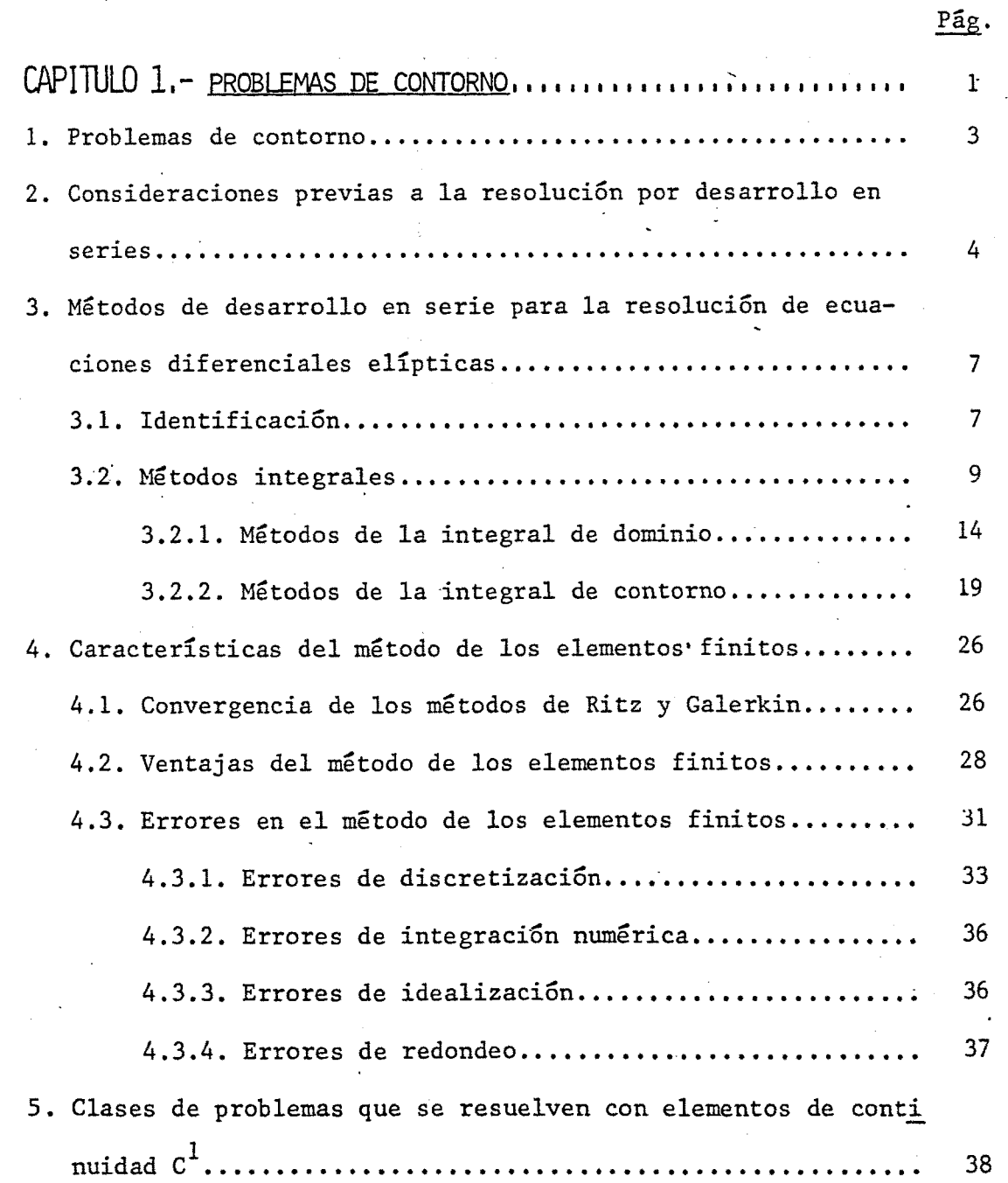

 $\frac{1}{\sqrt{2}}\left(\frac{1}{\sqrt{2}}\right)^{2}=\frac{1}{2}\left(\frac{1}{2}\right)^{2}$ 

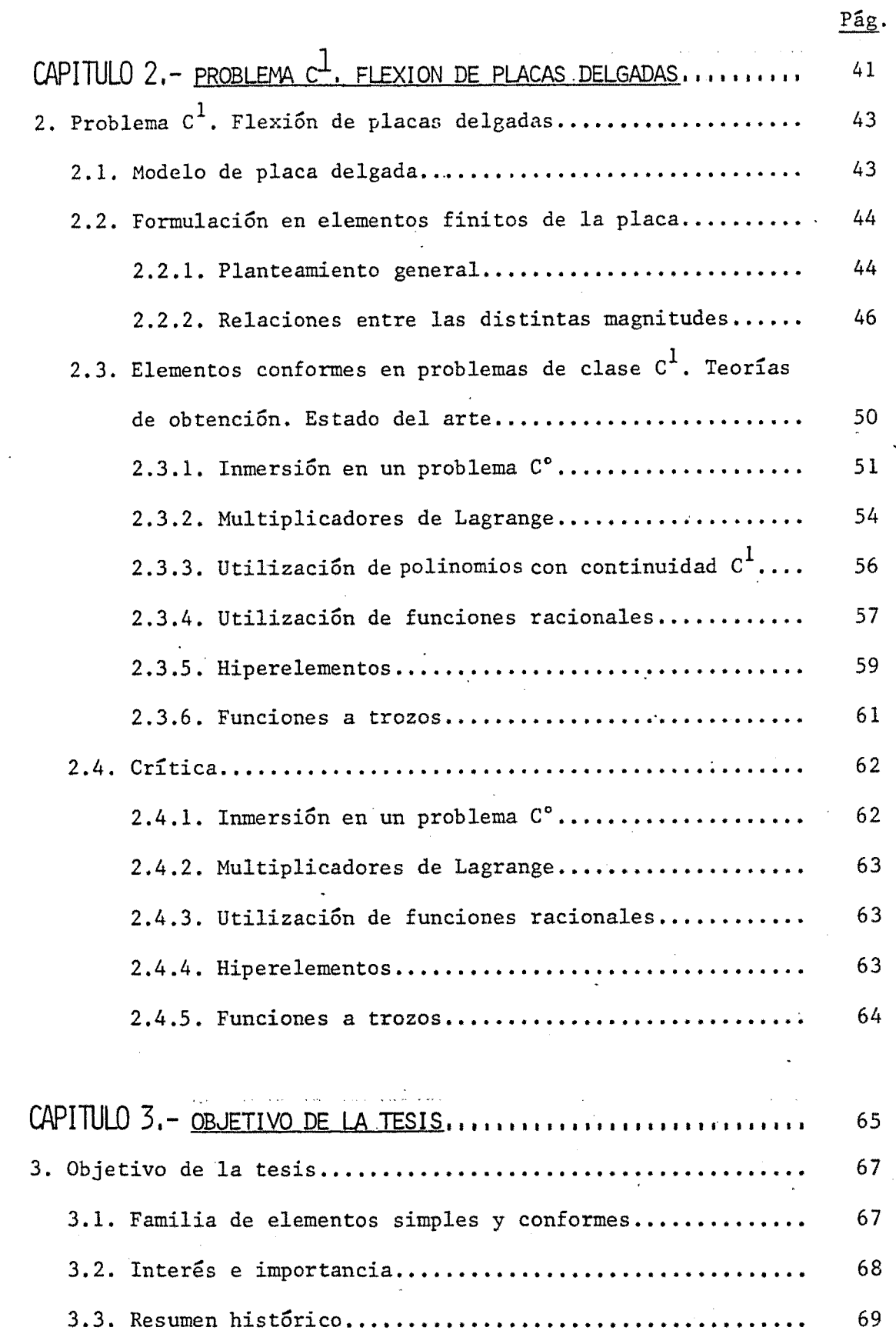

 $\mathcal{L}_{\text{eff}}$ 

 $\bar{\mathcal{A}}$ 

 $\bar{\beta}$ 

 $\hat{\boldsymbol{\theta}}$ 

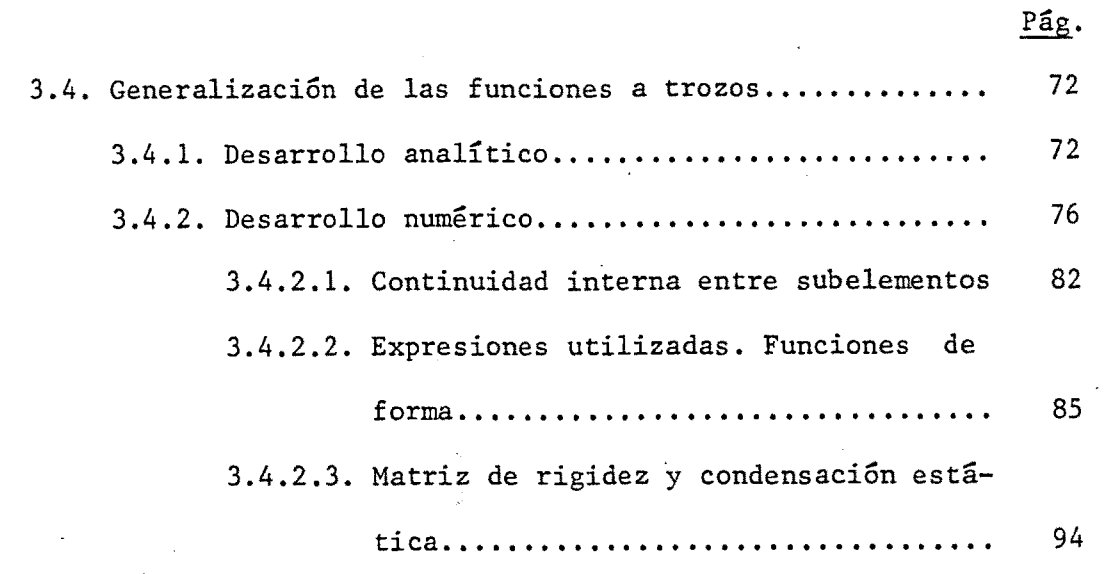

 $\mathcal{L}(\mathcal{L}^{\text{max}})$  ,  $\mathcal{L}(\mathcal{L}^{\text{max}})$ 

 $\hat{\boldsymbol{\beta}}$ 

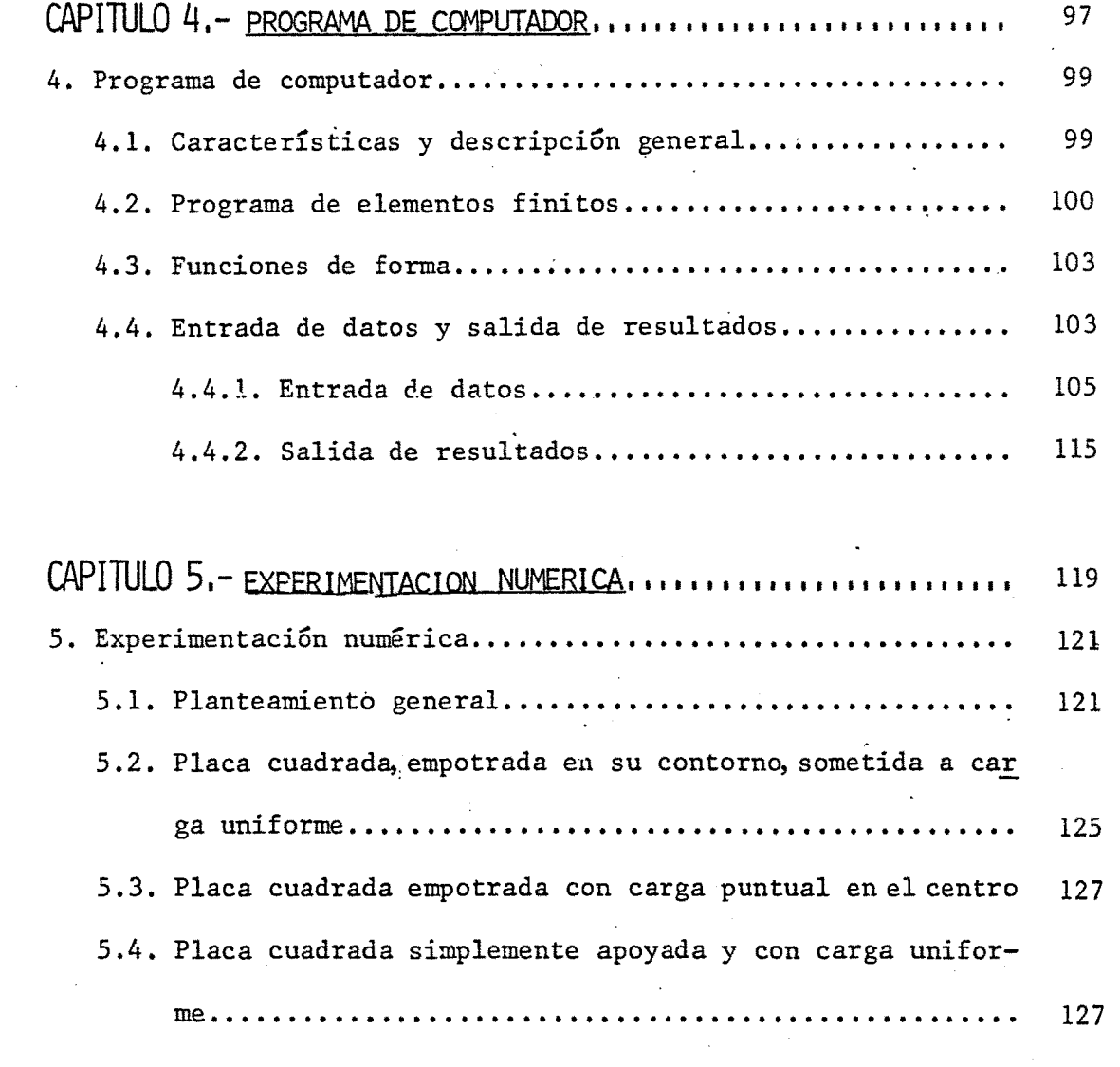

- III -

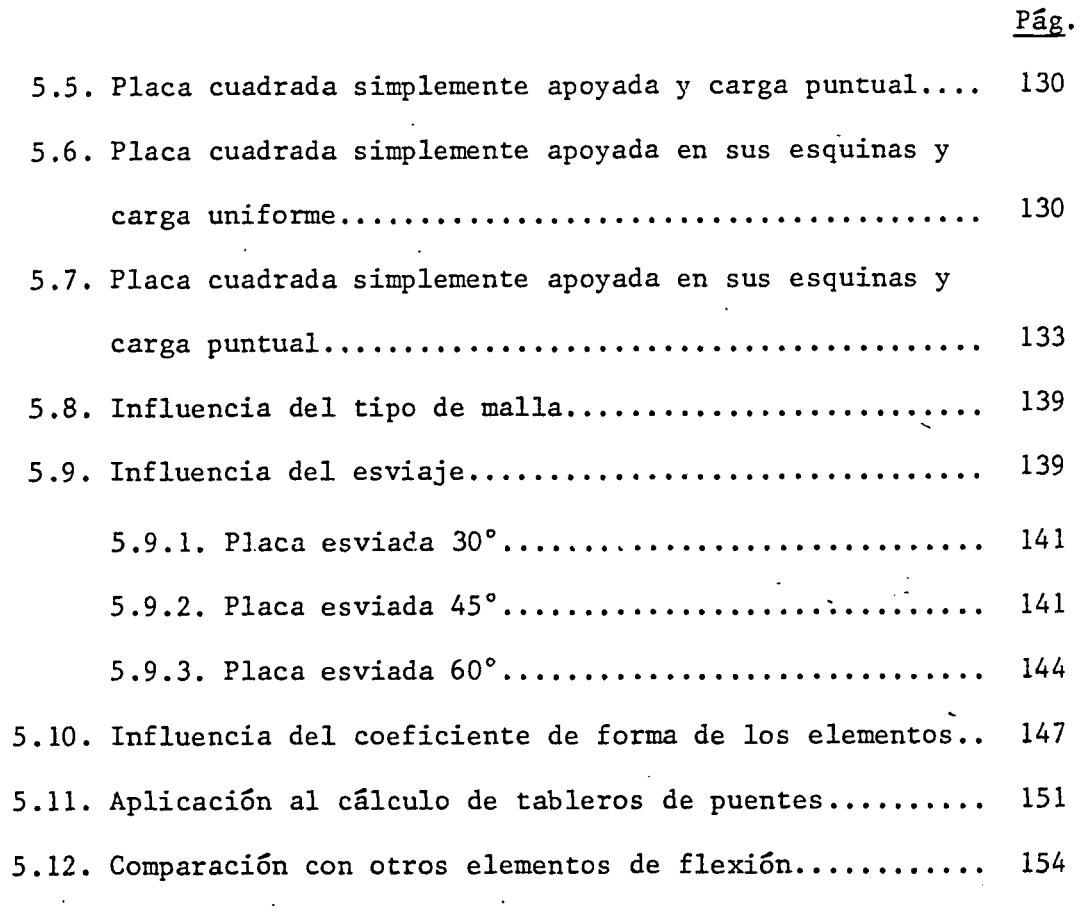

### CAPITULO 6. - CONCLUSIONES, APORTACIONES Y FUTURAS LINEAS DE

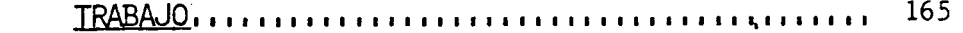

- 6. Conclusiones, aportaciones y futuras líneas de trabajo..... 167 6.1. Conclusiones y aportaciones............................ 167
	- 6.2. Sugerencias para futuras investigaciones.............. 169

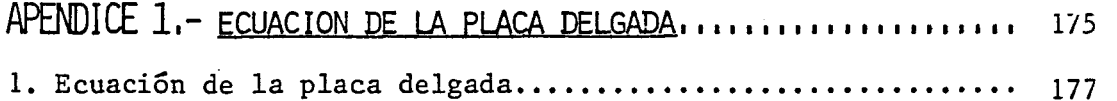

APENDICE 2. - FORMULAS UTILIZADAS EN LA RESOLUCIÓN DE TRIANGULOS 185 2. Fórmulas utilizadas en la resolución de triángulos......... 187

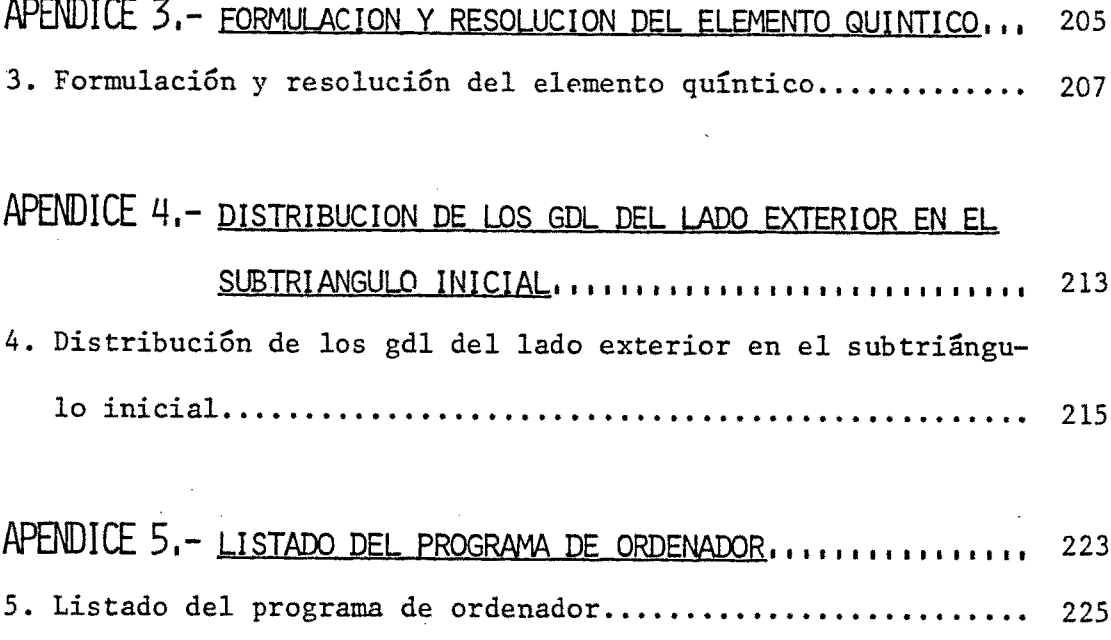

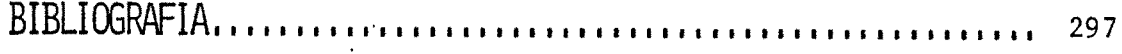

 $\bar{z}$ 

# CAPITULO<sub>1</sub>

 $\sim 400$ 

 $\mathcal{L}^{\text{max}}$ 

PROBLEMAS DE CONTORNO

 $\mathcal{L}(\mathcal{L}^{\text{c}})$  and  $\mathcal{L}^{\text{c}}$  . The  $\mathcal{L}^{\text{c}}$ 

 $\label{eq:2.1} \frac{1}{\sqrt{2}}\left(\frac{1}{\sqrt{2}}\right)^{2} \left(\frac{1}{\sqrt{2}}\right)^{2} \left(\frac{1}{\sqrt{2}}\right)^{2} \left(\frac{1}{\sqrt{2}}\right)^{2} \left(\frac{1}{\sqrt{2}}\right)^{2} \left(\frac{1}{\sqrt{2}}\right)^{2} \left(\frac{1}{\sqrt{2}}\right)^{2} \left(\frac{1}{\sqrt{2}}\right)^{2} \left(\frac{1}{\sqrt{2}}\right)^{2} \left(\frac{1}{\sqrt{2}}\right)^{2} \left(\frac{1}{\sqrt{2}}\right)^{2} \left(\$ 

 $\sim$ 

#### 1.- PROBLEMAS DE CONTORNO

Numerosas situaciones en la Ingeniería, y en particular en el Análisis de las Estructuras, pueden ser adecuadamente descritas mediante un modelo matemático que conduce a la resolución de un problema de contorno. Este se define, como la búsqueda de una función u, escalar o vectorial, de la variable x (normalmente de dimensión 1, 2 ó 3) que satisface las condiciones:

> $A(u) = 0$  para  $x \in \Omega$ (1.1)  $\underline{B}(\underline{u}) = \underline{0}$  para  $\underline{x} \in T$

siendo  $\Omega$  **y**  $\Gamma$  el dominio y su frontera respectivamente, donde se plantea el problema. A y B constituyen operadores diferenciales de orden 2m y rango k, donde k < 2m, que es la definición de operadores elípticos.

Existen numerosas técnicas de resolución del problema (1.1); a saber:

- (1) Solución exacta o analítica, que consiste en deducir la función u que satisface exactamente la ecuación (1.1). Esta solución, denominada clàsica, solo es posible obtenerla en situaciones muy simples de contorno y operadores diferenciales.
- (2) Solución en desarrollo en serie, que se caracteriza por obtener una solución en serie, que término a término satisface alguna de las ecuaciones diferenciales (1.1) y cuya suma en el limite cumple todas ellas.

 $- 3 -$ 

### 2.- CONSIDERACIONES PREVIAS A LA RESOLUCION POR DESARROLLO EN SERIES

Con objeto de precisar las técnicas actuales de resolución indirecta de problemas de contorno, conviene introducir los siguientes conceptos.

Dado un sistema de vectores completo  $\phi_1, \phi_2, \ldots, \phi_n, \ldots$ en un espacio de Hilbert, H, siempre se puede encontrar una descomposición del vector  $\underline{u}$   $\in$  H tal que:

$$
\underline{u} = \sum_{1}^{n} \underline{a}_{i} \underline{\phi}_{i}
$$

Se llamarà  $H^{2m}$  a un espacio de Hillert en el que sus funciones tienen derivada de norma finita hasta la de orden 2m, donde se considera norma de orden 2m para un vector  $\underline{u}(\underline{x})$  la siguiente expresión:

$$
||u||_{2m} = \left[f\left(\underline{u}^{2m}(\underline{x})\right)^2 + \ldots + \left(\underline{u}^{r}(\underline{x})\right)^2 + \left(\underline{u}(\underline{x})\right)^2\right]dx
$$

Por otra parte  $H^{2m}_\Lambda$  se llamarà al subespacio de  $H^{2m}_\Lambda$  que además cumple las condiciones de contorno  $B(u) = 0$ .

El sistema (1.1) puede formular como sigue, con p función de **X** pero no de la incógnita u:

$$
N_{o \text{ home}} \qquad \underline{A}_{1}(\underline{u}) = \underline{p} \qquad \text{en} \qquad \Omega
$$
\n
$$
B(u) = 0 \qquad \text{en} \qquad \Gamma
$$
\n(1.1a)

Si a p se le exige que sea de norma de orden "0" finita, se tiene que (1.1a) expresa una aplicación del espacio  $H_c^{2m}$  en  $H^0$ .

Cuando se cumple que  $||\underline{u}||_{2m} \leq C ||\underline{P}||_0$  , se puede demostrar que existe solución y es única. De esta forma se puede buscar una solución del tipo:

$$
\underline{u} = \sum_{1}^{\infty} \underline{a}_{i} \underline{\phi}_{i} \tag{1.2}
$$

Generalmente no se suele hallar la solución del desarrollo infinito, sino una suma parcial de varias funciones solamente:

$$
\underline{u}^{(N)} = \sum_{i=1}^{N} \underline{a}_{i} \underline{\phi}_{i}
$$
 (1.3)

En definitiva lo que se quiere encontrar es una solución aproximada en el subespa'cio S^ *t* H^^, es decir la proyección, c c respecto al producto escalar interno, de la solución exacta u en el  $s$  subespacio S $\sim$   $s$   $\sim$   $s$   $\sim$   $s$ 

Si el problema se plantea en una forma más débil (planteamiento variacional), la solución aproximada sólo ha de tener derivadas finitas hasta la de orden m, y cumplir únicamente las condiciones esenciales' de contorno. Esta solución ha de estar contenida en el espacio  $H_{E}^{m}$ ,que es màs amplio que el  $H_{C}^{2m}$ , pues este último, además de exigir condiciones de derivada finita hasta el orden 2m, ha de cumplir también las condiciones naturales de contorno. Hay que añadir que la soluciòn en  $H_{\overline{E}}^{m}$  que hace minima la variación (suma de infinitas funciones), cumple también las con-

 $- 5 -$ 

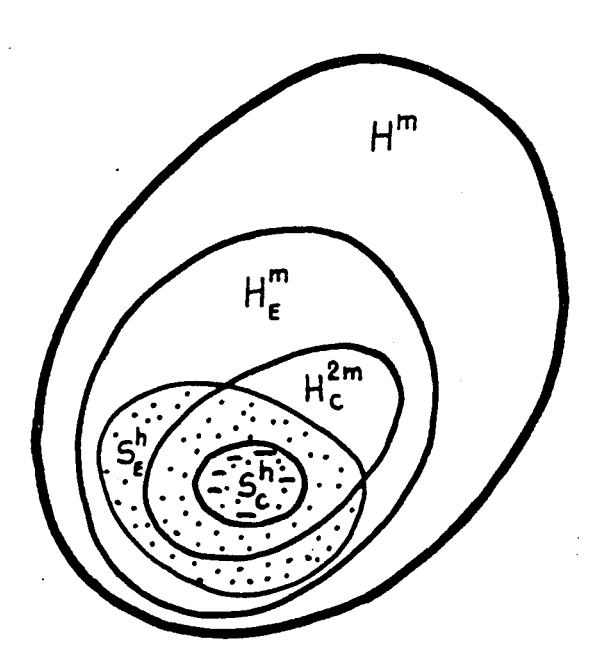

Figura 1.1

diciones naturales. De esta forma se amplía el campo de elección de posibles soluciones, que,por otra parte,suelen ser más parecidas al problema fisico original.

6

### 3.- MÉTODOS DE DESARROLLO EN SERIE PARA LA RESOLUCIÓN DE ECUACIONES DIFERENCIALES ELÍPTICAS

#### 3.1.- Identificación

El sistema de ecuaciones diferenciales:

$$
\underline{A}_{1}(\underline{u}) = \underline{p} \qquad \text{en} \qquad \Omega
$$
\n
$$
\underline{B}(\underline{u}) = \underline{0} \qquad \text{en} \qquad \Gamma \qquad (1.1a)
$$

se puede descomponer como sigue:

$$
\underline{A}_1(\underline{u}) = \underline{p} \qquad \text{en} \qquad \Omega
$$
\n
$$
\underline{B}_1(\underline{u}) = \underline{s} \qquad \text{en} \qquad \Gamma_1 \text{ (conditions generales de contorno)}
$$
\n
$$
\underline{B}_2(\underline{u}) = \underline{g} \qquad \text{en} \qquad \Gamma_2 \text{ (conditions naturales de contorno)}
$$

Esta resolución aproximada consiste en encontrar una función solución del tipo:

$$
\underline{u} = \sum_{1}^{\infty} \underline{a}_{i} \underline{\phi}_{i} \tag{1.2}
$$

donde  $\underline{\phi}_i$  son funciones con las siguientes caracteristicas:

a) ortogonales

b) cumplen las condiciones de contorno  $B(u) = 0$  o parte de ellas.

Y, además, el sistema de funciones  $\phi_{\textbf{i}}$  es:

a) completo

b) linealmente independiente.

Los coeficientes  $\overline{a}^{\prime}$  son desconocidos y pueden ser de dos tipos:

- a) constantes, en el caso de que las  $\phi_i$  cumplan todas las c.c. (Solución tipo Navier).
- b) funciones, si las  $\phi_i$  no cumplen todas las c.c. (las suelen cumplir en una dirección solamente. Solución tipo Levy).

El problema se concreta en hallar los coeficientes  $\underline{a}$ . Para ello se sigue el proceso siguiente:

1) Se desarrolla el término independiente del sistema (1.1a):

$$
\underline{P} = \sum_{1}^{\infty} \underline{b}_{i} \underline{d}_{i}
$$
 (1.5)

2) Con los desarrollos  $(1.2)$  y  $(1.5)$  se entra en  $(1.4)$ :

$$
\underline{\mathbf{A}}_1 \left( \sum_{1}^{\infty} \underline{\mathbf{a}}_1 \underline{\phi}_1 \right) = \sum_{1}^{\infty} \underline{\mathbf{b}}_1 \underline{\phi}_1 \tag{1.6}
$$

3) Se identifican los coeficientes en (1.6), obtenièndose los  $\underline{a}_i$ buscados, bien por simple resolución de un sistema de coeficientes constantes (Navier) o de un sistema de ecuaciones diferenciales de menor nùmero de variables (Levy), que da una convergencia más rápida, ya que en una de las direcciones no se desarrolla,sino que se toma el resultado ya integrado.

- 8 -

Para poder efectuar la identificación entre los miembros de (1.6), las funciones derivadas de  $\underline{\phi}_{\mathtt{i}}$  (en el grado indicado en  $\underline{\mathbf{A}}_{\mathtt{1}}$ ) han de coincidir con las mismas  $\mathbf{\underline{\psi}}_i$ .

En general las autofunciones del problema:

$$
\underline{A}_{1}(\underline{u}) = \lambda \underline{u}
$$
\n(1.1b)\n
$$
\underline{B}(\underline{u}) = \underline{0}
$$
\n(1.1c)

constituyen una base adecuada de funciones  $\phi_i$ . En casos particulares de flexión de placas, las funciones trigonométricas (senos, cosenos) o bien las funciones de Rayleigh se utilizan con frecuencia.

Se puede simplificar el problema si se conoce bien la interpretación física del fenómeno y se eliminan términos del sistema de ecuaciones diferenciales que no desvirtúen demasiado la solución del problema.

#### 3.2.- MÉTODOS INTEGRALES

Para plantear estos métodos hay que utilizar el concepto de producto escalar de dos funciones <u>u</u> y v en el espacio  $H^{2m}$  con n5/109 dominio de definición fi. Este producto se define como sigue:

$$
\mathcal{F}_{\Omega} \mathbf{u} \times \mathbf{d}\Omega
$$

Como el sistema de ecuaciones (1.1a) ha de cumplirse en todos los puntos del dominio *n,* se puede obligar igualmente a:

$$
- 10 -
$$
  

$$
\int_{\Omega} \underline{v}^{T} \underline{A}(\underline{u}^{(N)}) d\Omega = \int_{\Omega} (v_{1}A_{1}(u^{(N)}) + v_{2}A_{2}(u^{(N)}) + ...) d\Omega = 0
$$
  

$$
\int_{\Gamma} \underline{v}^{T} \underline{B}(\underline{u}^{(N)}) d\Omega = \int_{\Gamma} (v_{1}B_{1}(u^{(N)}) + v_{2}B_{2}(u^{(N)}) + ...) d\Gamma = 0
$$
 (1.7)

para todo  $\underline{v}$   $\varepsilon$  H<sub>1</sub> en  $\Omega$ , siendo:

$$
\underline{A}(\underline{u}) = \begin{pmatrix} A_1(\underline{u}) \\ A_2(\underline{u}) \\ \vdots \end{pmatrix}, \quad \underline{B}(\underline{u}) = \begin{pmatrix} B_1(\underline{u}) \\ B_2(\underline{u}) \\ \vdots \end{pmatrix}, \quad \underline{v} = \begin{pmatrix} v_1 \\ v_2 \\ \vdots \end{pmatrix}
$$

o lo que es lo mismo

$$
f_{\Omega} \underline{v}^{T} \underline{A}(\underline{u}^{(N)}) d\Omega + f_{\Gamma} \underline{\overline{v}}^{T} \underline{B}(\underline{u}^{(N)}) d\Gamma = 0
$$
 (1.8)

para todo  $\underline{v}$   $\varepsilon$   $H_1$  en  $\Omega$   $\underline{v}$   $\underline{v}$   $\varepsilon$   $H_2$  en  $\Gamma$ :

Lo que en realidad se está haciendo es distribuir el error a lo largo del dominio dando un peso distinto a cada zona por medio de V.

El tipo de funciones que se pueden utilizar para definir  $\underline{v}$ y u han de ser tales que se puedan efectuar las integrales. Asi si el orden de derivación en **(1.8)** es 2m, se necesitarán para u unas funciones de prueba que sean continuas hasta el orden 2m-1, es decir,  $C^{2m-1}$  . De esta forma se evitan tèrminos que hagan infinito algún término del integrando.

Este método obliga a que el error de la solución aproximada **(1.3)** sea ortogonal al espacio de funciones v. Según sean la dimensión y las características del espacio de funciones v, variarà el error cometido con la solución **(1.3).** A fin de cuentas se está realizando una ponderación de residuos; de ahi que al procedimiento

se le llame' "método de los residuos ponderados".

Obligar a que un residuo o error sea ortogonal a un espacio, es que lo sea a cada una de las funciones de una base de ese espacio. Segùn sean el espacio y la base escogidos, se tiene una de las variantes del método de los residuos ponderados.

El error representa en el campo estructural, una diferencia de equilibrio, si el problema está planteado en movimientos,y una incompatibilidad de movimientos si està planteado en fuerzas.

Teniendo en cuenta este concepto, las funciones de peso v han de ser, para cada caso, duales del tipo de error que se tenga. Un método que plantee errores en fuerzas -diferencia de equilibrioutilizará como funciones v movimientos eficaces con las fuerzas consideradas. Si el método plantea una diferencia cinemática, las funciones pesantes deben de ser esfuerzos eficaces con los desplazamientos que se han tenido en cuenta.

El cumplimiento del sistema (1.1a) implica la verificación de (1.8). Sin embargo, el reciproco necesita para ser cierto la imposición de determinadas condiciones sobre el espacio de funciones **V.** Es decir, todas las soluciones fuertes son soluciones débiles, pero no al revés. A la solución integral se le llama solución débil, ya que no se tienen en cuenta posibles conjuntos de puntos de medida nula.

Si en la ecuación (1.8) se efectúa una integración por partes, se obtiene:

 $V_{\odot}$   $C(\overline{v})^{\text{T}}$  D(u)do +  $V_{\text{p}}$  E( $\overline{v}$ )<sup>T</sup> F(u)dr = 0 (1.9) para todo  $\underline{v}$   $\in$   $H_1$  en  $\Omega$ ,  $\underline{v}$   $\in$   $H_2$  en  $\Omega$   $\underline{v}$   $\underline{u}$   $\in$   $H$ .

 $-11 -$ 

El orden de derivación de los operadores C, D, E y F de (1.9) es menor que el de A y B en (1.8). En el planteamiento (1.9) se necesita una continuidad menor en las funciones u y en contrapartida un orden de continuidad mayor en las funciones v y  $\bar{v}$ . Es decir,  $H_1$  y  $H_2$  son ahora más restringidos, mientras que H lo està menos. La expresión (1.9) impone menos restricciones que la (1.8) y la (1.1a), y es también una forma débil del problema.

Una expresión del tipo (1.9) se puede conseguir siempre si en el sistema (1.1a) se cumplen las condiciones siguientes:

- A<sub>1</sub> es un operador lineal definido en un conjunto denso M de m un espacio complejo de Hilbert H .
- $F_{\rm H}$ tiene definido un producto interno o escalar (u,v) donde u,  $y \in H^m$ .
- $A_1$  es positivo, y por lo tanto simètrico si ( $A_1$  u, u) es real y mayor que cero para toda u e M distinta de 0.
- $A_1$  cumple las condiciones de contorno, que se consideran homogéneas.

Con estos supuestos el sistema (1.1a) tiene solución y es única. Esta solución minimiza el funcional siguiente:

$$
\pi(\underline{u}) = (\underline{A}_1 \cdot \underline{u}, \underline{u}) - (\underline{u}, \underline{p}) - (\underline{p}, \underline{u}) =
$$
\n
$$
= (\underline{A}_1 \underline{u}, \underline{u}) - 2R_e(\underline{u}, \underline{p})
$$
\n(1.9a)

Si las condiciones de contorno no fueran homogèneas, el funcional  $\pi(u)$  se debe modificar convenientemente.

Este funcional convenientemente integrado por partes lleva a un planteamiento tipo (1.9):

$$
\pi_1(\underline{u}) = f_{\Omega} \underline{c}_1(\overline{\underline{v}})^T \underline{p}_1(\underline{u}) + f_{\Gamma} \underline{E}_1(\overline{\underline{v}}) \underline{F}_1(\underline{u}) d\Gamma
$$
 (1.9b)

Si se vuelve a integrar por partes la expresión (1.9) queda:

$$
f_{\Omega} \underline{u}^{T} \underline{A}(\overline{v}) d\Omega + f_{\Gamma} \underline{G}(\underline{u}) \underline{S}(\overline{v}) d\Gamma -
$$
  
- 
$$
f_{\Gamma} \underline{S}(\underline{u}) \underline{G}(\overline{v}) d\Gamma + f_{\Gamma} \underline{v}^{T} B(\underline{u}) d\Gamma = 0
$$
 (1.10)

para todo  $\underline{v} \in H_1$  en  $\Omega$   $\underline{v} \in H$  en  $\Gamma$  siendo <u>A</u> un operador lineal.

En este tipo de formulación se ha trasladado el sistema de ecuaciones diferenciales a las funciones de peso.

Al resolver las ecuaciones (1.8), (1.9) **y** (1.10) se pueden eliminar algunos de sus términos para simplificar el problema. Esto se consigue imponiendo condiciones a las funciones de peso  $\underline{v}$ ,  $\underline{\tilde{v}}$  o a las de aproximación  $\phi_i$  (1.2). Según sean las condiciones exigidas los términos eliminados cambian **y** los métodos de resolución reciben distinto nombre:

1) Métodos de la integral de dominio.

2) Métodos de la integral de contorno.

3.2.1.- Métodos de la integral de dominio

Este tipo de planteamiento corresponde a lo que en el cálculo de estructuras se llama soluciones en desplazamientos o métodos de equilibrio.

La solución u se desarrolla en serie de funciones que cumplan las condiciones de contorno:

$$
\underline{u}^{(N)} = \sum_{1}^{N} \underline{a}_{i} \underline{\phi}_{i}
$$
\n
$$
\underline{B}(\underline{\phi}_{i}) = \underline{0} \quad \text{para todo } \underline{\phi}_{i}
$$
\n(1.11)

Las distintas variantes aparecen según sean las funciones de peso utilizadas en (1.8).

 $V_{\Omega}$   $\underline{v}^{\text{T}}$   $\underline{A}(\underline{u}^{(N)})d\Omega + V_{\Gamma}\underline{\overline{v}}^{\text{T}}$   $\underline{B}(\underline{u}^{(N)})d\Gamma = 0$  (1.8)

para todo  $\underline{v}$   $\varepsilon$   $H_1$  en  $\Omega$   $\underline{v}$   $\varepsilon$   $H_2$  en  $\Gamma$ .

a) Colocación por puntos. Las funciones de peso son deltas de Dirac ..

- b) Colocación por subdominios. Las funciones de peso valen 1 en el subdominio y cero en los demàs.
- c) Galerkin. Recordando (1.11), las funciones  $\underline{v}$  y  $\overline{y}$  son las  $\phi$ .
- d) Minimos cuadrados. Se consideran como funciones de peso  $A(\underline{\phi}_i)$ , donde  $\underline{A}$  es el operador usado en (1.8).

Si se parte de la formulación (1.9):

$$
f_{\Omega} \underline{C}(\underline{v})^{\mathrm{T}} \underline{D}(\underline{u}) d\Omega + f_{\Gamma} \underline{E}(\overline{\underline{v}})^{\mathrm{T}} \underline{F}(\underline{u}) d\Gamma = 0
$$
 (1.9)

para todo  $\underline{v}$   $\varepsilon$   $H_1$  en  $\Omega$ ,  $\underline{\overline{v}}$   $\varepsilon$   $H_2$  en  $\Gamma$   $\underline{v}$   $\underline{u}$   $\varepsilon$   $H$ .

y una solución del tipo:

$$
\underline{u}^{(N)} = \sum_{1}^{N} \underline{a}_1 \underline{b}_1 \tag{1.12}
$$

donde  $F(\phi_i) = 0 \quad \forall \phi_i$ 

la ecuación (1.9) queda reducida a:

$$
V_{\Omega} \underline{C}(\underline{v})^{\mathrm{T}} \underline{D}(\underline{u}^{(N)}) d\Omega = 0
$$
 (1.13)

#### e) Formulación variacional. Método de Rayleigh-Ritz

Partiendo de  $(1.13)$ , para las funciones  $\underline{v}$  se puede utilizar cualquier conjunto que sea admitido por (1.13). Se suele emplear un mètodo de Galerkin es decir, las funciones v son las  $\phi_i$  de (1.12).

#### f) Métodos de Kantarovich.

El problema se resuelve por pasos. Recordando (1.7) la función solución se desarrolla en serie de funciones que cumplen las condiciones siguientes:

$$
\underline{u}^{(N)} = \sum_{1}^{N} \underline{a}_{i} \underline{b}_{i}
$$
\n
$$
B_{j}(\underline{\phi}_{i}) = 0 \quad \forall i \quad \text{pero no } \forall j
$$
\n(1.14)

es decir , se cumplen solo algunas condiciones de contorno, y los coeficientes  $a_i$  son funciones.

Se aplica con esta solución un método de los anteriores en el dominio y, ademàs, se exige que las funciones a<sub>i</sub> sean tales que se cumplan las condiciones de contorno.

#### g) Formulación discretizada. Elementos finitos.

Hasta ahora la serie de funciones  $\underline{\phi}_i$  de los-desarrollos (1.11), (1.12) y (1.14) se extiende a todo el dominio. Se puede considerar el dominio subdividido en elementos, sobre los cuales se define la serie de funciones  $\phi_i$ . En estas funciones se suelen considerar como parámetros los grados de libertad que intervienen en el fenómeno que se estudia.

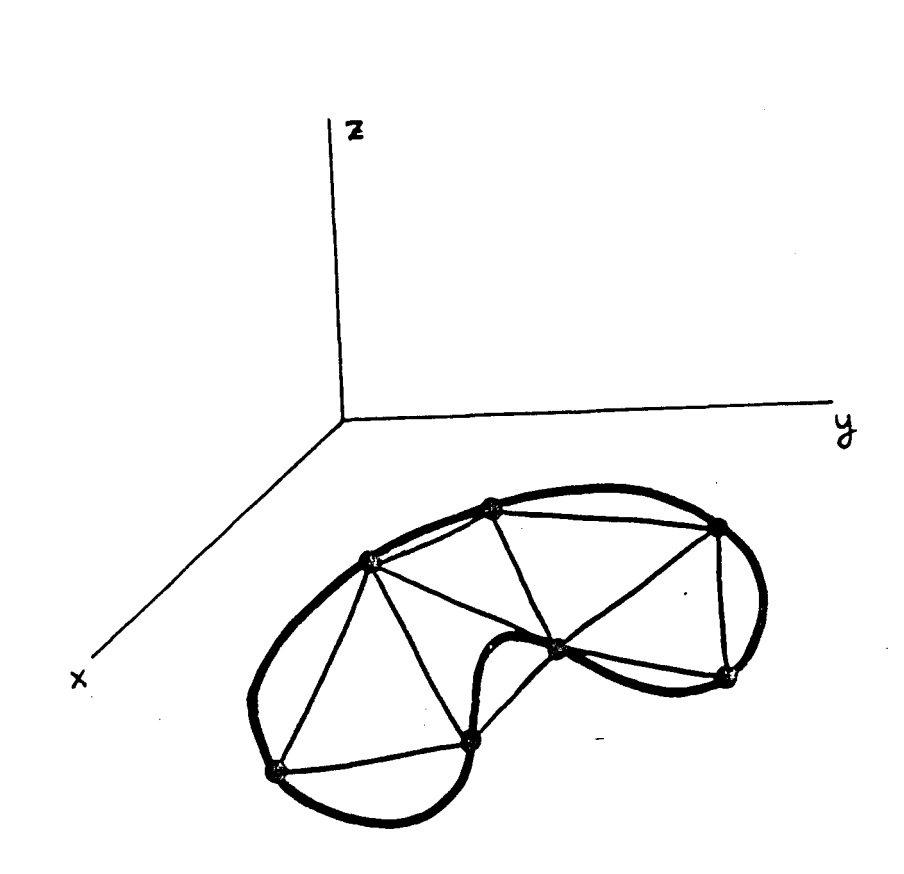

**F¡^U/^a 1.2.** 

Se impone a los paràmetros  $\underline{a}^{\dagger}$  de la frontera del dominio que satisfagan las condiciones de contorno, y se determinan los  $\underline{a}_j$ restantes de las formas indicadas anteriormente. La única diferencia es que la integral se puede efectuar como suma de integrales a lo largo de los subdominios.

$$
f_{\Omega} d\Omega = \sum_{i=1}^{M} f_{\Omega} d\Omega
$$
 (1.15)

Para que esta integral se pueda evaluar, la función compuesta por los trozos ya indicados ha de cumplir las condiciones de continuidad que ya se han explicado anteriormente.

**- 17 -**

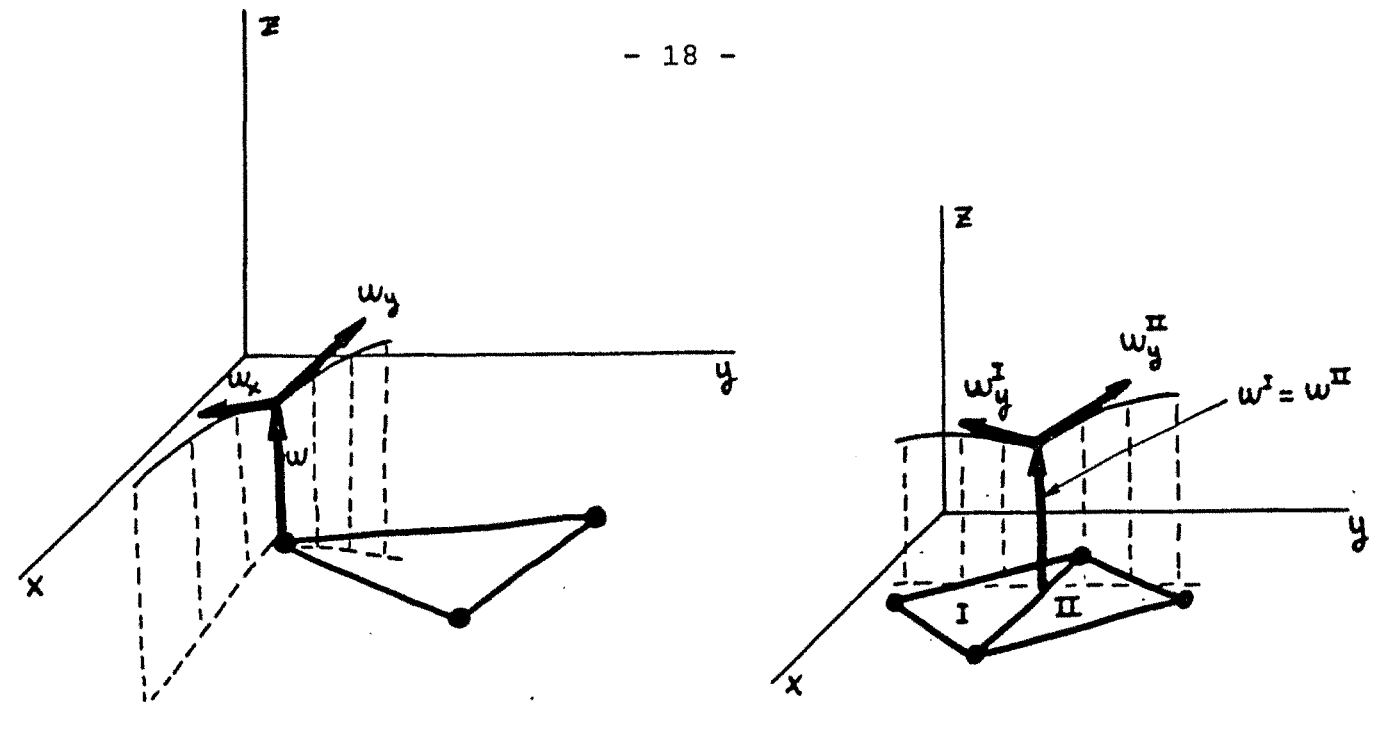

Figura 1.3

Figura 1.4

Como solamente tienen relación entré si los grados de libertad que están conectados por medio de algün elemento, la matriz del sistema que resuelve el problema es una matriz en banda (Figura 1.5), siempre que la numeración se haga congruentemente.

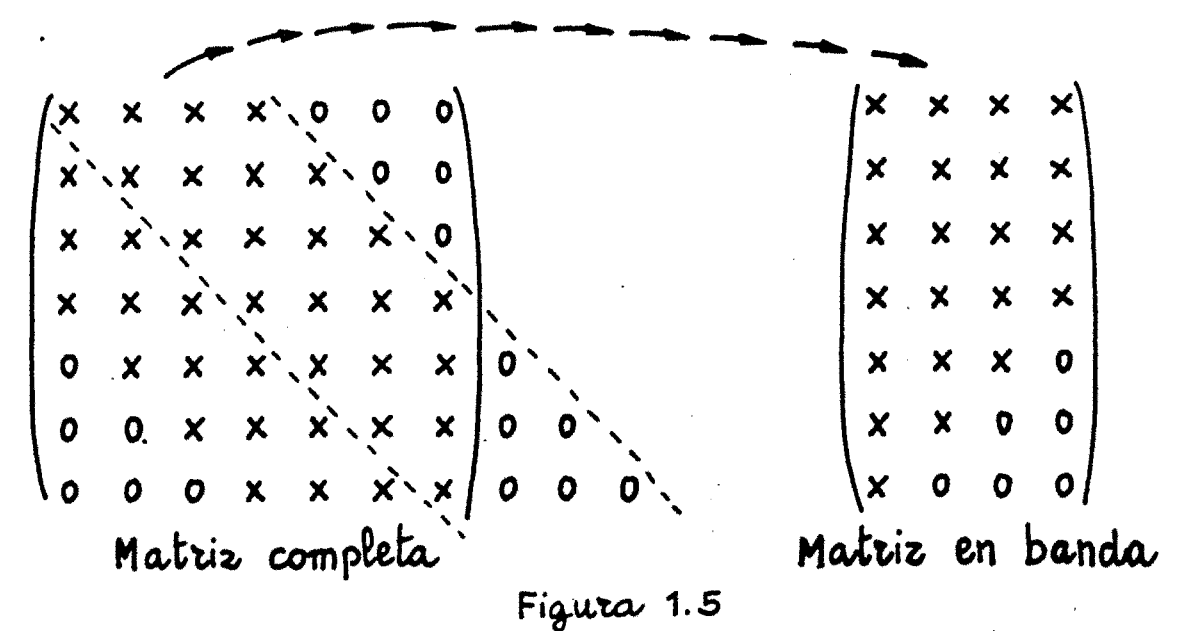

Esta formulación en banda permite almacenar menor numero de datos, utilizando para la resolución de este sistema de ecuaciones lineales, técnicas especificas.

El método de los elementos finitos tiene gran analogía con las técnicas matriciales de cálculo de estructuras de barras. En realidad este método fue introducido en el ámbito de la ingeniería, como una extensión natural de los procedimientos existentes del cálculo matricial de estructuras. Asi se planteó en el trabajo pionero de Turner, Clough, Martin y Topp (1956) sobre el método de los elementos finitos, que se mostró como un procedimiento eficaz para la obtención de rigideces:de elementos distintos a las barras, es decir, con más de dos nudos.

3.2.2.- Métodos de la integral de contorno

Dentro de este tipo de planteamiento se pueden señalar dos formas de aplicación:

a) las funciones aproximadas cumplen la ecuación diferencial.

b) las funciones de peso cumplen la ecuación diferencial.

En ambos casos son procedimientos que se plantean en fuerzas, también llamados métodos de compatibilidad.

3.2.2.1.- Las funciones aproximadas cumplen la ecuación diferencial.

Se considera el siguiente tipo de solución aproximada del sistema (1.8):

$$
\underline{u}^{(N)} = \underline{\phi}_0 + \sum_{1}^{N} \underline{a}_i \underline{\phi}_i
$$
 (1.16)

donde  $\phi_0$  es solución particular de  $\underline{A}_1(\underline{u})=p$  y las funciones  $\phi_i$  son

- ly -

soluciones de la ecuaciòn homogènea  $\underline{A}_1(\underline{u}) = \underline{0}$ . N<sub>i</sub>  $\underline{\phi}_0$  ni las  $\underline{\phi}_1$ cumplen las condiciones de contorno.

La ecuación (1.8) queda reducida a:

$$
f_{\Gamma} \ \underline{\bar{v}}^{\mathrm{T}} \ \underline{B}(\underline{u}^{(N)}) \, \mathrm{d}\Gamma = 0 \tag{1.17}
$$

(1.1b)

A las funciones de ponderación no se les impone ninguna condición y por tanto se pueden elegir unas cualesquiera que permitan la integración.

Si el sistema (1.1a) se representa como sigue:

 $\underline{A}_1(\underline{u}) = \underline{p}$  -en  $\Omega$  $\underline{B}'(\underline{u}) = \underline{g}$  en  $\underline{r}$ 

lo que hay que pesar es el residuo en el contorno:  $B(u) = B'(u) - g$ .

Según se tomen las funciones de peso se tienen distintas variantes del método.

a) Colocación por puntos en el contorno.

b) Colocación por subdominios en el contorno.

c) Galerkin en el contorno.

d) Mínimos cuadrados en el contorno.

Volviendo a considerar la ecuación (1.9):  $j_{\circ}C(\underline{v})^{\text{T}}\underline{D}(\underline{u})d\Omega + J_{\text{T}}\underline{E}(\overline{\underline{v}})^{\text{T}}\underline{F}(\underline{u})d\Gamma = 0$  (1.9)

(N) para todo  $\frac{1}{2}$  e en  $\frac{1}{2}$  en en  $\frac{1}{2}$  en e  $\frac{1}{2}$  = e en  $\frac{1}{2}$  en e une  $\frac{1}{2}$  =  $\frac{1}{2}$  $+\sum_{1}^{N} a_i \underline{\phi}_i$  (1.18), donde si D(<u>u</u>) es equivalente a <u>D</u><sub>1</sub>(u) = p<sub>1</sub>,  $\underline{\phi}_0$  $\frac{1}{2}$   $\frac{1}{2}$ 

El problema queda reducido a:

$$
f_{\Gamma} \underline{E} (\underline{\tilde{v}})^{\mathrm{T}} \underline{F} (\underline{\tilde{u}}^{(N)}) d\Gamma = 0 \qquad (1.19)
$$

Utilizando esta expresión se tiene el planteamientos siguiente:

e) forma variacional del problema.

Según sea el tipo de funciones v se tendrá un tipo de solución de las más arriba definidas.

3.2.2.2. - Las funciones de peso cumplen la ecuación diferencial.

Si se parte de la ecuación (1.9) de nuevo de tal forma que siendo  $C(y) = C_1(y) + p_2$  cumple:

> $C_1$ <sup>( $\phi$ </sup><sub>0</sub>) +  $P_2$  = 0  $C_1(\phi_i) = 0$  i (i = 1, N)

Y los b pueden estar prefijados, entonces (1.9) queda reducida a:

$$
f_{\Gamma} \underline{E}(\underline{\overline{v}}^{(N)}) \underline{F}(\underline{u}) d\Gamma = 0
$$
 (1.21)

Partiendo de la ecuación (1.10):

$$
f_{\Omega} \underline{u}^{T} \underline{A}(\underline{v}) d\Omega + f_{\Gamma} \underline{G}(\underline{u})^{T} \underline{s}(\overline{v}) d\Gamma - f_{\Gamma} \underline{s}(\underline{u})^{T} \underline{G}(\overline{v}) d\Gamma + f_{\Gamma} \underline{v}^{T} \underline{B}(\underline{u}) d\Gamma = 0
$$
 (1.10)
para todo  $\underline{v}$   $\in$   $H_1$  en  $\Omega$   $\underline{v}$ ,  $\underline{v}$   $\in$   $H_2$  en  $\Gamma$   $\underline{v}$   $\underline{u}$   $\in$   $H$ .

Y con unas funciones pesantes del tipo;

$$
\underline{v} = \frac{\overline{v}}{2} = \underline{v}^{(N)} = \frac{\overline{v}}{2}^{(N)} = \underline{\phi}_0 + \sum_{1}^{N} \underline{b}_1 \underline{\phi}_1
$$
 (1.22)

Cumpliendo las las restricciones siguientes:

$$
(\underline{A}(\underline{v}) = \underline{A}_1(\underline{v}) + \underline{p})
$$
  

$$
\underline{A}_1(\phi_0) + \underline{p} = 0
$$
  

$$
\underline{A}_1(\phi_i) = 0 \quad i \quad (i = 1, N)
$$

donde los b<sub>i</sub> pueden determinarse a priori.

De esta forma **(1.10)** queda reducida a:

$$
f_{\Gamma} \underline{G(\bar{u})}^{T} \underline{s(\bar{v}^{(N)}) dr - f_{\Gamma} \underline{s(\bar{u})}^{T} G(\bar{v}^{(N)}) dr +
$$
  
+ 
$$
f_{\Gamma} \underline{v}^{(N)} \underline{B(\bar{u})} dr = 0
$$
 (1.23)

Si la función pesante es una solución fundamental aplicada al contorno, se tiene:

$$
\underline{A}(\underline{\underline{v}}^{(N)}) = \delta_{\underline{i}}
$$

y entonces la ecuación **(1.10 )** se reduce a:

$$
u_{\underline{i}} + f_{\underline{r}} G(\underline{\bar{u}})^{\underline{T}} \underline{s}(\underline{\bar{v}}^{(N)}) d\Gamma - f_{\underline{r}} \underline{s}(\underline{\bar{u}})^{\underline{T}} G(\underline{\bar{v}}^{(N)}) d\Gamma +
$$
  
+ 
$$
f_{\underline{r}} \overline{v}^{(N) \underline{T}} B(\overline{\bar{u}}) d\Gamma = 0
$$
 (1.24)

Para resolver (1.17), (1.19), (1.21), (1.23) y (1.24) se utiliza cualquiera de los métodos anteriores.

a) Formulación discretizada en el contorno. (Elementos de contorno).

Como en el caso del método de los elementos finitos y dado que las funciones soluciòn u pueden ser cualesquiera que permitan las integrales de (1.21), (1.23) y (1.24), se pueden emplear funciones a trozos que dependan de los grados de libertad de la función en el contorno.

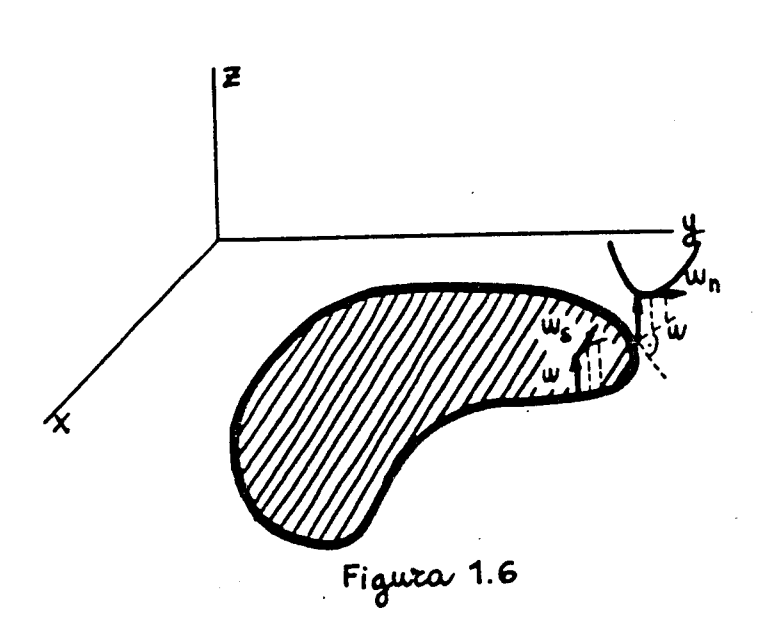

Para hallar el valor de la función solución en el dominio se utiliza una funciòn  $\underline{v}^{(N)}$  que sea soluciòn fundamental en ese punto. Se obtiene una expresión semejante a (1.24).

la tabla 1.1 se muestra un resumen de los mètodos aqui En expuestos:

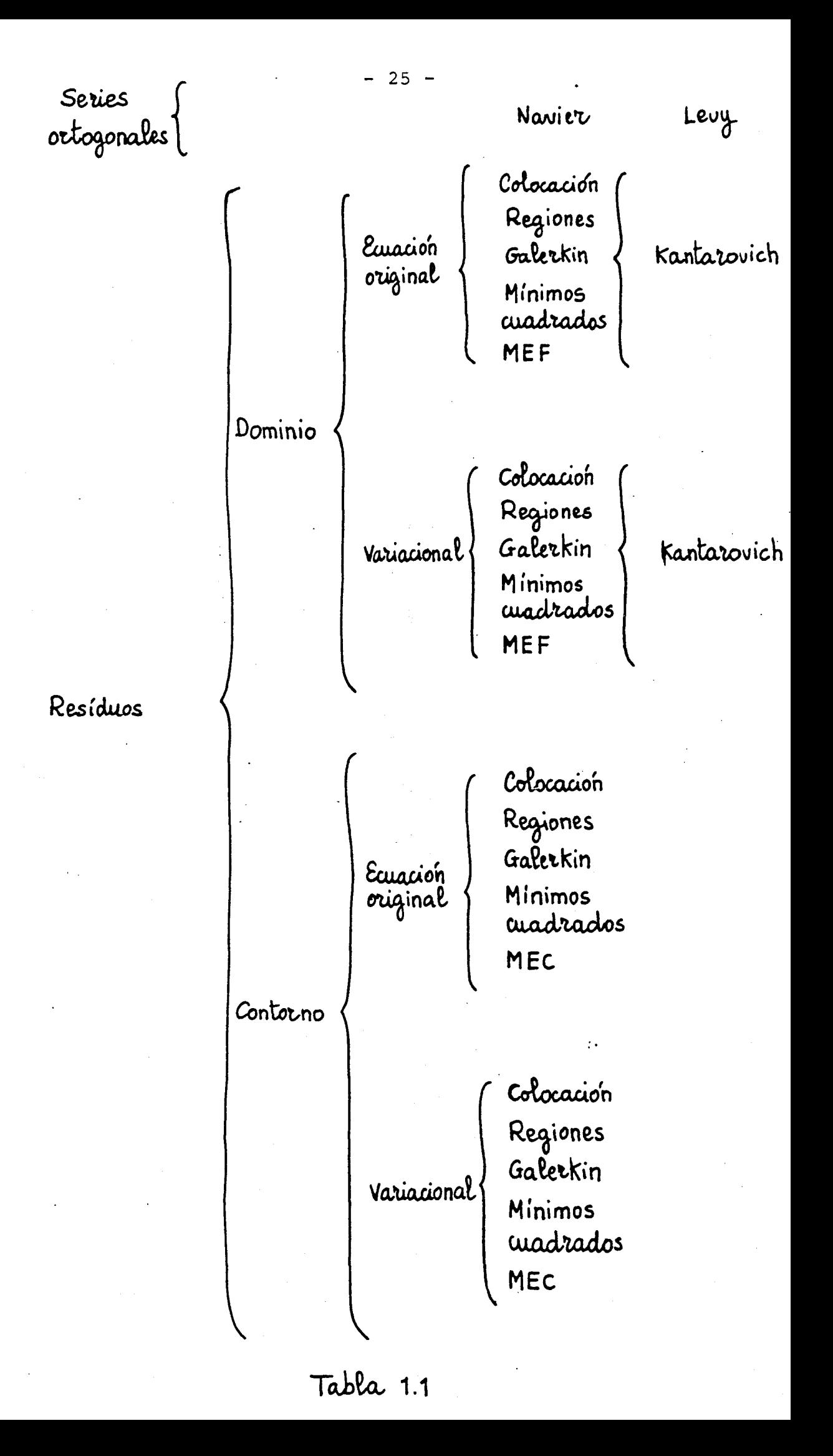

#### 4.- CARACTERISTICAS DEL METODO DE LOS ELEMENTOS FINITOS

El método de los elementos finitos representa una técnica de discretizacién bien fundamentada en la literatura. Aquí solo se comentan algunos aspectos de interés en el desarrollo de la familia de elementos simples  $c^1$ , en particular los referentes a convergencia.

### 4.1.- Convergencia de los métodos de Ritz y Galerkin

La convergencia en estos métodos corresponde a una convergencia en energía:"

$$
a(\underline{u}, \underline{u}) = f_{\Omega} \underline{u}^{T} \underline{A}_{1} (\underline{u}) d\Omega = \langle \underline{A}_{1} (\underline{u}), \underline{u} \rangle
$$
 (1.25)

A medida que va aumentando el nùmero de funciones (ver 1.3) se va aumentando la base del subespacio  $S_E^h$ , y se obtiene una secuencia de soluciones aproximadas, para cada una de las cuales el error es ortogonal a la base de funciones. Si la base de funciones linealmente independiente, tiende a infinito el error es ortogonal a todas las funciones, luego tiende a 0.

La convergencia en la energía no implica la convergencia en la media o norma, ni la convergencia en cada punto.

En el caso en que el operador A sea positivo e inferiormente acotado, la convergencia en la energía implica la convergencia en la media.

$$
\langle \underline{A}_{1} (\underline{u}^{(N)} - \underline{u}), (\underline{u}^{N} - \underline{u}) \rangle \quad C^{2} (||\underline{u}^{(N)} - \underline{u}||)^{2}
$$
\n
$$
\varepsilon > \langle \underline{A}_{1} (\underline{u}^{(N)} - \underline{u}), (\underline{u}^{(N)} - \underline{u}) \rangle
$$
\n(1.26)

de donde:

$$
|\mathbf{u}^{(N)} - \mathbf{u}| \cdot \sqrt{\frac{\varepsilon}{c^2}}
$$
 (1.27)

Para asegurar la convergencia en la energía, es decir que la serie de funciones  $\phi_{i}$  en  $S_{E}^{h}$  al aumentar su número tienda a la solución exacta, se han de verificar las siguientes condiciones:

- 1.- Continuidad: si el problema que se está tratando es de orden "m", la continuidad a exigir entre dos elementos, a lo largo del lado común es "m-1", es decir, las funciones han de ser de clase  $c^{m-1}$ .
- 2.- Compleción. El subespacio  $S_F^h$  generado por las  $\underline{\phi}_i$  debe de ser com pleto respecto a la energía. Esto quiere decir que cualquier función admisible puede ser representada con un error (en la energía) tan pequeño como se quiera, con una di visión de elementos suficientemente fina. O lo que es lo mis^ mo, todos los estados uniformes de la función u y de las deri vadas parciales de u hasta el orden máximo "m" que aparecen en el problema deben de estar contenidos en la aproximación  $u^{(N)}$ . En el caso de polinomios, esta condición se traduce en que  $u^{(N)}$ contenga en su desarrollo un polinomio completo de grado "m".

Estas condiciones se suelen llamar de deformación nula y de formación constante, pues estos estados deben de estar recogidos en el desarrollo  $u^{(N)}$ .

Existen dos técnicas para alcanzar la convergencia.

- a) Subdivisión del dominio en particiones que contienen a las anteriores (Refinamiento de malla).
- b) Incremento del grado de la expresión polinómica (Familia de elementos).

### 4.2.- Ventajas del método de los Elementos Finitos

La gran dificultad de los métodos no discretizados consiste en hallar las funciones  $\phi_i$  (ver 1.3) que cumplan las condiciones de contorno. Estas condiciones son fáciles de satisfacer en el caso de los elementos finitos. Algunos de los grados de libertad correspondientes al contorno son valores especificados. A estos parámetros se les da, antes de resolver el sistema, el valor prefijado que tengan. •

Además se amplia la forma de aumentar la aproximación de la solución. Como en los métodos no discretizados se puede ampliar el numero de funciones basicas aproximantes, añadiendo más grados de libertad al elemento en uno de los sentidos siguientes:

-más nudos (Figura 1.7a).

-nudos con mayor nùmero de grados de libertad. (Figura 1.7b).

Pero, por otra parte, se puede aumentar el número de gdl, acrecentando la subdivisión uniformemente, en el sentido siguiente:

a) Todo punto del continuo puede ser contenido en un elemento arbitrariamente pequeño.

*- ¿8 -*

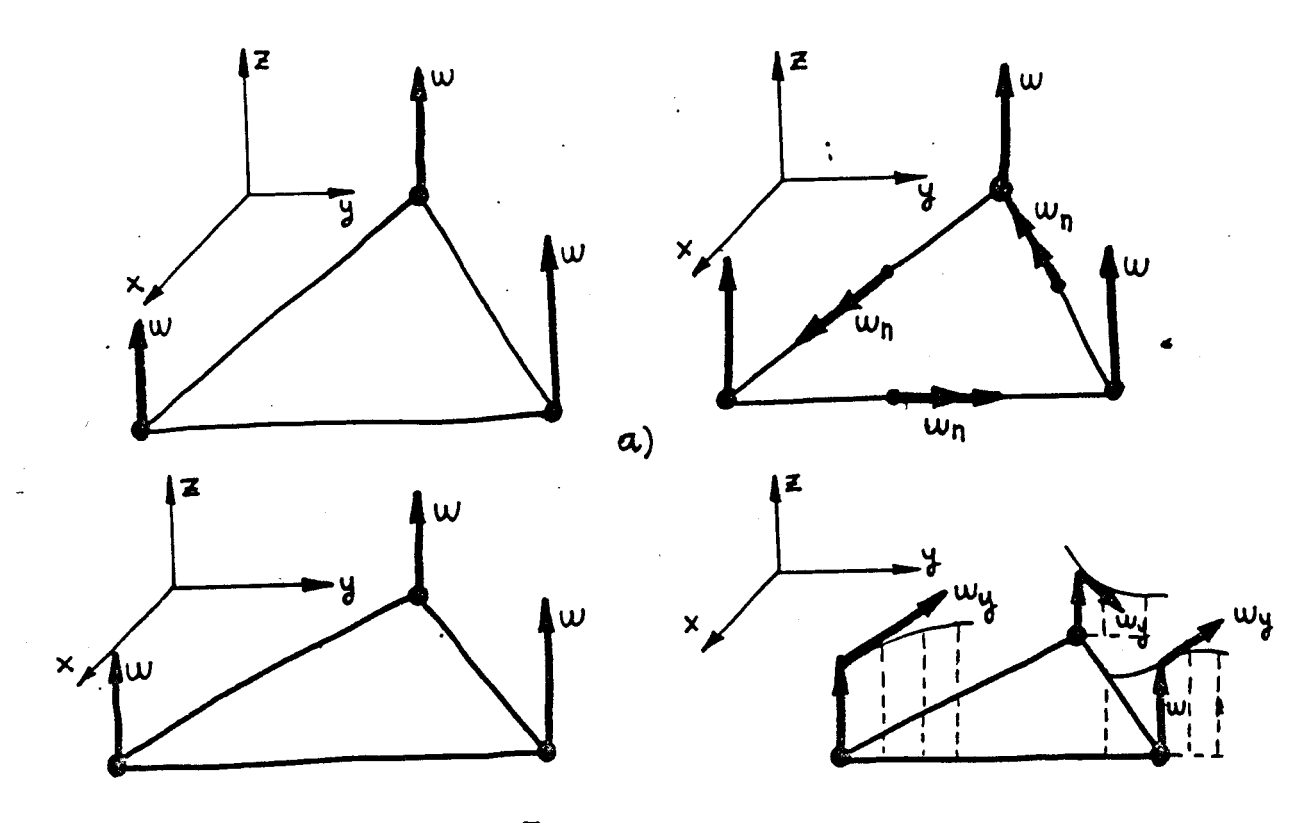

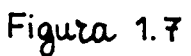

- b) Todas las mallas sucesivas están contenidas en las anteriores, excepto donde sea necesario adaptarse a un contorno curvo.
- c) La fórmula inicial de interpolación en un elemento no se modifica durante la subdivisión del elemento.

Es de destacar que los parámetros que se hallan en la dis-

cretización de la ecuación diferencial tienen un significado físico.

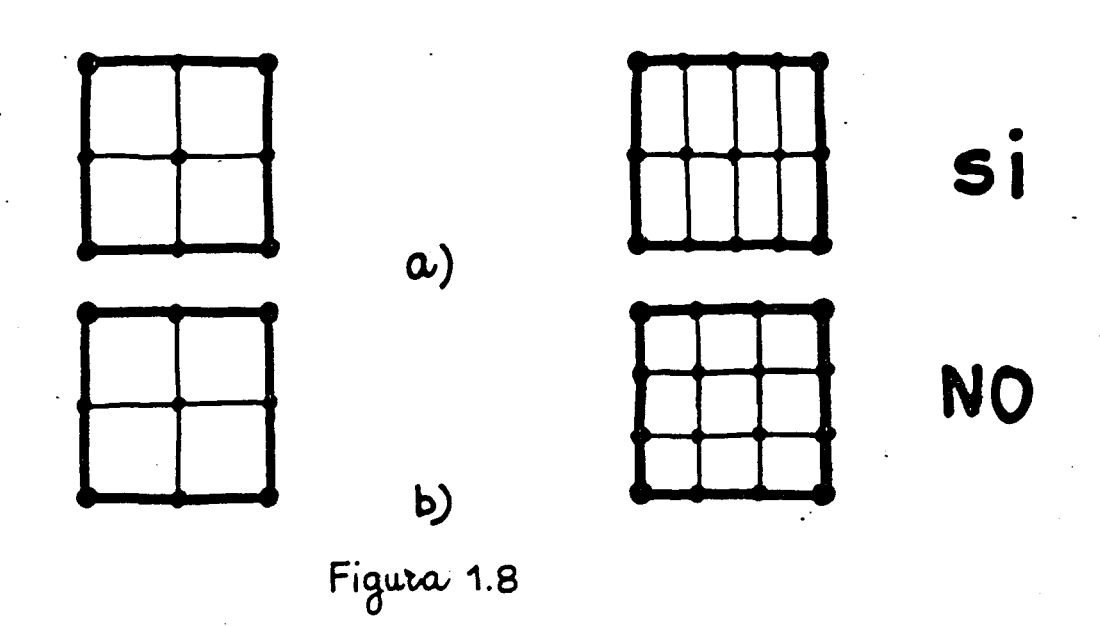

La obtención de una matriz en banda es muy importante desde el punto de vista de la resolución numérica del sistema de ecuaciones. Por una parte, la matriz en banda ocupa menos memoria que una matriz llena o completa, y, por otra, el numero de operaciones necesarias para resolver el sistema puede ser considerablemente menor. Si n es el nùmero de ecuaciones y m el semiancho de banda, el número de operaciones para'resolver el sistema es n m<sup>2</sup>/2, mientras que para una matriz completa de la misma magnitud es n<sup>3</sup>/6. En la mayor parte de los casos pràcticos este nùmero es considerablemente mayor que el anterior. Es, por esto, muy importante tener en cuenta la numeración de los nudos. Normalmente, para obtener una numeración òptima o casi òptima basta la intuiciòn y el buen sentido del analista, pero para casos dificiles criticos existen algoritmos mediante los cuales el propio or- $\circ$ o críticos existen algoritmos mediante los cuales el propio or-

denador puede cambiar, optimizándola, una numeración arbitraria.

Si no se considera la variable tiempo los errores se pueden agrupar en cuatro tipos:

-de discretizaciòn.

-de integración numérica.

-de idealización.

-de redondeo.

a) Errores de discretización

Estos errores dependen de:

-forma de los elementos.

-tipo de funciones de interpolación,

-numero y tamaño de los elementos.

-método de búsqueda de los coeficientes de las funciones aproximantes

b) Errores de integración numérica.

Este tipo de errores se comete al no calcular las integrales exactamente.

c) Errores de idealización.

Estos errores aparecen si no es posible representar exactamente el contorno del dominio (T). Hay una parte del recinto de integraciòn  $\delta\Omega$  (Figura 1.9) que no se tiene en cuenta.

Figura 1.9

Estos errores se cometen tambièn al representar las cargas que actùan sobre un elemento mediante fuerzas en los nudos segùn los grados de libertad en ellos considerados (Figura 1.10).

Figura 1.10

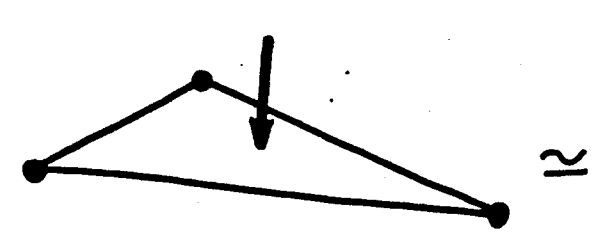

Carga actuante

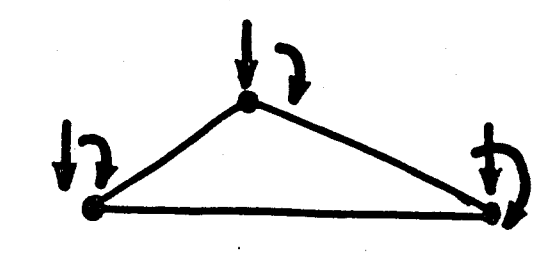

 $11 = 62$ 

Carga aproximada

d) Errores de redondeo.

Se deben a que el computador sólo puede considerar un número limitado de cifras para cada variable.

A continuación, se comentan algunas de las características de los errores anteriores.

### 4.3.1.- Errores de discretización

Bajo ciertas condiciones, se puede demostrar que el error de interpolación es del orden del error de aproximación a la solución real.

Se llamará "h<sub>o</sub>" a la mayor diagonal o al mayor lado del ele mento "e". Se define "h<sub>a</sub>" como el diámetro más grande del círculo que puede inscribirse en el elemento "e".

"h" y **"p"** son respectivamente los valores máximos y mínimo de <sub>e</sub> Y  $\rho$  considerando todos los elementos de la malla.

Se definen además dos parámetros *a y y:* 

$$
\sigma = \frac{h}{\rho}
$$
\n
$$
\gamma = \frac{\dot{\gamma}}{\min h_{\text{e}}}
$$
\n(1.28)\n(1.29)

Si  $\gamma = 1$  quiere decir que h<sub>o</sub> es igual para todos los elementos y el mallado se llama "uniforme"; si se efectúa un refinamiento del mallado y existe una constante o<sub>n</sub>>0 tal que para una secuencia de ma llas se verifica q o≤ o<sub>0</sub>, es decir, que está acotada la relación entre la máxima diagonal y el mínimo diámetro, el mallado se llama "cuasi-uniforme".

 $\label{eq:2.1} \frac{1}{\sqrt{2}}\int_{\mathbb{R}^3}\frac{1}{\sqrt{2}}\left(\frac{1}{\sqrt{2}}\right)^2\frac{1}{\sqrt{2}}\left(\frac{1}{\sqrt{2}}\right)^2\frac{1}{\sqrt{2}}\left(\frac{1}{\sqrt{2}}\right)^2\frac{1}{\sqrt{2}}\left(\frac{1}{\sqrt{2}}\right)^2.$ 

Si cada nudo del mallado amplio es también nudo del mallado fi\_ no y existe una constante p tal que h<sub>e</sub> ≠p h<sub>e</sub> para cada elemento, el refinamiento del mallado se dice "regular".

Con estas premisas y para funciones u(x) con suficiente grado de derivabilidad, aproximadas mediante un subespacio de elementos finitos'  $s^h$ , con funciones básicas capaces de representar exactamente cual quier polinomio de grado K, puede demostrarse que se verifica:

$$
\max_{x \in \Omega} \left| D^{S}(\underline{u}(x) - \underline{\bar{u}}^{h}(x)) \right| \leq C \frac{h^{k+1}}{s} \cdot \max_{x \in \Omega} \left| D^{k+1} \underline{u}(x) \right| \tag{1.30}
$$

siendo C una constante y  $\bar{u}^h(x)$  la función aproximada.

De la expresión  $(1.30)$  se deduce que, si se refina la discretiza ción disminuyendo **p** pero sin variar h, la aproximación no sólo no mejora,sino que empeora. Asimismo se deduce la conveniencia de utilizar elementos triangulares y cuadriláteros que sean lo más parecidos posible, respectivamente, a un triángulo equilátero y a un cua drado..

Para mallados regulares o cuasi-uniformes **p** está acotado en fun ción de h y la expresión (1.30) puede expresarse como:

$$
\max_{x \in \Omega} \left| D^{S}(\underline{u}(x) - \underline{\bar{u}}^{h}(x)) \right| \quad C \quad h^{k+1-S}. \quad \max_{x \in \Omega} \left| D^{k+1} u(x) \right| \tag{1.31}
$$

De la expresiones (1.30) y (1.31) se deduce que el error aumen ta con el valor de "s", es decir, que es mayor en las derivadas de orden superior que en la función y en las primeras derivadas: La úl tima derivada para la que se puede garantizar la convergencia es la de orden "k", en la que el error varía con la primera potencia de h.

### 4.3.2.- Errores de integración numérica

Se ha comprobado experimentalmente que la utilización de un menor nùmero de puntos de integración ocasiona un "debilitamiento" del carácter positivo definido de la matriz a invertir, produciéndose un error de signo contrario al de discretizacióny.aun que así se obtienen resultados más aproximados a la solución exacta, sin embargo, se pierde el carácter monotónico de la convergencia.

El orden de integración minimo será aquél que conserve la convergencia. Para ello se ha de poder reproducir cualquier valor constante arbitrario de las derivadas máximas que aparezcan. Ha de ser posible integrar exactamente el volumen del elemento.

## 4.3.3.- Errores de idealización

Como se ha dicho, se ocasionan al aproximar el contorno del dominio y las propias condiciones de contorno.

Según las estimaciones de Strang y Fix se puede decir:

- 1.- Para polinomios de interpolación de grado uno el error de idealización es del mismo orden que el de discretización.
- 2.- Para polinomios de orden superior a uno, el orden del error de idealización es mayor en el caso de usar elementos de lados rectos que no se acoplen al recinto: sin embargo, estos errores de idealización son de orden superior al de discretización en el caso de elementos isoparamétricos.
- 3.- Si para la representación de las condiciones naturales de

 $- 36 -$ 

contorno no homogéneas se utilizan funciones de interpolación del mismo orden que en los elementos del dominio, se producen errores de orden superior al de discretización.

### 4.3.4.- Errores de redondeo

Los errores hasta ahora estudiados pueden hacerse tan pequeños como se quiera refinando la discretización. Sin embargo, los errores de redondeo dependen de una potencia negativa de "h", lo que implica que aumentan al disminuir el tamaño de los elementos (cuando disminuyen los demás errores).

En general, los errores de redondeo no suelen ser significativos, pero hay casos en los que la información que más interesa està en las ùltimas cifras que no se consideran.

Hay dos casos en que el error de redondeo puede tener impor tancia:

- a) Cálculo de las tensiones a partir de los desplazamientos, si la componente de movimiento de sólido rígido es mucho mayor que la del desplazamiento relativo de los nudos entre sì, que es el que produce las deformaciones y tensiones. Esta diferencia se puede dar por varias causas, como, por ejemplo, que se tenga una estructura rígida unida a un soporte flexible o que los elementos sean muy pequeños y, por lo tanto, de gran rigidez.
- b) Resolución del sistema de ecuaciones lineales en la que el error depende del numero de operaciones que se hacen sobre

los mismos datos y de la especial sensibilidad que la matriz pueda tener. El nùmero de operaciones es proporcional al cubo de ecuaciones y la sensibilidad depende del parámetro llamado "condición numérica", que es igual al cociente entre el valor propio más grande y el más pequeño de la matriz. A veces se observa el valor del cociente entre el máximo y el mínimo pivotes de la eliminación Gaussiano, que es un sis- .'tema bastante conservador.

En general, si el operador diferencial es positivo definido e inferiormente acotado, el problema suele estar bien condicionado.

Además, el Método de los Elementos Pinitos se caracteriza por la estabilidad numérica o buen condicionamiento de las ecuaciones que produce.

En elementos triangulares la condición numérica se deteriora mucho más.con los ángulos pequeños que con las diferencias de tamaño entre elementos.

Como la condición numérica no depende del grado de los polinomios es de aconsejar que los elementos sean grandes y ricos (màs grados de libertad) ya que asì ademàs se obtienen pequenos erro res de discretización.

## **5.-** CLASES DE PROBLEMAS QUE SE RESUELVEN CON ELEMENTOS DE CONTINUI- $\underline{\text{pAD}}$   $c^1$

En los problemas de clase **c''** lo que se impone es que la función u y su derivada normal al lado (3u/3n) se encuentren univocamente especificadas a lo largo de los lados comunes a dos elementos.

figura (1.11), y para el caso monodimensional, se En  $1a$ presentan algunos casos de continuidad.

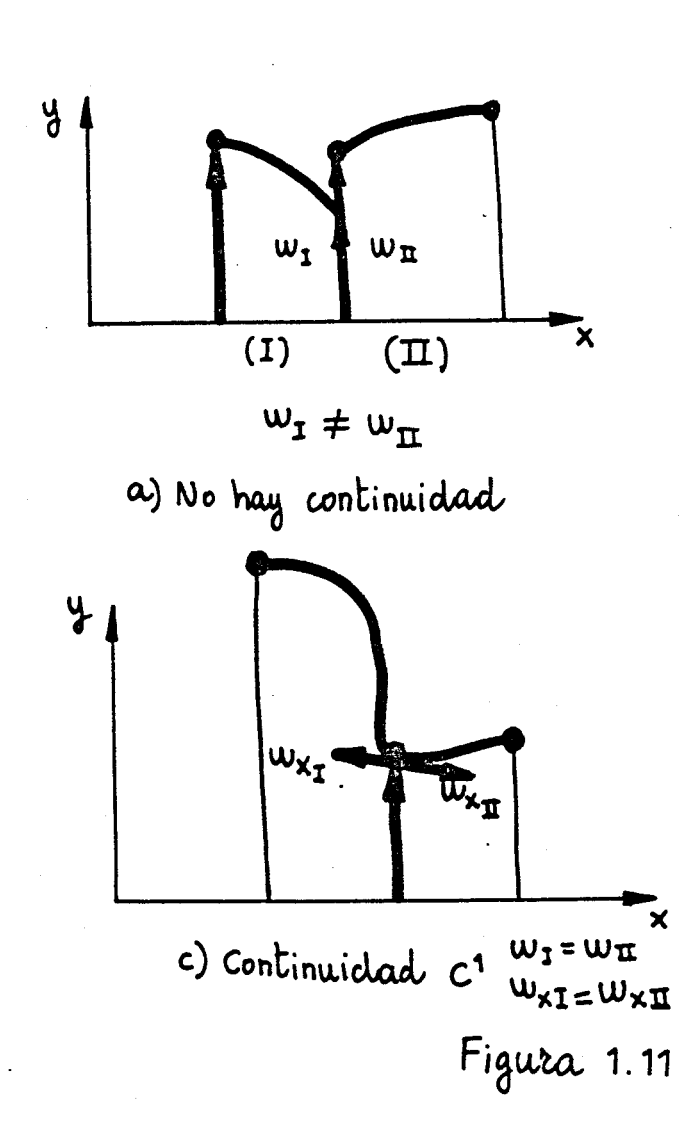

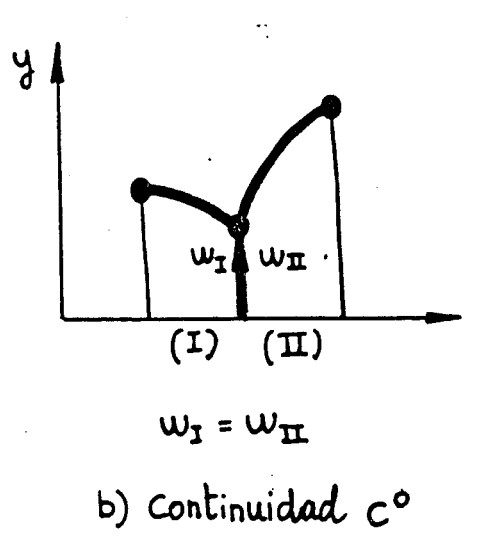

Todos aquellos planteamientos que presenten derivadas segundas método integral necesitan, para obtener convergencia monotóni en el problema se plantee en clase  $c^1.$ ca, que el

Este es el caso de las placas delgadas cumpliendo la hipótesis de Kirchoff; el dibujo de superficies; el flujo viscoso, y muchos otros problemas.

Así la ecuación variacional de la placa (tipo 1.9b) es:

$$
\pi(w) = \frac{D}{2} f \int_{\Omega} \{ \left( \frac{\partial^2 w}{\partial x^2} + \frac{\partial^2 w}{\partial y^2} \right)^2 \} + 2 (2 - v) \{ \left( \frac{\partial^2 w}{\partial x \partial y} \right)^2 - \frac{\partial^2 w}{\partial x^2} \frac{\partial^2 w}{\partial y^2} \} dxdy
$$
\n(1.31)

# CAPITULO 2

 $\label{eq:2.1} \frac{1}{\sqrt{2}}\int_{0}^{\infty}\frac{1}{\sqrt{2\pi}}\left(\frac{1}{\sqrt{2\pi}}\right)^{2}d\mu\left(\frac{1}{\sqrt{2\pi}}\right)\frac{d\mu}{d\mu}\left(\frac{1}{\sqrt{2\pi}}\right)^{2}d\mu\left(\frac{1}{\sqrt{2\pi}}\right).$ 

 $\mathcal{L}(\mathcal{L}^{\mathcal{L}})$  and  $\mathcal{L}(\mathcal{L}^{\mathcal{L}})$  and  $\mathcal{L}(\mathcal{L}^{\mathcal{L}})$ 

 $\mathcal{L}^{\mathcal{L}}(\mathcal{L}^{\mathcal{L}})$  . The contract of  $\mathcal{L}^{\mathcal{L}}(\mathcal{L}^{\mathcal{L}})$ 

 $\sim 10^6$ 

 $\label{eq:2.1} \frac{1}{\sqrt{2}}\int_{\mathbb{R}^3}\frac{1}{\sqrt{2}}\left(\frac{1}{\sqrt{2}}\right)^2\frac{1}{\sqrt{2}}\left(\frac{1}{\sqrt{2}}\right)^2\frac{1}{\sqrt{2}}\left(\frac{1}{\sqrt{2}}\right)^2\frac{1}{\sqrt{2}}\left(\frac{1}{\sqrt{2}}\right)^2.$ 

 $\label{eq:2.1} \frac{1}{\sqrt{2}}\left(\frac{1}{\sqrt{2}}\right)^{2} \left(\frac{1}{\sqrt{2}}\right)^{2} \left(\frac{1}{\sqrt{2}}\right)^{2} \left(\frac{1}{\sqrt{2}}\right)^{2} \left(\frac{1}{\sqrt{2}}\right)^{2} \left(\frac{1}{\sqrt{2}}\right)^{2} \left(\frac{1}{\sqrt{2}}\right)^{2} \left(\frac{1}{\sqrt{2}}\right)^{2} \left(\frac{1}{\sqrt{2}}\right)^{2} \left(\frac{1}{\sqrt{2}}\right)^{2} \left(\frac{1}{\sqrt{2}}\right)^{2} \left(\$ 

PROBLEMA C<sup>1</sup>. FLEXION DE PLACAS DELGADAS

 $\sim 10$ 

2.- PROBLEMA *C^^.* FLEXIÓN DE PLACAS DELGADAS

### 2.1.- Modelo de placa delgada

Aquí sólo se presentan las ecuaciones finales en función de la elástica w. La deducción e hipótesis iniciales se hacen en el apéndice 1.

Las expresiones de los momentos y cortantes por unidad de longitud son:

$$
m_{11} = -D(\omega_{11} + \nu \omega_{12})
$$
  
\n
$$
m_{22} = -D(\omega_{12} + \nu \omega_{11})
$$
  
\n
$$
m_{12} = m_{21} = -D(1-\nu)\omega_{12}
$$
 (2.1)

 $E$  h<sup> $\sim$ </sup>  $D = \frac{1}{12(1-\mu^2)}$  siendo h el espesor de la placa.  $\frac{1}{2}$  (1)  $\frac{1}{2}$ 

 $q_1 = -D(\omega_{111} + \omega_{122}) + G_2$ (2.2)  $q_2 = -D(\omega_{1222} + \omega_{1112}) - G_1$ Las reacciones de Kirchoff son:  $r_1 = q_1 + m_{12,2}$  $r_2 = q_2 + m_{21,1}$ 

La ecuación diferencial de la placa es;

$$
\omega_{1111} + 2 \omega_{1122} + \omega_{2222} = \frac{P_{z}^{*}}{D}
$$
 (2.3)

 $- 43 -$ 

2.2.- Formulación en elementos finitos de la placa

## 2.2.1. - Planteamiento general

Se utiliza la notación y criterio de signos indica dos en la figura 2.1.

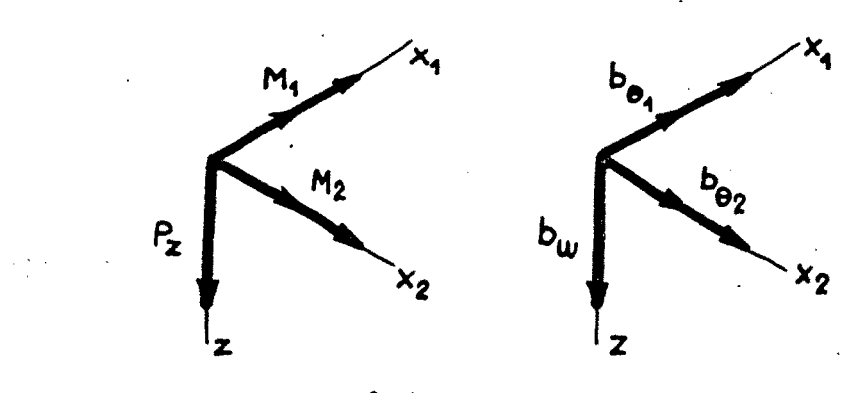

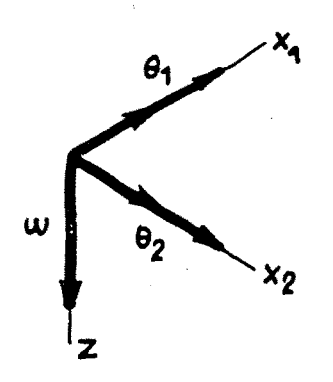

a) Fuerzas aisladas

b) Fuerzas másicas

c) Desplazamientos

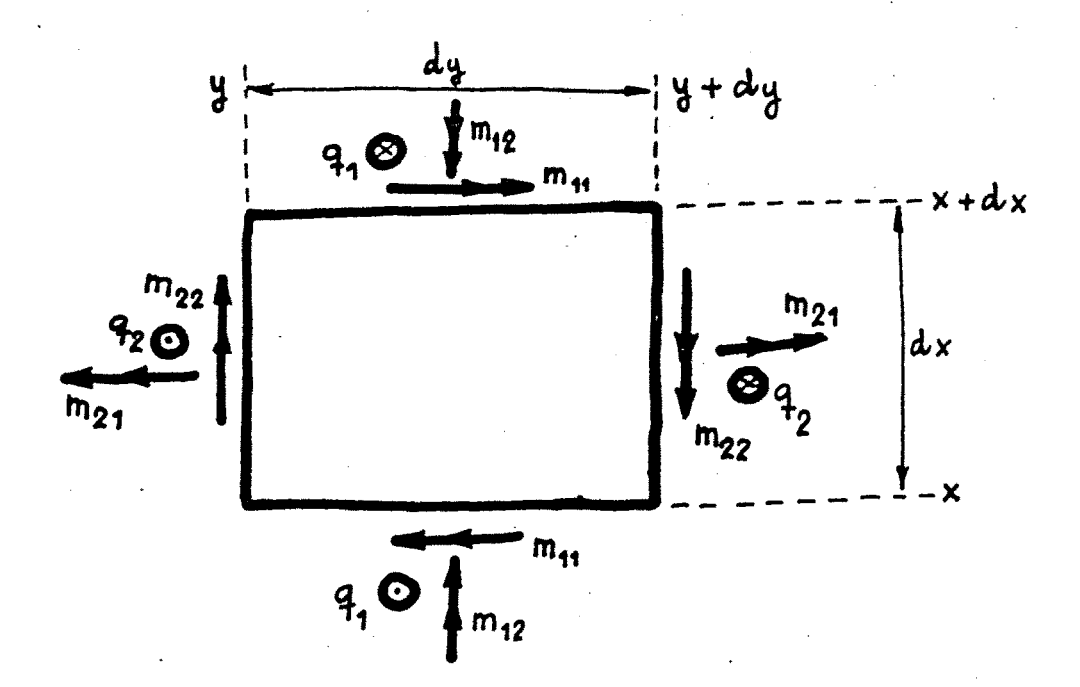

d) Esquerzo en un elemento diferencial de placa

Figura 2.1

En un problema estructural se tiene el siguiente es quema de dependencia:

Fuerzas nodales  $(P^{\dagger}_{n}) \rightarrow$  Fuerzas actuantes  $(P,b) \rightarrow$  $\rightarrow$  Tensiones . ( $\underline{\circ}$ )  $\rightarrow$  Deformaciones ( $\underline{\epsilon}$ )  $\rightarrow$  (2.4)  $\rightarrow$  Movimientos (u)  $\rightarrow$  Grados de libertad (u<sub>1</sub>)

Con la notación usada en la figura 2.1, se tiene:

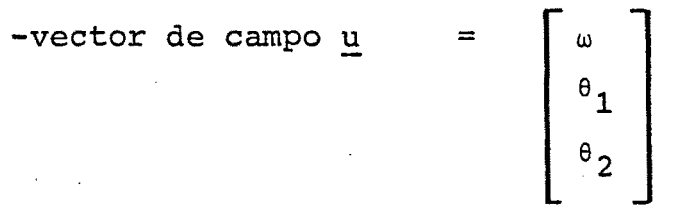

-vector deformation 
$$
\underline{\epsilon}
$$
 =  $\begin{bmatrix} K_{11} \\ K_{22} \\ K_{12} \end{bmatrix}$  con  $K_{ij}$ 

las curvaturas.

-vector de tensions 
$$
\underline{\sigma}
$$
 =  $\begin{bmatrix} m_{11} \\ m_{22} \\ m_{12} \end{bmatrix}$   
\n-vectors de fuerzas  $\underline{P}$  =  $\begin{bmatrix} M_1 \\ M_2 \\ M_2 \end{bmatrix}$ ,  $\underline{b}$  =  $\begin{bmatrix} b_{\omega} \\ b_{\theta x} \\ b_{\theta y} \end{bmatrix}$ 

Hay que considerar además las condiciones de contor T no, tanto esenciales:  $\frac{1}{5}$  (w/on' 6<sup>1</sup>, 60 cmo naturales  $P_{\rm s}$  =  $(P_{\omega'}P_{\theta n'}P_{\theta t})$ , donde n y t indican,respectivamente,las direcciones normal y tangente... Puede haber también un estado de deformación inicial  $\varepsilon_0 = (k_{11}^{\circ}, k_{22}^{\circ}, k_{12}^{\circ})$ **— U Xi p** *¿¿Q* **X^ Q** 

### 2.2.2.- Relaciones entre las distintas magnitudes

Como ya se ha indicado anteriormente el vector de campo **ti)** se pone en función de los grados de libertad de • los nudos:

$$
\omega = \underline{\phi}^{\underline{1}} \underline{u}_{\underline{1}} \tag{2.5}
$$

En el caso de no considerarse la deformación por cor tante'(Hipótesis de' Kirchoff) se tiene:

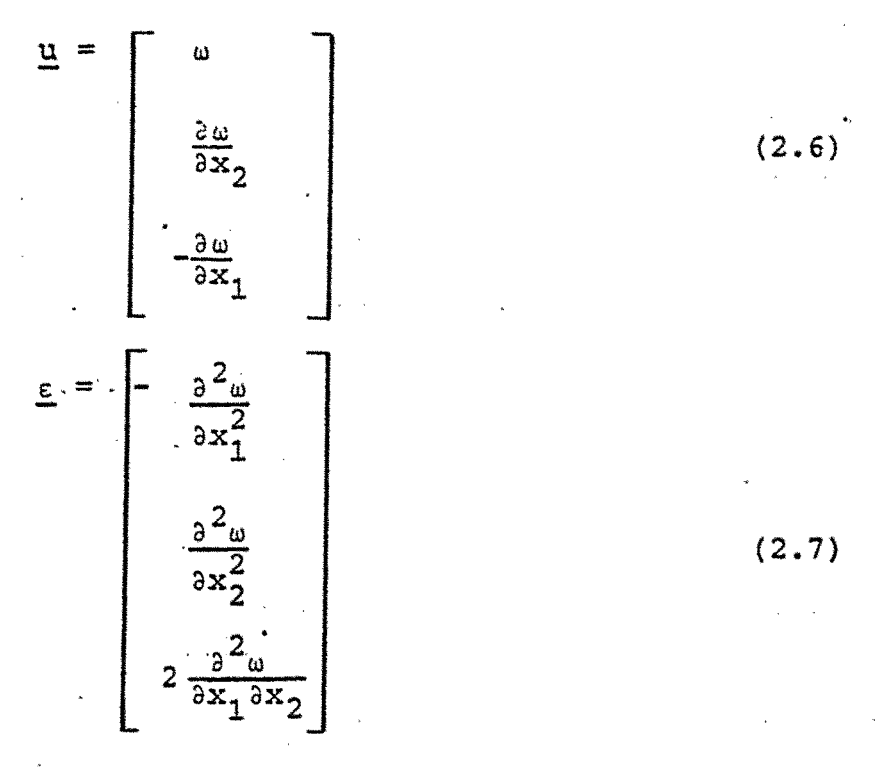

La ecuación constitutiva de la placa es:

$$
\underline{\sigma} = \underline{D}(\underline{\epsilon} - \underline{\epsilon}_0) \tag{2.8}
$$

donde D es la matriz de elasticidad del material, que en el

caso de una placa isótropa tiene por expresión:

$$
\underline{D} = \frac{Eh^3}{12(1-v^2)} \begin{bmatrix} 1 & v & 0 \\ v & 1 & 0 \\ 0 & 0 & \frac{1-v}{2} \end{bmatrix}
$$
 (2.9)

con h espesor de la placa, E módulo de Elasticidad y v el coeficiente de Poisson.

Finalmente la relación entre las fuerzas P y las tensiones o se hace imponiendo el equilibrio. Para esto se suele aplicar el teorema de los trabajos virtuales, quedan do una fórmula del tipo (1.9).

Utilizando las relaciones anteriores se llega a una relación entre fuerzas nodales y desplazamientos en los nu dos:

$$
u = \begin{bmatrix} \underline{\omega} \\ \frac{\partial \underline{\omega}}{\partial x_2} \\ \frac{\partial \underline{\omega}}{\partial x_1} \end{bmatrix} = \begin{bmatrix} \underline{\phi}^{\underline{i}} & \underline{u}_{\underline{i}} \\ \frac{\partial \underline{\phi}^{\underline{i}}}{\partial x_2} & \underline{u}_{\underline{i}} \\ \frac{\partial \underline{\phi}^{\underline{i}}}{\partial x_1} & \underline{u}_{\underline{i}} \end{bmatrix} = \underline{\psi}^{\underline{i}} \underline{u}_{\underline{i}} \tag{2.10}
$$
\n
$$
\epsilon = - \begin{bmatrix} \frac{2}{\omega} \underline{\omega} \\ \frac{\partial^2 \underline{\omega}}{\partial x_1^2} \\ \frac{\partial^2 \underline{\omega}}{\partial x_2^2} \\ \frac{\partial^2 \underline{\omega}}{\partial x_2^2} \\ \frac{\partial^2 \underline{\omega}}{\partial x_1 \partial x_2} \end{bmatrix} = - \begin{bmatrix} \frac{2}{\omega} \underline{\phi}^{\underline{i}} \\ \frac{\partial^2 \underline{\phi}^{\underline{i}}}{\partial x_1^2} \\ \frac{\partial^2 \underline{\phi}^{\underline{i}}}{\partial x_2^2} \\ \frac{\partial^2 \underline{\phi}^{\underline{i}}}{\partial x_1 \partial x_2} \end{bmatrix} \tag{2.11}
$$

Grados de lüiertad (u^) Movimientos (u) Deformaciones (e) I Tensiones (a) *tt¡ = ^* u. e = - 2 9 u 9x, 2 9 u 9 x : 9**^0)**  9x**^9X2**  a = D(£-eQ) **o**<sup>=</sup> D{B ^ **li- -** EQ ) Equilibrio (T ^ rema de los tra bajos virtuales) //^(óe\*)\*^ £ dA = = /;^ (óu\*)-" b dA + + //^ (óu\*)-" P dA + + /^(6u\*)^Pg dS Fuerzas actuantes (P,b) Funciones de Forma Fuerzas consistentes en los nudos (Pj^)

 $- 48 -$ 

Figura 2.3

 $\underline{\sigma} = \underline{D} \underline{\epsilon} = \underline{D} \underline{B}^{\underline{i}} \underline{u}$  (2.12)

Si  $\delta {\tt u}^\star$  = ( $\delta {\tt \omega}^\star$ ,  $\delta \theta_{\rm v}^\star$ ,  $\delta \theta_{\rm v}^\star$ ) $\check{\phantom{\star}}$  es un vector de despla zamientos virtuales,se puede escribir:

$$
f f_{A} (\underline{\delta \varepsilon^{*}})^{T} \underline{\sigma} dA = f f_{A} (\delta u^{*})^{T} \underline{b} dA +
$$
  
+ 
$$
f f_{A} (\delta u^{*})^{T} \underline{P} dA + \phi_{\overline{A}_{1}} (\delta u^{*})^{T} \underline{P}_{S} dS
$$
 (2.13)

donde A es el dominio y  $\bar{A}_1$  la parte del contorno que tiene impuestas condiciones naturales.

En la figura 2.3 se hace un resumen de lo anterior.

Si en (2.13) se sustituyen las igualdades (2.10), (2.11) y (2.12)/ y los distintos elementos considerados tienen un dominio  $A_i (A_i \in A)$ , se obtiene la expresión si guíente:

$$
\sum_{i=1}^{m_i} (\underline{\Delta u}_i)^T \{ f f_A_i \{ (\underline{B}^i)^T \underline{D} \underline{B}^i \underline{u}_i - (\underline{B}^i)^T \underline{D} \underline{\epsilon}_0^i - (\underline{\psi}^i)^T \underline{D} - (\underline{\psi}^i)^T \underline{D} - (\underline{\psi}^i)^T \underline{P} \} dA - f_{\overline{A}_1} (\psi^i)^T \underline{P}_s dS \} = 0
$$
\n(2.14)

Y como los  $\Delta u$  son arbitrarios se ha de cumplir que su cofactor ha de ser nulo de donde se obtiene:

 $K \quad u = P$  (2.15)

con

$$
\underline{K} = \frac{m_{\perp}}{i^{\frac{5}{2}}1} f f_{A_{\underline{i}}} (B^{\underline{i}})^{\underline{T}} \underline{D} \underline{B}^{\underline{i}} da
$$
 (2.16)

$$
\underline{u} = \frac{\text{mi}}{i \underline{\xi}_1} \underline{u}_1
$$
\n
$$
\underline{P} = \frac{\text{mi}}{i \underline{\xi}_1} f f_{\underline{A}_1} \left( (\underline{B}^i)^T D \epsilon_0^i + (\psi^i)^T \underline{P} + (\psi^i)^T \underline{P} \right) dA +
$$
\n
$$
+ \phi_{\overline{A}_1} \overline{A}_1 \left( (\psi^i)^T \underline{P}_S dS \right)
$$
\n(2.18)

siendo £ una suma booleana.

En la expresión (2.15) se imponen las condiciones de contorno especificadas.

## 2.3.- Elementos conformes en problemas de clase  $C^1$ . Teorías de obtención. Estado del arte

Si las funciones de interpolación cumplen las exigencias de continuidad para que se puedan calcular las inte grales de las ecuaciones (1.8), (1.9) y (1.10) se tienen ele mentos conformes.

Sin embargo/ se han usado mucho elementos no confor mes en la resolución de problemas  $c^1$ . Se debe principalmente a la simplicidad de obtención de estos elementos y a la necesidad de no imponer demasiada continuidad entre ellos, y, en particular, cuando sólo se quieren utilizar las variables básicas estrictas del problema. En el caso de un problema  $C^1$  estas variables son la función y sus derivadas primeras. (Figura *2^).* 

Hay que tener en cuenta que esta técnica ha produ cido muy buenos resultados computacionales en algunos casos, incluso mejores que la de elementos conformes.

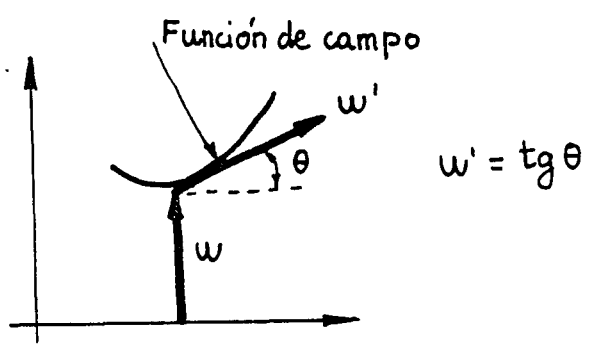

Figura 2.4.- Variables básicas estrictas (w, w') en el

Para problemas  $c^1$  se han seguido diversos caminos de resolución mediante elementos conformes. Aquí se va a re sumir en cinco grandes grupos:

- 1.- Inmersión en un problema C°.
- 2.- Multiplicadores de Lagrange
- 3.- Utilización de funciones racionales.
- 4.- Hiperelementos.
- 5.- Funciones a trozos.

2.3.1- Inmersión en un problema C°

Esta técnica consiste en rebajar la hipótesis de Kirchoff e incluir la deformación por cortante en la ener gía de deformación del elemento. Para ello se consideran independientes las deformaciones de flexión y cortante ( $\theta_{1}$ ,  $\theta_2$ ,  $\alpha_1$ ,  $\alpha_2$ ).

La expresión de la energía potencial total en es te caso es:

$$
V = \frac{1}{2} f \int_{A} \underline{\epsilon}^{T} D \underline{\epsilon} dA + \frac{1}{2} f \int dK \left(\frac{\partial \omega}{\partial x_{1}} - \theta_{x_{2}}\right)^{2} dA +
$$

$$
+\frac{1}{2}f f G K_1 \left(\frac{\partial \omega}{\partial x_2} - \theta_{K_1}\right)^2 dA - f f_A \underline{\omega} \underline{b} dA \qquad (2.19)
$$

o que desarrollada es:

$$
V = \frac{1}{2} f_A \{D_x \left(\frac{\partial \theta x_1}{\partial x_2}\right)^2 - 2D_1 \frac{\partial \theta x_1}{\partial y_2} \frac{\partial \theta x_2}{\partial x_1} + D_y \left(\frac{\partial \theta x_2}{\partial x_1}\right)^2 + D_{xy} \left(\frac{\partial \theta x_1}{\partial x_1} - \frac{\partial \theta x_2}{\partial x_2}\right)^2 + \frac{G}{2} f_A \{K_1 \left(\frac{\partial \omega}{\partial k_2} - \theta x_1\right)^2 + D_{xy} \left(\frac{\partial \omega}{\partial x_1} - \theta x_2\right)^2\} dA - f_A \underline{\omega} \underline{b} dA
$$
 (2.19a)

donde G =  $\frac{E}{2(1+v)}$  (módulo transversal de cortante) y K<sub>1</sub> y K<sub>2</sub> son los factores de corrección del cortante.

En el caso de placa isótropa se tiene:

$$
V = \frac{Eh^3}{24(1-v^2)} f f_A \left( \frac{\partial \theta x_1}{\partial x_2} \right)^2 - 2v \frac{\partial \theta x_1}{\partial x_2} \frac{\partial \theta x_2}{\partial x_1} +
$$
  
+ 
$$
\left( \frac{\partial \theta x_2}{\partial x_1} \right)^2 + \frac{1-v}{2} \left( \frac{\partial \theta x_1}{\partial x_1} - \frac{\partial \theta x_2}{\partial x_2} \right)^2 dA +
$$
  
+ 
$$
\frac{Eh k}{4(1+v)} f f_A \left( \frac{\partial \omega}{\partial x_2} - \theta_{x_1} \right)^2 + \left( \frac{\partial \omega}{\partial x_1} + \theta_{x_2} \right)^2 dA - f f_A \underline{\omega} \underline{b} dA
$$
  
(2.19b)

este último caso, por ser más fácil el razonamiento, la ecuación (2.19b) se reduce a:

$$
(\alpha_1 \underline{k}_1 = \alpha_2 \underline{k}_2) \underline{u} + \underline{p} = 0 \qquad (2.20)
$$

Si la placa es de espesor pequeño,  $\alpha_1 \ll \alpha_2$  y la ecuación queda reducida a:

$$
\underline{k}_2 \underline{u} = -\underline{P}/\alpha_2 \tag{2.21}
$$

**02** niuy grande (rigidez a esfuerzo cortante), queda:

 $k_2$  <u>u</u> = <u>0</u> (2.21a)

ecuación que tiene la solución trivial  $u = 0/a$  no ser $qu$ e la matriz K<sub>2</sub> sea singular. Este problema es el que ha dado en llamarse "Hourglass" y presenta dificultades, especialmente en el caso que se está estudiando de placas del gadas.

Esta objeción se puede obviar haciendo que la ma triz  $K_2$  sea singular, de forma que el sistema (2.21a) tenga solución. Para ello se emplea la integración numérica reducida selectiva. Es decir, se utilizan menos puntos de integración que el número de variables independientes de forma que los coeficientes de  $K_2$  sean dependientes y la matriz sea singular.

Si lo que se resuelve es el sistema (2.20), enton ces la matriz  $K_1$  se halla con el número adecuado de puntos de integración y  $K_2$  mediante integración reducida.

Lo que se consigue de esta forma es dar mayor pe so a la matriz  $K^1$ . de rigidez a flexión, que es lo que ocurre en realidad para placas delgadas, y se evita, así, la sobrevaloración del esfuerzo cortante, que produce una sobrerigidez (locking effect).

Si se define aspecto de un elemento a la razón en tre lado mayor del elemento y el espesor de la losa, para

estar seguros de que este .método es efectivo hay que deter minar experimentalmente el valor del aspecto límite para el computador que se esté utilizando; es decir, el valor a par tir del cual la integral de la energía de deformación por cortante/evaluada con un solo punto de Gauss, enmascara no obstante,a la de flexión.

La sencillez y eficacia computacional de esta técni ca es muy grande, por lo que se utiliza con gran profusión.

Otra forma de evitar el problema que aparece en las placas delgadas es utilizar la hipótesis de Kirchoff discre ta. Esta técnica desarrollada por Fried (1973 ) entre otros, consiste en introducir la condición de deformación de cortan te nula- en una serie de puntos del contorno del elemento. De esta forma se consigue que queden relacionadas la flecha (**ÜJ) ,**  y los giros ( $\theta_{\infty}$  , $\theta_{\infty}$  ).  $\mathbf{1}$   $\mathbf{2}$ 

El método es efectivo, pero la programación en computador puede ser complicada.

### 2.3.2. - Multiplicadores de Lagrange

Como se ve en el resumen de la figura 2.3, los movi mientos *im),* deformaciones (e) y tensiones (£) están relacio nados por ecuaciones que se introducen en la expresión del teorema de los trabajos virtuales (2.13) .

$$
\varepsilon = \underline{B}^{\dot{1}} \underline{u}_{\dot{1}} \qquad (2.11)
$$
  

$$
\sigma = D(\underline{\varepsilon} - \underline{\varepsilon}_0) \qquad (2.8)
$$

 $f_{A}(\delta \underline{\epsilon}^{*})^{T}$  <u>o</u> dA =  $f_{A}(\delta \underline{u}^{*})^{T}$  <u>b</u> dA +  $f_{\overline{A}_{1}}(\delta u^{*})^{T}$  <u>P</u><sub>S</sub> dS

 $(2.13)$ 

En la ecuación (2.13) se introducen además las con diciones de contorno  $\omega = \overline{\omega}$ , que se representarán por:

$$
\underline{u} = \underline{\bar{u}}_s \quad \text{en} \quad A_2 \in A \tag{2.22}
$$

Si en vez de incluir en (2.13) las relaciones (2.11) (2.8) y (2.22)/ se tratan como un problema de mínimos condicionados de (2.13), se tendrá:

$$
f_{A}(\delta \underline{\epsilon}^{*}) \underline{\sigma} dA - f_{A}(\delta \underline{u}^{*})^{T} \underline{b} dA - f_{A}(\delta \underline{u}^{*})^{T} \underline{b} dA - f_{A}(\delta \underline{u}^{*})^{T} \underline{b} dA + f_{A}(\delta \underline{u}^{*})^{T} \underline{b} dA + f_{A}(\delta \underline{u}^{
$$

Donde, ahora,£, £ y u varían independientemente. *Es*  te planteamiento evita el tener que imponer a (2.13) condiciones que a veces son difíciles de expresar, como sucede en un planteamiento en fuerzas del problema, que resulta, así, en general,más sencillo.

Según el tipo de variables que se consideren independientes, dónde se consideren independientes (dominio o contornos de elementos), y las integraciones por partes que se realicen, se tiene un planteamiento distinto del funcional (2.23), pero aquí no se va a indicar.

De todas formas, para que el problema no caiga den tro del problema  $c^1$  en (2.23), habrá que integrar por partes aquellas integrales que contengan derivadas de orden superior al primero:

$$
f_{A}(\underline{\varepsilon} - \underline{B}^{\underline{i}} \underline{u}_{\underline{i}}) dA \qquad (2.24)
$$

2.3.3.- Utilización de polinomios con continuidad  $c^1$ 

Según demostraron Irons y Drapper, no se pueden con sequir elementos simples triangulares o cuadrangulares cuyas funciones de forma sean un único polinomio en todo su do minio y que cumplan la continuidad  $c^1$ . Esta demostración se basa en que la segunda derivada cruzada no coincide según to das las direcciones, lo que implica que la función no sea un polinomio. (Figura 2.5).

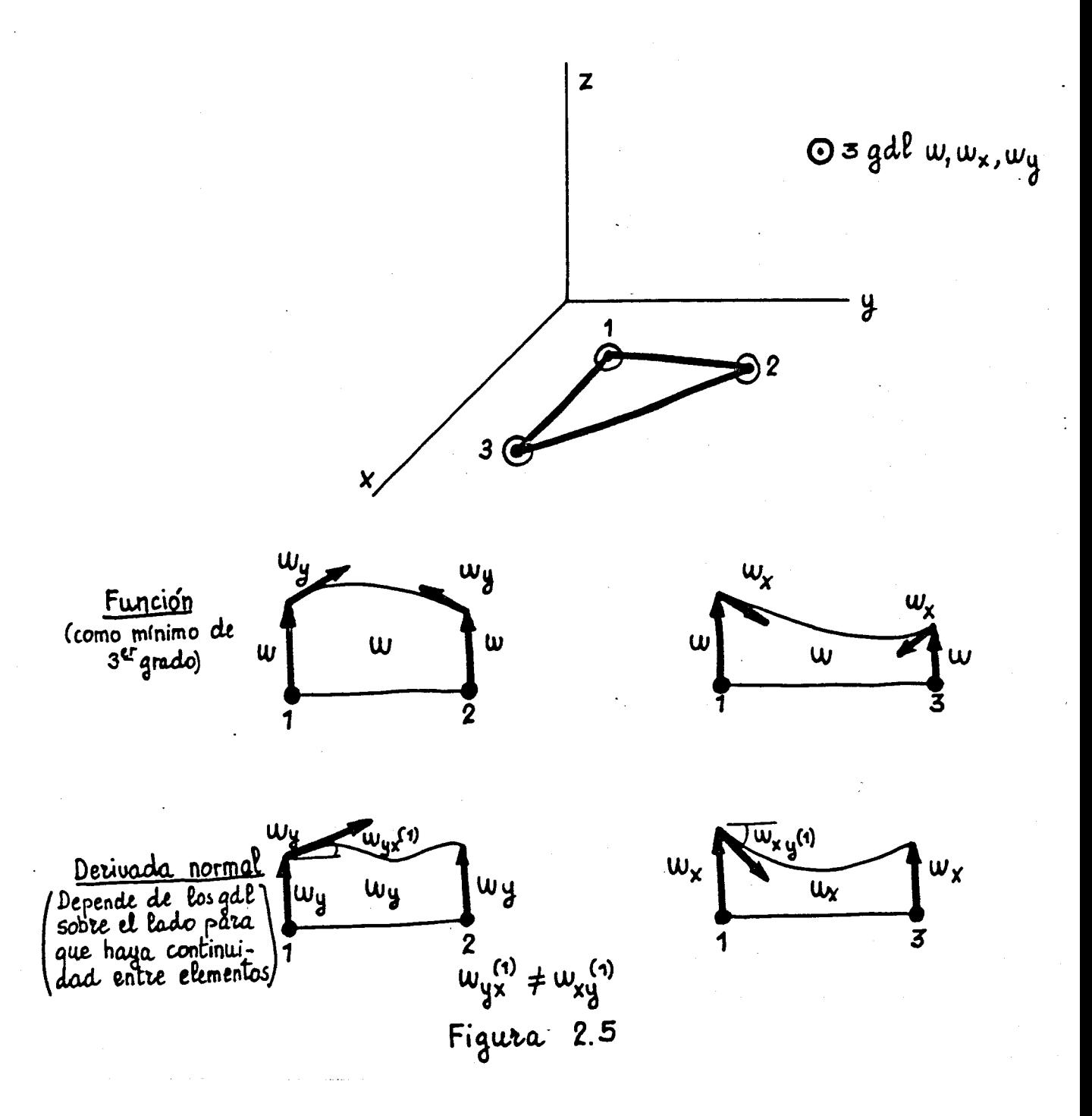

 $-56 -$ 

Para seguir utilizando polinomios, hay que conseguir que esa derivada segunda cruzada sea constante (hiperelementos) , o considerar elementos simples añadiendo funciones ra cionales que hacen variar radialmente esa derivada, o tomar funciones a trozos. (Figura 2.6).

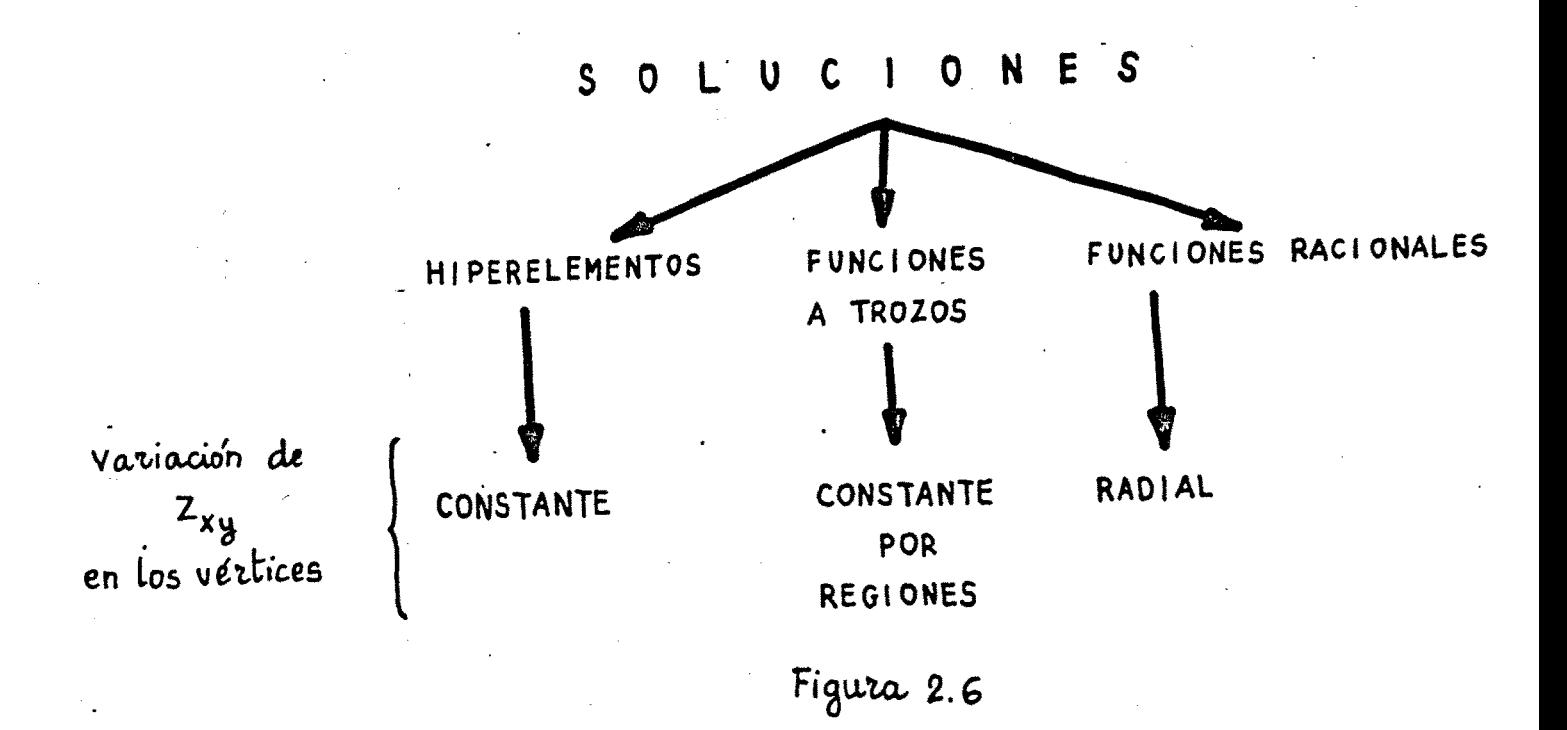

### 2.3.4. Utilizacién; de funciones racionales

Para la explicación se considerará el caso de poli nomios de tercer grado.

Según se puede ver en la figura 2.5, para un polinomio de tercer grado la función está definida para elementos simples. La función derivada normal, que será de segundo grado, necesita para su definición tres coeficientes y solo se tienen dos; las derivadas normales en los vértices.
La función:

$$
\varepsilon_1 = \frac{L_1 L_2^2 L_3^2 (1 + L_1)}{(L_1 + L_2) (L_1 + L_3)}
$$
 (2.25)

tiene la propiedad de ser cero su valor y el de la derivada normal a lo largo de los lados (1-2) y (1-3). Sin embargo, en el tercer lado (2-3) el valor de la función es cero y · la pendiente normal tiene una variación parabólica. (Figura  $2.7$ ).

Si al polinomio de tercer grado se la añaden las funciones:

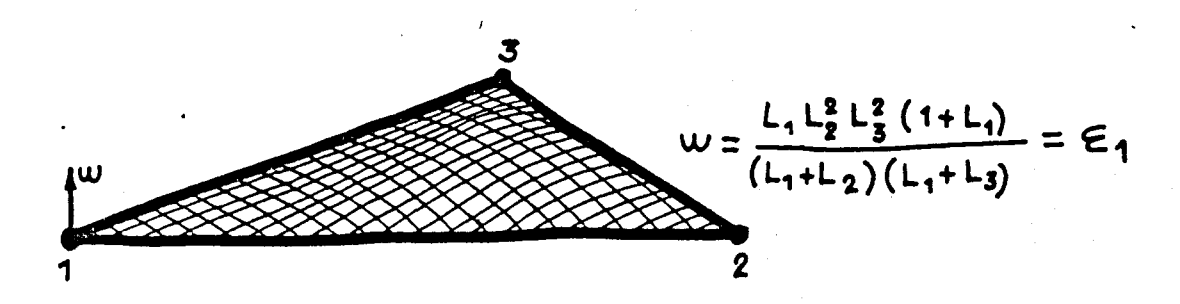

**Fígaro. 2.7** 

$$
\varepsilon_1 = \frac{L_1 L_2^2 L_3^2 (1 + L_1)}{(L_1 + L_2) (L_1 + L_3)}
$$
 (2.26)

$$
\varepsilon_2 = \frac{L_2 L_3^2 L_1^2 (1 + L_2)}{(L_2 + L_3) (L_2 + L_1)}
$$
 (2.27)

$$
\varepsilon_3 = \frac{L_3 L_1^2 L_2^2 (1 + L_3)}{(L_3 + L_1) (L_3 + L_2)}
$$
 (2.28)

 $-58 -$ 

se pueden fijar los valores de la derivada normal en todos los lados y obtener así un elemento conforme. El valor de la derivada normal se suele precisar en el centro de cada lado, dando lugar a un nudo con un grado de libertad. (Figura 2.8).

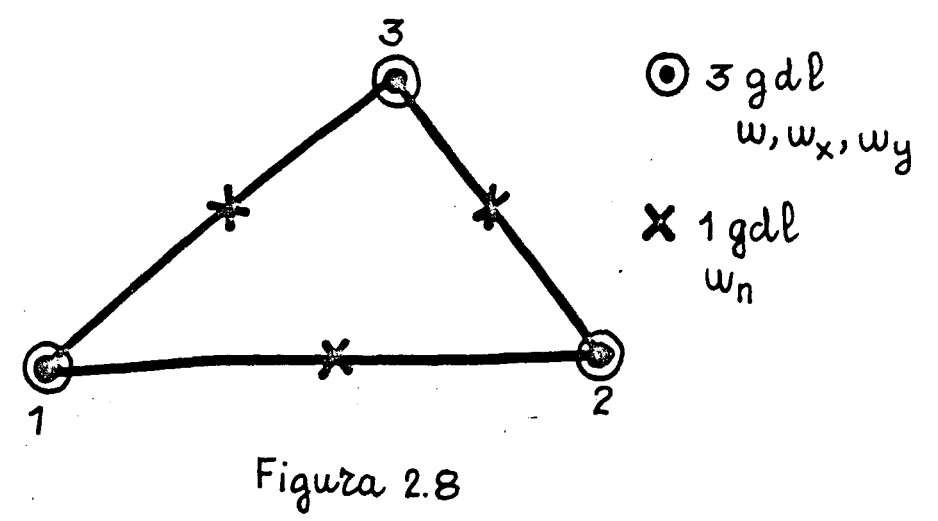

La función Z<sub>xv</sub> en cada vértice varía según la direc ción de aproximación.

El mismo razonamiento se puede seguir para funciones de forma que contengan polinomios completos de orden ma yor al tercero.

#### 2.3.5.- Hiperelementos

Este tipo de solución consiste en considerar en ca da nudo más grados de libertad en los vértices, fijando un valor constante para la derivada cruzada  $z_{xy}$ . En este caso se consigue continuidad  $c^1$  mediante polinomios completos. Estos elementos que son de gran complejidad, una vez resuel\_ tos son muy manejables y de gran precisión. Tienen la posibilidad de formar familias jerárquicas que pasen gradualmen te de unos elementos a otros con suave incremento de los grados de libertad, lo que asegura un comportamiento más pa recido al real. Un estudio muy detallado sobre estos elemen

 $-59 -$ 

tos fue hecho por Díaz del Valle y Samartín en 1980. En la figura 2.9 se presentan algunos de los elementos allí estu diados.

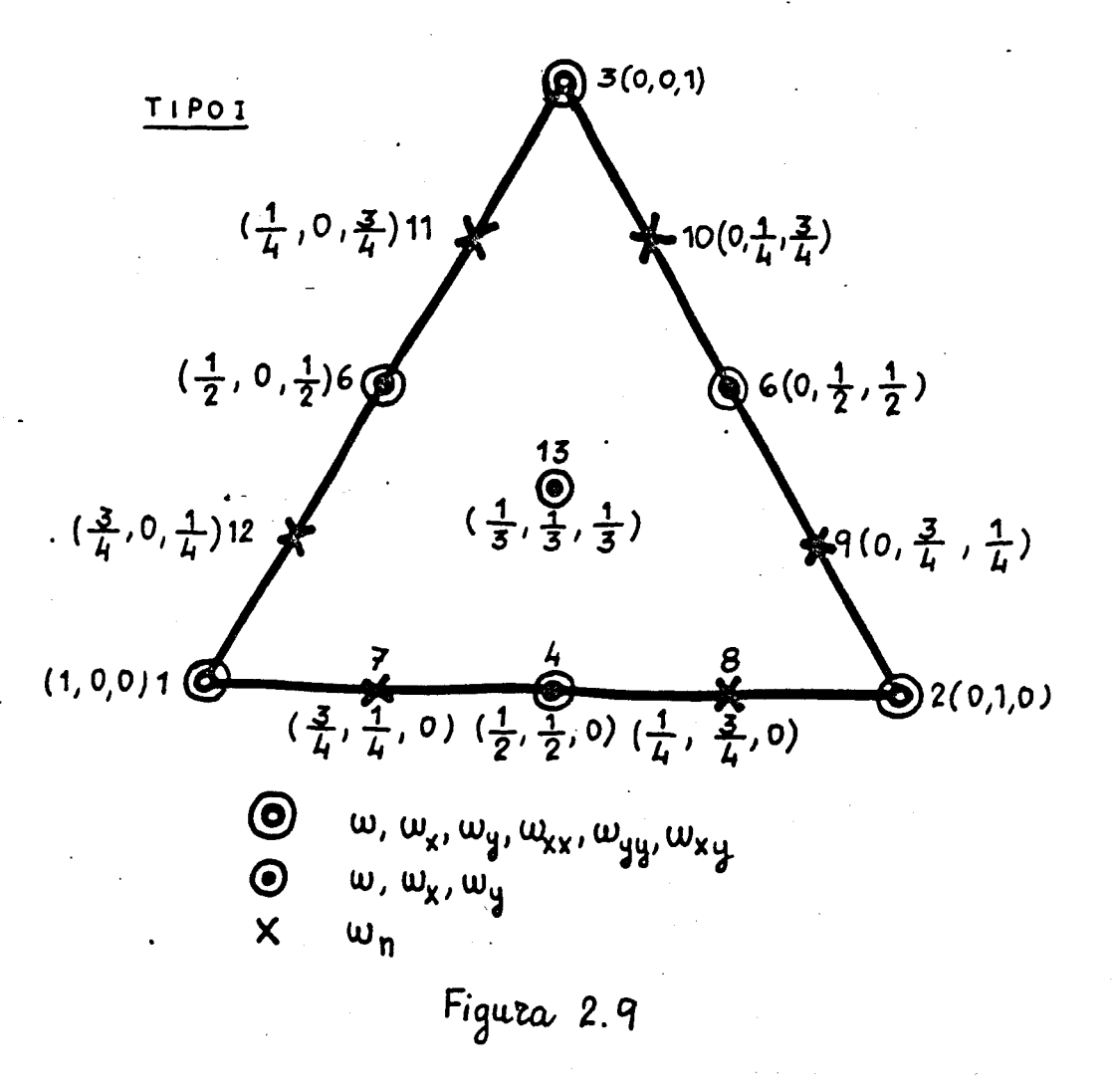

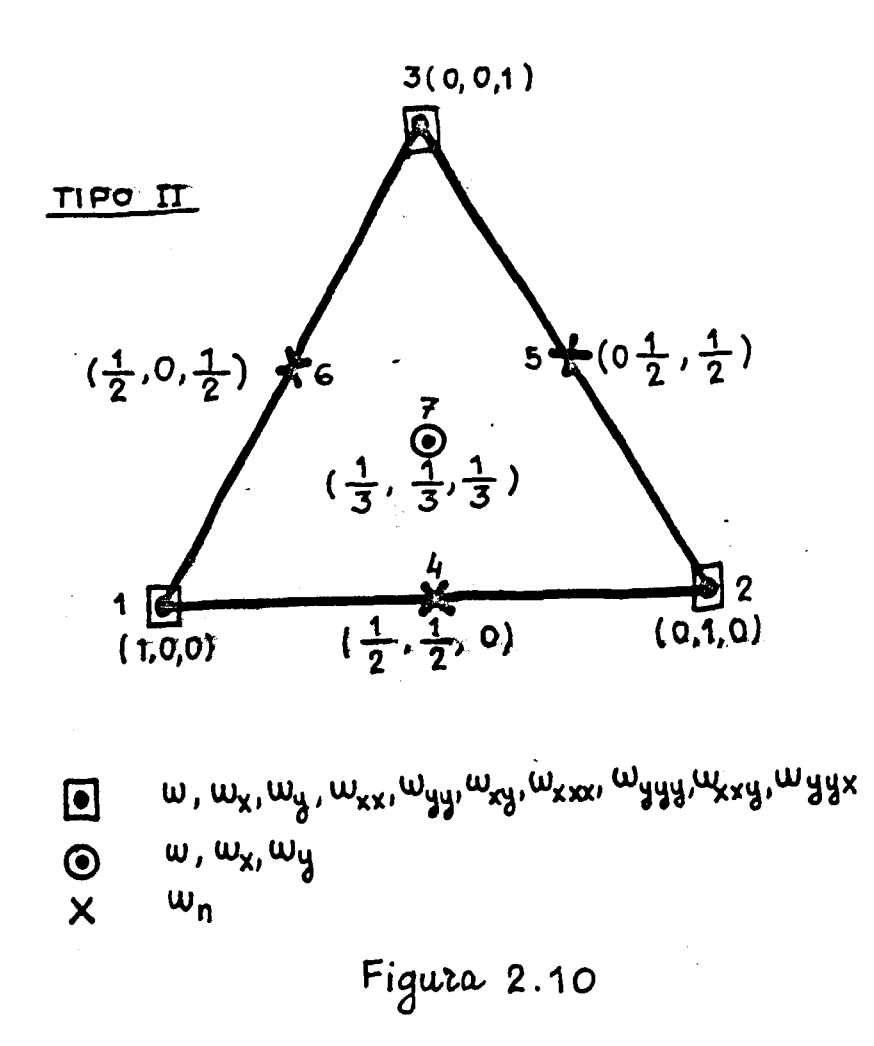

#### 2.3.6.- Funciones a trozos

Esta solución aborda el problema de la variación de Z<sub>vu</sub> en los vértices, tomando en ellos distintos polinomios. Se divide el elemento en tres subelementos o triángulos parciales (Figura 2.10), al introducir un nuevo nudo interior coincidente por simplicidad con el c. d. g.

En esencia lo que se hace es crear una función de forma para cada subelemento. Se ponen tantos gdl en el lado externo de forma que haya continuidad  $c^1$ . Se eliminan los grados de libertad internos imponiendo por lo menos continui dad  $c^1$  entre los subelementos.

 $-61 -$ 

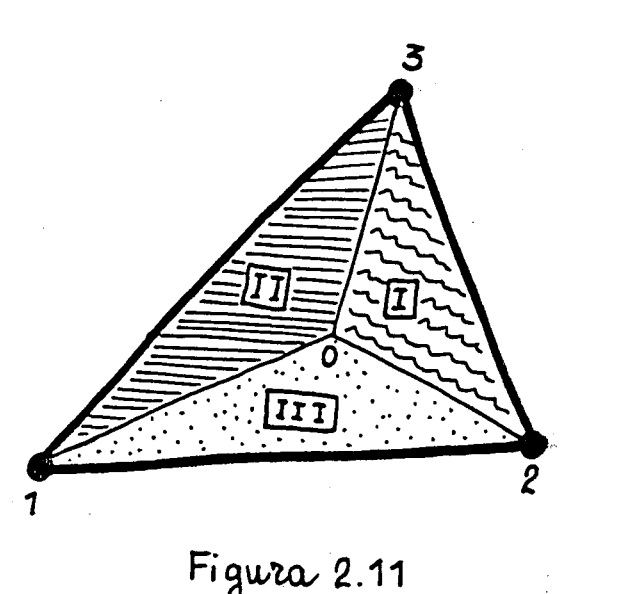

• Vértices

# I Subelementos

## $2.4 -$  Crítica

2.4.1.- Inmersión en un problema C°

Ya se ha indicado el problema del Hourglass y la forma de evitarlo.

Aunque los puntos de integración son menos en la matriz de rigidez a cortante, hay que señalar la necesidad de una gran división para obtener buenos resultados.

Para casos de placas de muy pequeño espesor se dan problemas de mal condicionamiento de las matrices. Para saber si se va a dar o no dicho mal condicionamiento hay que atender al aspecto de los elementos.

Para estudiar la convergencia se utilizan "patchtest especiales, ya que el criterio de imposición de curvatura constante no se puede dar.

La convergencia depende del tipo de malla utilizada.

En: la extensión a láminas de revolución, este método ha tenido problemas.

2.4.2.- Multiplicadores de Lagrange

Aumenta mucho el número de incógnitas. Además compli^ ca el problema de resolución del sistema ya que las matrices que aparecen no son definido-positivas.

2...4**,...3^-** Utilización de funciones racionales

Al no utilizarse polinomios completos, la convergencia empeora añadiendo esos términos de funciones racionales.

És difícil la generalización a láminas y hay que considerar que los vértices son puntos singulares de la derivada segunda cruzada.

Al no ser polinomios todas las funciones la integración es más difícil y no se puede efectuar exactamente median te integración numérica.

2.4.4.- Hiperelementos

Es difícil la extensión a láminas pues aparecen grados de libertad de complicado sentido físico.

Por el mismo motivo, las condiciones de contorno son de engorrosa imposición.

La interpretación física de los resultados es más complicada.

El cambio de material o de características geométri. cas de un elemento a otro no se puede reflejar ya que la cur vatura es constante en los vértices.

2.4.5.- Funciones a trozos

El ensamblaje ha de hacerse a nivel de grados de libertad, ya que los nudos tienen distinto número de grados de libertad.

Su estudio completo se realiza más adelante por ser el objeto de esta Tesis.

# CAPITULO 3

OBJETIVO DE LA TESIS

#### 3.- OBJETIVO DE LA TESIS

#### 3.1.- Familia de elementos simples y conformes

Se trata de obtener una familia jerárquica de elementos finitos. Esta jerarquía de elementos finitos, que se ordena de menor a mayor complejidad, supone el hecho de que los elementos de rango superior incluyen a los de inferior. En particular, las funciones de forma constituyen polinomios completos de órdenes crecientes. Con esto se consigue el objetivo de poder utilizar funciones de forma más complejas con un mismo esquema de planteamiento del problema. .

Como se ha indicado se utilizan como funciones de forma polinomios completos, y los grados de libertad van-a ser tales que el elemento sea simple. Por consiguiente, sólo se consideran los grados de libertad correspondientes a la flecha y a' los dos giros (w,  $w_n$ ,  $w_s$ ) en los vèrtices. Asimismo, se adoptan ùnicamente los grados de libertad función y giros normal y longitudinal  $(w,w_{n},w_{s})$ en - los nudos de los lados. Es interesante señalar, en consecuencia nudos en un lado, con alguno de los tres grados de libertad señalados, o de un solo nudo con mayor número de grados de libertad señalados, o de un solo nudo con mayor número de grados de.libertad no modifica la aproximación del problema. No produce alteraciones no modifica la aproximación del problema. No produce alteraciones tampoco el que en ese único nudo se consideren derivadas de orden tampoco el que en ese único nudo se consideren el que en ese único nudo se consideren de orden de orden de ord superior al primero. (Figura 3.1).

La elección de elementos triangulares se debe al hecho de que su forma permite una adecuada adaptación a los recintos de forma complicada.

**- 67 -**

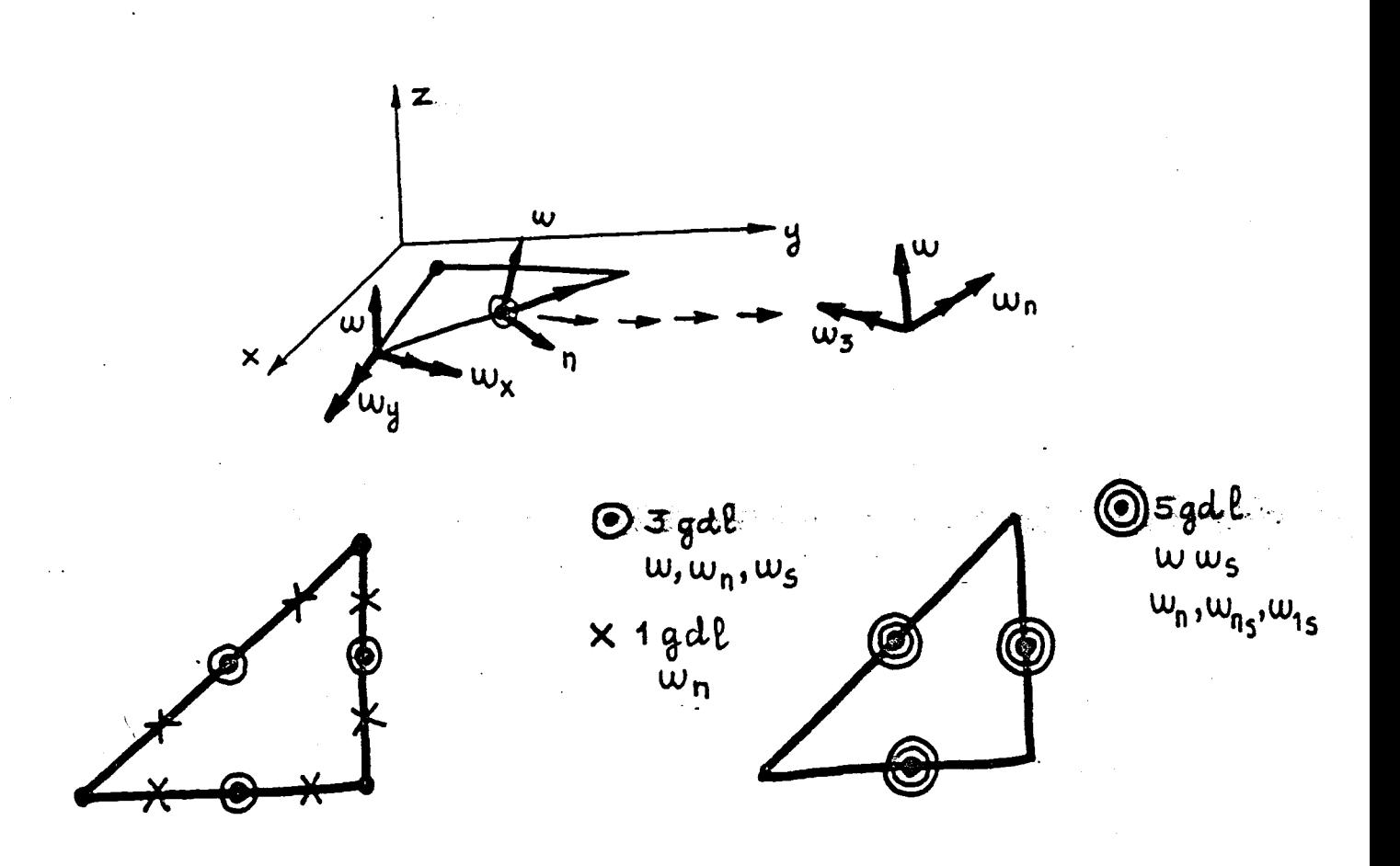

Figura 3.1

3.2» - Interés e importancia Las ventajas de este método son:

-La integración numérica es fácil al tratarse de polinomios.

-Los elementos son simples, pues la consideración de derivadas cruzadas en los lados no implica condiciones adicionales, ya que deben de ser continuas físicamente hablando. Esto hace que su extensión a estructuras laminares sea sencilla (simple adición de las matrices de extensión (laja) y flexión (placa)).

La imposición de continuidad C<sup>1</sup> a lo largo de los lados im**plica convergencia monotónica de la solución.** 

**Contrariamente a lo que ocurre en los hiperelementos,las curvaturas no han de coincidir entre un elemento y otro,y, asi,el cambio de material o geometría (espesor) de. un elemento a otro no produce perturbaciones.** 

**Es fácil la imposición de las condiciones de contorno,puesto que su sentido físico es sencillo.** 

**No se añaden términos de grado superior al del mayor polinomio completo,ya que ello no mejora la bondad de la convergencia .** 

**Se crea una familia jerárquica de elementos que permite la utilización de polinomios de diferente grado como funciones de interpolación. Con esto se permite que la transición entre elementos sea gradual. Por otra parte, se sabe que una función de mayor grado, a igualdad de gdl, produce mejores resultados.** 

**3.3.- Resumen histórico** 

**La idea de utilizar polinomios a trozos fue desarrollada**  por Clough y Tocher (1965) en elementos triangulares y posterior-**23 mente extendida a cuadriláteros por Clough y Felippa (1968).** 

elementos simples han sido muy utilizados y hay muchos Los tipos de elementos que siguen las tècnicas indicadas en 2.3. Batoz y otros, hicieron un estudio sobre el D KT (teoria discreta de Kir $choff$ ),  $e<sub>1</sub>$ (modelo HSM de teoria hìbrida) y SRI (integración reducida selectiva), indicando las posibilidades de cada uno.

 $E1$ elemento triangular de Clough y Felippa, que utiliza coordenadas baricèntricas, se representa en la figura 3.2.

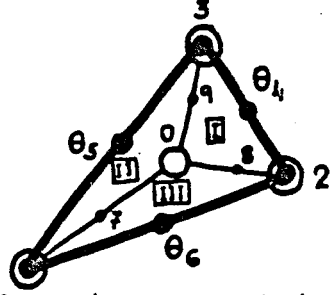

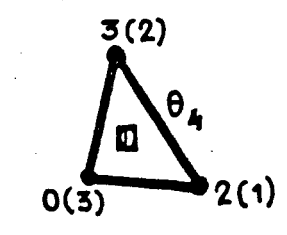

b) Numeración local del a) Subelementos constitutivos subelemento 0 del triangulo

- $\odot$  En los nudos 1, 2, 3 existen los grados de libertad  $(w, \theta_x, \theta_y)$ . En el centro de gravedad 0, existen los grados de libertad  $(w, \theta_x, \theta_y)$
- En los puntos medios de los lados, los gizos alrededor de los mismos  $\theta_4$ ,  $\theta_5$ ,  $\theta_6$

Elemento triangular conforme de Clough y Felippa

La expresión de las flechas es:

$$
\begin{bmatrix}\n\mathbf{w}^{(1)} \\
\mathbf{w}^{(2)} \\
\mathbf{w}^{(3)}\n\end{bmatrix} = \begin{bmatrix}\n\phi_e^{(1)} \\
\phi_e^{(2)} \\
\phi_e^{(3)}\n\end{bmatrix} + \begin{bmatrix}\n\phi_0^{(1)} \\
\phi_0^{(2)} \\
\phi_e^{(3)}\n\end{bmatrix} \underline{\mathbf{L}}\n\begin{bmatrix}\n\hat{\phi}^{(1)} \\
\hat{\phi}^{(2)} \\
\hat{\phi}^{(3)}\n\end{bmatrix} \underline{\mathbf{r}} = \begin{bmatrix}\n\hat{\phi}^{(1)} \\
\hat{\phi}^{(2)} \\
\hat{\phi}^{(3)}\n\end{bmatrix} \underline{\mathbf{r}} \tag{3.1}
$$

y la de las curvaturas es:

donde está computador de la computación de la computación de la computación de la computación de la computació<br>Está computación de la computación de la computación de la computación de la computación de la computación de

**X (i) w(i) X X w 2w**  (i) yy (i) 'xy **(3.2)** 

Para el subelemento 3 la ecuación (3.1) da  $w^{(3)} = \frac{1}{2}(3) \frac{\pi}{2}$ donde  $\hat{\Phi}^{(3)}$  està compuesta por:

> *2(3) \_ 2 {3)1 {3)* **';(3)M3)\*(3)M3)M3);^ (3)M3)M3 ) 2(3):(3)**  i -^wl \*exl **\*eyl'\*'w2 \*ex2\*ey2\*w2 \*ex3 '^ey3\*e4 \*e5 \*66**

que, a su vez, se pueden expresar (en tèrminos de dimensiones y coordenadas baricéntricas del triàngulo completo) como sigue:

$$
\hat{\phi}_{w1}^{(3)} = L_1^2 (3 - 2L_1) + 6\mu_3 L_1 L_2 L_3 + L_3^2 (3(\lambda_2 - \mu_3) L_1 + (2\mu_3 - \lambda_2) L_3 - 3\mu_3 L_2)
$$
\n
$$
\hat{\phi}_{w1}^{(3)} = L_1^2 (b_2 L_3 - b_3 L_2) + (b_1 - b_3 \mu_3) L_1 L_2 L_3 +
$$
\n
$$
+ \frac{1}{6} L_3^2 (3(b_2 \lambda_2 + b_3 \mu_3 - 2b_1) L_1 + 3(b_3 \mu_3 - b_1) L_2 + (3b_1 - b_2 \lambda_2 - 2b_3 \mu_3) L_3)
$$
\n
$$
\hat{\phi}_{\theta w2}^{(3)} = L_2^2 (3 - 2L_2) + 6\lambda_3 L_1 L_2 L_3 + L_3^2 (3(\mu_1 - \lambda_3) L_2 + (2\lambda_3 - \mu_1) L_3 - 3\lambda_3 L_1)
$$
\n
$$
\hat{\phi}_{\theta w2}^{(3)} = L_2^2 (b_3 L_1 - b_1 L_2) + (b_3 \lambda_3 - b_2) L_1 L_2 L_3 +
$$
\n
$$
+ \frac{1}{6} L_3^2 (3(2b_2 - b_3 \lambda_3 - b_1 \mu_1) L_2 + 3(b_2 - b_3 \lambda_3) L_1 + (-3b_3 - b_1 \mu_1 + 2b_3 \lambda_3) L_3)
$$
\n
$$
\hat{\phi}_{\theta w3}^{(3)} = L_3^2 (3(1 + \mu_2) L_1 + 3(1 + \lambda_1) L_2 + (1 - \mu_2 - \lambda_1) L_3)
$$
\n
$$
\hat{\phi}_{\theta w3}^{(3)} = \frac{1}{6} L_3^2 (3(3b_1 + b_2 + b_1 \lambda_1) L_2 + (b_2 \mu_2 - b_1 \lambda_1) L_3 - 3(b_1 + 3b_2 + b_2 \mu_2) L_1)
$$
\n
$$
\hat{\phi}_{\theta w4}^{(3)} = -\frac{4\lambda}{31} (6L_1 L_2 L_3 + L_3^2 (5L_3 - 3))
$$

$$
\hat{\phi}^{(3)}_{\theta 5} = -\frac{4A}{3L_1} \left\{ L_3^2 (3L_2 L_3) \right\} \qquad ; \qquad \hat{\phi}^{(3)}_{\theta 6} = -\frac{4A}{3L_2} \left\{ L_3^2 (3L_1 - L_3) \right\}
$$

Para obtener  $\hat{\phi}_{\theta y}$ i (i = 1,2,3) se cambian todas las È's de la  $^{\bullet}$  (3)  $\epsilon_{\text{up}}$ resión  $\epsilon_{\theta \text{xi}}$  por á s.

Para otros subelementos se hace permutación circular de los subíndices.

3.4.- Generalización de las funciones a trozos

#### 3.4.1. Desarrollo analítico

**38**  Utilizando la idea de Clough y Felippa se planteó un elemento con polinomios de mayor grado, en este caso de mayor grado, en este caso de grado, en este caso de gr<br>Este caso de grado, en este caso de grado, en este caso de grado, en este caso de grado, en este caso de grado triàngulo se indica a continuaciòn:

$$
p = \alpha_{500}L_1^5 + \alpha_{050}L_2^5 + \alpha_{005}L_3^5 + \alpha_{410}L_1^4L_2 + \alpha_{041}L_2^4L_3 +
$$
  
+  $\alpha_{104}L_1L_3^4 + \alpha_{014}L_2L_3^4 + \alpha_{401}L_1^4L_3 + \alpha_{140}L_1L_2^4 +$   
+  $\alpha_{320}L_1^3L_2^2 + \alpha_{032}L_2^3L_3^2 + \alpha_{203}L_1^2L_3^3 + \alpha_{302}L_1^3L_3^2 +$  (3.4)  
+  $\alpha_{230}L_1^2L_2^3 + \alpha_{311}L_1^3L_2L_3 + \alpha_{131}L_1L_2^2L_3 + \alpha_{113}L_1L_2L_3^3 +$   
+  $\alpha_{221}L_1^2L_2^2L_3 + \alpha_{122}L_1L_2^2L_3^2 + \alpha_{212}L_1^2L_2L_3^2$ 

Los grados de libertad considerados son los que se indican en la figura 3.3.

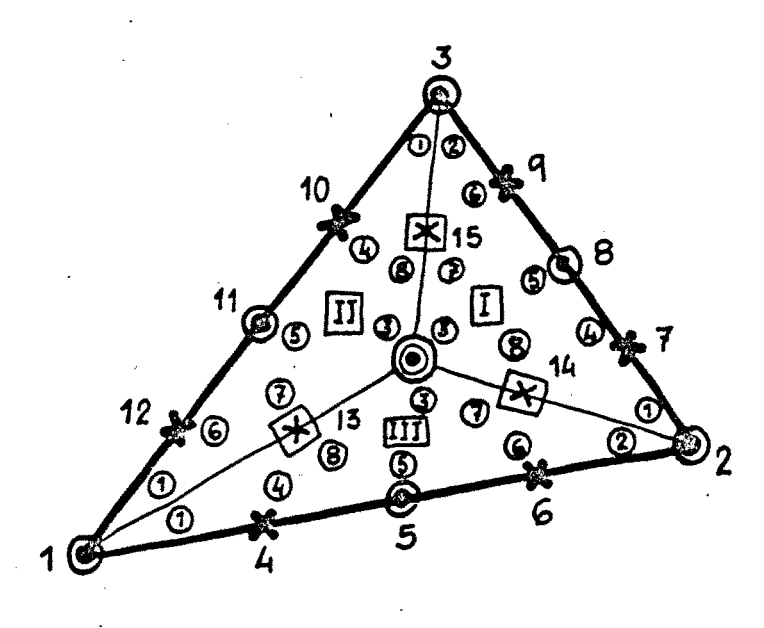

- $x$  1 gdl  $w_n$  $\boxed{\times}$  2 gdl w, w<sub>n</sub>  $\odot$  3 gdl w,  $w_x$ ,  $w_y$  (w,  $w_n$ ,  $w_5$ ) (O) 6 gdl w, w<sub>r</sub>, wy. w<sub>xx'</sub> w<sub>xy'</sub> wyy I Subtriangulo 1 1 Vértice 1 en un subtriangulo 1 Vértice 1 en un triangulo total
- Figura 3.3

Como es habitual en el mètodo de los elementos finitos, los coeficientes  $\alpha_{\mathbf{i}\,\mathbf{j}\mathbf{k}}$  de la expresiòn (3.4) se ponen en funciòn de los grados de libertad considerados. Para ello se plantea un sistema de 21 incògnitas, que se indica en el apèndice 3. 21 ecuaciones  $_{\tt con}$  $(Fiqura A.3.2).$ 

resuelto el sistema (Figura A.3.3), se pasa a im-Una vez poner la continuidad entre subelementos, ya que la derivada normal no coincide entre ellos por faltar una condición. (Figura 3.4).

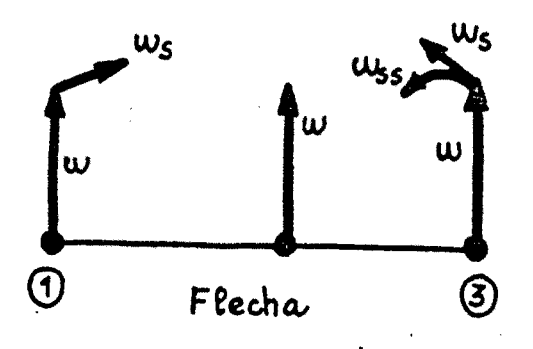

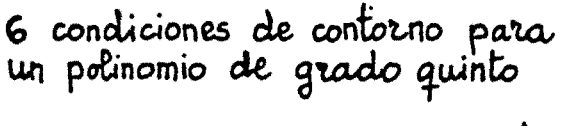

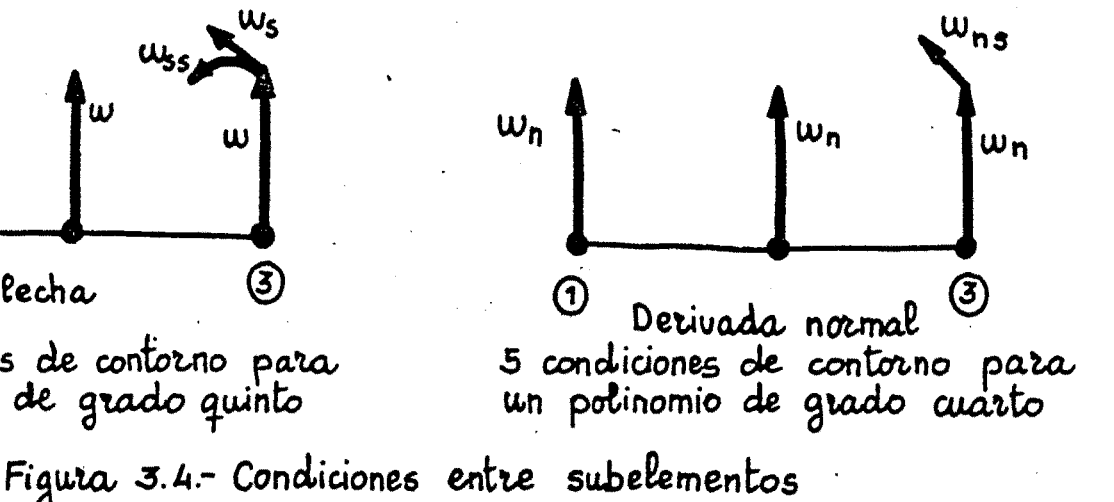

 $(3.5)$ 

imponer esa continuidad se igualan las derivadas w<sub>ns</sub> Para en los vèrtices exteriores, eliminando tres de los grados de libertad del nudo central (baricentro)  $(\mathbf{w}_{\mathbf{xx}}, \mathbf{w}_{\mathbf{xy}}, \mathbf{w}_{\mathbf{yy}})$ .

figura 3.5 se indican, para el vèrtice l del tri-En  $1a$ àngulo completo, las dos magnitudes que se han de igualar

 $w_{ns}(1)\frac{1}{2}$ <sup>II</sup> =  $w_{ns}(2)\frac{1}{1}$ 

donde los indices representan lo que se senala en la figura 3.5.

ne del subtriangulo  $\omega_{\text{n s}_1}^{\hspace{0.25cm} (2)^{\text{II}}}$  $w_{ns}$ <sup>ni</sup><br>/<sup>2</sup> 団 ne lado del subtriangulo  $\sqrt{111}$ Œ  $\omega_{\text{ns}_2}^{(1)}$ Figura 3.5

De esta forma se obtiene el sistema de 3 ecuaciones siguiente:

$$
w_{\text{ns}}(1)^{\frac{T}{2}} - w_{\text{ns}}(2)^{\frac{TI}{1}} = 0
$$
  
\n
$$
w_{\text{ns}}(1)^{\frac{TI}{2}} - w_{\text{ns}}(2)^{\frac{T}{1}} = 0
$$
 (3.6)  
\n
$$
w_{\text{ns}}(1)^{\frac{III}{2}} - w_{\text{ns}}(2)^{\frac{TI}{1}} = 0
$$

La resolución de este sistema ya no conduce a expresiones sen cillas como el anterior, siendo preciso por lo tanto, la resolución mu mérica del sistema en el computador. (Figura A.3.4).

 $-75 -$ 

Por esta razòn, se optò por hacer un planteamiento general, para cualquier grado de polinomio, y llevado a cabo totalmente en computador,

3.4.2.- Desarrollo numérico

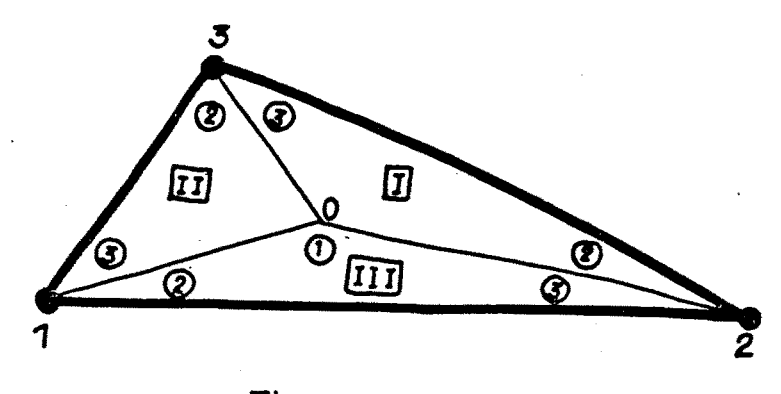

Figura 3.6

El elemento triangular de la figura 3.6, se considera dividido en tres subtriángulos. El vértice interno es el centro de gravedad del triángulo completo. Se ha adoptado este punto por sencillez de formulación.

Se va a. utilizar en cada subelemento una expresión polinómica de grado N. El número de coeficientes de esta expresión es S(N+1) donde:

$$
S(N+1) = \frac{(N+1) (N+2)}{2}
$$
 (3.7)

El tipo de grados de libertad y su situación en el subtrián guio se hizo en un principio como se indica en el apéndice número 4. Un ejemplo se puede ver en la figura 3.7 para el caso de N = 5.

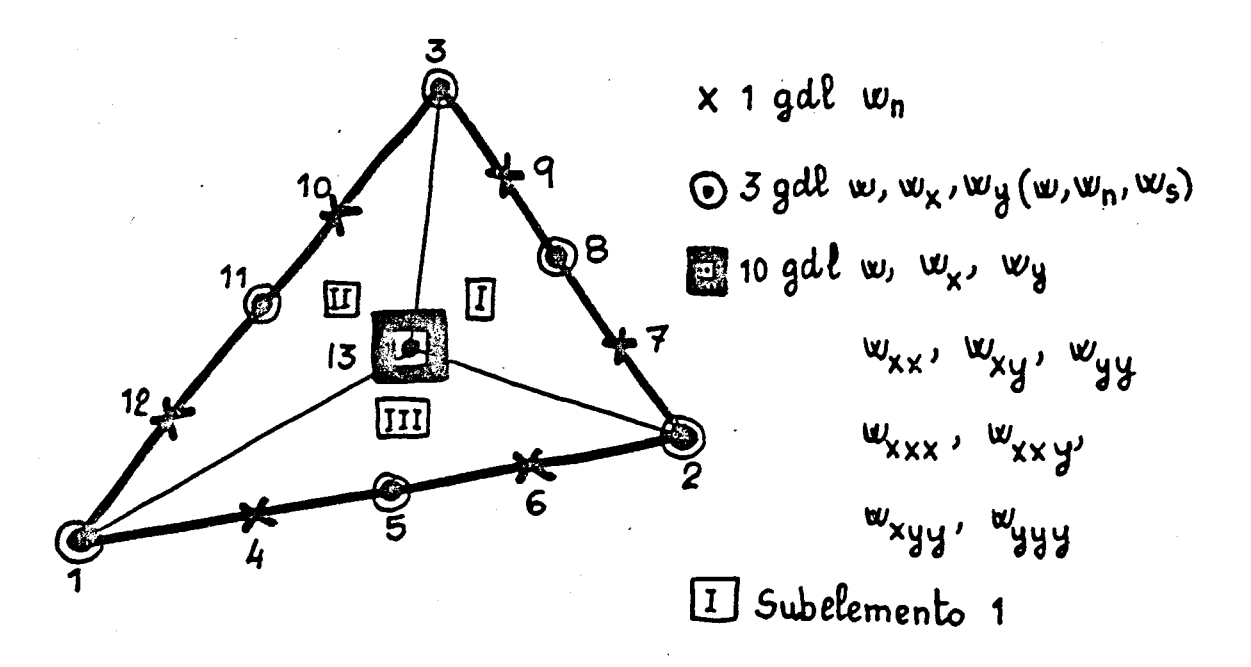

Figura 3.7

Con este planteamiento se pretendió no utilizar derivadas de orden superior al primero en los lados exteriores, para no violar la condición de continuidad  $c^1$ .

Los grados de libertad interiores se colocan en el vértice que es el centro de gravedad. Aunque las derivadas son de orden

superior al primero, no tienen importancia ya que se eliminan después bien al obligar a la continuidad  $c^1$  entre subelementos, bien mediante condensación estática de la matriz de rigidez.

Se ha seguido la idea de Samartín de concentrar los grados Se ha seguido la idea de Samartín de concentrar los grados empeoramiento en tinuidad superior a la  $c^1$ . Con este planteamiento elelemento consi tinuidad superior a la C"'". Con este planteamiento el elemento el elemento el elemento el elemento el element derado en la figura 3.7 queda como se indica en la figura 3.7 queda como se indica en la figura 3.8. Tamén en<br>En la figura 3.8. Tamén en la figura 3.8. Tamén en la figura 3.8. Tamén en la figura 3.8. Tamén en la figura 3 libertad **bien** se estudió la forma de utilizar nudos con grados de libertad que no implicaran derivadas superiores a las de primer orden. (Ver que no implicaran derivadas superiores a las de primer orden. (Ver Apéndice 4).

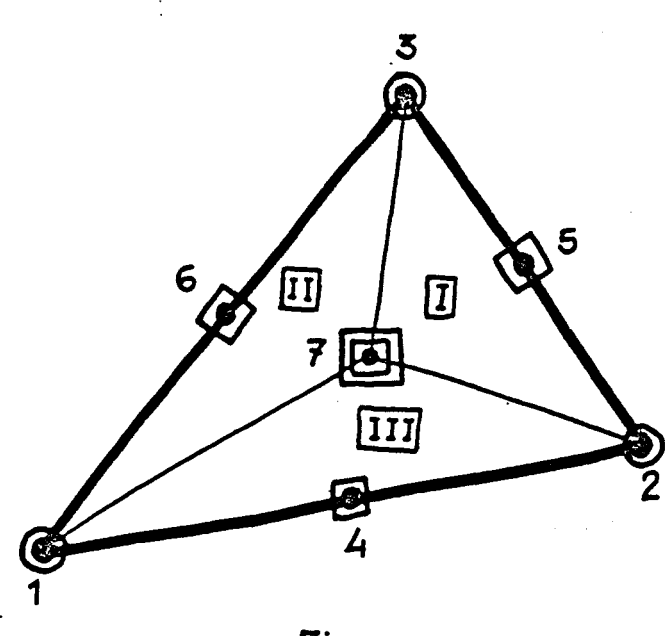

 $Figure 3.8$ 

 $\bigcirc$  3 gdl w,  $w_x$ ,  $w_y$  $\Box$  5 gdl  $w_j$ ,  $w_{\underline{S}}$  $w_n$ ,  $w_{ns}$ ,  $w_{nss}$  $\boxed{0}$  10 gdl W  $w_{x}$ ,  $w_{y}$ w<sub>xx</sub>, w<sub>xy</sub>, wyy **W** x x x ' W x x y

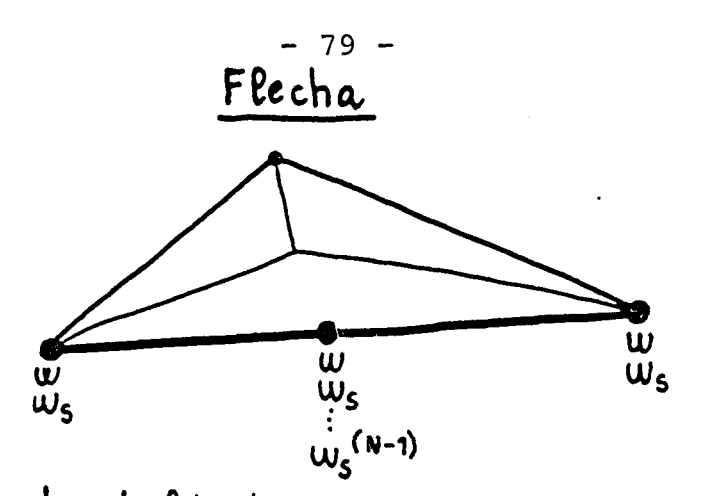

 $h^{p}$  grados de libertad = 2 + 2 + N - 4 + 1 = N + 1 nº de constantes de un polinomio de grado N=N+1

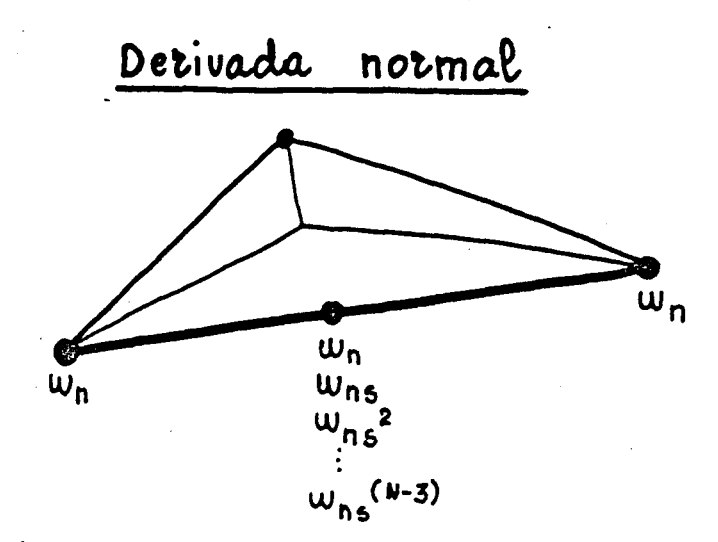

 $n^e$  de grados de libertad = 1+1+N-3+1 = N nº de constantes de un polinomio grado N-1=N Gdl en el nudo del lado =  $(N-4+1)+(N-3+1)=2N-5$ 

### Figura  $3.9$

Se puede comprobar que si se reunen los grados de libertad de los lados en los vèrtices se impone una continuidad excesiva por lo que se opta por dejar en ellos solamente tres grados de libertad  $(w, w_x, w_y)$ .

supuesto, y para que haya continuidad  $c^1$  en los Con este lados exteriores, se necesitan 2N-5 grados de libertad en los nudos de los lados. (Figura 3.9).

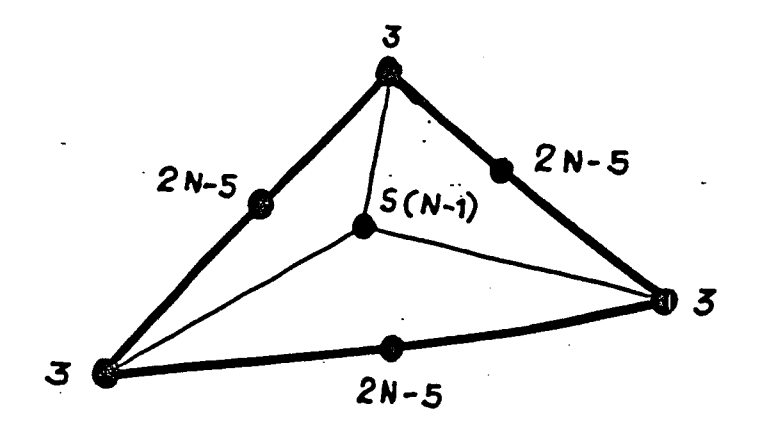

Figura 3.10

Entonces, en el nudo del centro de gravedad quedan los siguientes gdl:

Numero total de gdl:  $S(N+1) = \frac{(N+1)(N+2)}{2}$ 

Numero gdl en vertices: 2 \* 3

Número gdl en lados: (2N-5)

Numero gdl en cdg:  $\frac{(N+1)(N+2)}{2}$  - 2.3 - (2N-5) =

$$
= \frac{(N-1)N}{2} = S(N-1)
$$

El elemento queda como se indica en la figura 3.10.

 $\mathcal{L}^{\text{max}}_{\text{max}}$  , where  $\mathcal{L}^{\text{max}}_{\text{max}}$ 

 $\mathcal{O}(\mathcal{O}_\mathcal{O})$ 

 $\mathcal{L}^{\text{max}}_{\text{max}}$  . The  $\mathcal{L}^{\text{max}}_{\text{max}}$ 

3.4.2.1.- Continuidad interna entre subelementos

A lo largo de los lados 2 y 3 de cada subelemento (Figura 3.6) no existe continuidad  $c^1$  como se indica en la figura 3.11 para el caso de polinomios de grado 3.

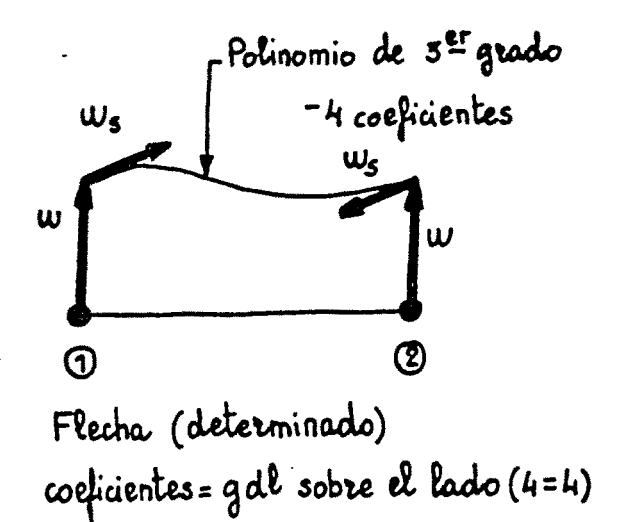

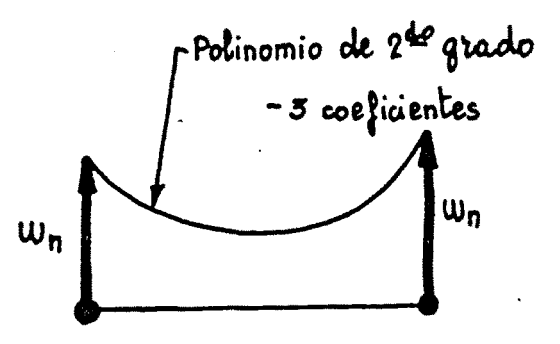

Derivada normal (no determinado) coeficientes > gall sobre el lado (372)

Figura 3.11 .- Grado del polinomio 3

De un forma general, para un polinomio de grado N se tiene:

> a- Flechas (Polinomio grado N) gdl en el vértice interior  $1 \times N-1$ gdl en el vértice exterior  $2 x - 1$ Total  $N+1$

Se ve que el número de coeficientes (N+1) del polinomio de grado N, que representa la flecha sobre ese lado, es igual al número de condiciones (gdl sobre el lado N+1).

b- Derivadas normales (Polinomio de grado N-1) gdl en el vértice interior 1 N-2 gdl en el vértice exterior 2 1 Total N-1

Ahora el número de coeficientes (N) del polinomio de grado N que representa la derivada normal sobre el lado es mayor que el número de gdl sobre el mismo (N-1), por lo que queda un coeficiente sin determinar.

Para obligar a la continuidad interna hace falta imponer, sobre cada lado interno del elemento, una condición.

En el desarrollo de este trabajo se ha obligado a que la derivada normal en el centro de un lado interno sea igual a ambos lados, es decir, coincida en los dos subelementos que confluyen en dicho lado. (Figura 3.12).

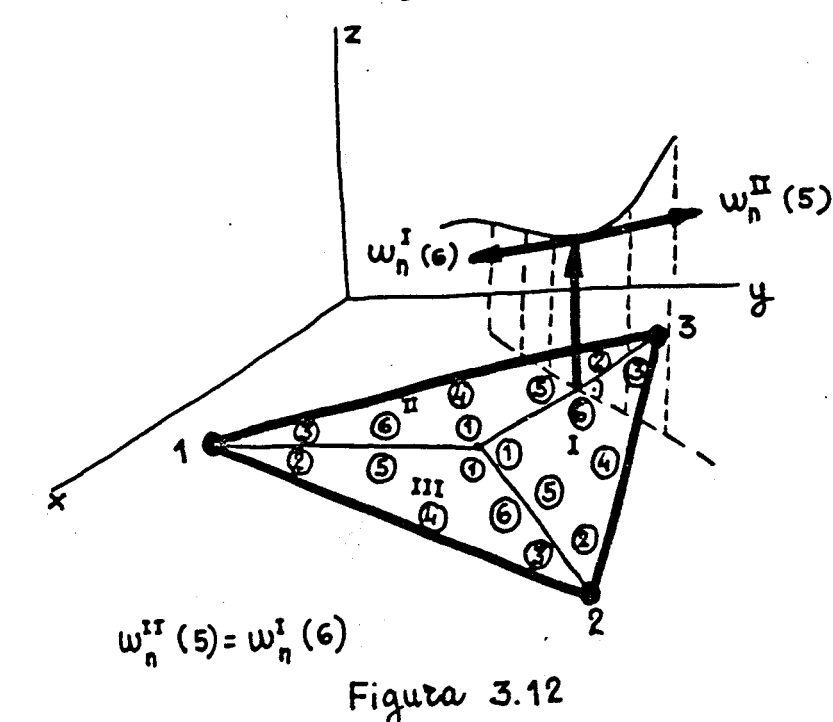

 $- 83 -$ 

Como la derivada normal tiene un sentido distinto en ca da subtriángulo, las tres condiciones que se imponen son las que se indican a continuación:

$$
w_n^{\text{III}}(6) = - w_n^{\text{I}}(5)
$$
  
\n
$$
w_n^{\text{I}}(6) = - w_n^{\text{II}}(5)
$$
  
\n
$$
w_n^{\text{II}}(6) = - w_n^{\text{III}}(5)
$$
  
\n(3.8)

donde los números romanos indican el subtriángulo y los números entre paréntesis la numeración interna de los nudos dentro de ca da subtriángulo. (Figura 3.13) .

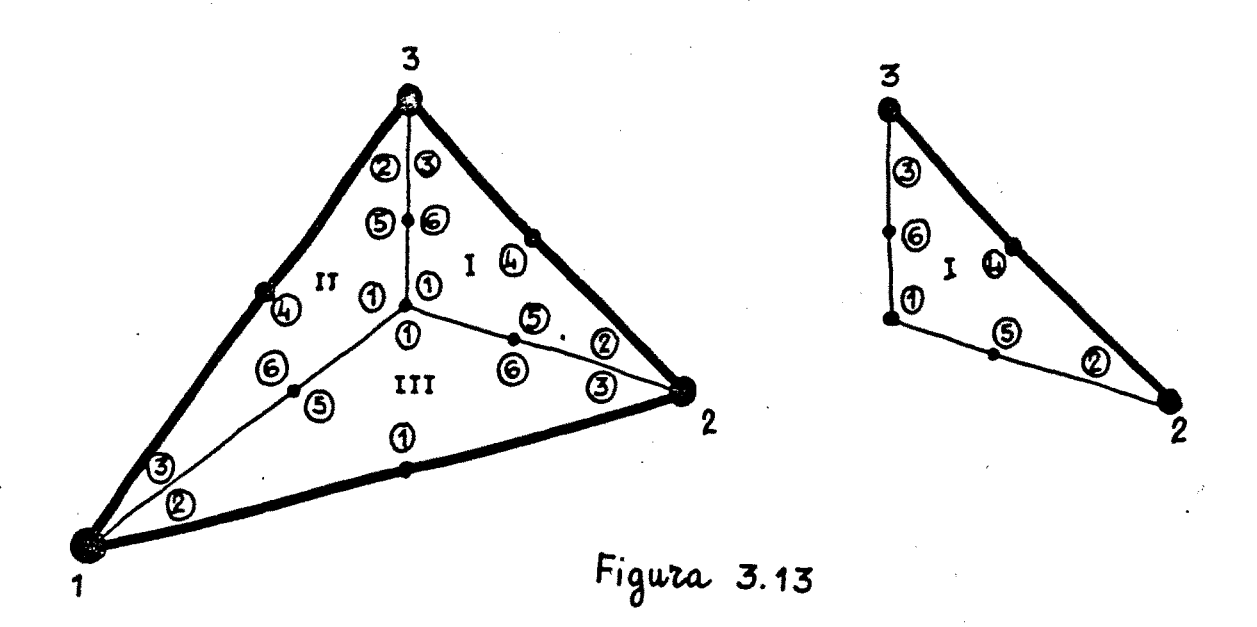

Estas condiciones se podían haber impuesto en otros pun tos que no fuesen el centro de los lados.

De la misma forma que se ha impuesto la continuidad inter na  $c^1$ , se podía pensar en una continuidad superior, pero aparecen problemas de superabundancia de condiciones al emplear sistemas del tipo (3.8) ampliados. Se observa que el determinante de ese sistema de ecuaciones ampliado es nulo.

#### 3.4.2.2.- Expresiones utilizadas. Funciones de forma

El polinomio de grado N de S(N+1), que representa el vec tor de campo w (flechas), se puede expresar como sigue (3.4):

$$
w^{(1)} = L_{\underline{\alpha}}(1) \qquad (i = 1, 2, 3)
$$
 (3.9)

donde L es un vector fila de S(N+1) monomios del tipo:

$$
L_1^1 L_2^j L_3^k \t\t(3.10)
$$

con  $i + j + k = N y L_1$ ,  $L_2 y L_3$  las coordenadas baricéntricas.

 $y \alpha^{(i)}$  es un vector columna de S(N+1) coeficientes en el subtriángulo i. (Ver Apéndice 3).

Si se particulariza la expresión (3.9) para cada uno de los gdl de un subtriángulo se obtiene:

$$
\underline{d}^{(i)} = \underline{C}^{(i)} \underline{u}^{(i)} \qquad (i = 1, 2, 3)
$$
 (3.11)

donde d es el vector columna que recoge todos los gdl del subtriángulo, y el superíndice (i) indica el número del subtriángulo.

Para cada subtriángulo se obtiene una expresión del ti po (3.11). De ellas se puede llegar, por inversión de la matriz  $C^1$ , a la expresión:

$$
\underline{\alpha}^{(i)} = \underline{\bar{C}}^{(i)} \underline{d}^{(i)} \qquad (i = 1, 2, 3)
$$
 (3.12)

El orden de los gdl en  $\underline{d}^{(i)}$  se ha tomado del siguiente modo (tener en cuenta la notación del apéndice 2 y figura 3.14) :

> -S(N-1) filas correspondientes a los gdl w,  $w_x$ ,  $w_y$ .... en el punto central 1 de coordenadas (1,0,0) y representados por las expresiones p,  $\overline{p}_2$ ,  $\overline{p}_3$ ,... $\overline{p}_S$ <sub>(N-1)</sub> en (1,0,0) .

-A continuación, seis gdl correspondientes a w,  $w_x$  y  $w_y$ de los vértices 2 y 3 de coordenadas (0,1,0 ) y  $(0,0,1)$ :

> $p, \bar{p}_2, \bar{p}_3$  en (0,1,0)  $p, \bar{p}_2, \bar{p}_2$  en (0,0,1)

-Y, por último, 2N-5 gdl correspondientes a w, w<sub>g</sub>...W<sub>S</sub>N-4 **w^, Wg^...WgN**-3, **que se pueden representar por:** 

$$
\mathbf{p}, \ \bar{\bar{\mathbf{p}}}_2, \ \bar{\bar{\mathbf{p}}}_4 \cdots \bar{\bar{\mathbf{p}}}_s \left(\mathbf{N-4}\right) + 1 \ \bar{\bar{\mathbf{p}}}_3, \ \bar{\bar{\mathbf{p}}}_6 \cdots \bar{\bar{\mathbf{p}}}_s \left(\mathbf{N-2}\right) + 2
$$

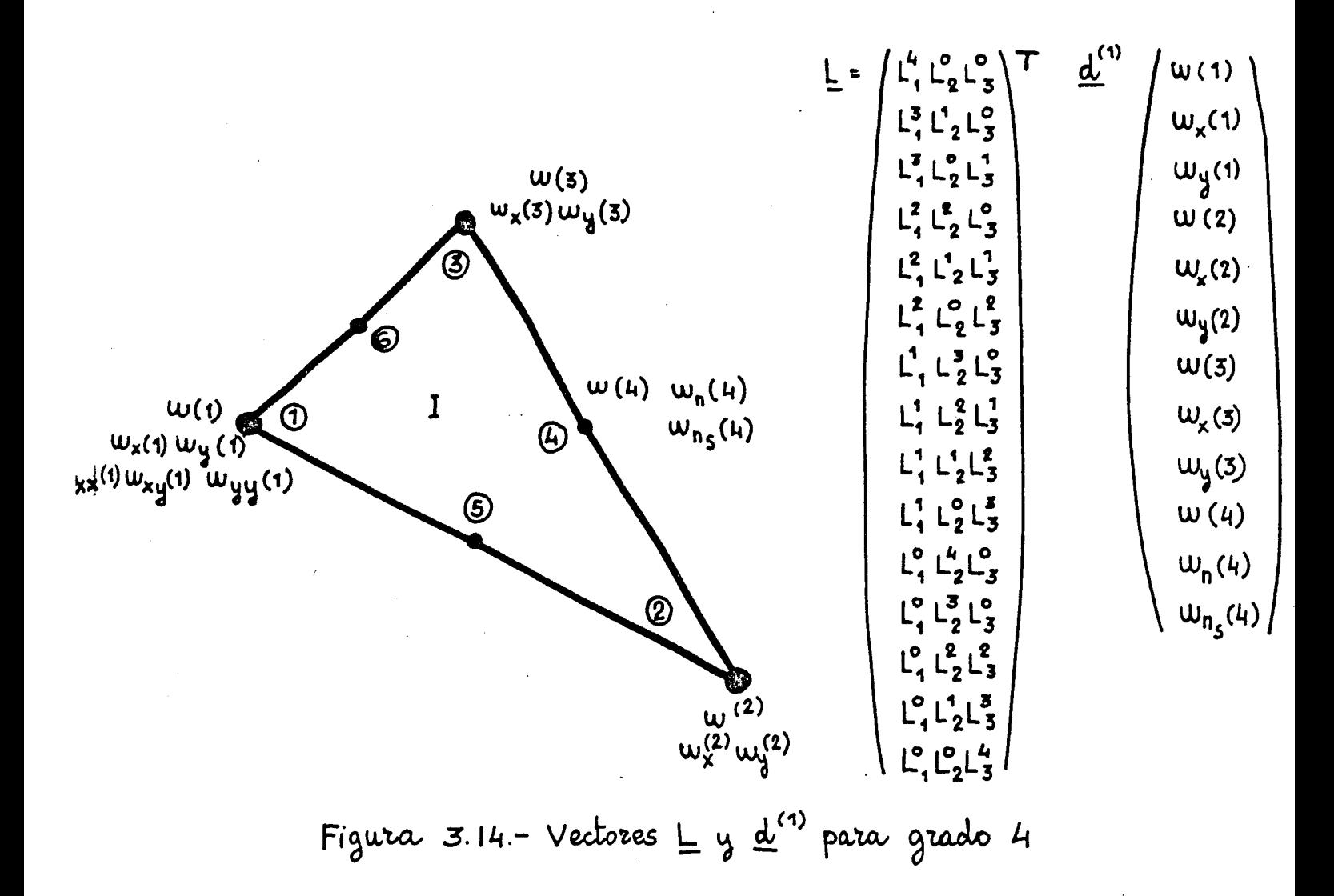

El sistema de ecuaciones (3.8) se puede expresar como sigue:

$$
\underline{H}_{5}^{(1)} \underline{\alpha}^{(1)} + \underline{H}_{6}^{(3)} \underline{\alpha}^{(3)} = \underline{0}
$$
\n
$$
\underline{H}_{5}^{(2)} \underline{\alpha}^{(2)} + \underline{H}_{6}^{(1)} \underline{\alpha}^{(1)} = \underline{0}
$$
\n
$$
\underline{H}_{5}^{(3)} \underline{\alpha}^{(3)} + \underline{H}_{6}^{(2)} \underline{\alpha}^{(2)} = \underline{0}
$$
\n(3.13)

 $-87 -$ 

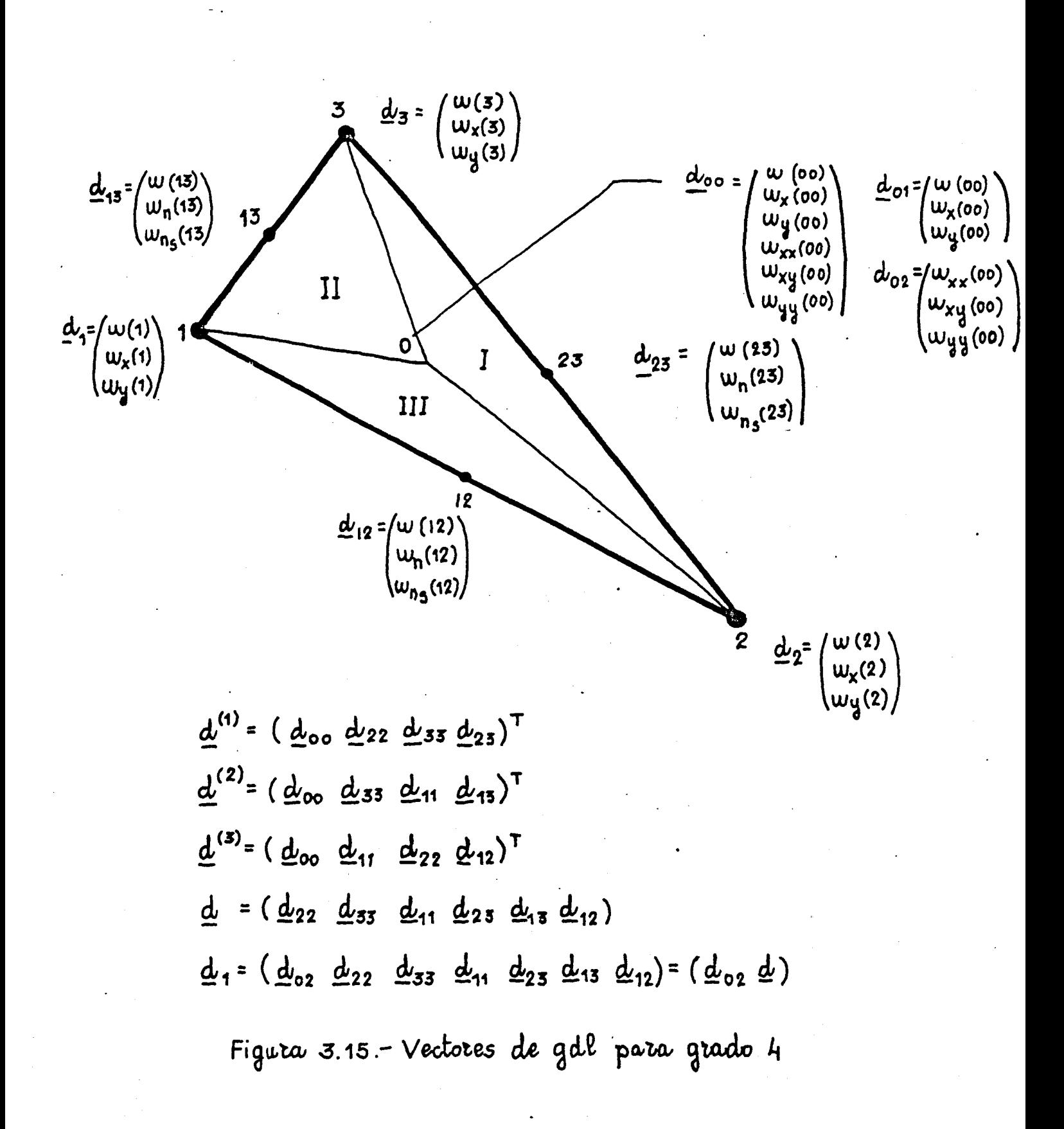

 $-88 -$ 

Como quiera que los vectores  $\underline{d}^{(1)}$ ,  $\underline{d}^{(2)}$  y  $\underline{d}^{(3)}$  tienen gdl comunes, se ha optado por poner todos ellos en función de uno solo que se llamará d\*. Si se llama d<sub>ij</sub> a los gdl del nudo que está entre los i y j de numeración global, dicho vector completo estará compuesto como sigue. (Figura 3.16):

$$
\underline{d}^* = (\underline{d}_{00} \ \underline{d}_{22} \ \underline{d}_{33} \ \underline{d}_{11} \ \underline{d}_{23} \ \underline{d}_{13} \ \underline{d}_{12})^T = (\underline{d}_{00} \ \underline{d})^T =
$$
  
=  $(\underline{d}_{01} \ \underline{d}_1)^T$  (3.14)

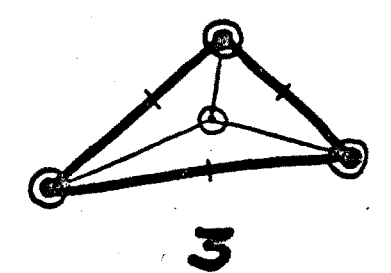

 $n_1 = 15$ 

 $n_2 = 12$ 

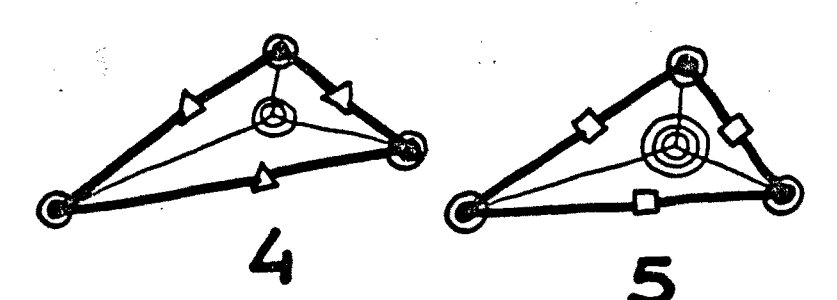

 $n_1 = 24$  $n_2 = 21$ 

 $n_1 = 34$  $n_2 = 31$ 

 $\boldsymbol{\odot}$ 

 $\circledcirc$ 

◉

3 gdl

6 gdl

10 gdl

 $15$  gdl

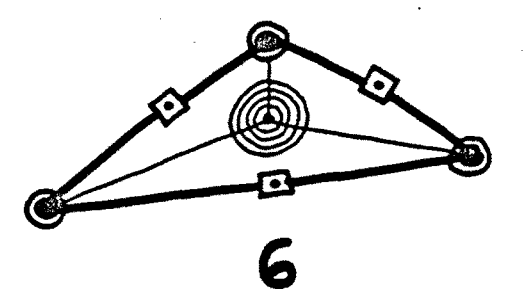

 $n_1 = 45$ 

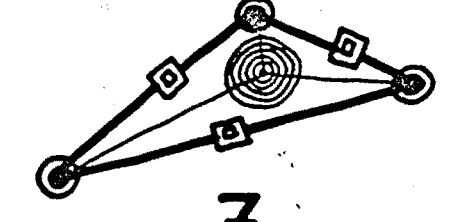

 $n_1 = 57$ 

21 gdl  $n_2 = 42$  $n_2 = 54$  $1$  gdl n<sub>1</sub> = número de gall sin continuidad interna  $3$  gdl n2 = número de gall con continuidad interna  $\Delta$ 5 gdl 0 para mejor compresión ver Figura 3.17 7 gdl ⊡ Figura 3.16 回 9 gdl

Para pasar a este tipo de notación, no hay más que ampliar con ceros las ecuaciones (3.12):

$$
\underline{\alpha}^{(\text{i})} = \underline{\bar{C}}^{(\text{i})} \ \underline{d}^{(\text{i})} = \underline{\bar{C}}^{(\text{i})*} \ \underline{d}^* = (\underline{\bar{C}}_0^{(\text{i})} \ \underline{\bar{C}}_1^{(\text{i})}) \ \ \underline{d}_{01} \tag{3.15}
$$

Utilizando la expresión anterior en el sistema (3.13), se obtiene:

$$
\underline{H}_{5}^{(1)} \underline{C}^{(1) \star} \underline{d}^{\star} + \underline{H}_{6}^{(3)} \underline{C}^{(2) \star} \underline{d}^{\star} = 0
$$
\n
$$
\underline{H}_{5}^{(2)} \underline{C}^{(2) \star} \underline{d}^{\star} + \underline{H}_{6}^{(1)} \underline{C}^{(1) \star} \underline{d}^{\star} = 0
$$
\n
$$
\underline{H}_{5}^{(3)} \underline{C}^{(3) \star} \underline{d}^{\star} + \underline{H}_{6}^{(2)} \underline{C}^{(20 \star} \underline{d}^{\star} = 0
$$
\n
$$
(3.16)
$$

que, desglosada, toma la forma:

$$
(\underline{H}_{5}^{(1)} \ \underline{\bar{C}}_{0}^{(1)} + \underline{H}_{6}^{(3)} \ \underline{\bar{C}}_{0}^{(3)})\underline{d}_{01} + (\underline{H}_{5}^{(1)} \ \underline{\bar{C}}_{1}^{(1)} + \underline{H}_{6}^{(3)} \ \underline{\bar{C}}_{1}^{(2)})\underline{d}_{1} = 0
$$
\n
$$
(\underline{H}_{5}^{(2)} \ \underline{\bar{C}}_{0}^{(2)} + \underline{H}_{6}^{(1)} \ \underline{\bar{C}}_{0}^{(1)})\underline{d}_{01} + (\underline{H}_{5}^{(2)} \ \underline{\bar{C}}_{1}^{(2)} + \underline{H}_{6}^{(1)} \ \underline{\bar{C}}_{1}^{(1)})\underline{d}_{1} = 0
$$
\n
$$
(\underline{H}_{5}^{(3)} \ \underline{\bar{C}}_{0}^{(3)} + \underline{H}_{6}^{(2)} \ \underline{\bar{C}}_{0}^{(2)})\underline{d}_{01} + (\underline{H}_{5}^{(3)} \ \underline{\bar{C}}_{1}^{(3)} + \underline{H}_{6}^{(2)} \ \underline{\bar{C}}_{1}^{(2)})\underline{d}_{1} = 0
$$
\n
$$
(3.17)
$$

y condensandolo en dos matrices, queda:

$$
\underline{H}_0 \ \underline{d}_{01} + \underline{H}_1 \ \underline{d}_1 = 0 \tag{3.18}
$$

de donde se puede despejar  $\underline{d}_{00}$ :

$$
\underline{d}_{00} = -\underline{H}_0^{-1} \underline{H}_1 \underline{d}_1 = \underline{H} \underline{d}_1 \tag{3.19}
$$

Habiendo eliminado los 3 gdl del centro de gravedad  $(\underline{d}_{00} = (w(00)), w_x(00), w_y(00)^T)$ , la expresión (3.15) se puede modificar como sigue:

$$
\underline{\alpha}^{(i)} = \underline{\bar{C}}_0^{(i)} \underline{d}_{01} + \underline{\bar{C}}_1^{(i)} \underline{d}_1 = \underline{\bar{C}}_0^{(i)} \underline{H} \underline{d}_1 + \underline{\bar{C}}_1^{(i)} \underline{d}_1 =
$$
  
=  $(\underline{\bar{C}}_0^{(1)} \underline{H} + \underline{\bar{C}}_1^{(i)}) \underline{d}_1$  (3.20)

que se escribe de un modo compacto:

$$
\underline{\alpha}^{(i)} = \underline{\bar{C}}^{(i)} \underline{d}_1 \tag{3.21}
$$

La expresión (3.9) del vector de campo tiene ahora la forma:

$$
w^{(i)} = L \alpha^{(i)} = L \overline{C}^{(i)} d_1
$$
 (i = 1, 2, 3) (3.22)

El producto  $\underline{L}$   $\underline{\overline{C}}^{(1)}$  son las funciones de forma para ca da uno de los subtriángulos.

En la figura 3.17 se indica el número de gdl para los elementos de polinomios de grados 3 a 7. En la ficura 3.16 se presentan algunos de los elementos de la familia.

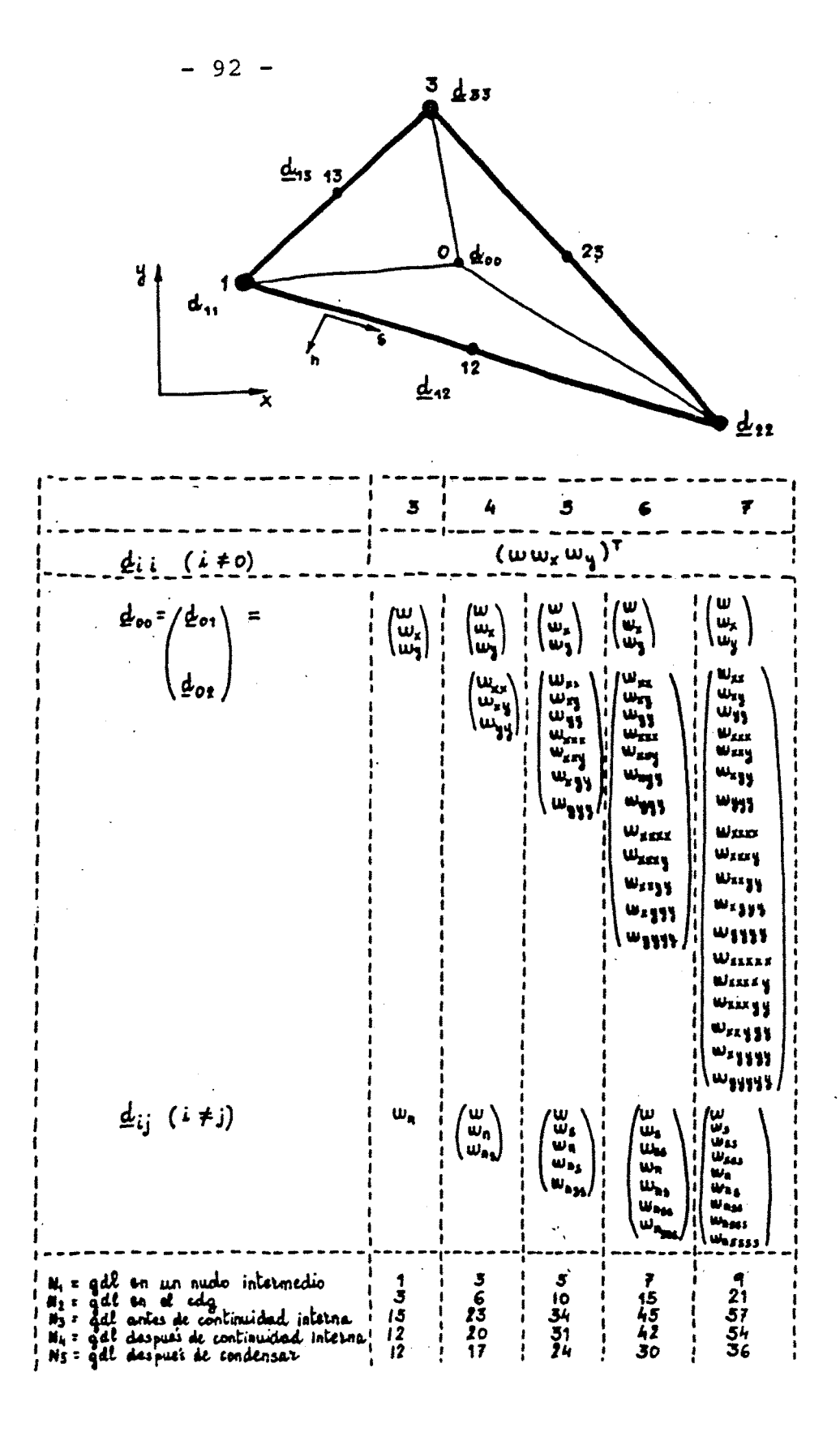

Figura 3.17

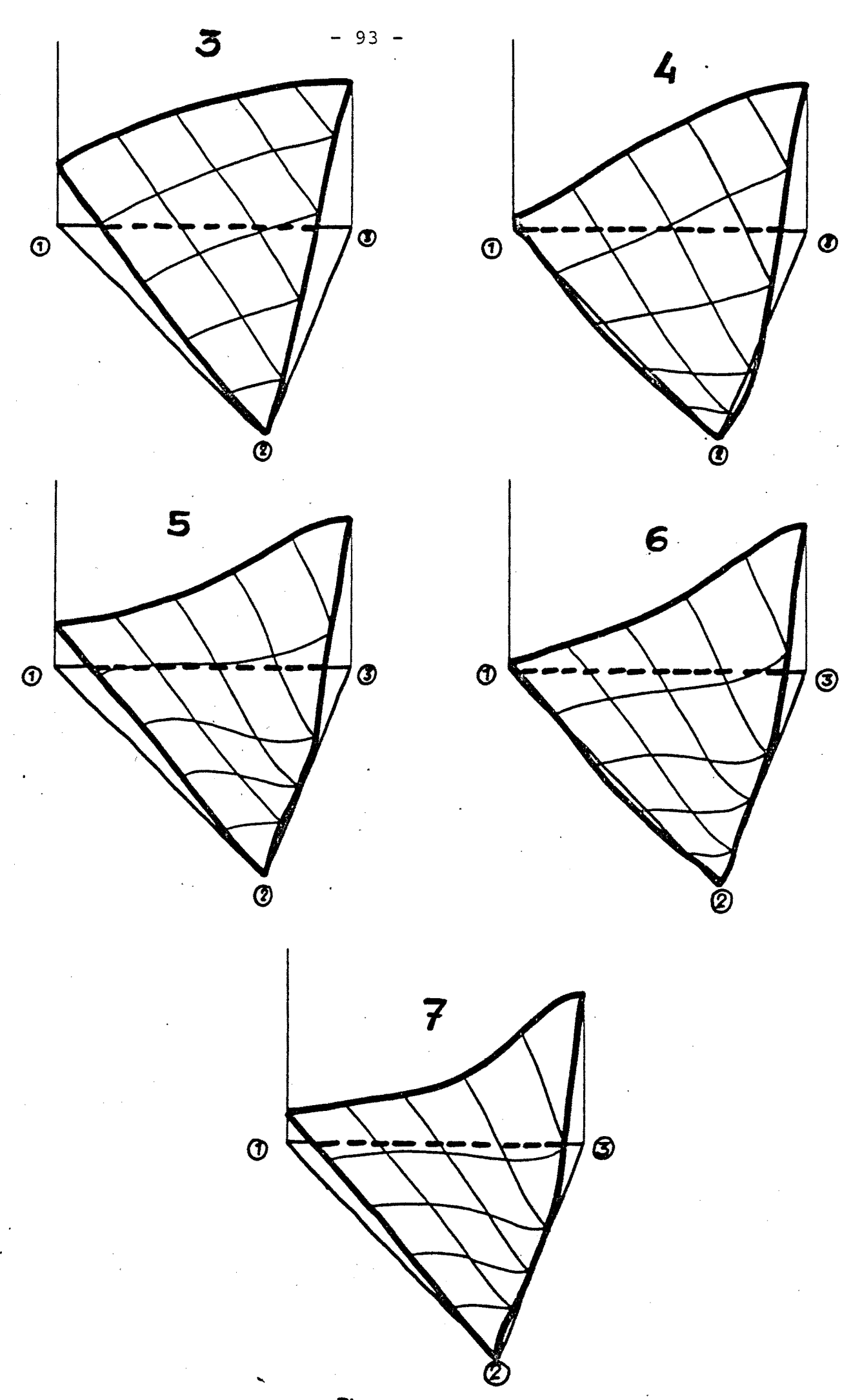

Figura 3.18
En la figura 3.18 se han dibujado, para los grados de polinomio 3 a 7, la función de forma referente al gdl flecha en el nudo 3 de numeración local, y para un subelemento.

# 3.4.2.3.- Matriz de rigidez y condensación estática

Según lo expuesto en el capítulo 2, la matriz de rigidez de cada elemento vendrá dada por (2.16):

$$
\underline{k} = \frac{m_i}{i} f f_{A_i} \left( \underline{B}^i \right)^T \underline{D} \underline{B}^i \ dA \qquad (3.23)
$$

y las fuerzas consistentes por (2.18):

$$
\underline{P} = \underline{\Sigma}_{\underline{i}} \underline{I} f f_{A_{\underline{i}}} (\underline{B}^{\underline{i}})^{\underline{T}} D \epsilon_{0}^{\underline{i}} + (\psi^{\underline{i}})^{\underline{T}} \underline{b} - (\psi^{\underline{i}})^{\underline{T}} \underline{p}) d A_{\underline{i}} +
$$
  
+  $\phi_{\overline{A}_{1}} \underline{\bar{A}}_{i} (\psi^{\underline{i}})^{\underline{T}} \underline{p}_{S} \underline{d}_{S}$  (3.24)

siendo la expresión a que se llega del tipo:

$$
\underline{p}_1 = \underline{k}_e \ \underline{d}_1 = \underline{k}_e \begin{bmatrix} \underline{d}_{02} \\ \underline{d} \end{bmatrix}
$$
 (3.25)

Como los grados de libertad no eliminados en el cdg -  $(d_{02} = (w_{xx}^{\prime\prime}(00)$ ,  $w_{xy}^{\prime}(00)$ ,  $w_{yy}^{\prime}(00))$ <sup>T</sup> para grado 4), no interesa tenerlos en cuenta en la resolución general del sistema, se ponen en función de los gdl del vector d:

$$
\begin{bmatrix} p_{11} \\ p_{12} \end{bmatrix} = \begin{bmatrix} k_{00} & k_{01} \\ k_{10} & k_{11} \end{bmatrix} \begin{bmatrix} d_{02} \\ \underline{d} \end{bmatrix}
$$
 (3.26)

de donde se obtiene:

$$
\underline{d}_{02} = k_{00}^{-1} (\underline{p}_{11} - k_{01} \underline{d}) \tag{3.27}
$$

$$
(\underline{p}_{12} - k_{10}k_{00}^{-1} \underline{p}_{11}) = (k_{11} - k_{10}k_{00}^{-1}k_{01})\underline{d}
$$
 (3.28)

$$
\underline{p} = \underline{k}_{ec} \underline{d} \tag{3.29}
$$

Esta última expresión  $k_{ec}$  es la que se utiliza, como matriz elemental condensada, para hallar mediante suma boolea na la matriz de rigidez global.

 $\label{eq:2.1} \frac{1}{\sqrt{2}}\int_{\mathbb{R}^3}\frac{1}{\sqrt{2}}\left(\frac{1}{\sqrt{2}}\right)^2\frac{1}{\sqrt{2}}\left(\frac{1}{\sqrt{2}}\right)^2\frac{1}{\sqrt{2}}\left(\frac{1}{\sqrt{2}}\right)^2\frac{1}{\sqrt{2}}\left(\frac{1}{\sqrt{2}}\right)^2\frac{1}{\sqrt{2}}\left(\frac{1}{\sqrt{2}}\right)^2.$  $\label{eq:2.1} \frac{1}{2} \int_{\mathbb{R}^3} \frac{1}{\sqrt{2}} \, \frac{1}{\sqrt{2}} \,$  $\sim$   $\sim$ 

 $\frac{1}{2}$ 

 $\mathcal{L}_{\mathcal{A}}$ 

# CAPITUL O 4

PROGRAMA DE COMPUTADOR

 $\mathcal{L}^{\text{max}}_{\text{max}}$  and  $\mathcal{L}^{\text{max}}_{\text{max}}$ 

 $\mathcal{L}^{\text{max}}_{\text{max}}$ 

4.- PROGRAMA DE COMPUTADOR

4.1.- Características y descripción general

El programa que sirve de soporte al método de cálculo se ha escrito fundamentalmente en lenguaje FORTRAN, con algunos procedimientos escritos en SPL (lenguaje de programación estructurada con organización en bloques, similar en ciertos aspectos al PASCAL).

Su desarrollo y ejecución se ha efectuado en un H.P. 3000 con 1024 K-bytes de memoria, disco de 120 Mgby Les y cin ta de 1600 bpi.

Como el sistema operativo no permite un direccionamien to directo superior a 64 Kb., se ha hecho necesario utilizar la memoria virtual. Para ello se han utilizado dos subrutinas del sistema DMOVIN, DMOVOUT.

Todas las matrices principales tienen dimensionamiento variable, y en el caso de la matriz de rigidez global, su in versión se hace por bloques en el caso de que sea de una dimensión superior a 64 Kb.

El proceso seguido se puede dividir en dos grandes apar tados:

-programa de elementos finitos.

-programa de cálculo de las funciones de forma.

y que a continuación se explican.

## 4.2.- Programa Le elementos finitos

El proceso que se ha seguido es el común utilizado en los programas que utilizan el M.E.F. Como se han usado técnicas de memoria virtual, se han hecho necesarias subrutinas, nicas de memoria virtual,se han hecho necesarias subrutinas,

Además, y para agilizar el programa, se ha hecho uso de matrices de transferencia, cuyo significado se puede ver en el listado del programa que se adjunta en el apéndice 5.

Las matrices de rigidez y de resultados de cada elemen to se graban en disco, para utilizarlas al final en la obten ción de resultados. La integración es siempre numérica de tipo Gauss. $^{63}$  (Tabla 4.1).

Se puede utilizar en el programa una sola entrada de da tos para varios estados de carga de una misma estructura.

En la figura 4.1 se indica el organigrama de este programa .

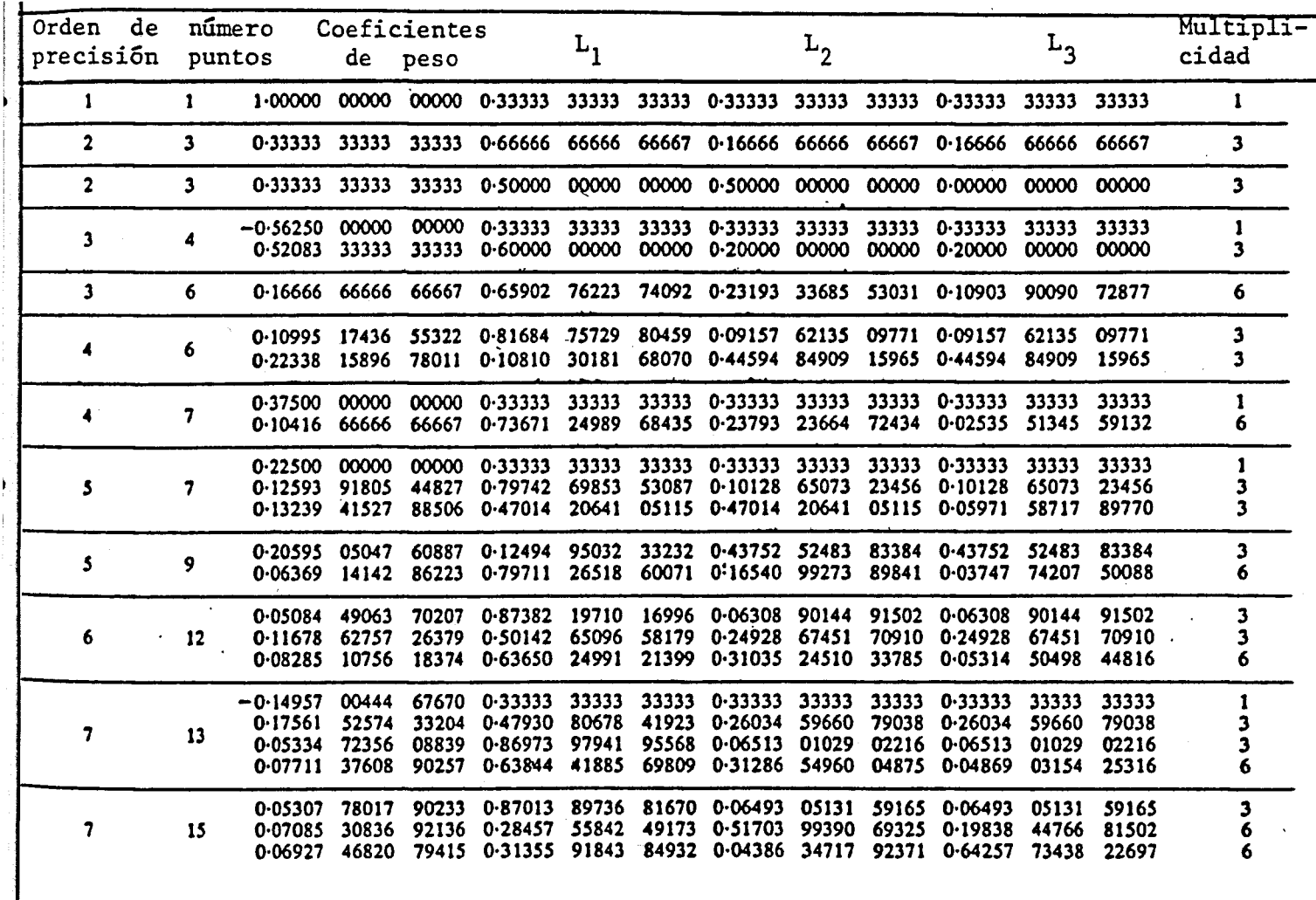

TabecL *UA* 

 $- 101 -$ 

 $\frac{1}{\sqrt{2}}\int_{0}^{\sqrt{2}}\frac{1}{\sqrt{2}}\left( \frac{1}{2}\right) ^{2}d\mu$ 

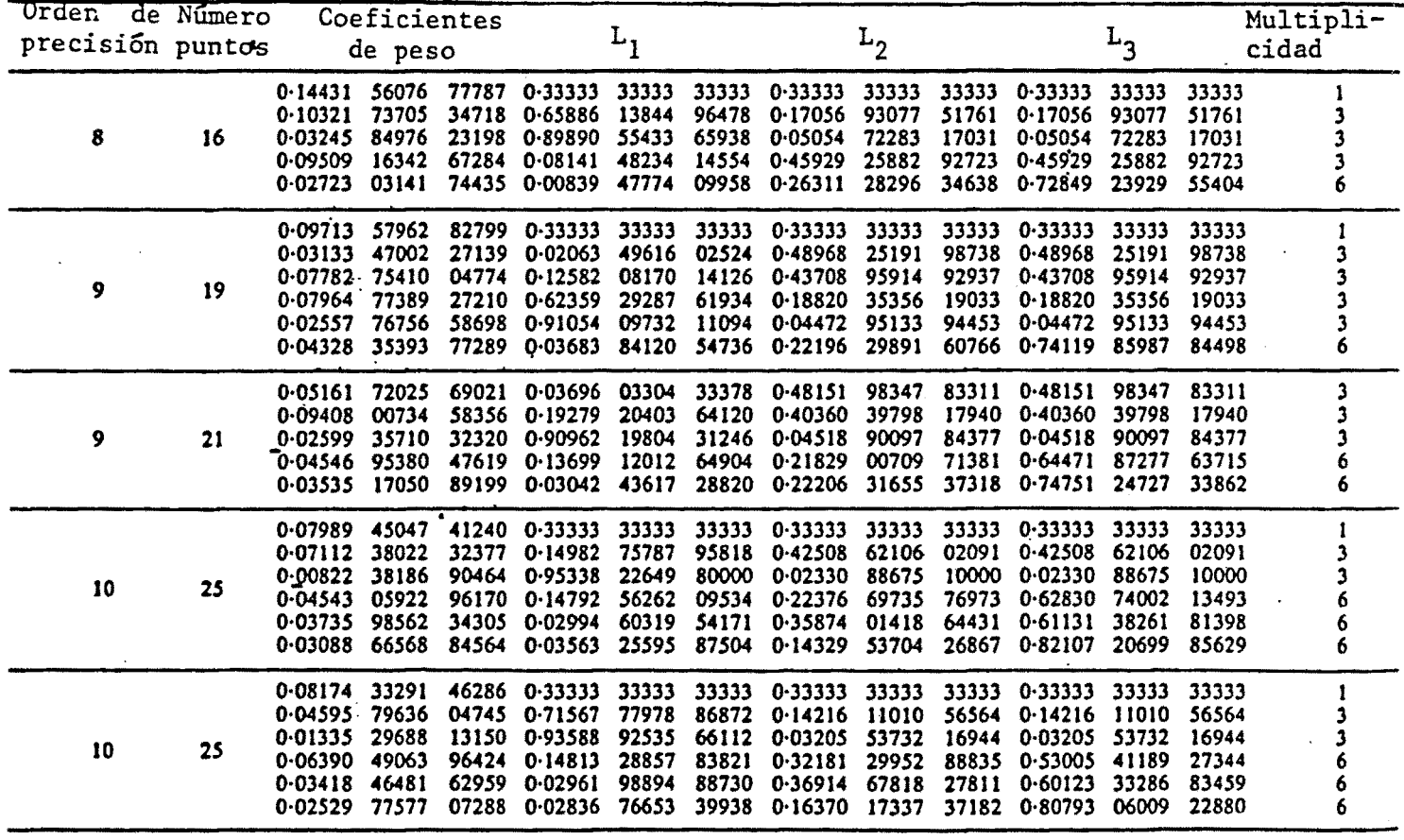

Tabla 4.1 (continuación)

 $- 102 -$ 

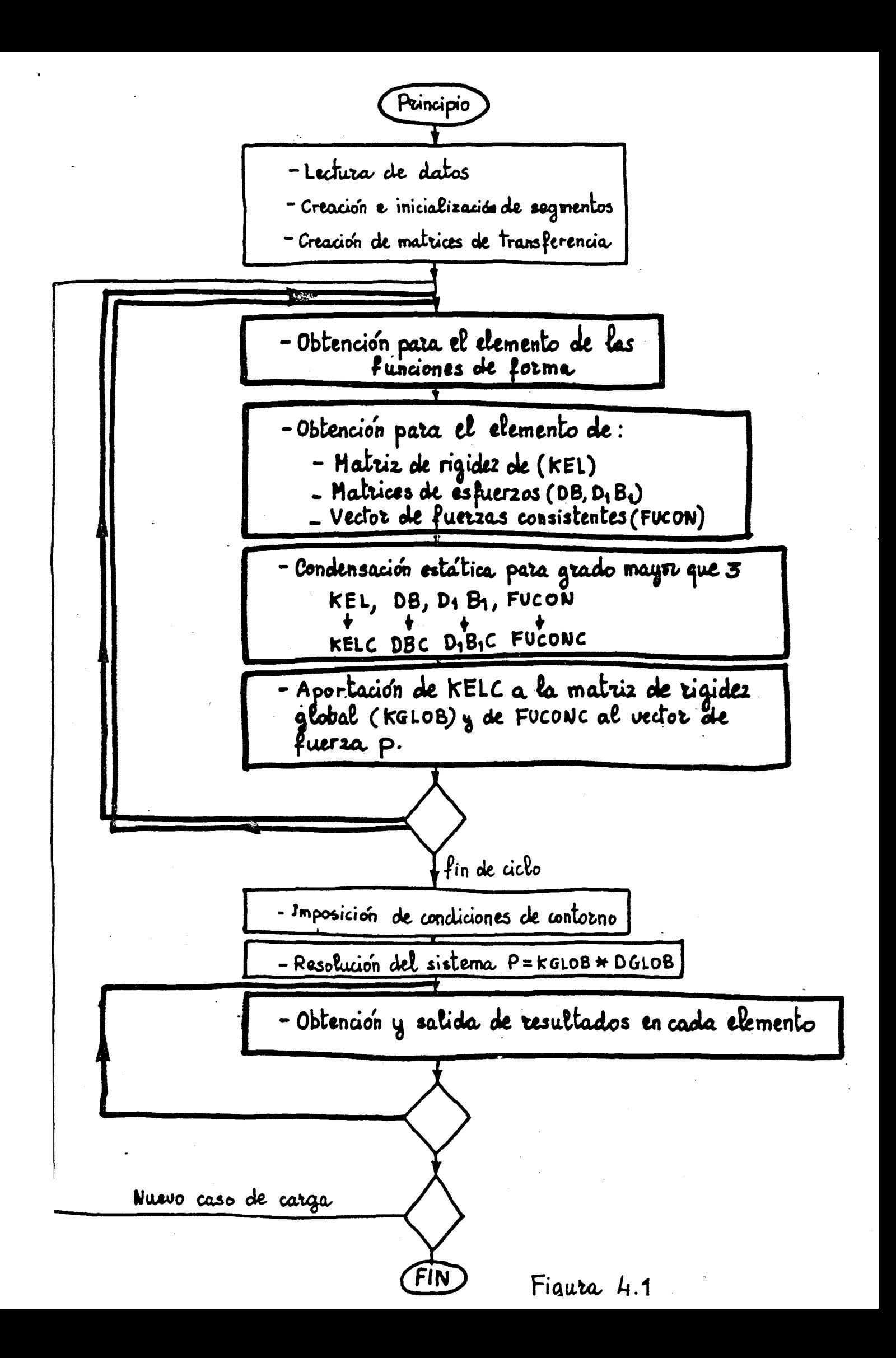

Si la carga es puntual, hay que tener en cuenta que se va a considerar tantas veces como a elementos pertenezca.

El tipo de cargas que se admiten son:

-puntuales en cualquier posición.

-Uniformes continuas.

## 4.3.- Funciones de forma

La parte del programa que obtiene las funciones de forma sigue el desarrollo hecho en el capítulo 3.

En la figura 4.2 se presenta el organigrama de este sub programa.

Las funciones de forma que se utilizan son polinomios de grado mayor o igual que 3. No se han utilizado polinomios de grado mayor que 7 por no tener los coeficientes de integración para esos grados, si bien se podía haber obviado este problema utilizando una subdivisión de los subelementos.

4.4.- Entrada de datos y salida de resultados

Se va a describir aquí la entrada de datos y salida de resultados. Para ello se sigue un planteamiento general y se particulariza para el caso de la figura 4.3.

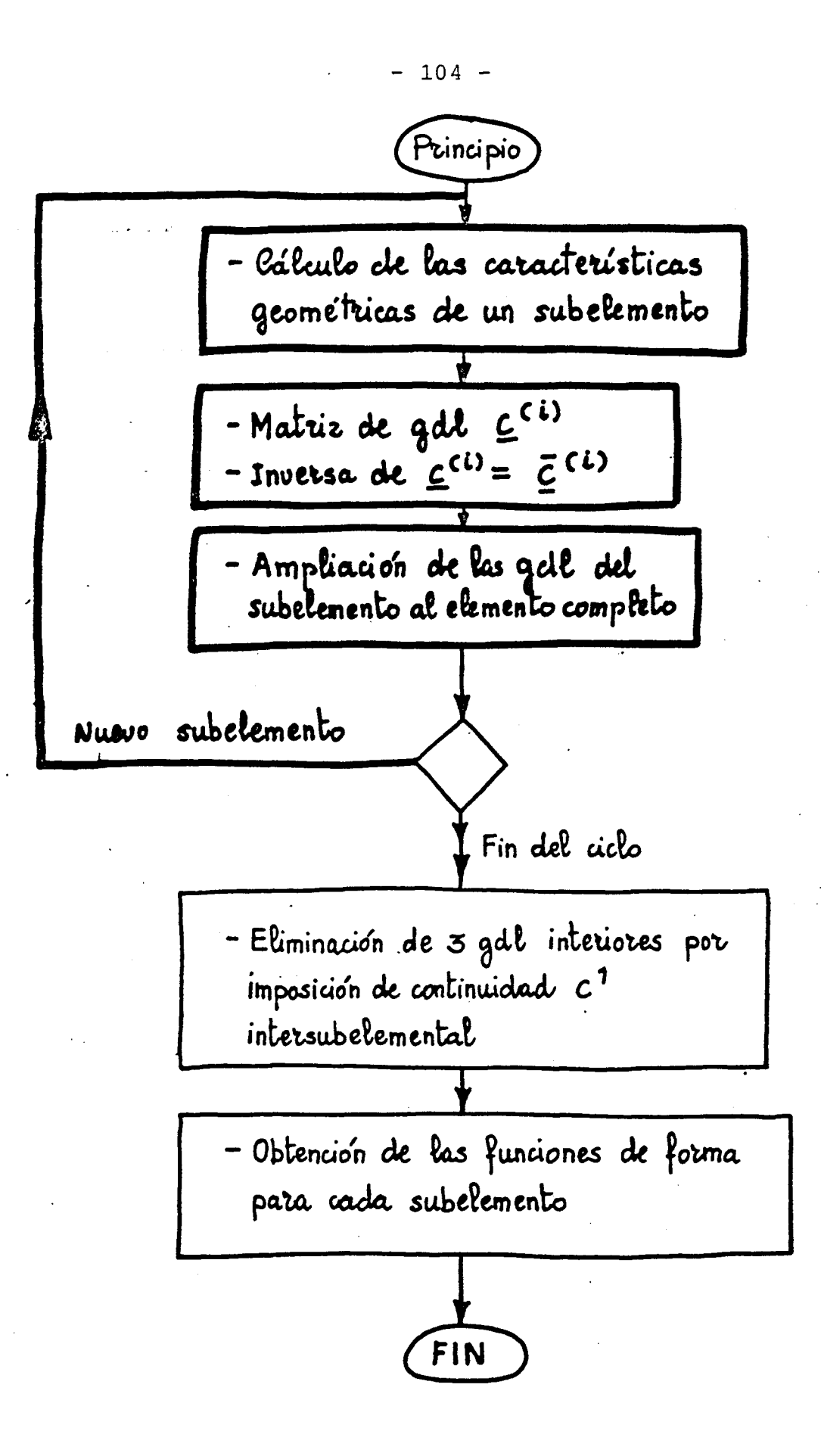

Figura 4.2

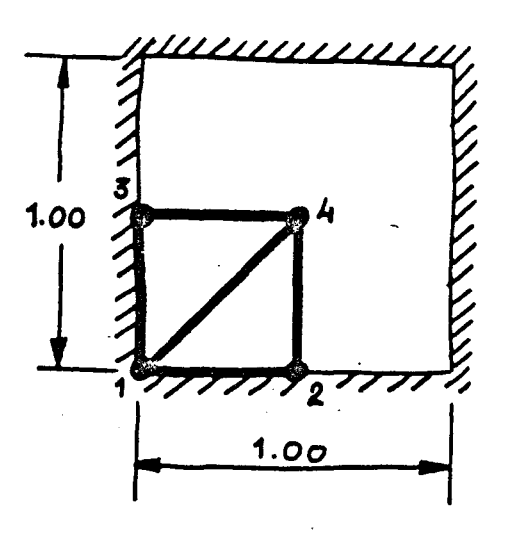

und simple apoyo Carga puntual en el nudo 4 de 1 T. Modulo de elastruidad 10.92 Coeficiente de Poisson 0.3

Figura 4.3

## 4.4.1. - Entrada de datos

Hay que crear un fichero que contiene los records especificados por columnas que se indican en la tabla 4.2.

Como ilustración se puede ver en la tabla 4.3 la entrada de datos para el caso de la figura 4.3.

Además, y como comprobación, en la ejecución del progra ma aparece el listado de la figura 4.4.

 $\mathcal{L}_{\mathrm{max}}$ 

 $\mathcal{L}^{\text{max}}_{\text{max}}$  and  $\mathcal{L}^{\text{max}}_{\text{max}}$ 

 $\label{eq:2.1} \frac{1}{\sqrt{2}}\sum_{i=1}^n\frac{1}{\sqrt{2}}\sum_{i=1}^n\frac{1}{\sqrt{2}}\sum_{i=1}^n\frac{1}{\sqrt{2}}\sum_{i=1}^n\frac{1}{\sqrt{2}}\sum_{i=1}^n\frac{1}{\sqrt{2}}\sum_{i=1}^n\frac{1}{\sqrt{2}}\sum_{i=1}^n\frac{1}{\sqrt{2}}\sum_{i=1}^n\frac{1}{\sqrt{2}}\sum_{i=1}^n\frac{1}{\sqrt{2}}\sum_{i=1}^n\frac{1}{\sqrt{2}}\sum_{i=1}^n\frac$ 

 $\Delta \sim 10$ 

 $\Delta \sim 10^4$ 

 $\frac{1}{2} \sum_{i=1}^{n} \frac{1}{2} \sum_{j=1}^{n} \frac{1}{2} \sum_{j=1}^{n} \frac{1}{2} \sum_{j=1}^{n} \frac{1}{2} \sum_{j=1}^{n} \frac{1}{2} \sum_{j=1}^{n} \frac{1}{2} \sum_{j=1}^{n} \frac{1}{2} \sum_{j=1}^{n} \frac{1}{2} \sum_{j=1}^{n} \frac{1}{2} \sum_{j=1}^{n} \frac{1}{2} \sum_{j=1}^{n} \frac{1}{2} \sum_{j=1}^{n} \frac{1}{2} \sum_{j=1}^{n$ 

 $\mathcal{L}(\mathcal{A})$  and

 $\sim 10^{-10}$ 

# **TABLA** 4.2

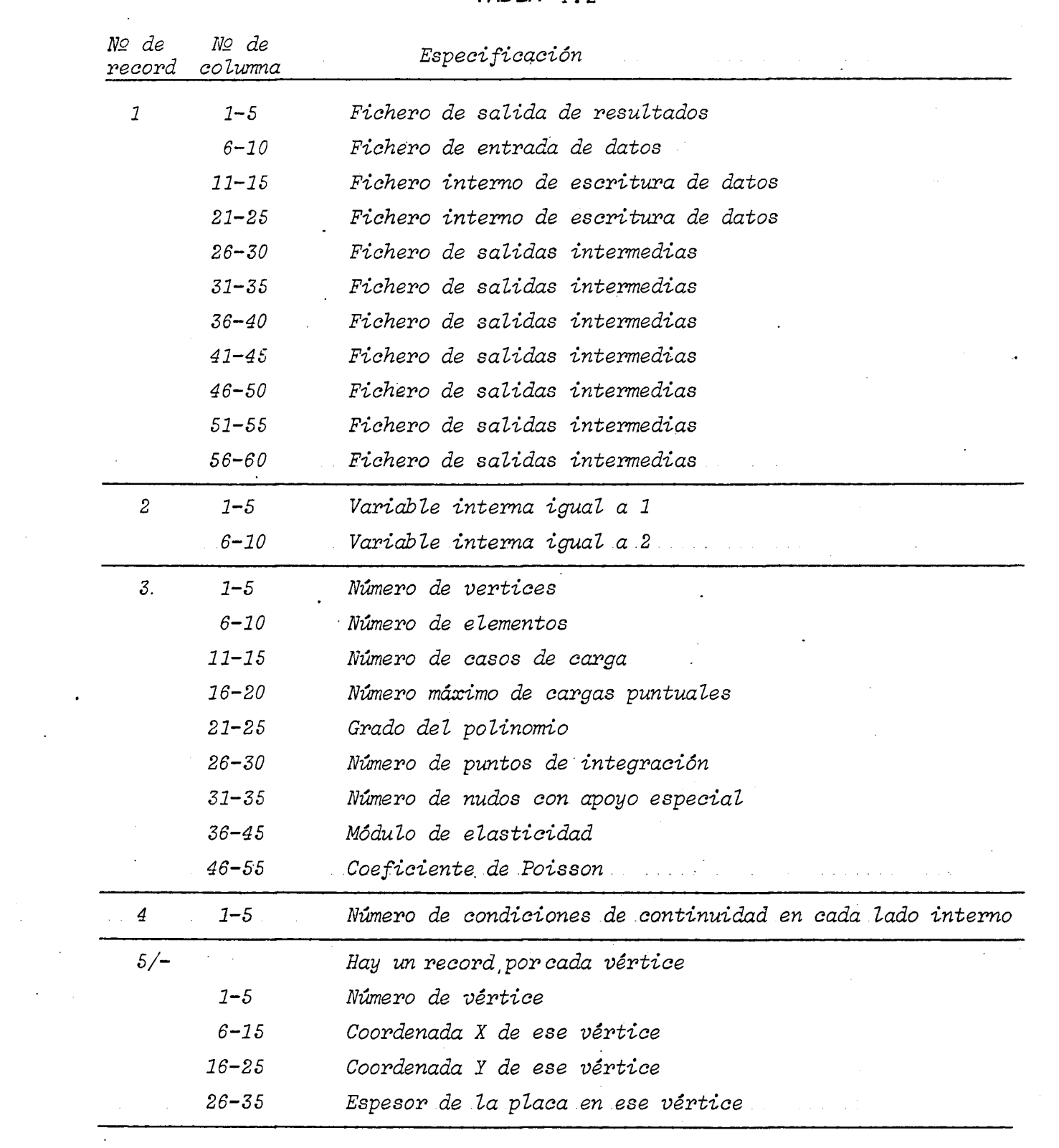

 $\ddot{\phantom{0}}$ 

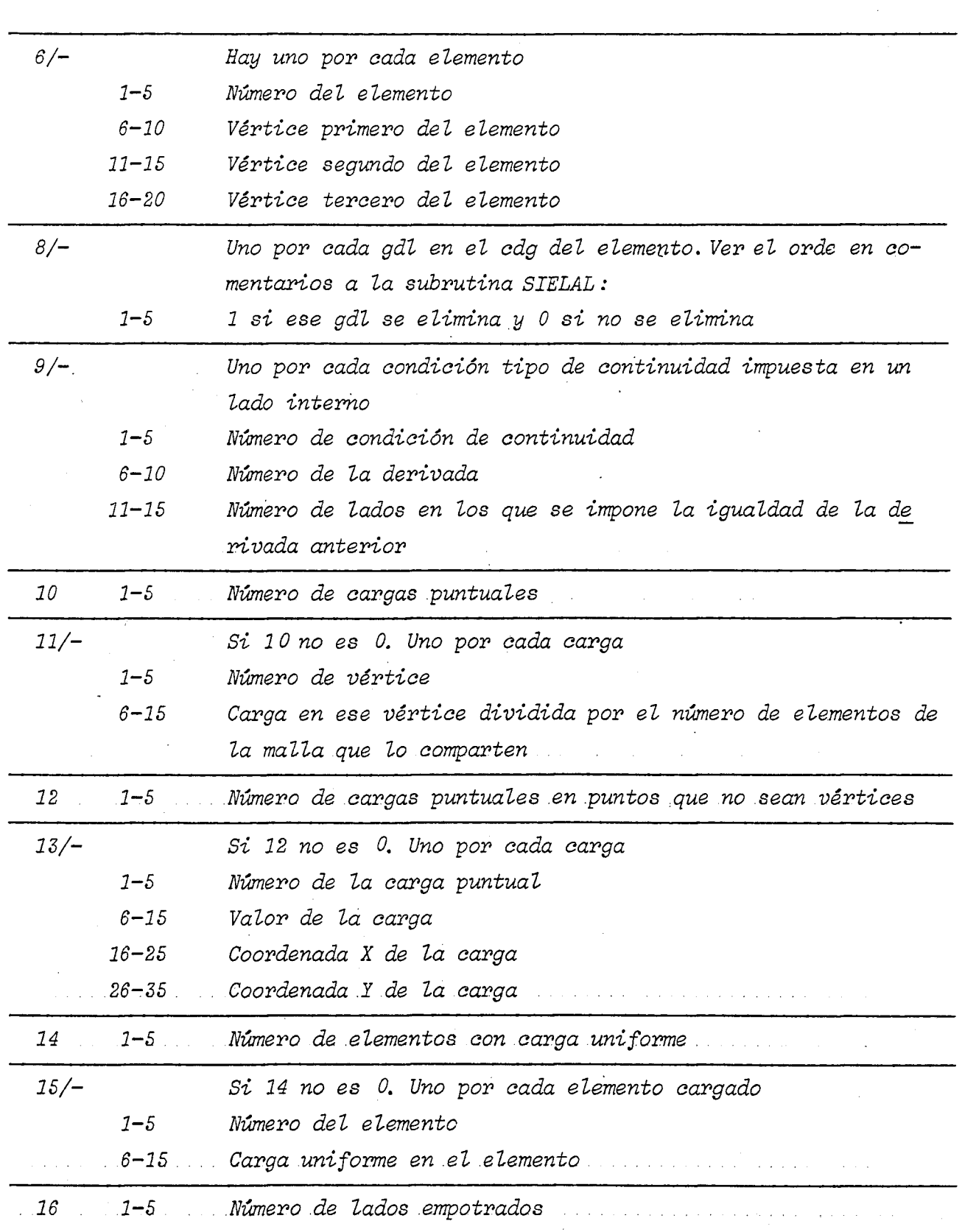

Ŵ,

 $\cdot$ 

 $- 107 -$ 

 $\hat{\boldsymbol{\beta}}$ 

 $-108 -$ 

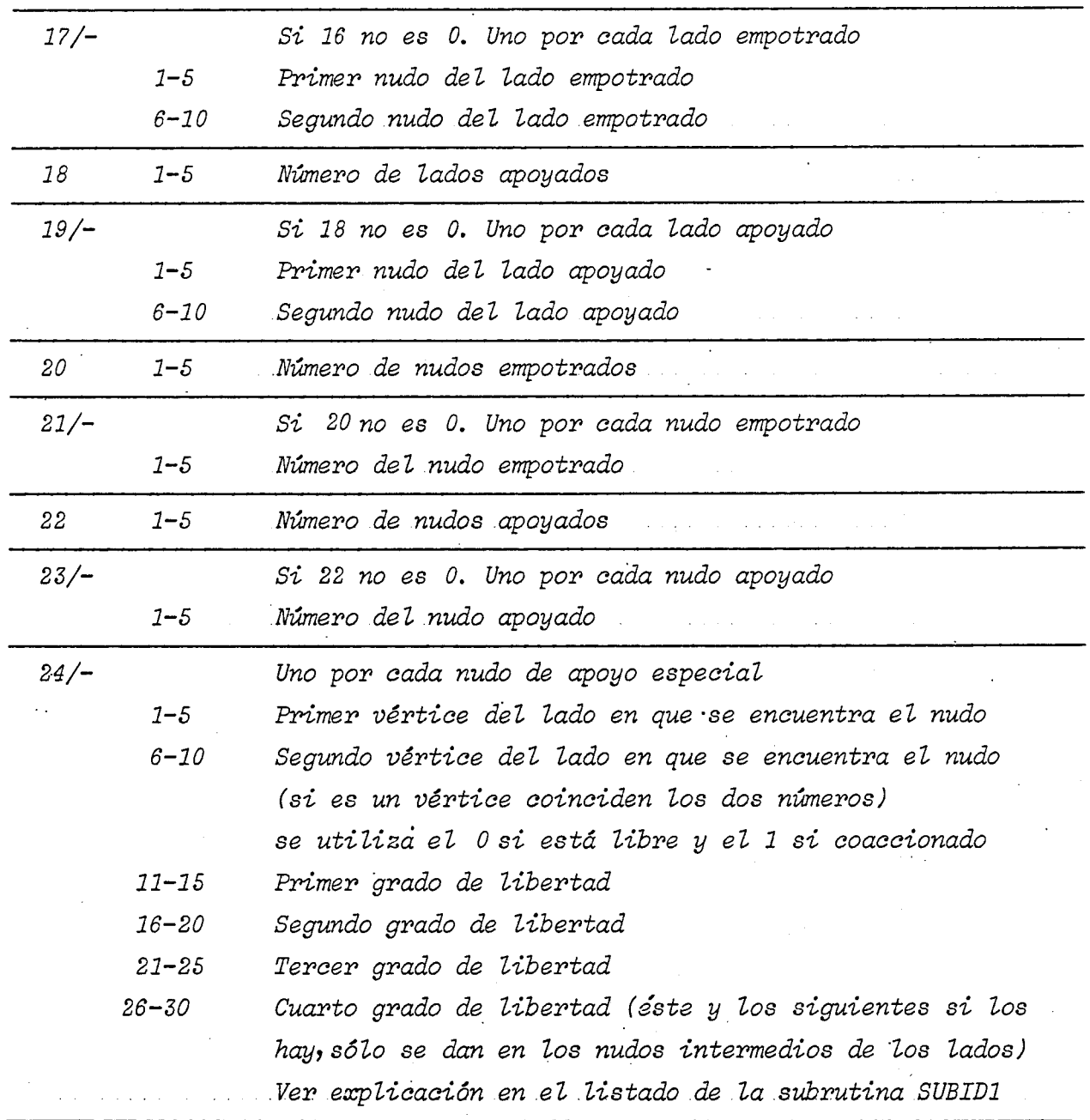

 $\bar{\beta}$ 

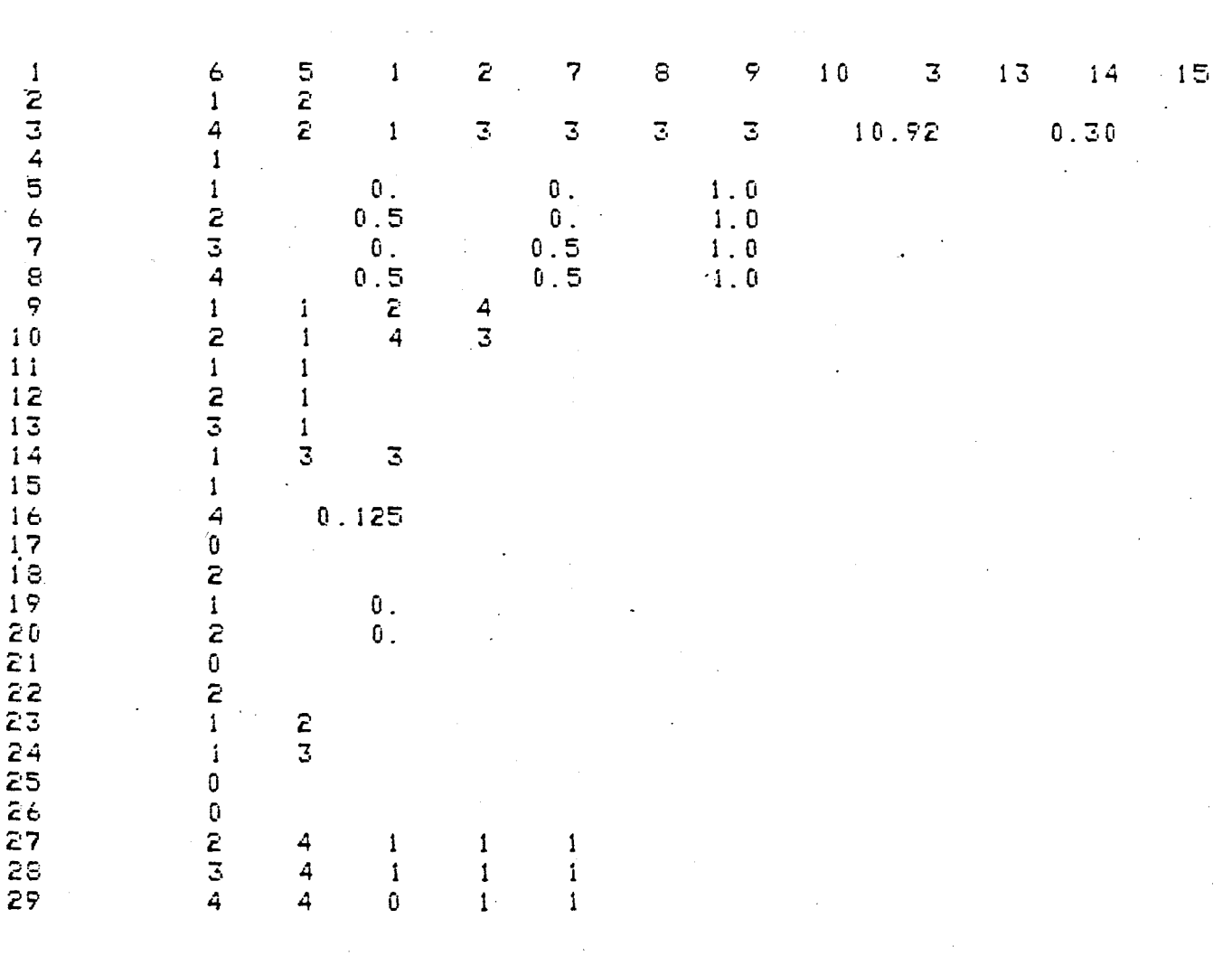

 $-109 -$ 

Tabla 4.3

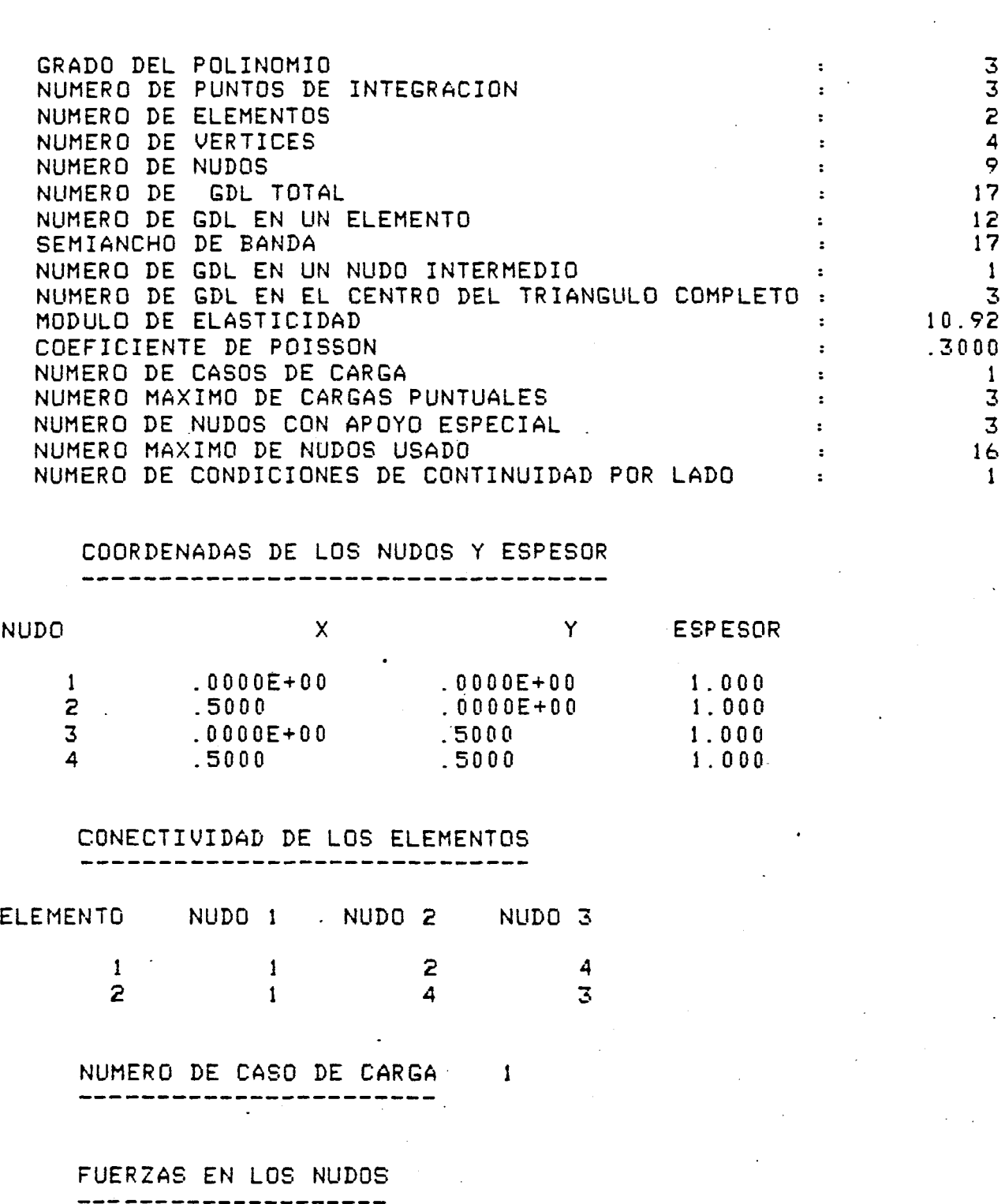

 $- 110 -$ 

 $\ddot{\phantom{0}}$ 

 $\mathcal{L}^{\text{max}}_{\text{max}}$  and  $\mathcal{L}^{\text{max}}_{\text{max}}$ 

 $\ddot{\phantom{0}}$ 

Figura 4.4.

 $\ddot{\phantom{0}}$ 

 $\mathcal{L}_{\mathcal{A}}$ 

 $\hat{\mathcal{A}}$ 

**NUDO** 

CARGA

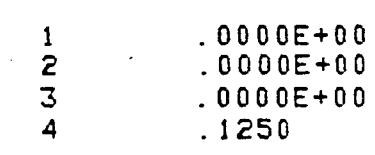

#### CARGAS UNIFORMES --------------

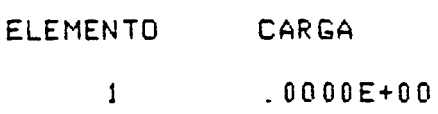

2 .0000E+00

#### MATRICES DE CONDICIONES DE APOYO \_\_\_\_\_\_\_\_\_\_\_\_\_\_\_\_\_\_\_\_\_\_\_\_\_\_

 $\sim 10^4$ 

# LADOS EMPOTRADOS

LE(I,J)=K (I,J=NUDOS DEL LADO)<br>(K=0 LIBRE;K=1 COACCIONADO)

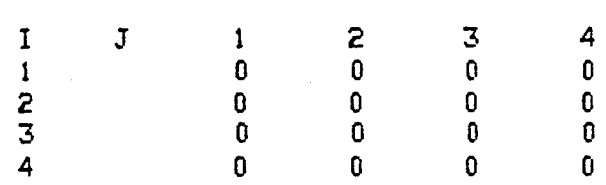

## LADOS APOYADOS

 $LA(I,J)=K(I,J=NUDOS DEL LADO)$  $(K=0$  LIBRE;  $K=1$  COACCIONADO)

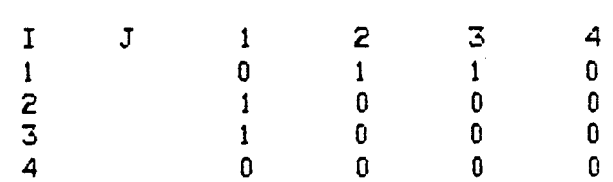

# NUDOS EMPOTRADOS

----------------- $NE(I)=J (I=NUDO)$  $(J=0 LIBRE; J=1 COACCIONADO)$ 

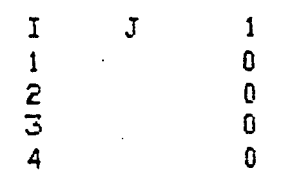

# NUDOS APOYADOS

\_\_\_\_\_\_\_\_\_\_\_\_\_\_\_  $NA(I)=J (I=NUDO)$  $(J=0 LIBRE; J=1 COACCIONADO)$ 

> $\mathbf{1}$  $\mathbf{0}$

 $\overline{\mathbf{0}}$ 

 $\mathbf{J}$ 

 $\mathbf I$ 

 $\mathbf{1}$ 

 $\overline{c}$ 

Figura 4.4 (continuación 1)

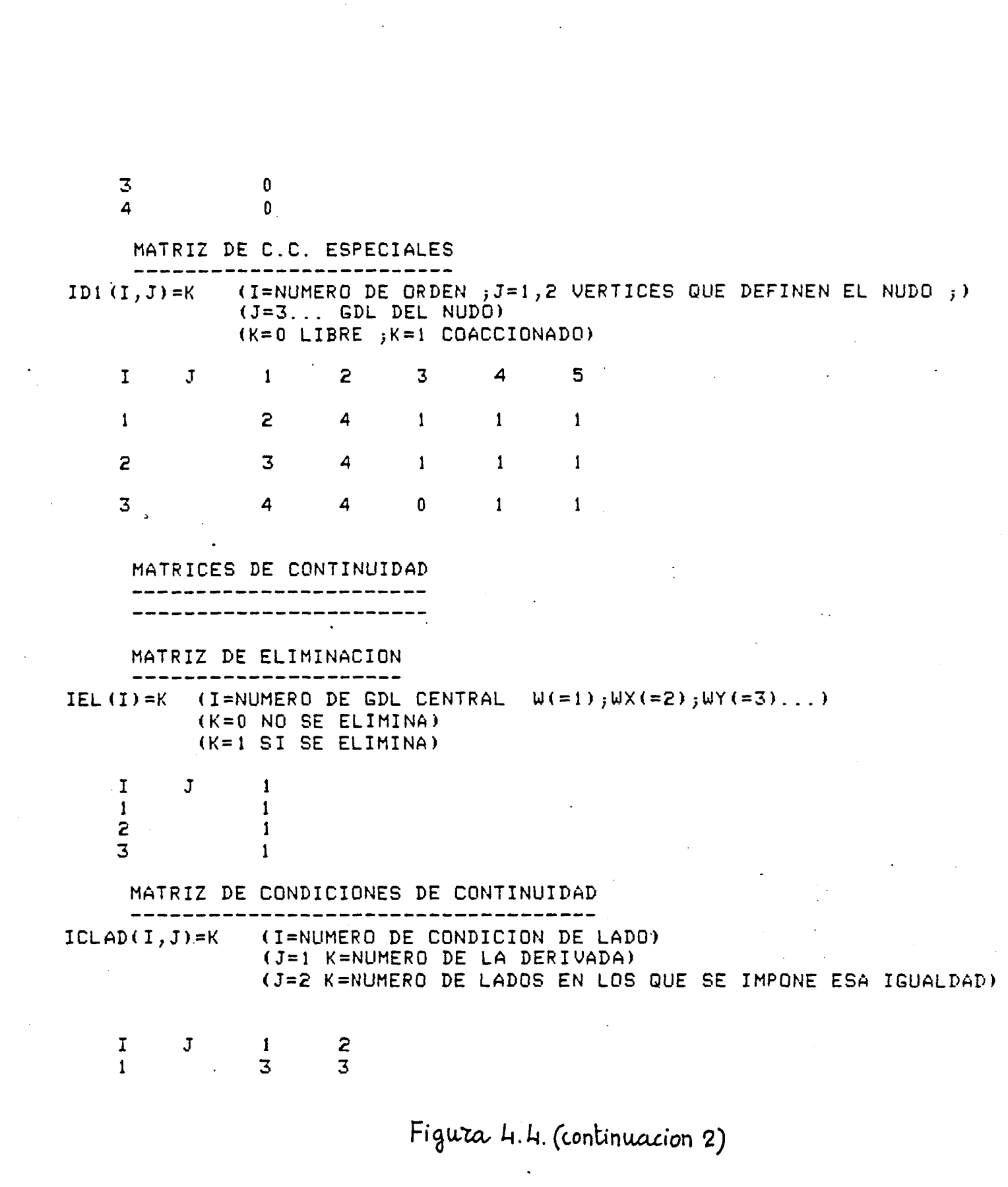

 $\hat{\mathcal{S}}$ 

 $\mathcal{L}^{\mathcal{L}}(\mathcal{L}^{\mathcal{L}})$  and  $\mathcal{L}^{\mathcal{L}}(\mathcal{L}^{\mathcal{L}})$  and  $\mathcal{L}^{\mathcal{L}}(\mathcal{L}^{\mathcal{L}})$  and  $\mathcal{L}^{\mathcal{L}}(\mathcal{L}^{\mathcal{L}})$ 

 $-112 -$ 

 $\mathcal{L}^{\text{max}}_{\text{max}}$  and  $\mathcal{L}^{\text{max}}_{\text{max}}$ 

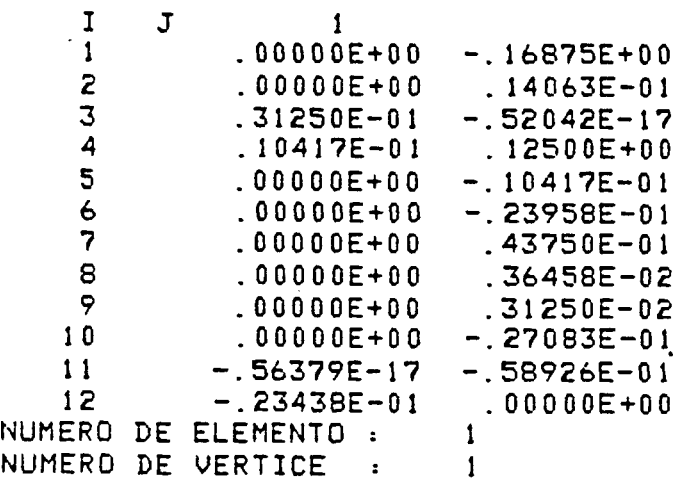

MATRIZ XMOM

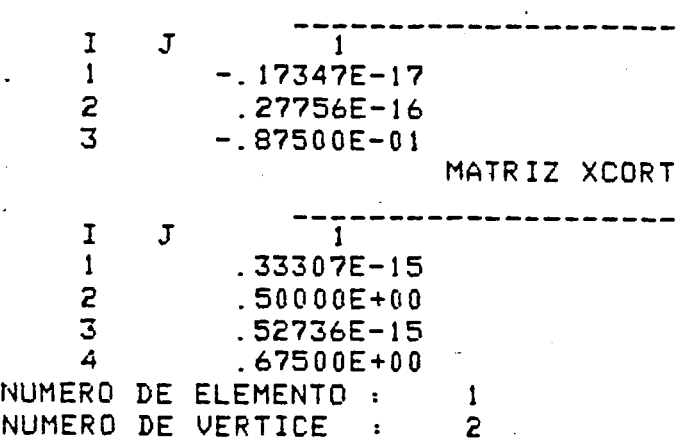

ν,

MATRIZ XMOM

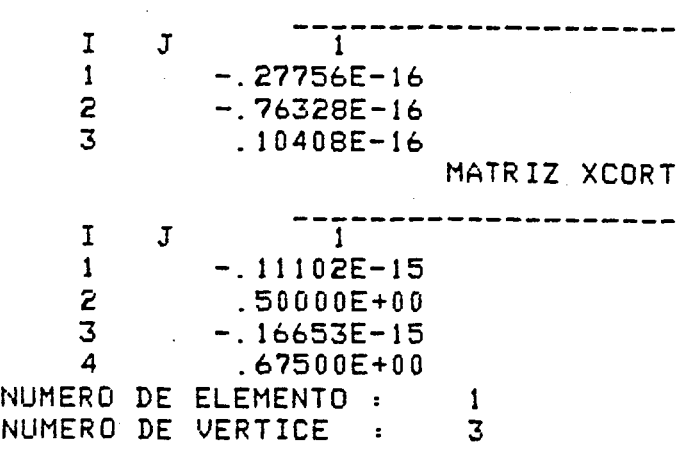

 $\langle\sigma_{\rm{eff}}\rangle$ MATRIZ XMOM **—\_**   $\begin{matrix} 1 & \mathbb{J} \\ 1 & \mathbb{J} \end{matrix}$  $1$  .16250E+00 2 .16250E+00<br>3 .16468E-16 2 .16250E+0 0 MATRIZ XCORT  $I \quad J \quad \frac{1}{1}$ 

Figura  $4.5$ 

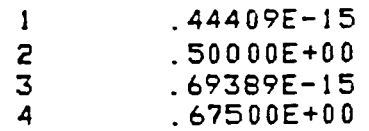

 $\sim 10^{-11}$ 

 $\mathcal{L}^{\text{max}}_{\text{max}}$ 

 $\sim 10^{11}$ 

 $\frac{1}{2}$  ,  $\frac{1}{2}$ 

 $\label{eq:2.1} \mathcal{L}(\mathcal{A}) = \mathcal{L}(\mathcal{A}) \mathcal{L}(\mathcal{A}) = \mathcal{L}(\mathcal{A})$ 

 $\hat{\mathcal{A}}$ 

MATRICES DEL Y PEL

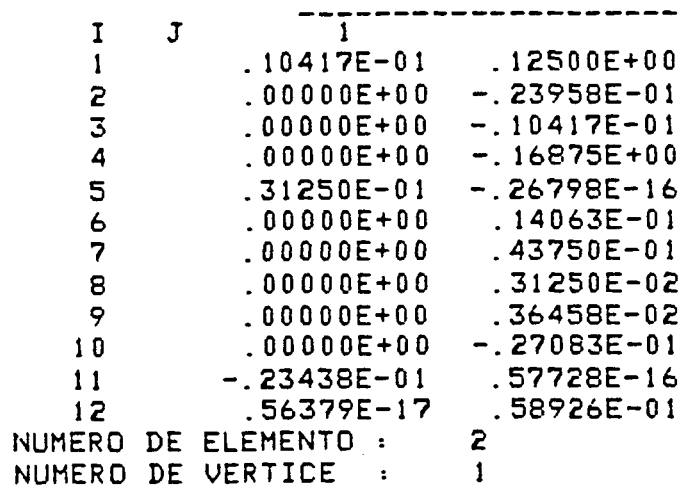

MATRIZ XMOM

 $\sim 10^{-1}$ 

 $\alpha_{\rm eff}$  and  $\mathcal{L}_{\text{max}}$ 

 $\sim$   $\sim$ 

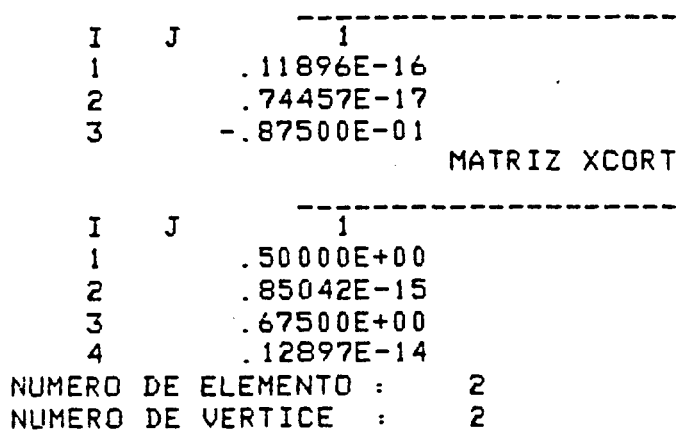

MATRIZ XMOM

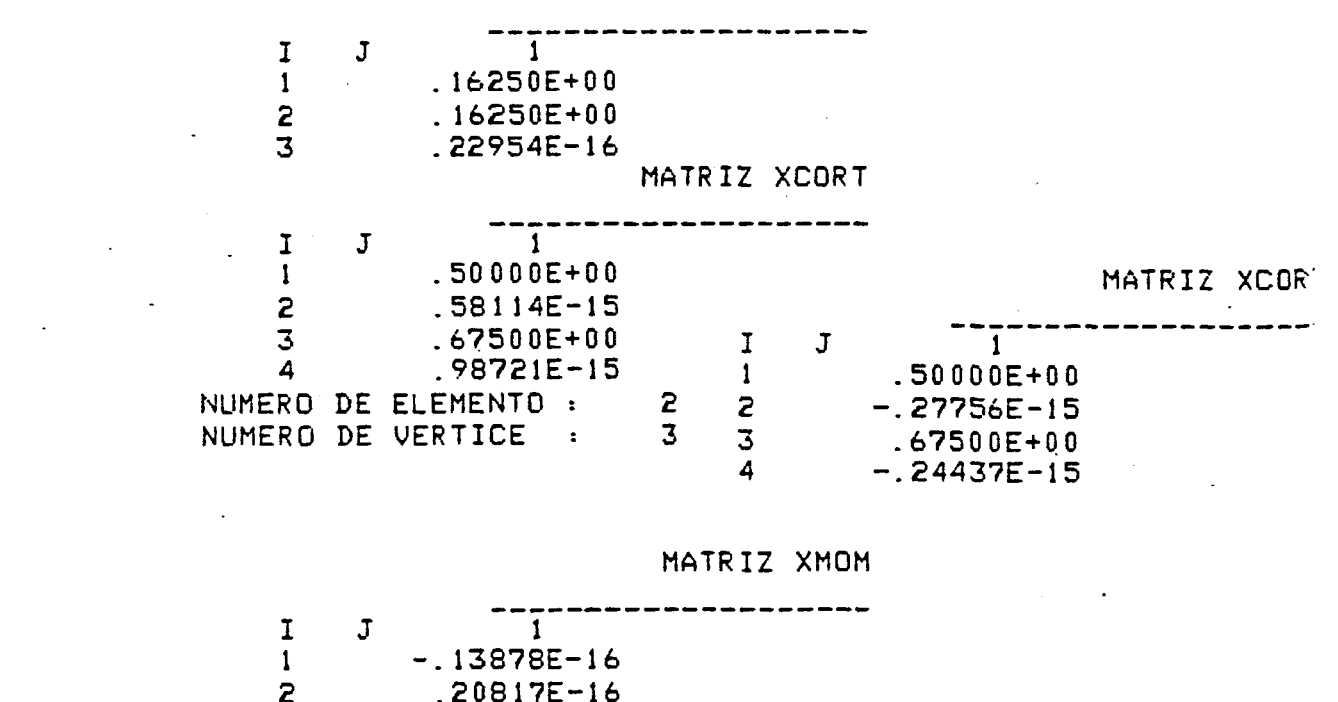

 $2 - 200172 - 10$ <br>3 - 38164E-16

Figura 4.5/continuarion)

4.4.2.- Salida de resultados

En la figura- 4.5 se da el listado de los resultados para el caso precedente. DEL es el vector de desplazamientos ele mentales y PEL el vector de fuerzas elementales correspondiente a aquellos desplazamientos. PEL se ha hallado utilizando la matriz de rigidez.

Si se tiene en cuenta la figura 4.6.

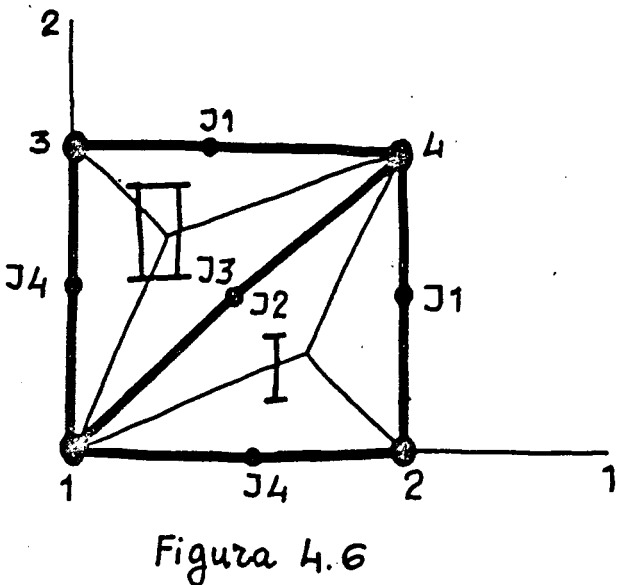

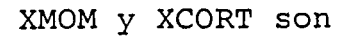

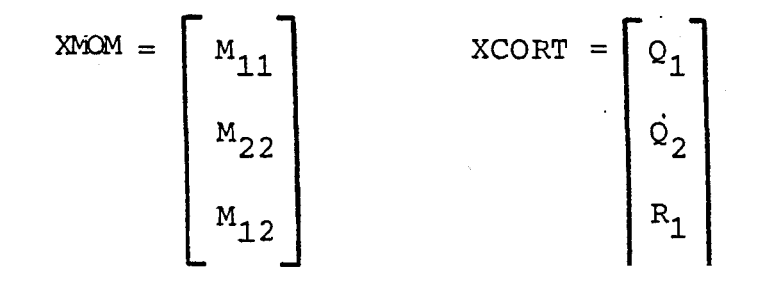

siguiendo la notación utilizada en el apéndice 1. Además, hay que tener en cuenta que si un nudo corresponde a más de un elemento, se realiza la media que se tiene en la figura 4.7. Por otra parte, hay que señalar que los resultados de XMOM y XCORT son, a su vez, la media de los dos subelementos que confluyen en dicho vértice.

Los nudos que se significan por J, tienen la inter pretación que se da en la figura 4.6.

Los MIJ son los momentos flectores y torsores. Los QI son los cortantes y los RI son las reacciones de Kir-choff. Para interpretar los signos ver lo dicho en el apén dice 1.

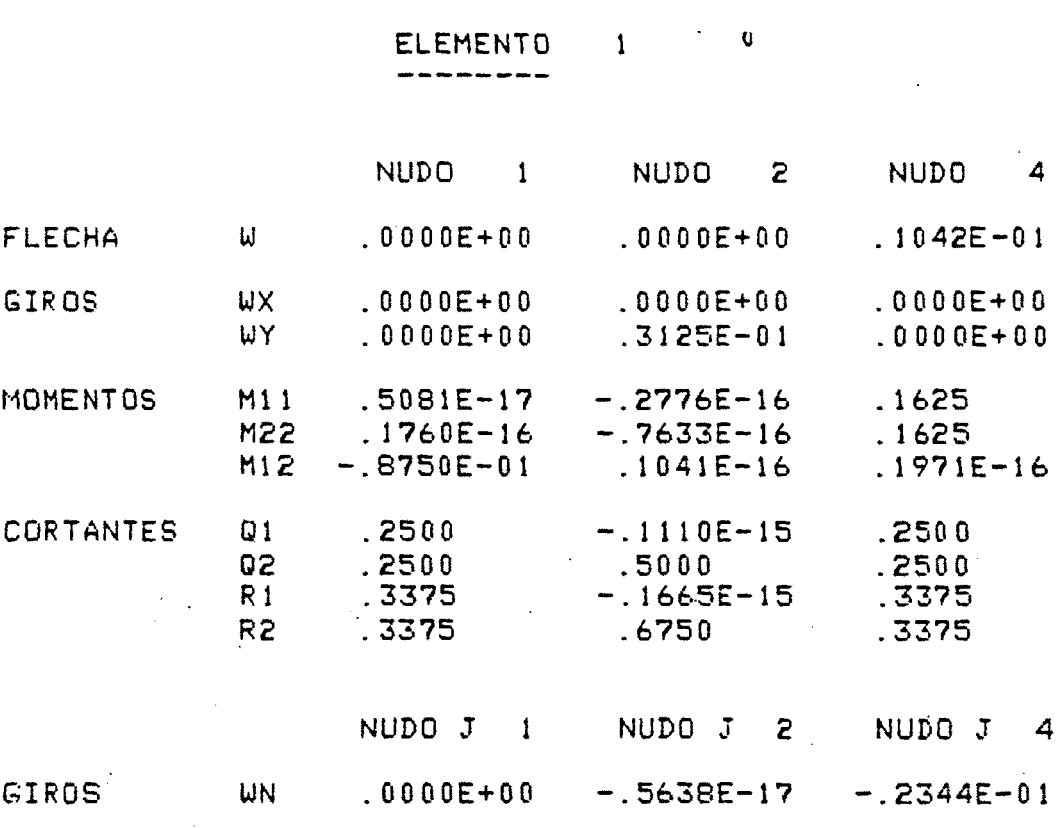

 $\overline{z}$ **ELEMENTO** 

 $\overline{t}$ 

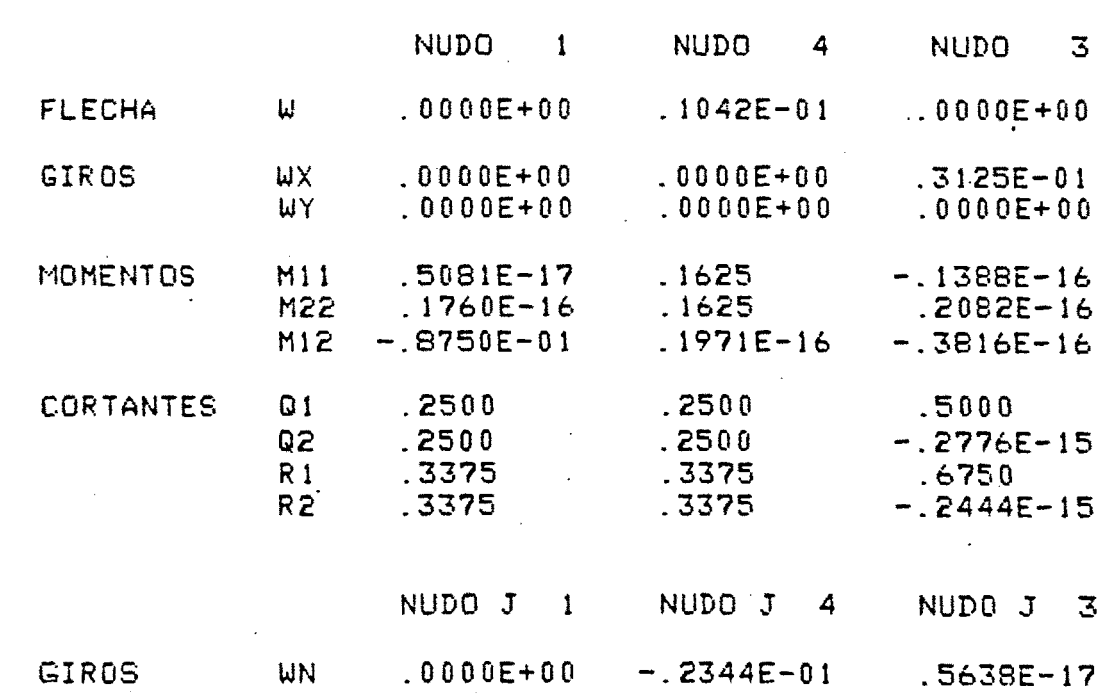

Figura 4.7

 $\label{eq:2.1} \mathcal{L}(\mathcal{L}^{\text{c}}_{\text{c}}) = \mathcal{L}(\mathcal{L}^{\text{c}}_{\text{c}}) = \mathcal{L}(\mathcal{L}^{\text{c}}_{\text{c}})$  $\label{eq:2.1} \frac{1}{\sqrt{2}}\left(\frac{1}{\sqrt{2}}\right)^{2} \left(\frac{1}{\sqrt{2}}\right)^{2} \left(\frac{1}{\sqrt{2}}\right)^{2} \left(\frac{1}{\sqrt{2}}\right)^{2} \left(\frac{1}{\sqrt{2}}\right)^{2} \left(\frac{1}{\sqrt{2}}\right)^{2} \left(\frac{1}{\sqrt{2}}\right)^{2} \left(\frac{1}{\sqrt{2}}\right)^{2} \left(\frac{1}{\sqrt{2}}\right)^{2} \left(\frac{1}{\sqrt{2}}\right)^{2} \left(\frac{1}{\sqrt{2}}\right)^{2} \left(\$ 

 $\mathcal{L}^{\text{max}}_{\text{max}}$ 

 $\frac{1}{2}$ 

 $\sim$ 

# CAPITULO 5

 $\bar{\gamma}$ 

 $\ddot{\phantom{a}}$ 

# EXPERIMENTACION NUMERICA

 $\label{eq:2.1} \frac{1}{\sqrt{2}}\int_{0}^{\infty}\frac{1}{\sqrt{2}}\left(\frac{1}{\sqrt{2}}\right)^{2}d\mu\int_{0}^{\infty}\frac{1}{\sqrt{2}}\left(\frac{1}{\sqrt{2}}\right)^{2}d\mu\int_{0}^{\infty}\frac{1}{\sqrt{2}}\left(\frac{1}{\sqrt{2}}\right)^{2}d\mu\int_{0}^{\infty}\frac{1}{\sqrt{2}}\left(\frac{1}{\sqrt{2}}\right)^{2}d\mu\int_{0}^{\infty}\frac{1}{\sqrt{2}}\left(\frac{1}{\sqrt{2}}\right)^{2}d\mu\$ 

 $\label{eq:2.1} \frac{1}{\sqrt{2}}\left(\frac{1}{\sqrt{2}}\right)^{2} \left(\frac{1}{\sqrt{2}}\right)^{2} \left(\frac{1}{\sqrt{2}}\right)^{2} \left(\frac{1}{\sqrt{2}}\right)^{2} \left(\frac{1}{\sqrt{2}}\right)^{2} \left(\frac{1}{\sqrt{2}}\right)^{2} \left(\frac{1}{\sqrt{2}}\right)^{2} \left(\frac{1}{\sqrt{2}}\right)^{2} \left(\frac{1}{\sqrt{2}}\right)^{2} \left(\frac{1}{\sqrt{2}}\right)^{2} \left(\frac{1}{\sqrt{2}}\right)^{2} \left(\$ 

 $\frac{1}{2} \frac{1}{2} \frac{1}{2}$ 

 $\label{eq:2.1} \frac{1}{\sqrt{2}}\left(\frac{1}{\sqrt{2}}\right)^{2} \left(\frac{1}{\sqrt{2}}\right)^{2} \left(\frac{1}{\sqrt{2}}\right)^{2} \left(\frac{1}{\sqrt{2}}\right)^{2} \left(\frac{1}{\sqrt{2}}\right)^{2} \left(\frac{1}{\sqrt{2}}\right)^{2} \left(\frac{1}{\sqrt{2}}\right)^{2} \left(\frac{1}{\sqrt{2}}\right)^{2} \left(\frac{1}{\sqrt{2}}\right)^{2} \left(\frac{1}{\sqrt{2}}\right)^{2} \left(\frac{1}{\sqrt{2}}\right)^{2} \left(\$ 

5.- EXPERIMENTACIÓN NUMÉRICA

5.1.- Planteamiento general

Para poder hacer un estudio de la bondad del método uti lizado, se han comparado los resultados obtenidos con distintas placas cuadradas isótropas, sometidas a distintos casos de carga y diversas condiciones de borde, (estos casos sencillos se encuentran tabulados y con resultados exactos).

Las condiciones de materiales consideradas son:

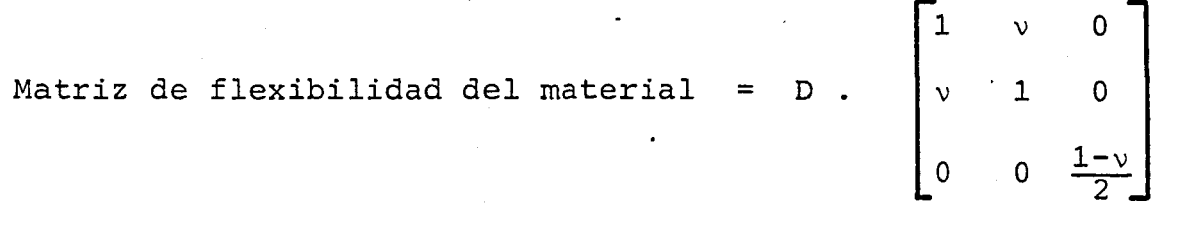

donde

$$
D = \frac{E h^3}{12 (1-v^2)}
$$

Para poder comparar con facilidad los resultados se han tomado como valores numéricos los siguientes:

> Coeficiente de Poisson  $v = 0.30$ Módulo de Elasticidad E = 10.92

 $- 121 -$ 

Espesor de la placa h = 1.00 Longitud del lado a = 1.00

de forma que el coeficiente D toma el valor 1.00 (figura 5.1)

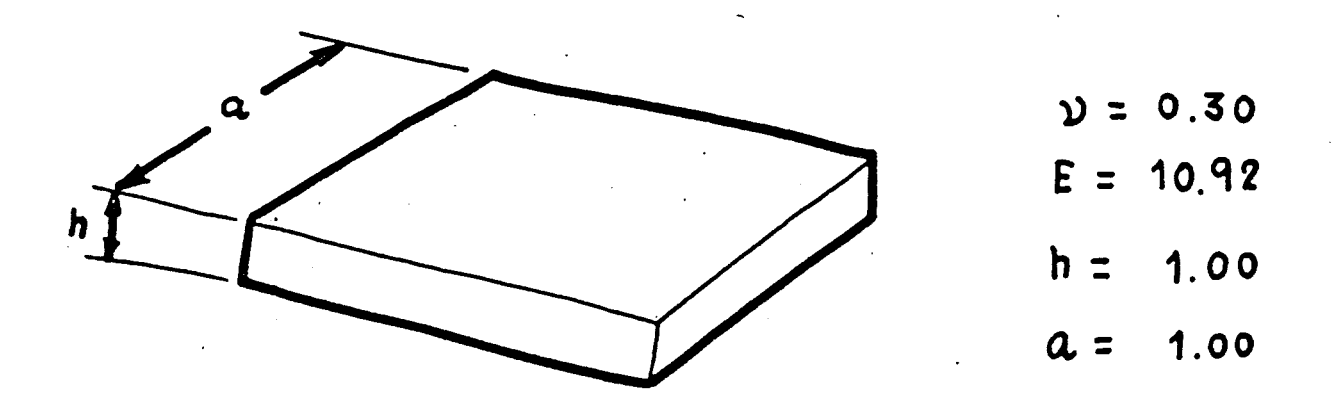

**Fi^ia, 5.1** 

por las condiciones de simetría que existen se consideran dos tipos de malla indicados en la figura 5.2.

En los resultados expuestos hay que tener en cuenta dos salvedades:

-Los esfuerzos infinitos que aparecen junto a la carga puntual no aparecen reflejados debido al método utili zado.

-Las reacciones de Kirchhoff R1 y R2 sólo tienen signi ficado en el contorno.

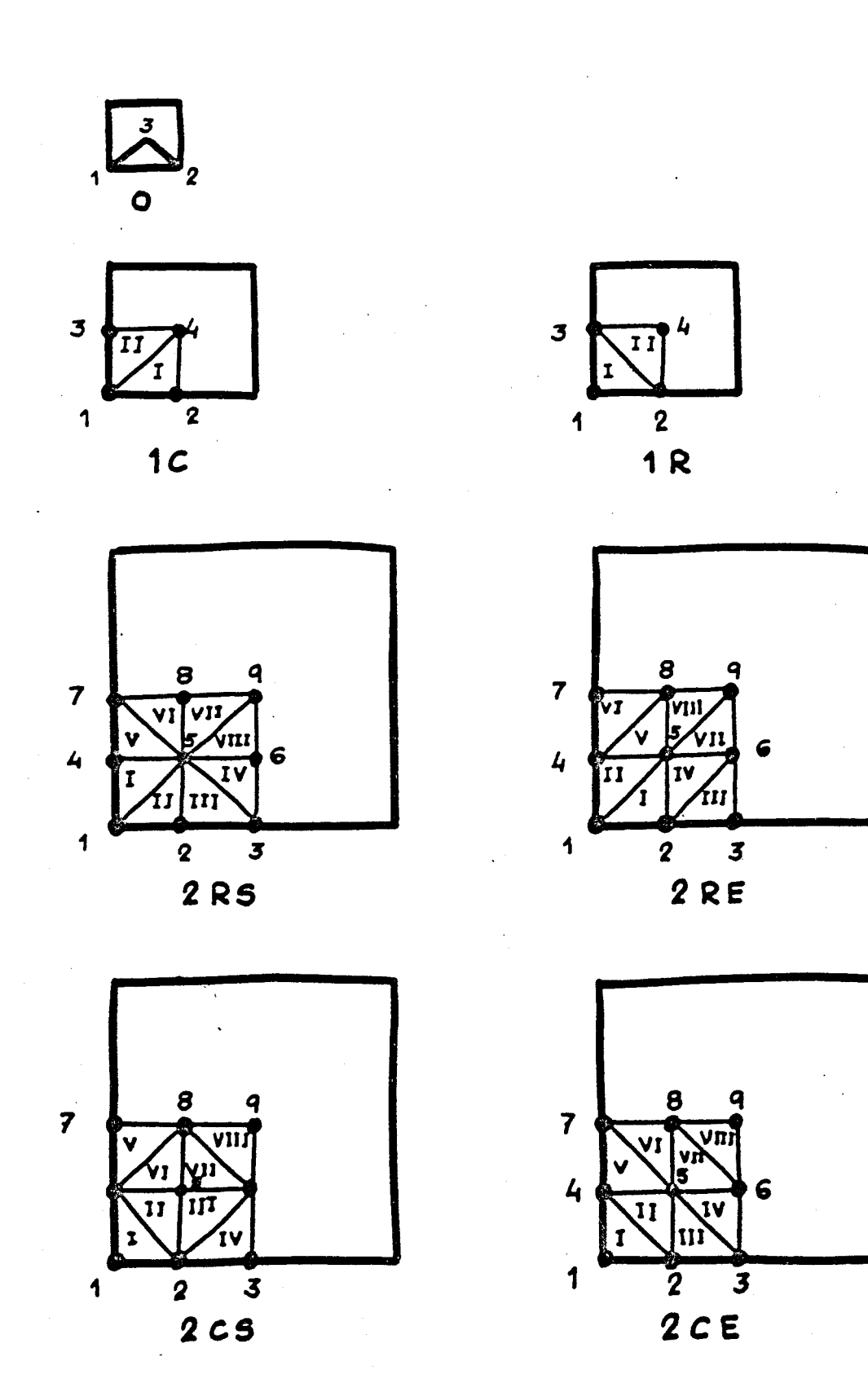

Hay que considerar, además, que para programas de elemen tos finitos se necesitan ordenadores de gran capacidad debido a los grandes sistemas que hay que resolver. Así pues, debido al computador utilizado, no se han podido presentar casos con mayor número de grados de libertad, ya sean debidos a una mayor discretización, o un grado de polinomio más grande.

Antes de comparar el tipo de malla, se van a utilizar las que en la figura 5.2 son designadas por 1R y 2RE, para casos de carga uniforme y puntual. El tipo de apoyo será empotrado en todo su contorno, apoyado en todo su contorno o apoyado en sus cuatro esquinas.

La simbología utilizada para cargas y apoyos es la señalada en la figura 5.3.

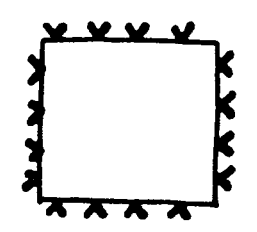

Empotramiento

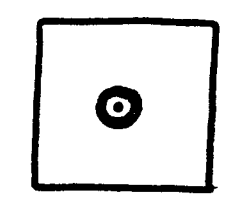

Carga puntual

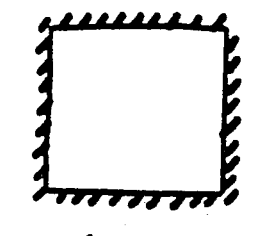

Apoyo

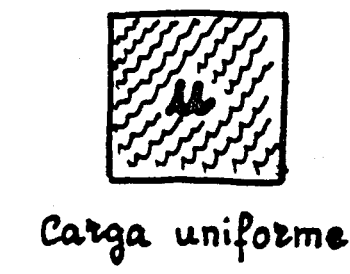

Figura 5.3

Apoyo de esquinas

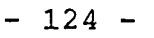

El orden de estudio es el que se plantea en la figura 5.4. Las distintas variantes se han dispuesto de menor a mayor dificultad.

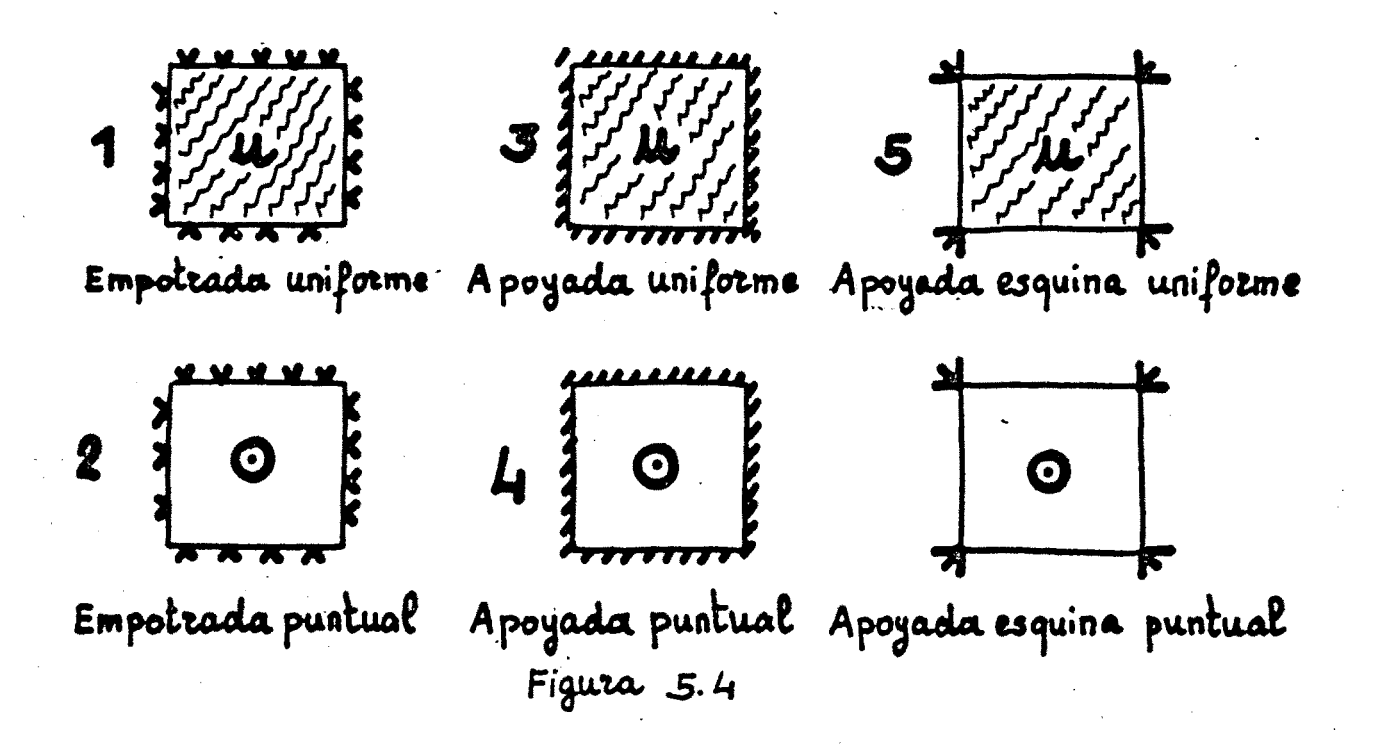

Los valores exactos utilizados se recuadran en las tablas, con fondo oscuro indicando su procedencia. Los datos que no se dan en esas referencias se han tomado de la publicación de Diaz del Valle y Samartín, que utilizan hiperelementos.

5.2.- Placa cuadrada empotrada en su contorno sometida a carga uniforme

En la tabla 5.1 se detallan los resultados obtenidos. Se puede observar unos errores de 0,5% (Flechas), 4,4% (Momen **37**  tos) y 6.2% (Reacciones de Kirchhoff). (Evans ).

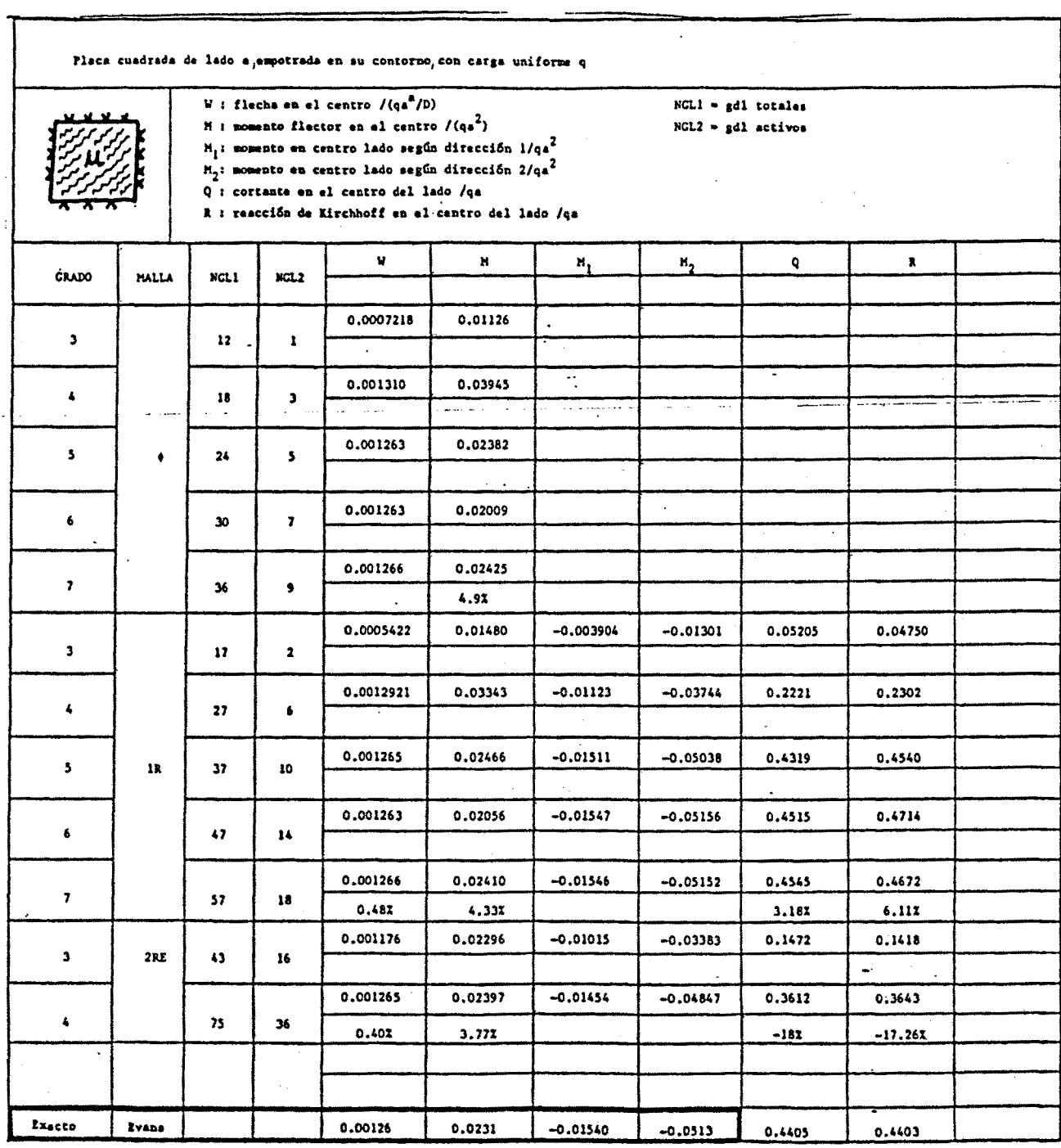

Tabla 5.1

 $\hat{\beta}$ 

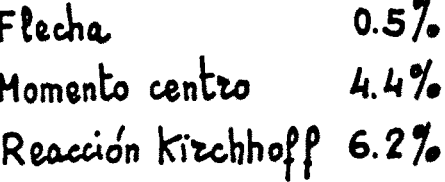

Figura 5.5

# 5.3.- Placa cuadrada empotrada con carga puntual en el centro

En la tabla 5.2 se recogen los resultados. Los errores son  $-0.098$  (Flechas),  $-2.078$  (Momentos) y 17,25% (Reacciones de Kirchoff). (Young ).

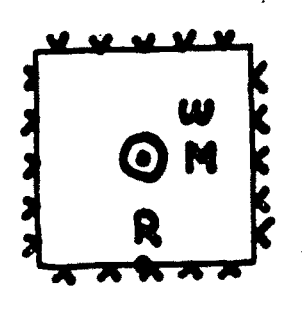

 $-0.09%$ Flecha  $-2.07%$ Momento Reacción de Kirchhaff 17.25%

Figura 5.6

# 5.4.- Placa cuadrada simplemente apoyada y con carga uniforme

De lo que se expone en la tabla 5.3 se pueden ver los errores siguientes:

0% (Flechas), -0,38% (Momentos) y 2,55% (Reacciones de Kirchhoff). (Timoshenko<sup>"</sup>).

 $-127 -$ 

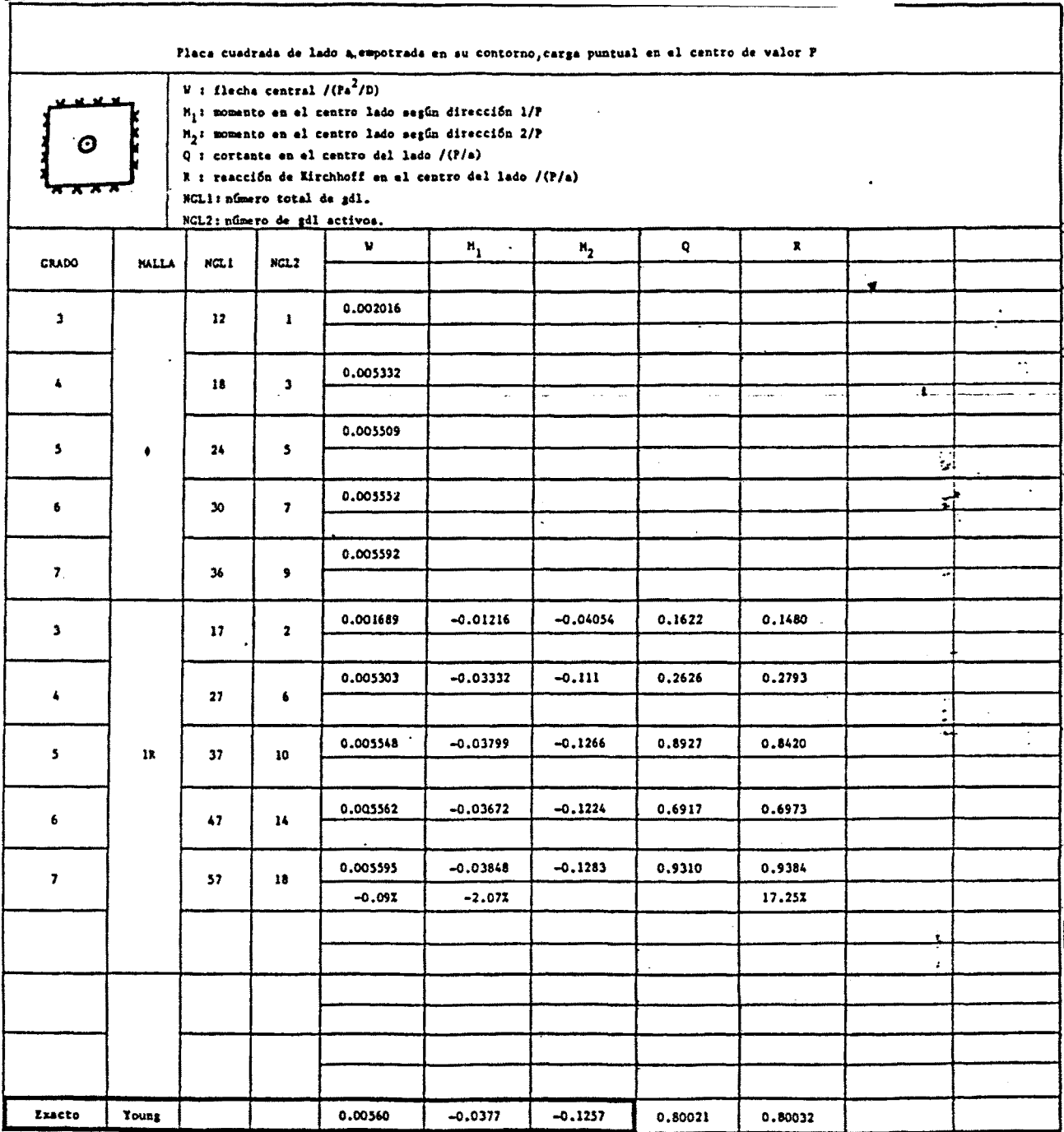

Tabla 5.2
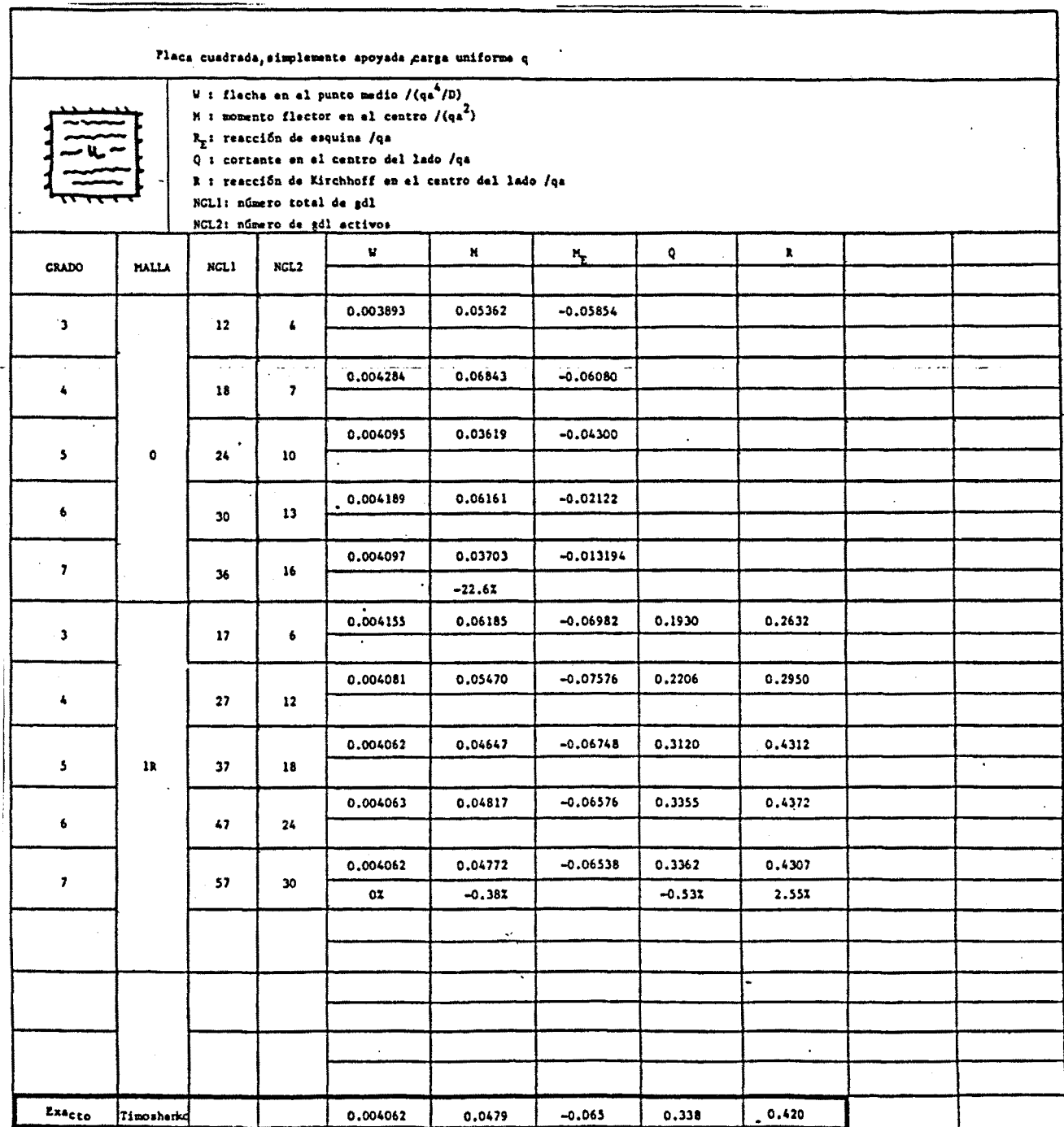

 $-129 -$ 

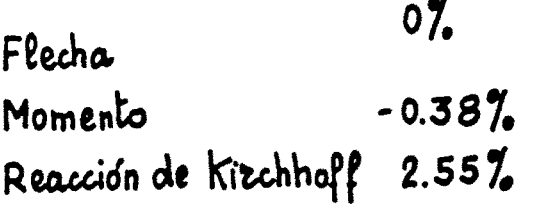

**Fí gato, 5.7** 

## 5.5.- Placa cuadrada simplemente apoyada y carga puntual

En la tabla 5.4 se puede ver que las desviaciones son: **102**  flecha (0,17%) y Reacciones de esquina (9.53%). (Timoshenko )

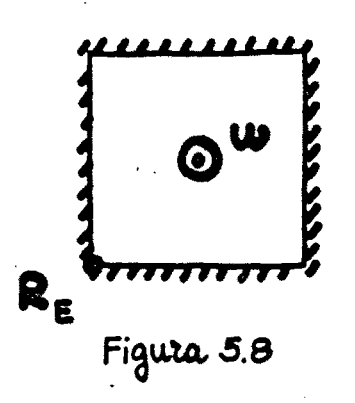

 $F$ lecha  $0.17\%$ Reaccion de esquina 0.53%

5.6.- Placa cuadrada simplemente apoyada en sus esquinas y carga uniforme

En la figura 5.9 se pueden ver los errores deducidos de **69**  la tabla 5.5. (Marcus ) .

 $- 130 -$ 

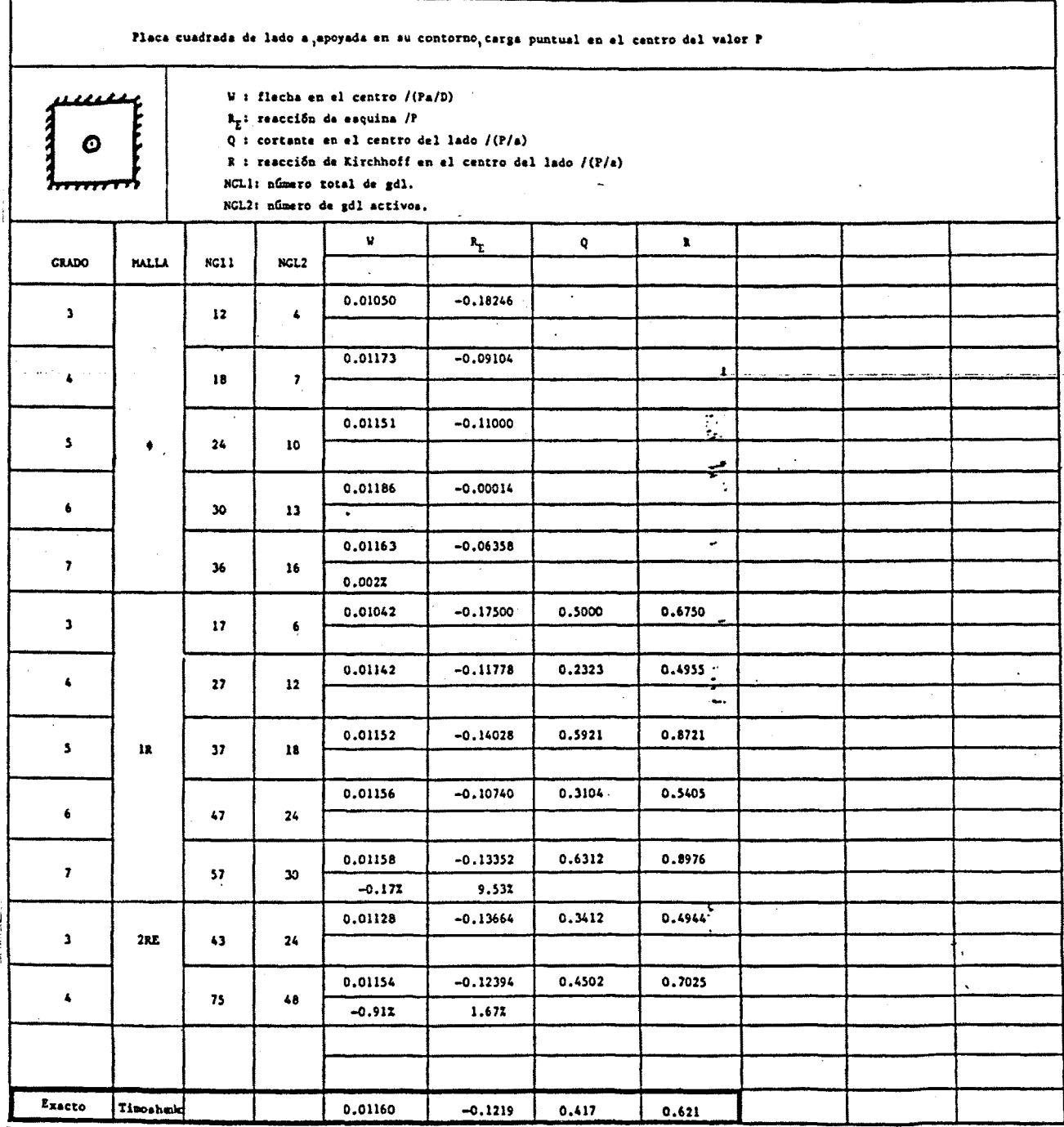

 $-131 -$ 

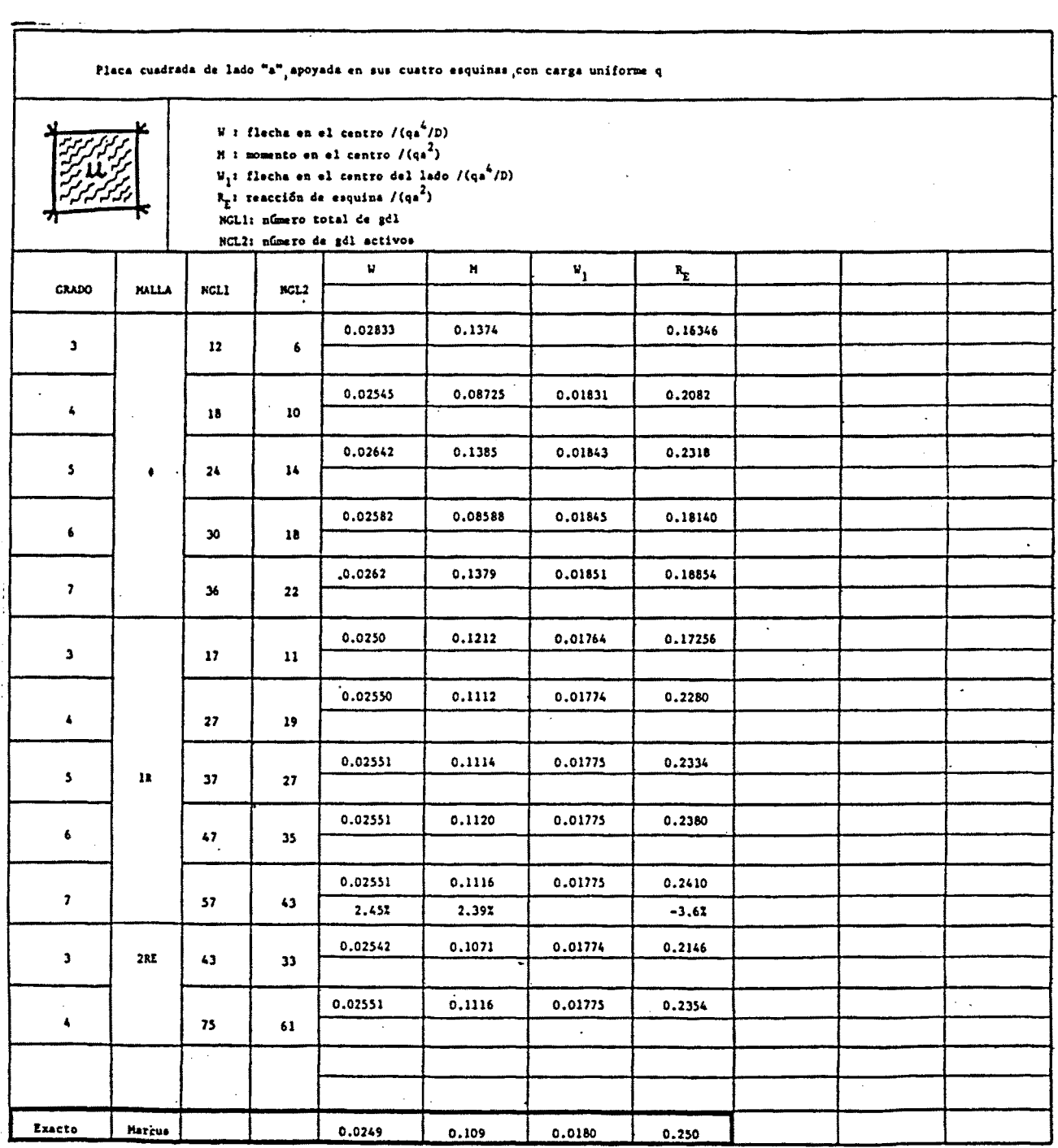

 $-132 -$ 

Tabla 5.5

 $\overline{a}$ 

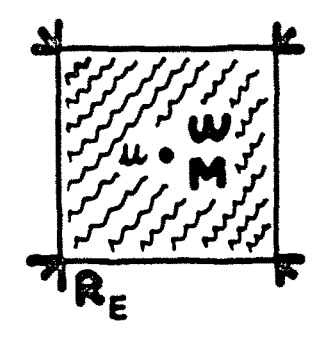

Flecha  $2.45%$ Momento  $2.39%$ Reacción de esquina - 3.6%

Figura 5.9

5.7.- Placa cuadrada simplemente apoyada en sus esquinas y carga puntual

 $-133 -$ 

Los resultados y errores se resumen en la figura 5.10 y tabla 5.6.  $(SAPA-LCCT9 \n38)$ .

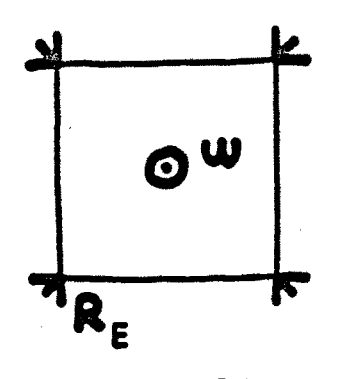

Flecha  $0.207.$ Reacción de esquina - 7%

Figura 5.10

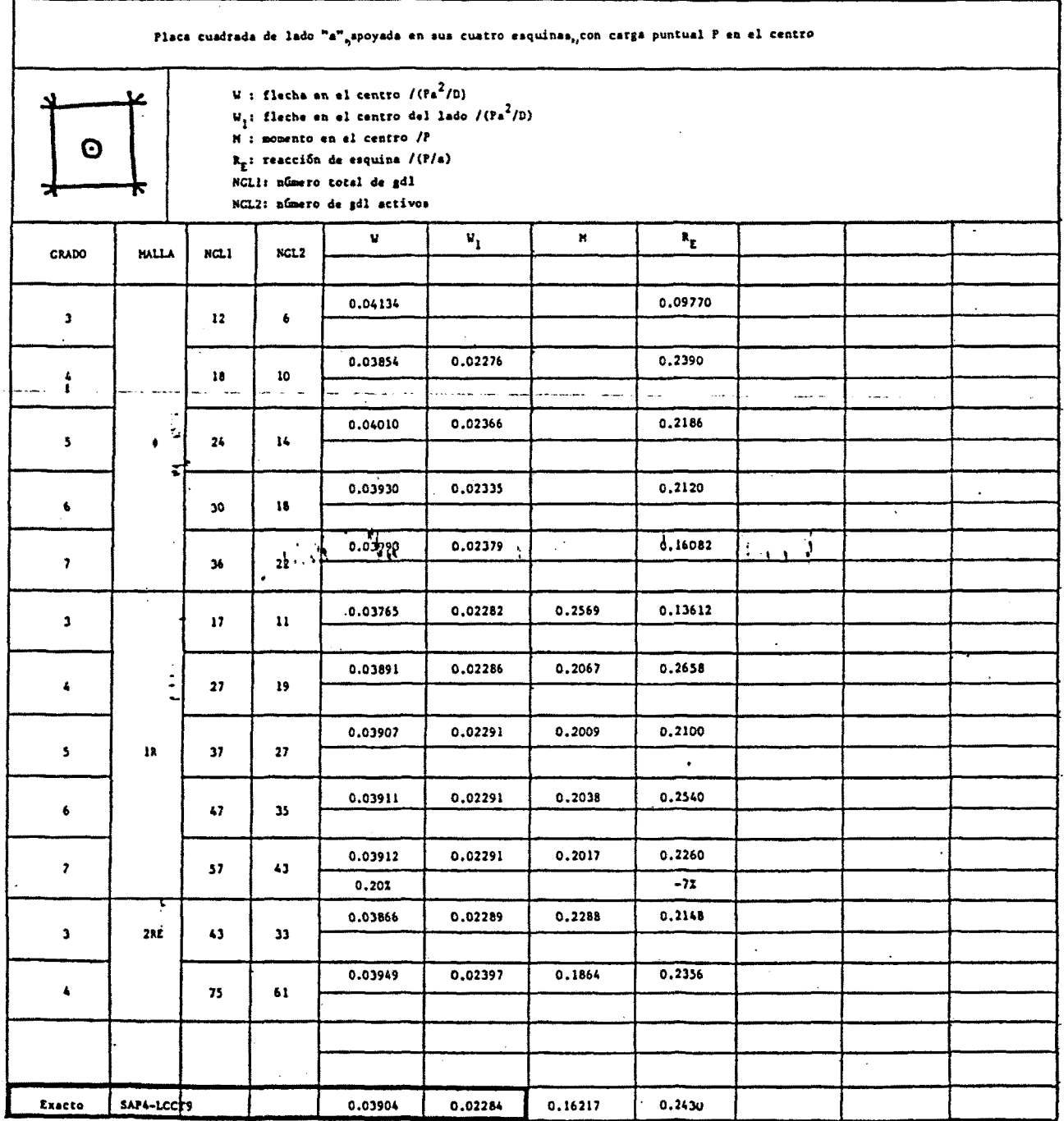

 $-134 -$ 

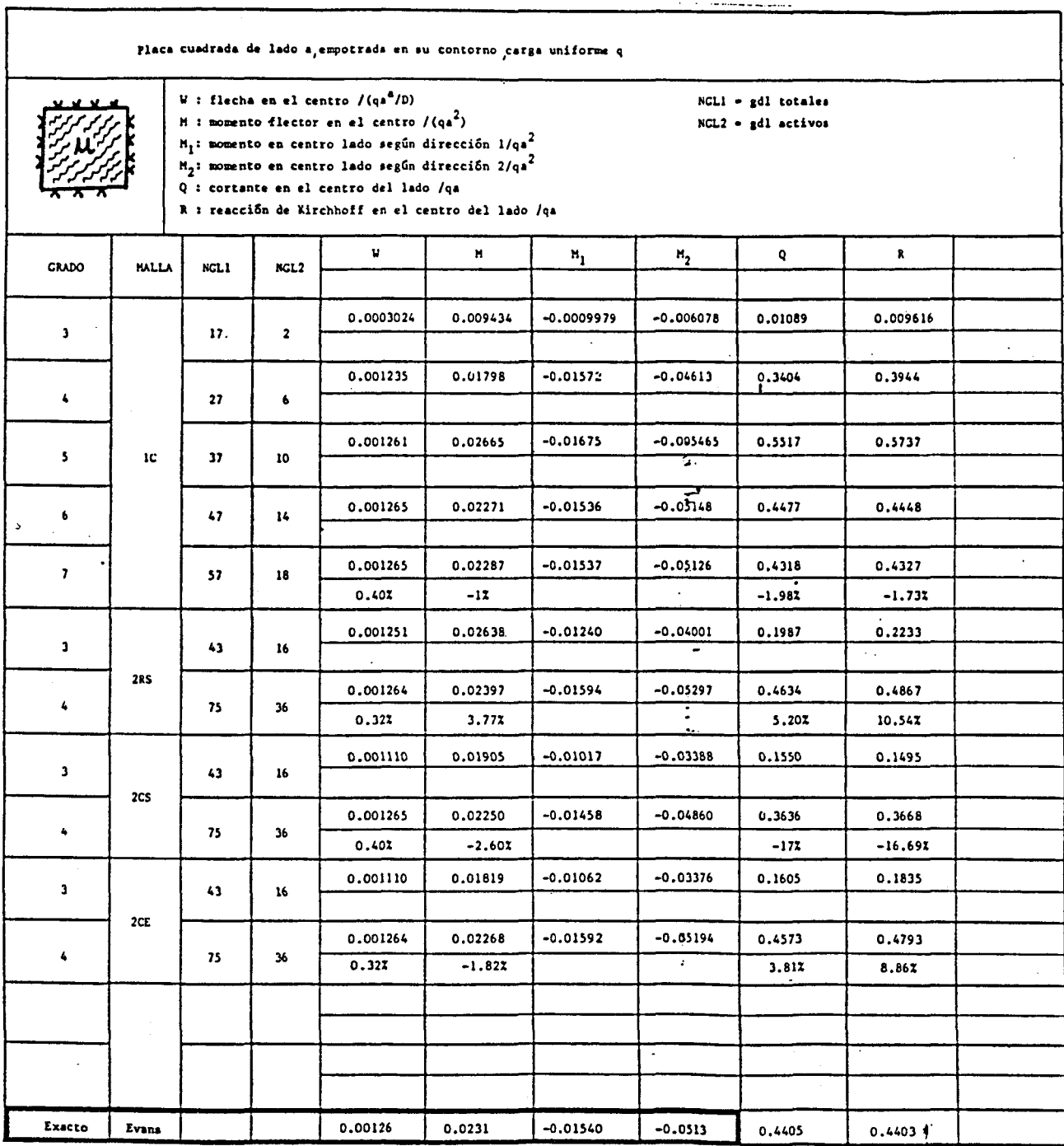

 $- 135 -$ 

**TobE a 5. 7** 

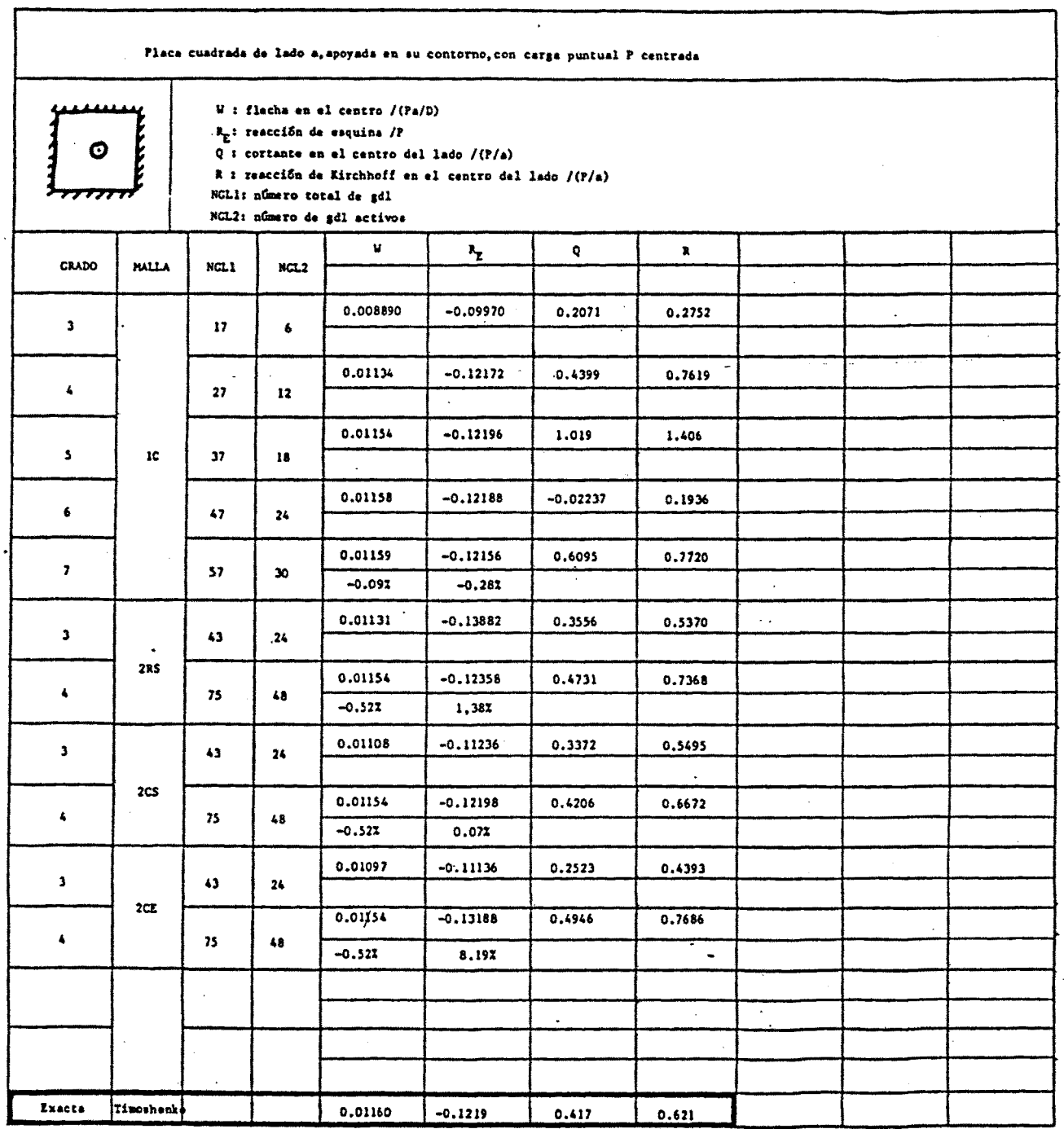

 $-136 -$ 

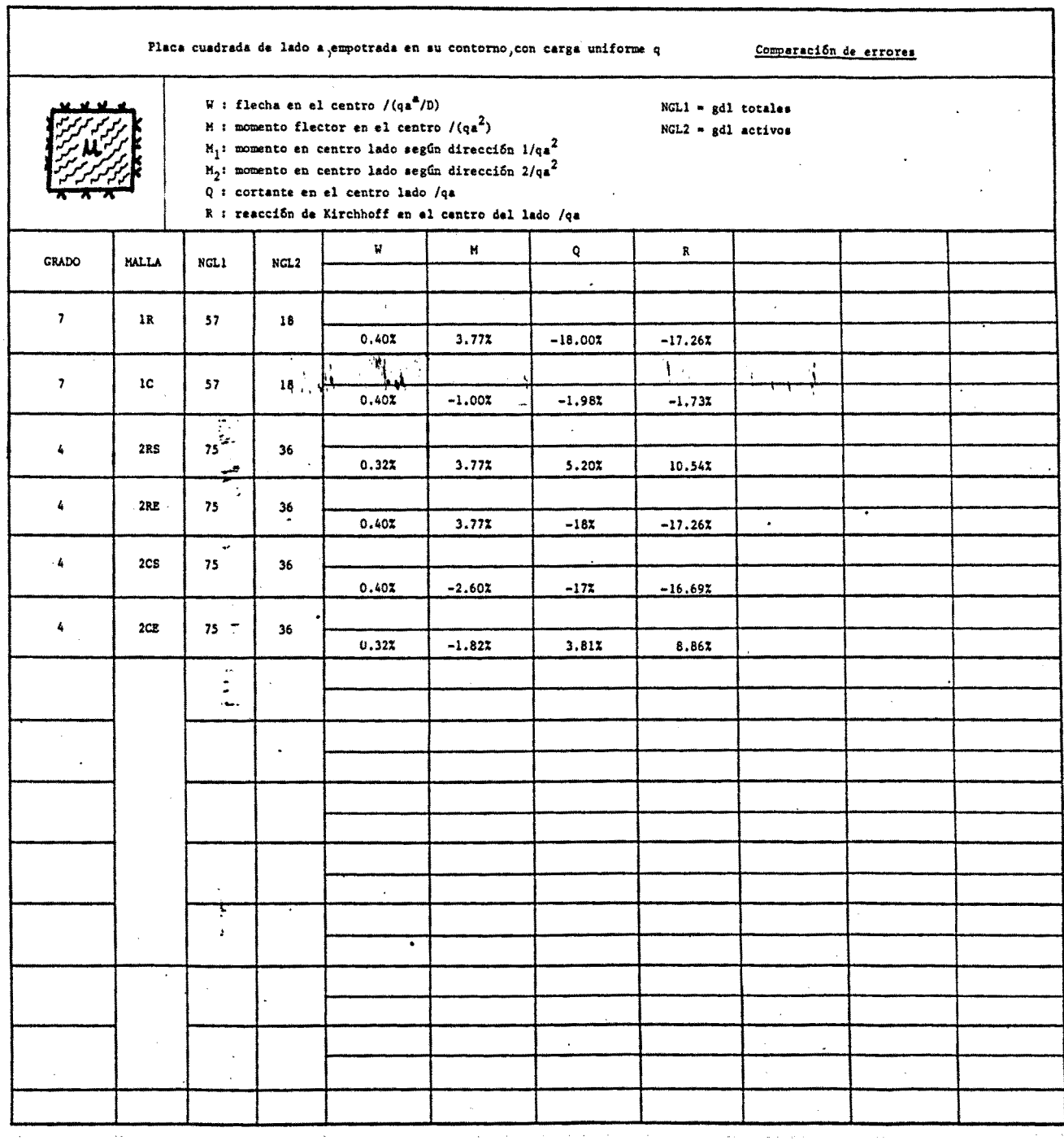

 $-137 -$ 

Tabla 5.9

 $\mathbb{R}^2$ 

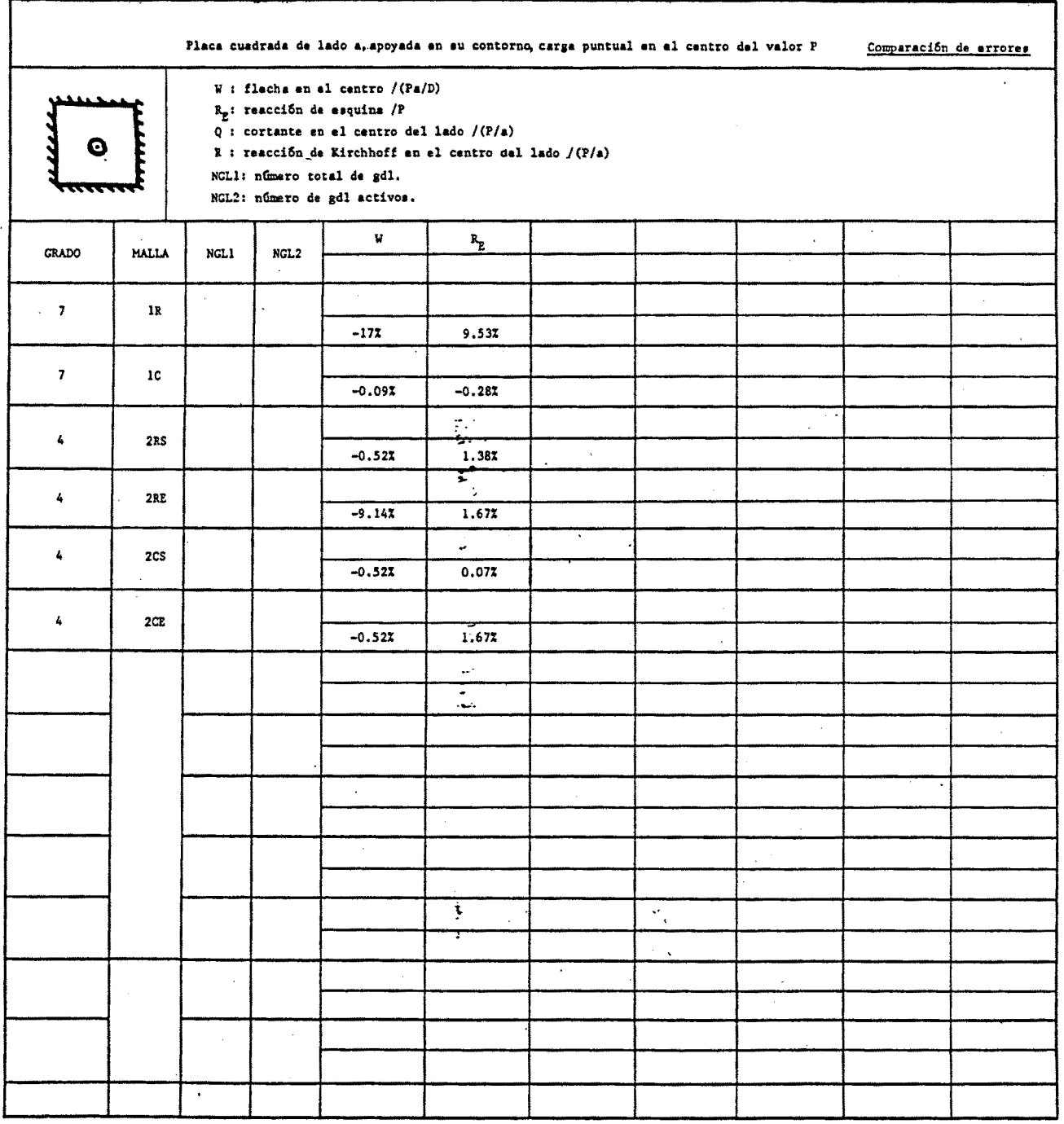

5.8.- Influencia del tipo de malla

Con la utilización de los valores de las tablas 5.1, **37**  5.4, 5.7 y 5.8 se puede escribir la tabla 5.9. (Evans, Timo<u>s</u> <sup>102</sup><br>henko).

producen mejores resultados las mallas tipo  $C_y$  en concreto

Lo mismo ocurre para el caso de placa apoyada, con car ga puntual, como se deduce de la tabla 5.10.

Hay que señalar que al ser elementos conformes la con vergencia está asegurada para cualquier tipo de malla.

5.9.- Influencia del esviaje

Se van a estudiar placas oblicuas con andulos de esviaje 30°, 45° y 60°. Las condiciones de sustentación van a ser simple apoyo en dos lados opuestos y libre en los otros dos, sometidas a carga uniforme.

Se ha considerado como módulo de Poisson ( $v = 0.2$ ) y el módulo de elasticidad y el espesor de forma que el coeficiente D fuese 1.

Se han utilizado las fórmulas de Móhr (figura 5.11) para hallar los momentos principales y las direcciones principa les.

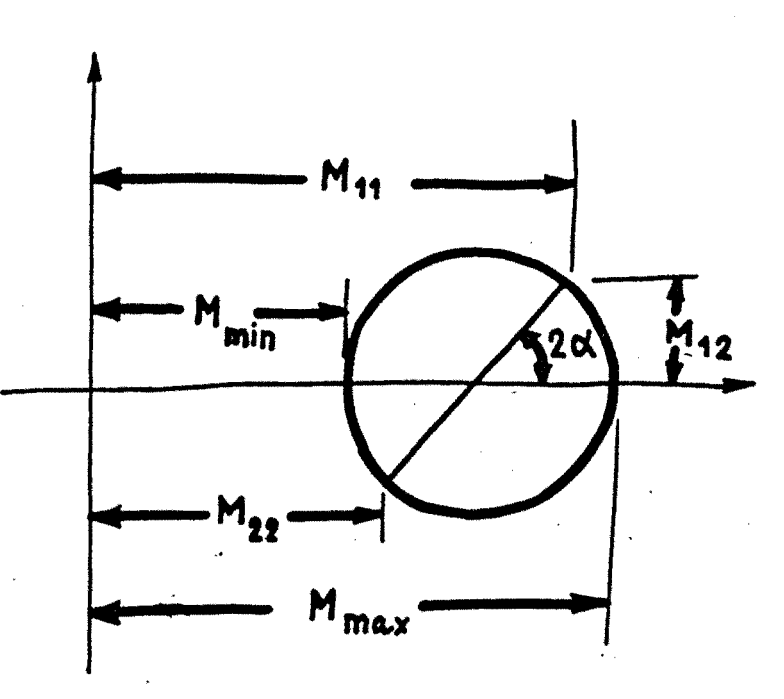

$$
M_{max} = \frac{M_{11} + M_{22}}{2} + \sqrt{\left(\frac{M_{11} - M_{22}}{2}\right)^2 + M_{12}^2}
$$

$$
M_{\min} = \frac{M_{11} + M_{22}}{2} - \sqrt{\left(\frac{M_{11} - M_{22}}{2}\right)^2} + M_{12}^2
$$

$$
\alpha = \frac{1}{2} \, \arctg \, \frac{2 \, M_{12}}{M_{11} - M_{22}}
$$

Figura 5.11

 $-140 -$ 

5.9.1.- Placa esviada 30'

La losa tiene las dimensiones y discretización de la figura  $5.12$  (a = 1).

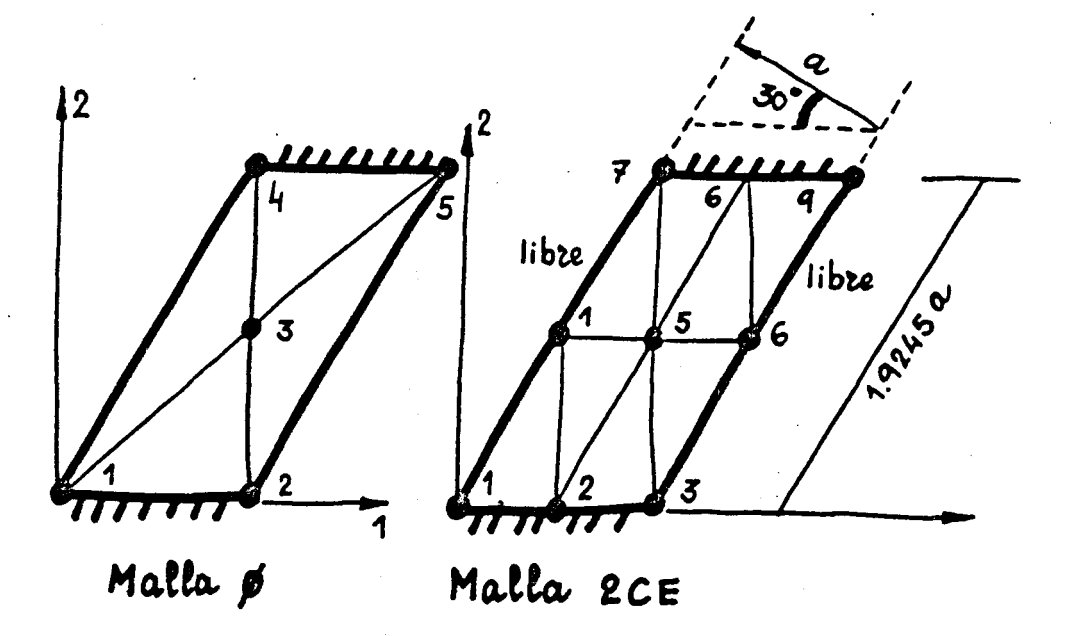

Figura 5.12

El resumen de resultados y errores se expresa en la ta **51**  bla 5.11. (Jensen ) .

En este caso se ve que se aproxima mejor elevando el grado de polinomio."'

5.9.2.- Placa esviada 45°

En la figura 5.13 se dan las dimensiones  $(a = 1)$  y la **61**  discretización. En la tabla 5.12 los resultados. (Jensen ) .

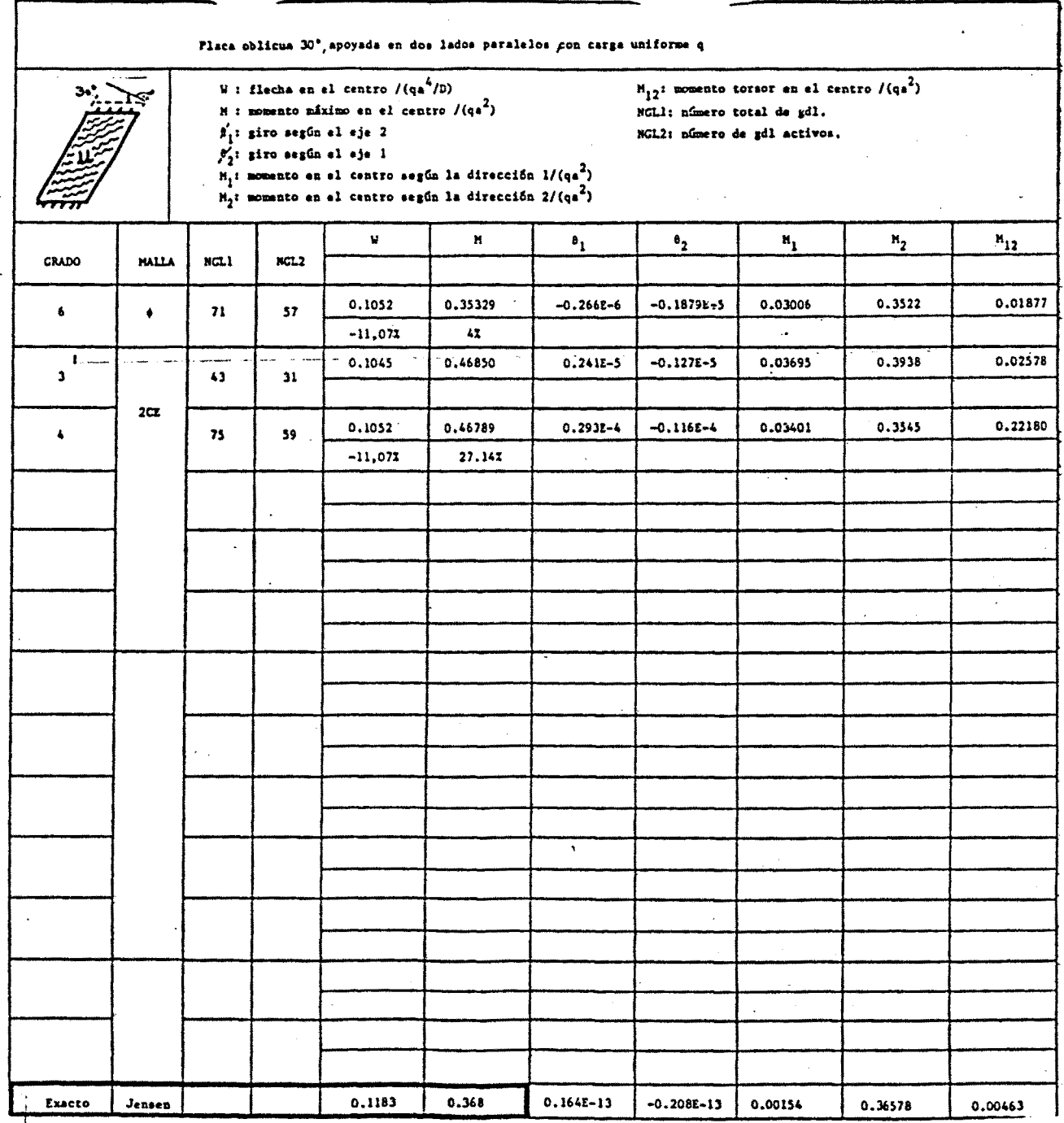

 $- 142 -$ 

TabPo, **5.1 1** 

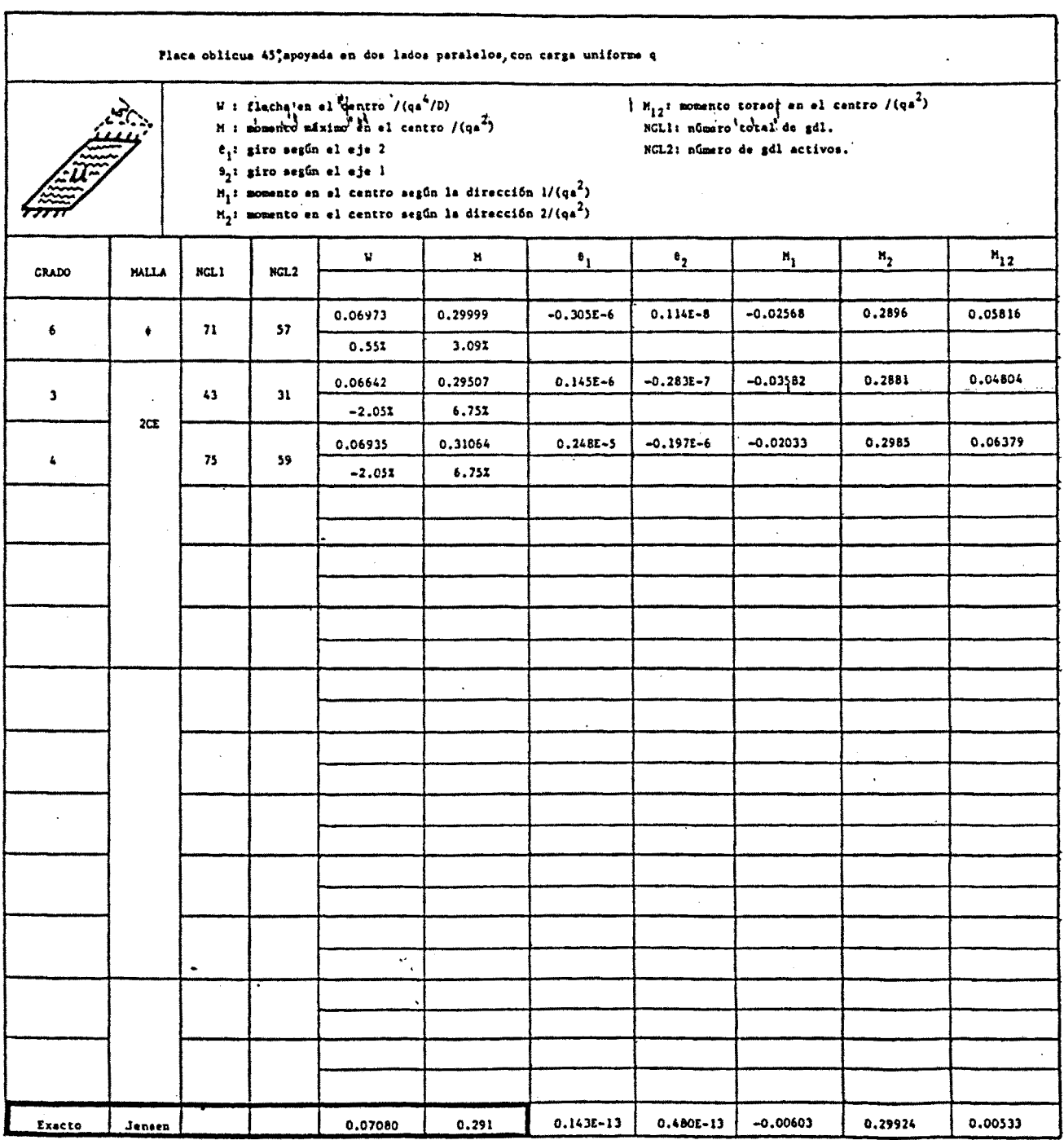

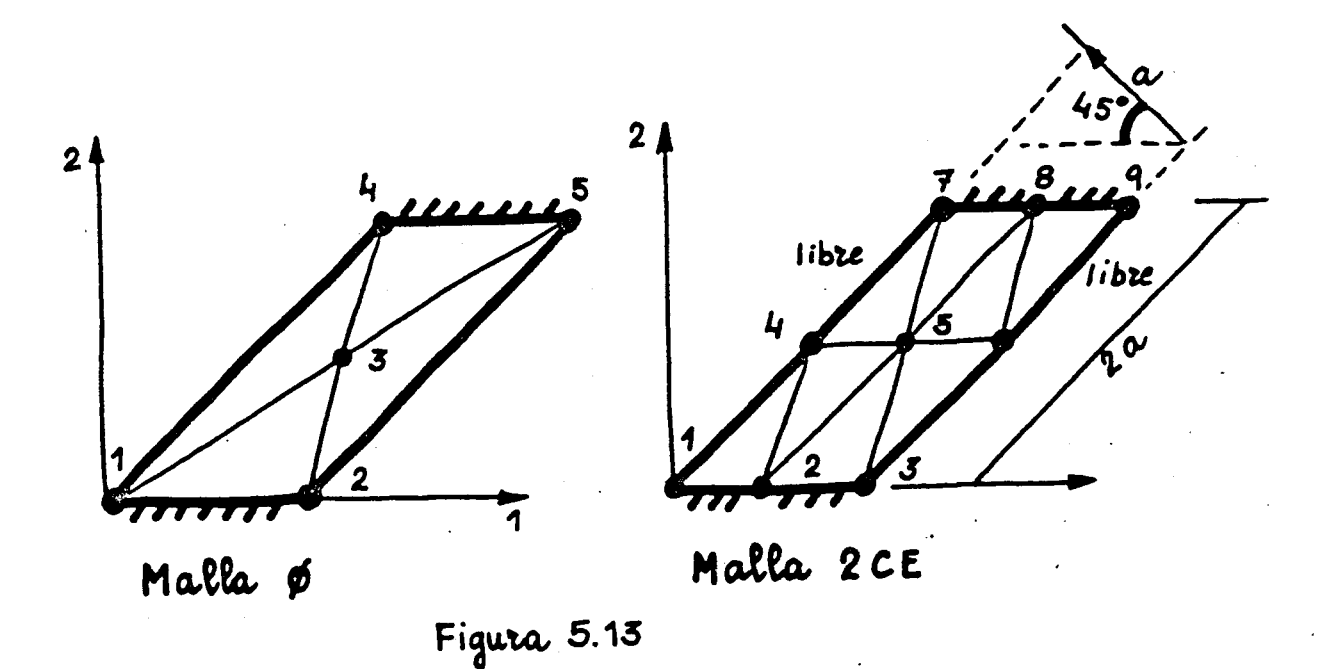

Como en el caso anterior se aproxima mejor elevando el grado del polinomio.

 $5.9.3 -$  Placa esviada  $60^\circ$ 

Todos los datos y resultados se pueden ver en la figura 5.14 y en la tabla 5.13. (Jensen  $61$ ).

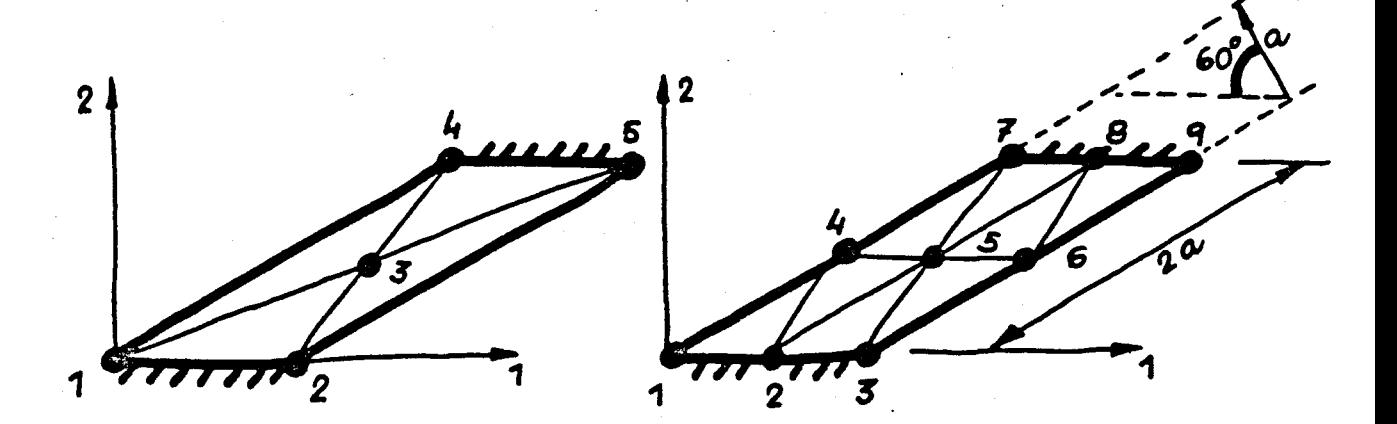

Figura 5.14

 $-144 -$ 

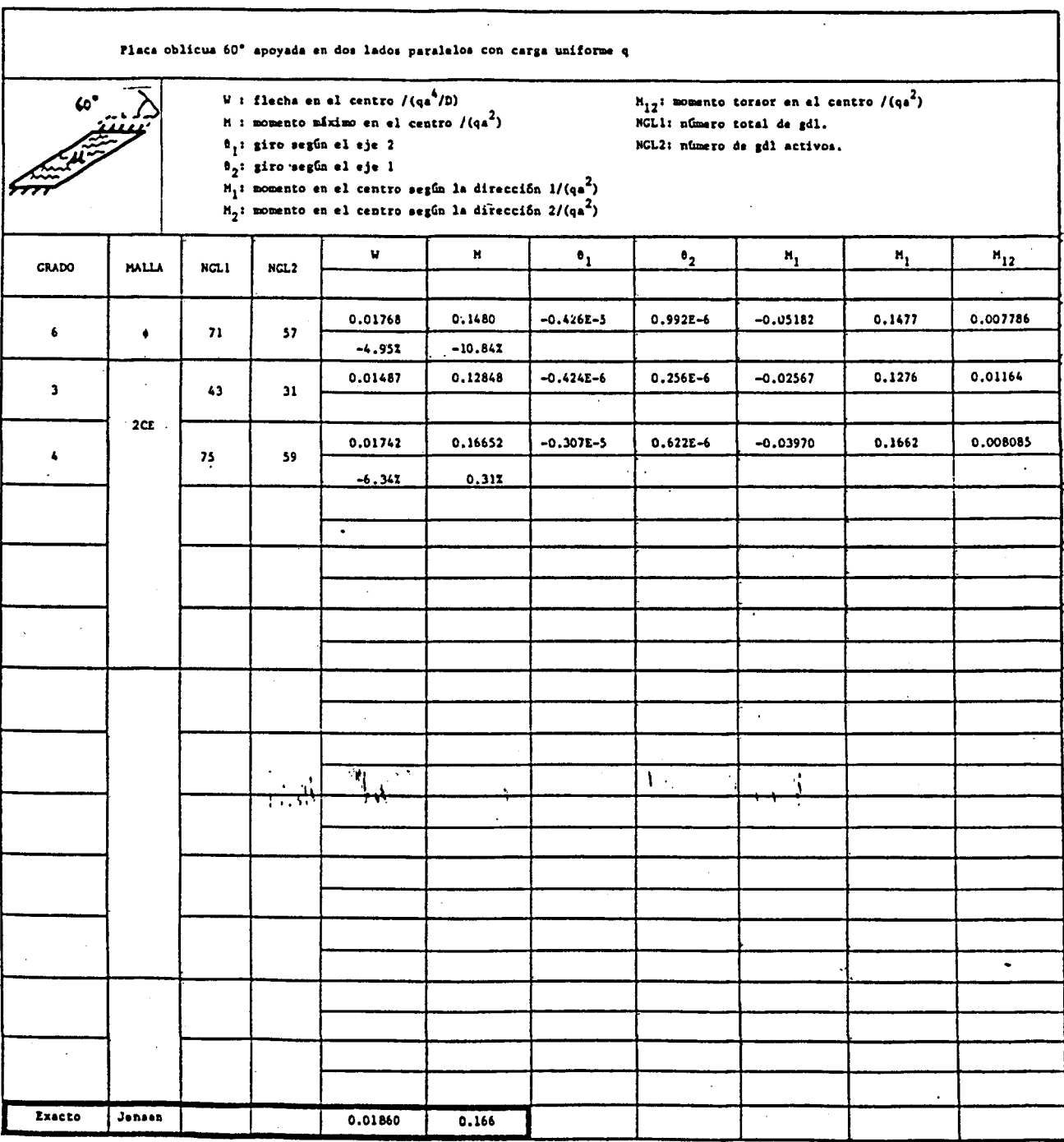

 $- 145 -$ 

Aquí, elevando el grado del polinomio se aproxima mejor en desplazamientos pero no en esfuerzos.

 $\sim$   $\sim$ 

 $\ddot{\phantom{a}}$ 

 $\epsilon$ 

5 .10.- Influencia del coeficiente de forma de los elementos

Se trata de experimentar cómo afecta el que dos de los lados del triángulo sean de tamaño sensiblemente mayor al otro. Para ello se ha estudiado tres casos, (Figura 5.15), de una losa simplemente apoyada y con carga uniforme.

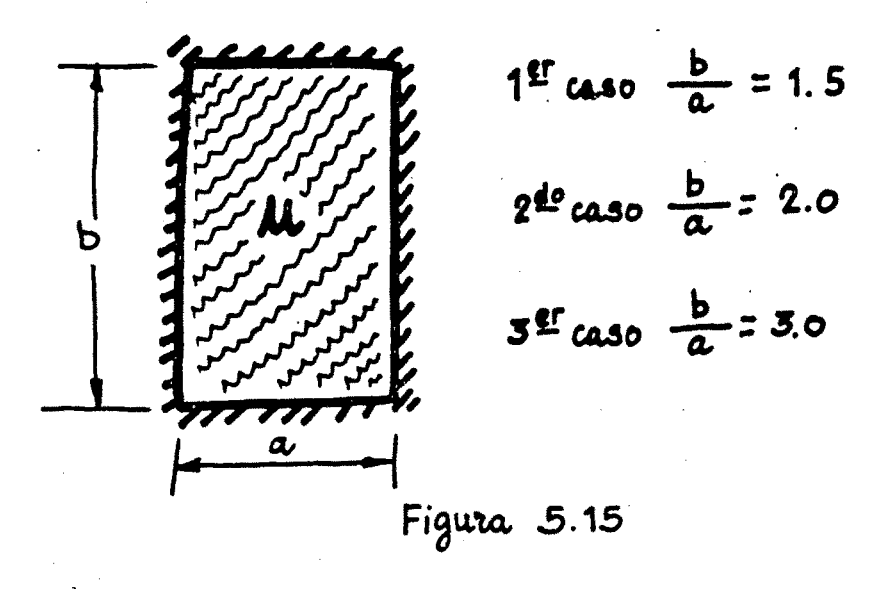

En Tas tablas 5.14, 5.15 y 5.16 se exponen los resulta dos de los casos en que la relación de lados es 1.5, 2.0y3.0 respectivamente. La discretización utilizada se expresa allí. 102 Se ha utilizado un valor de v igual a 0.3. (Timosnenko ).

Viendo los datos de las tablas anteriores se ve que el grado de aproximación es muy bueno, teniendo en cuenta la pequeña discretización hecha. En flechas y momentos la coincidencia es casi absoluta y en cortantes es menor, llegando en el caso más alargado a un error dei 8%.

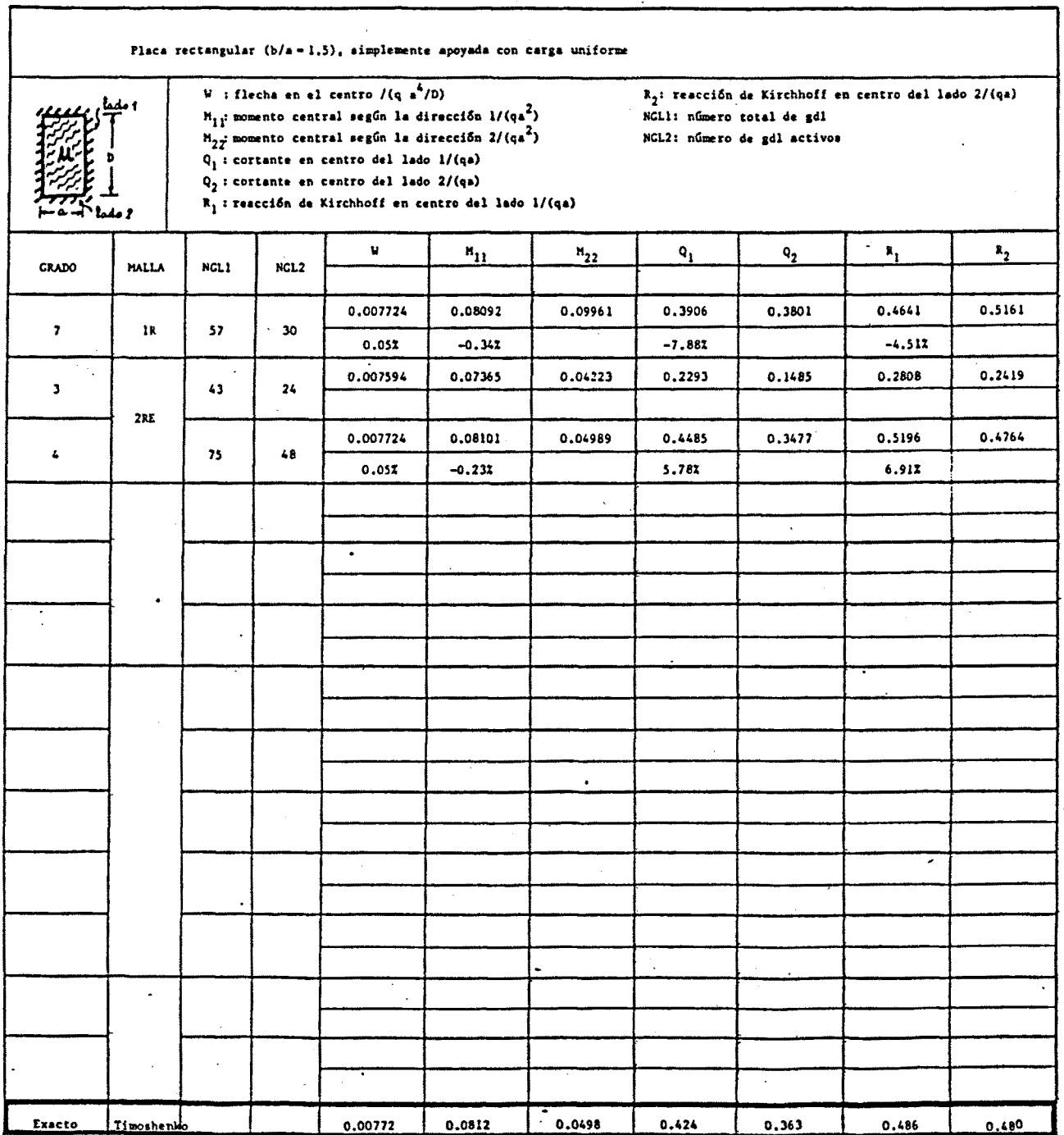

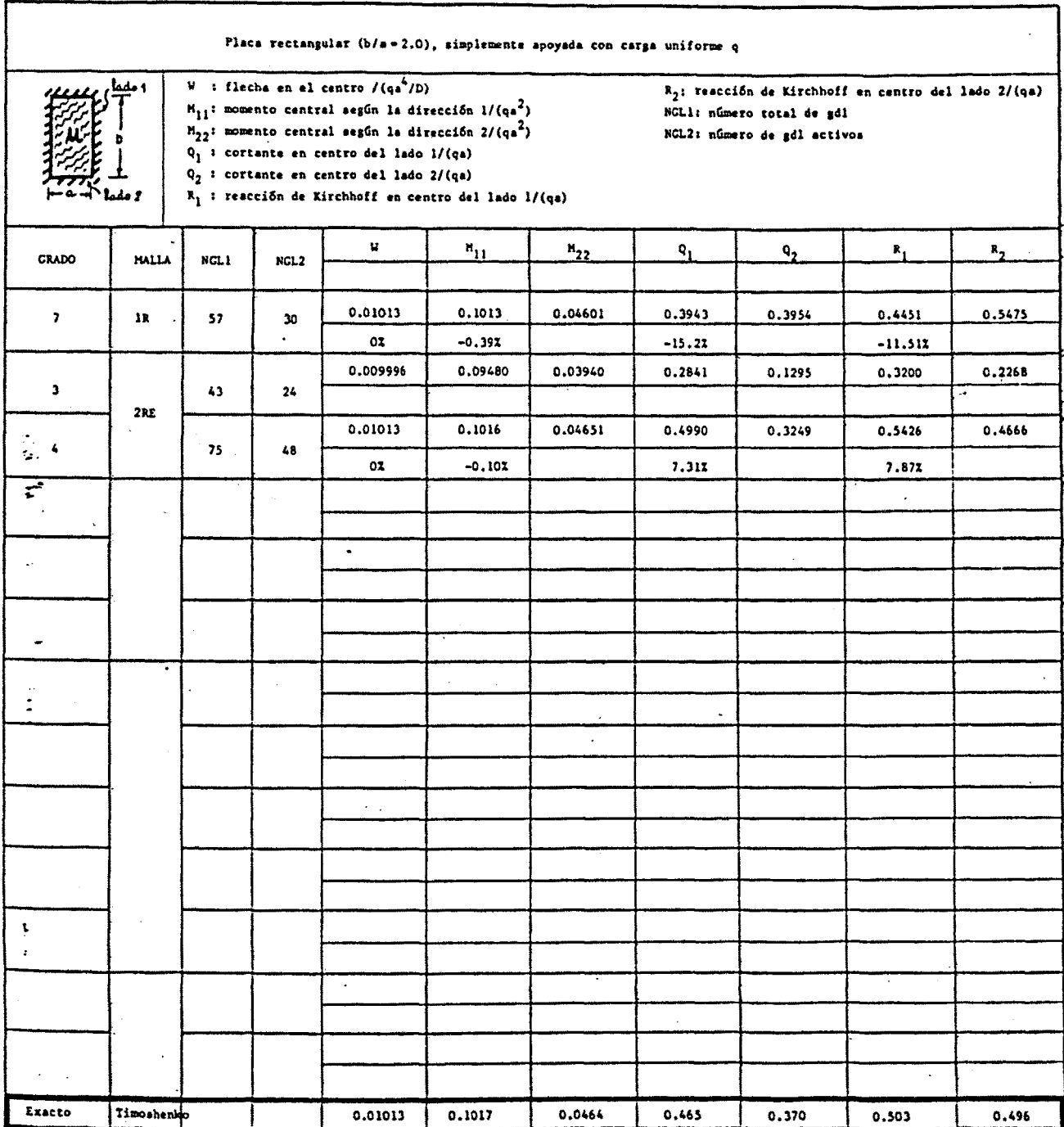

 $-149 -$ 

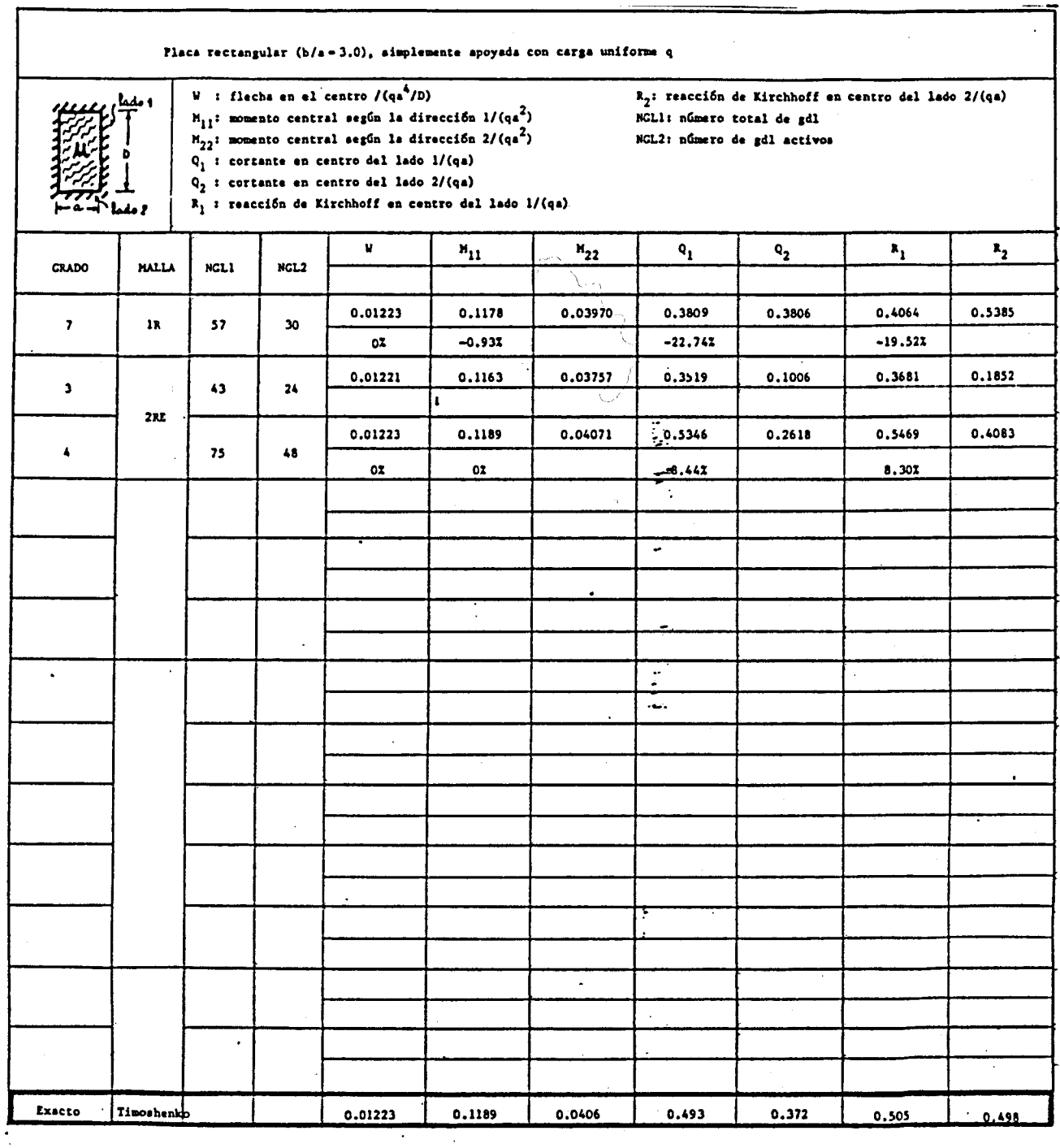

5.11.- Aplicación al cálculo de tableros de puentes

Se va a estudiar un caso que pueda ilustrar las posibilidades del método expuesto. Se ha utilizado una discretiza ción muy pequeña para el grado de polinomio utilizado (4), pe ro vale como ejemplo ilustrativo.

Se va a analizar un paso en bifurcación (puente "panta lón") de autopista,que se representa en la figura 5.16.

Algunos resultados se han expuesto en la figura 5.17.

Se ve que la aproximación es bastante buena ya que el polinomio utilizado por Díaz .del Valle y Samartín es de grado 7 .

De- todas formas si se efectúa el equilibrio estático se tiene:

-Equilibrio de fuerzas verticales:

 $(5.59 + 6.23x2 + 6.65)$   $x2 + (4.70 + 6.02x2 + 6.37)$   $x2 = 95.62$  t.

que frente a 120 t produce un error de un 20%

-Equilibrio de momentos en la sección DD.

 $M_{\text{ext}} = \frac{1}{2} q \left(\frac{L}{6}\right)^3 = 100 \text{ m} \text{x}$ t

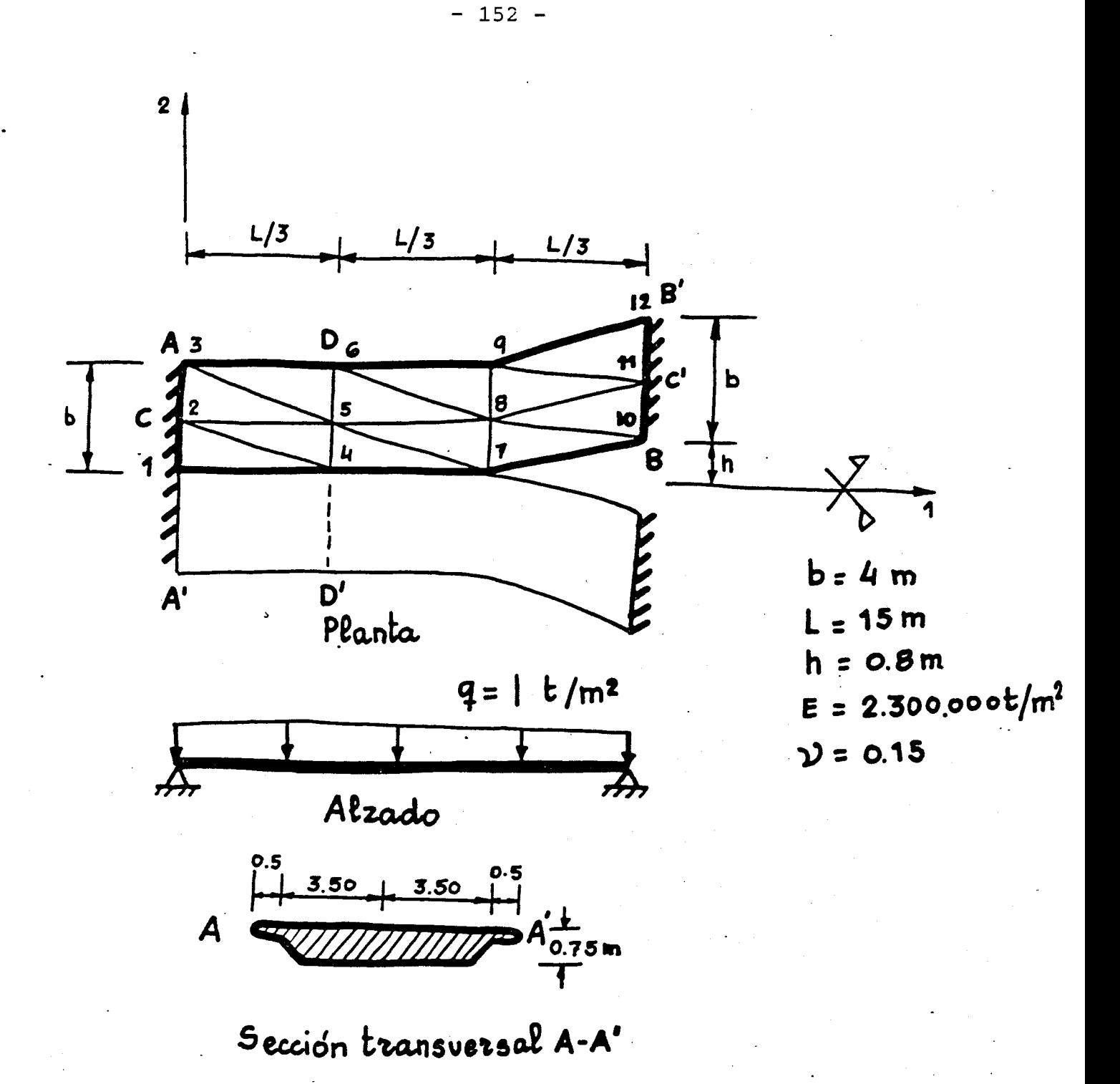

Figura 5.16.- Tablero bifurcación. Discretización en elementos

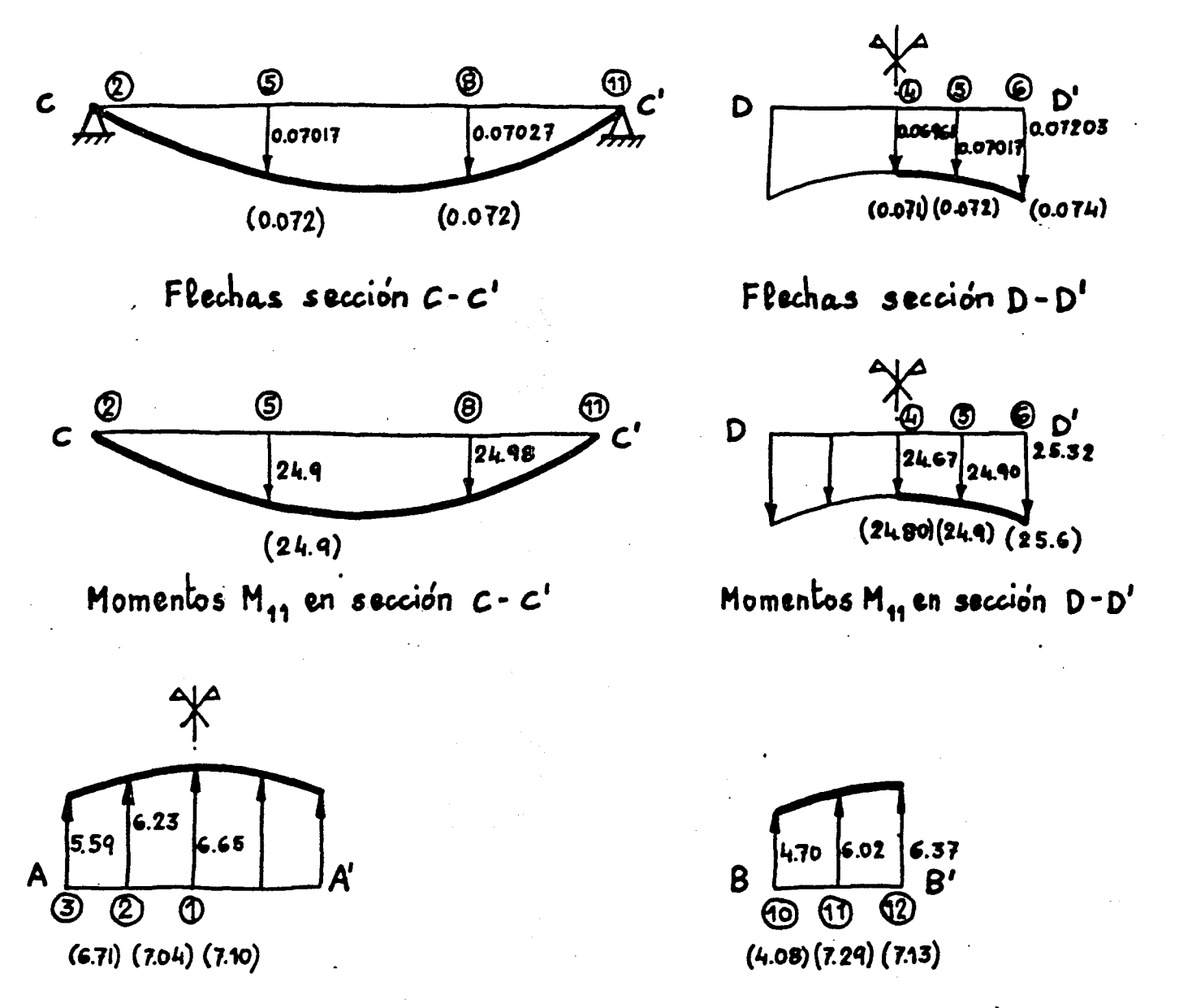

Reacción en A-A'

Reacción en B-B'

Figura 5.17.- Flechas, esfuerzos y reacciones. Entre<br>paréntesis los valores de Díaz del Valle y Samartín<sup>33</sup> Dentro de un círculo la numeración de la malla.

 $-153 -$ 

$$
M_{\text{reac}} = -49.40
$$
.  $5 = -247.00$  mxt

que frente al integrado de 199.58 da un error del 26%.

Estos errores se deben a la débil discretización hecha.

## 5.12.- Comparación con otros elementos de flexión

Siguiendo la notación de la tabla 5.18 se van a presentar una serie de figuras comparando diversos elementos de flexión.

## *ELEMENTOS CUADRILÁTEROS*

*1.- Elemento ACM )12 gdl. .* 

reac

- *2.- Elemento LCCT-9(ECT). Dos triángulos LCCT-9 con 12 gdl exteriores.*
- *3.- Elemento LCCT-12. Dos triángulos LCCT-12 con 16 gdl exteriores y 1 gdl interior.*
- *4.- Q-19. 4 triángulos LCCT-11 con 12 gdl exteriores y 7 gdl interiores.*
- 5. Elemento de Fraejis de Veubeke. 16 gdl exteriores.
- $\frac{57}{4}$   $\frac{57}{4}$   $\frac{1}{2}$   $\frac{1}{2}$   $\frac{1}{2}$ *6.- Elemento de Hughes y Taylor. % gdl exteriores,*
- *?.- Bogner-Fox-Schmidi^ 16 gdl exteriores.*

## *ELEMENTOS TRIANGULARES*

- 1.-Bazeley, Cheung, Irons y Zienkewicz. Elemento no conforme. 9 gdl ex-*1.- Bazeley, Cheung, Irons y Zienkewicz. Elemento no conforme. 9 gdl exteriores.*
- *79*
- *2.- 3.- Morley. Bazeley, Triángulo Cheung, Irons de ctirvatura y Zienkiewiczhllemento constante. 6 gdl conforme. exteriores. 9 gdl exteriores.*
- 4. Clough y Tochter. Elemento conforme. 9 gdl exteriores. *4.- Clough y Tochter. Elemento conforme. 9 gdl exteriores.*
- 5 . - *Fetippa^elemento conforme. 12 gdl exteriores.*
- 6. Hiperelemento de Diaz del Valle y Samartin.<sup>33</sup>
- *6.- Hiperelemento de Diaz del Valle y Samartin.*

*7.- Elemento simple de grado 7. (ES7)* 

TABLA 5.18.- Descripción de Elementos Finitos.

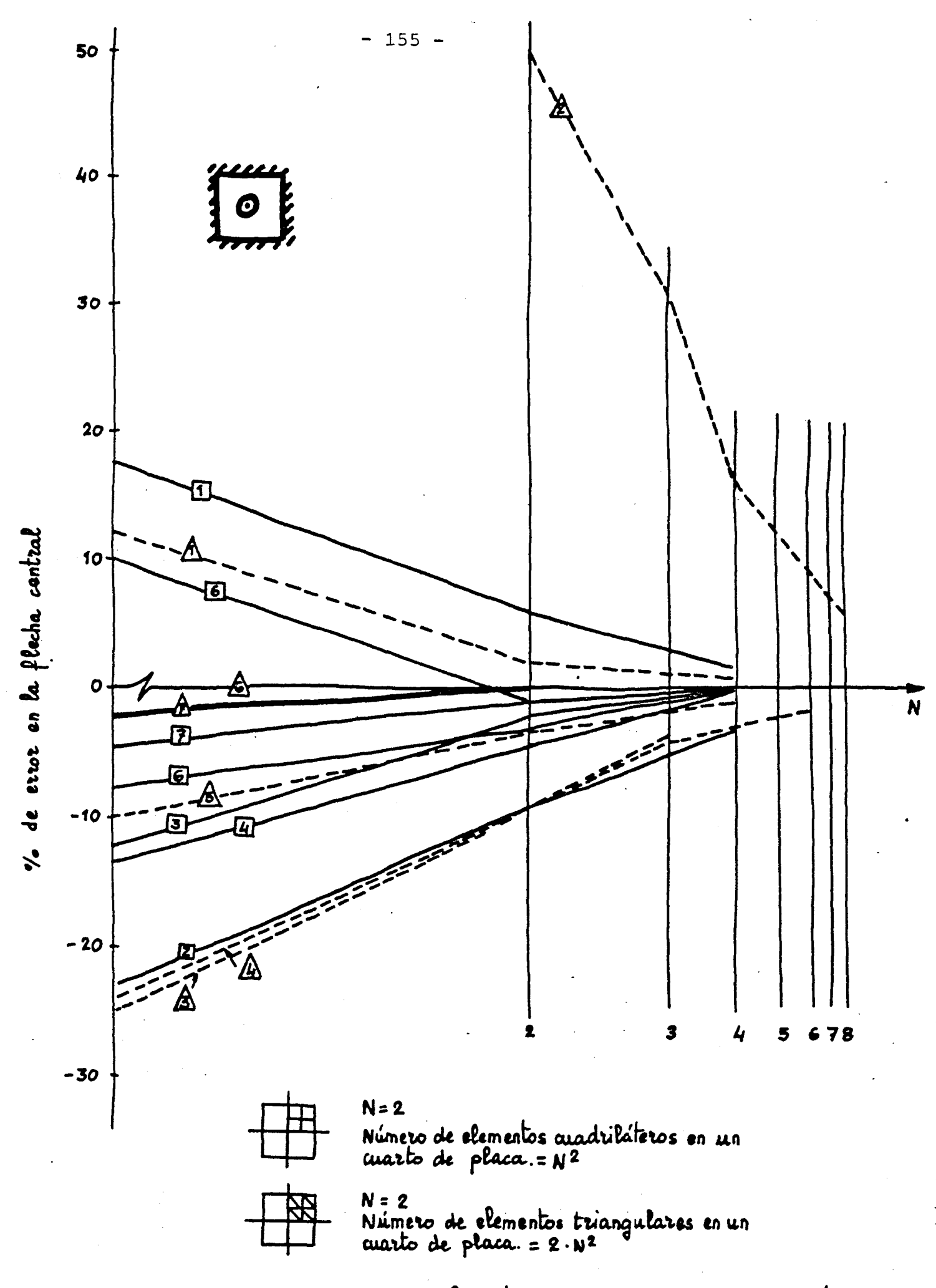

Figura 5.18.- Placa cuadrada simplemente apoyada bajo carga concentrada<br>centrada. Comparación de la flecha en el centro en función del<br>número de elementos utilizadas

En el caso anterior se ha comparado la velocidad de con vergencia de los distintos tipos de elementos versus número de elementos en que se discretiza la placa, estimándose, sin embargo, que es más objetivo llevar a cabo esta comparación en función del número total de grados de libertad de toda la estruc tura. Por este, motivo, se comparan los resultados obtenidos con el elemento simple de grado 7 y los calculados con los siguien tes elementos:

> 2 -ACM (Adim, Clough y Melosh) 23 -CF (Clough y Felippa) 73 -M (Melosh) **81**  -P (Pappenfuss) -39 -DV (Fraeijs de Veubeke) 1C5 -W (Wegmuller)  $\mathbf{F}$ -B (Bogner, Fox y Schmit) 33 -TI (Díaz del Valle y Samartín)  $-FES7$  (Desarroliado en esta Tesis)

 $- 156 -$ 

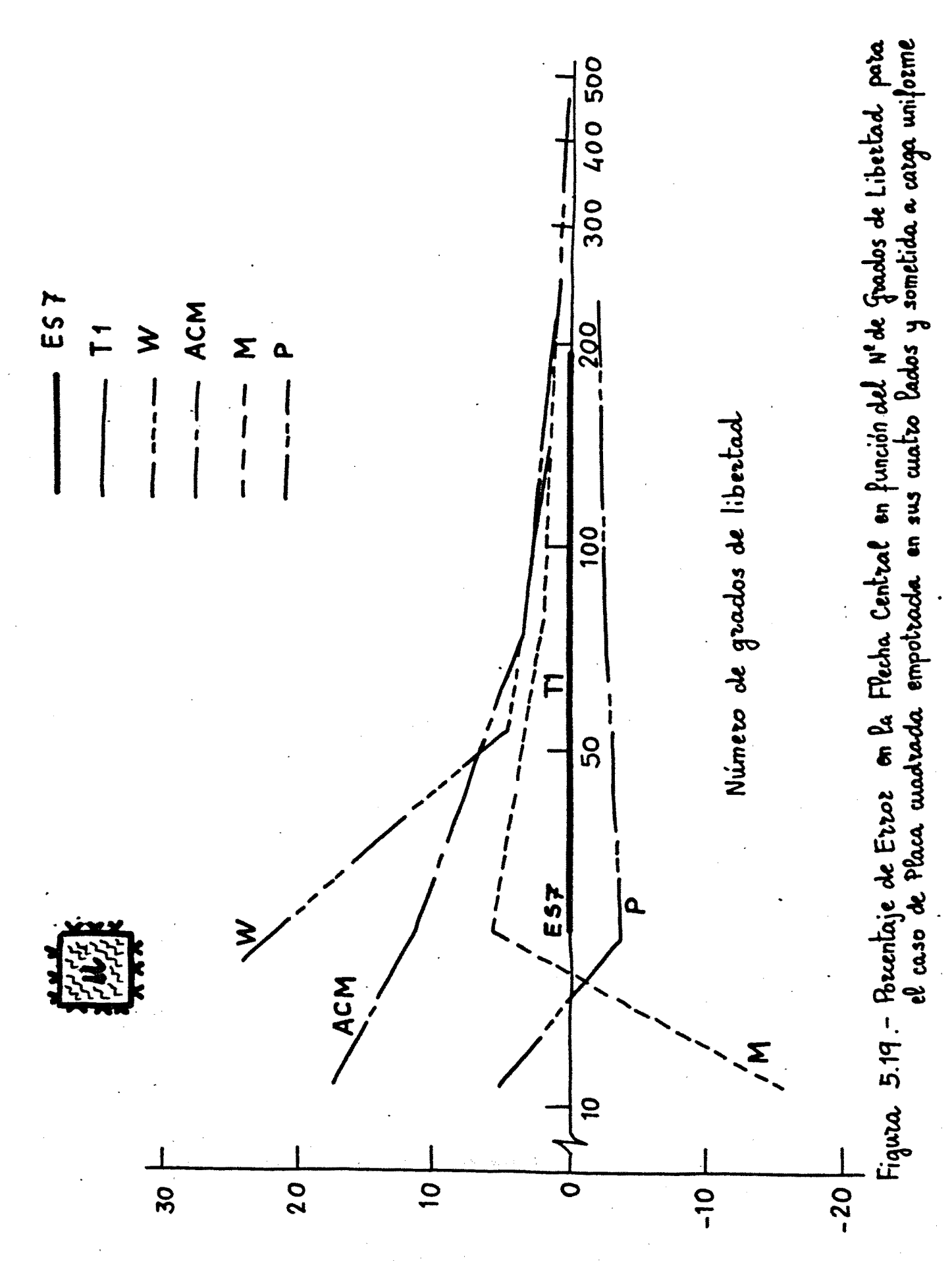

central Lecha %

157

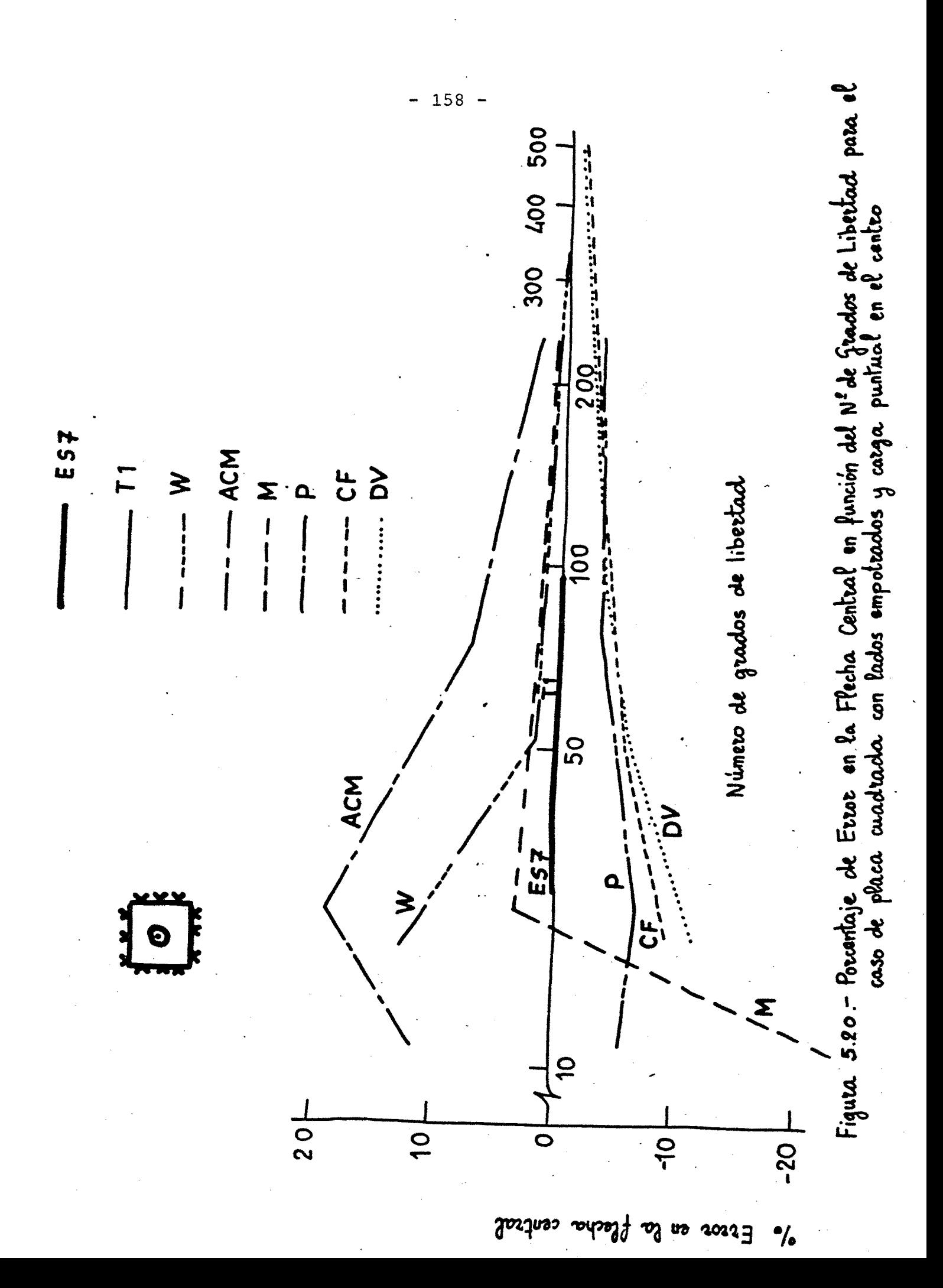

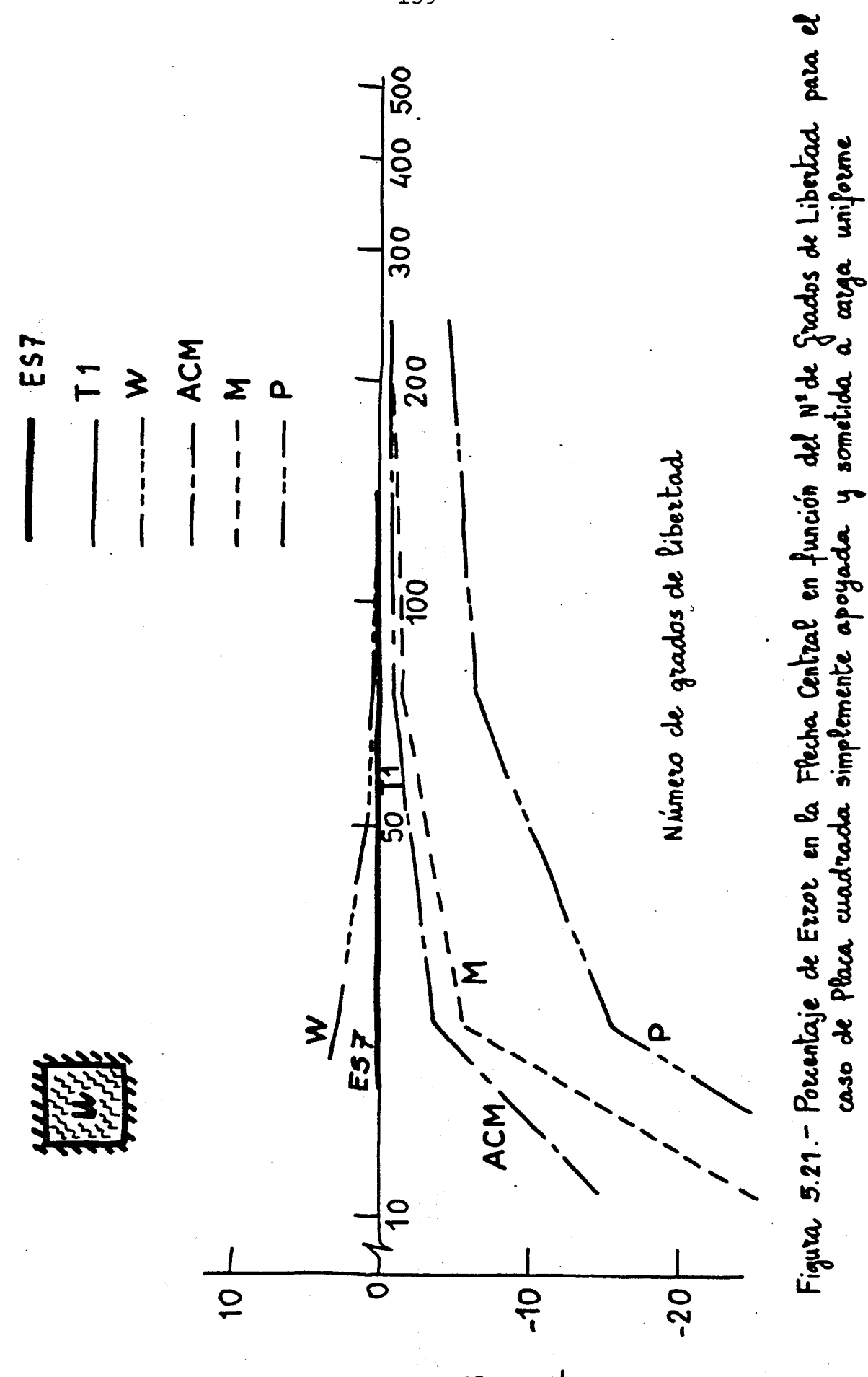

159

central  $3023$ ာပုား (  $\frac{1}{6}$ ፝፝ጞ n

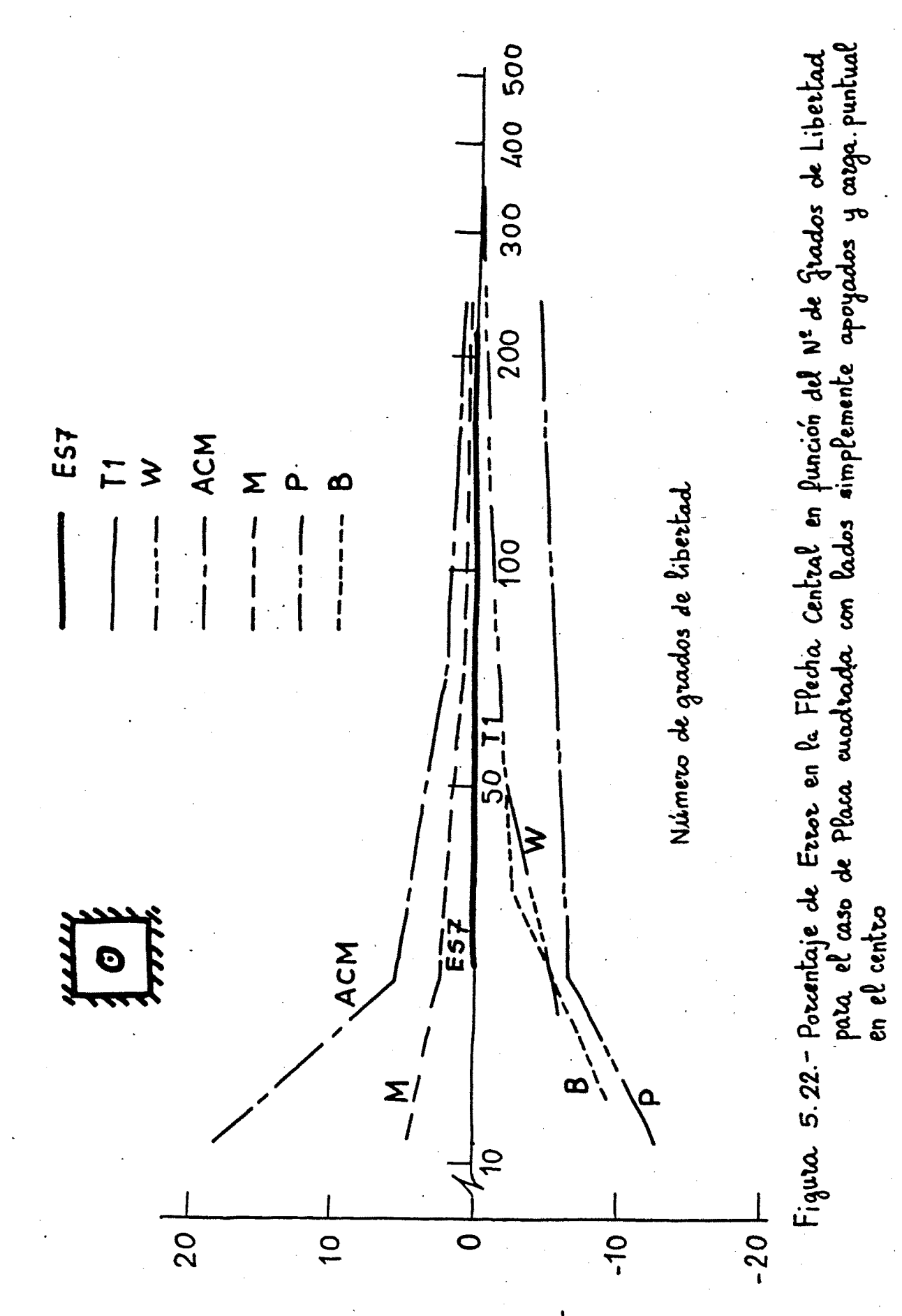

sentral phicha প **ua**  $20227$  $\bullet$ 

 $160 -$ 

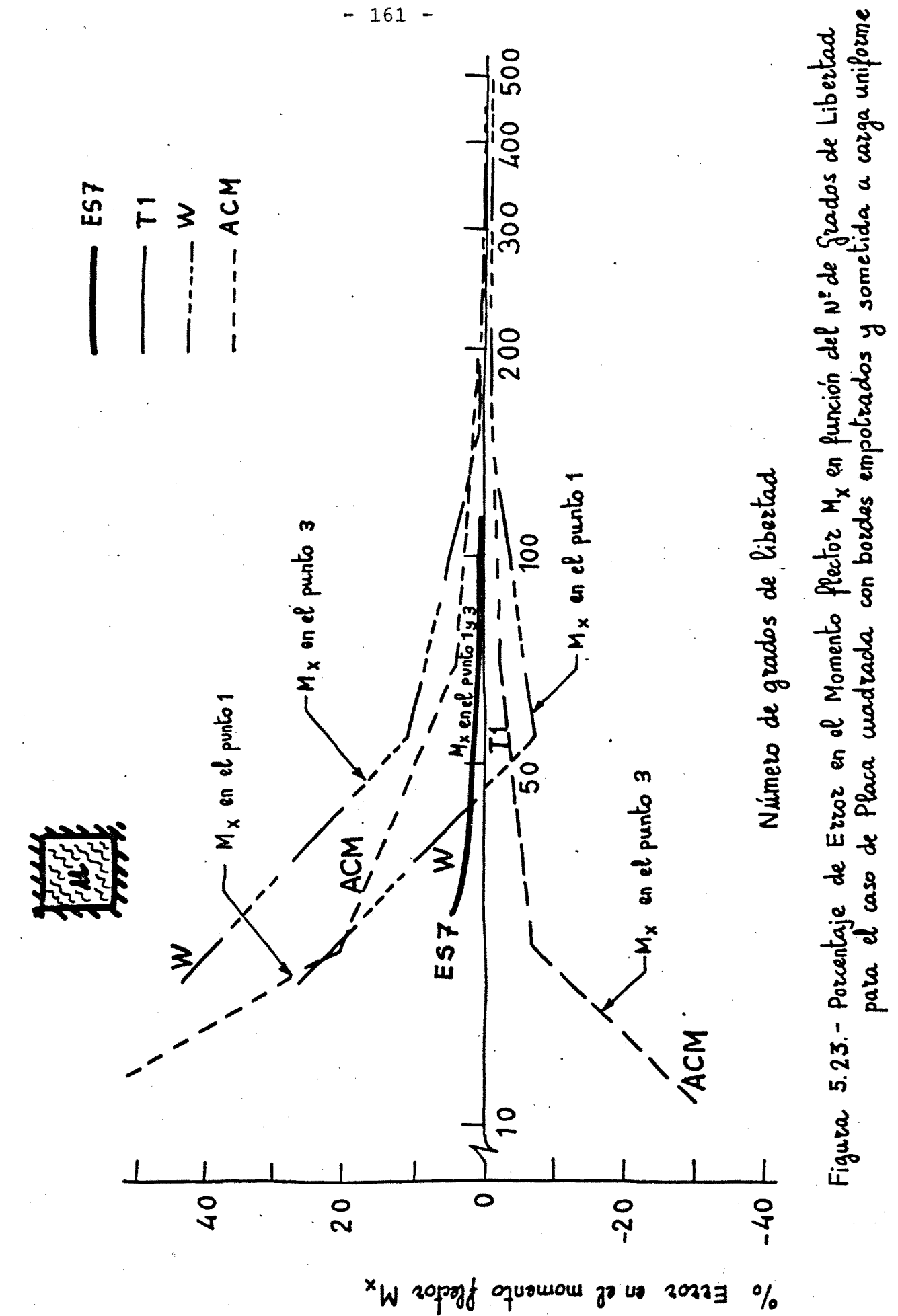

 $161 -$ 

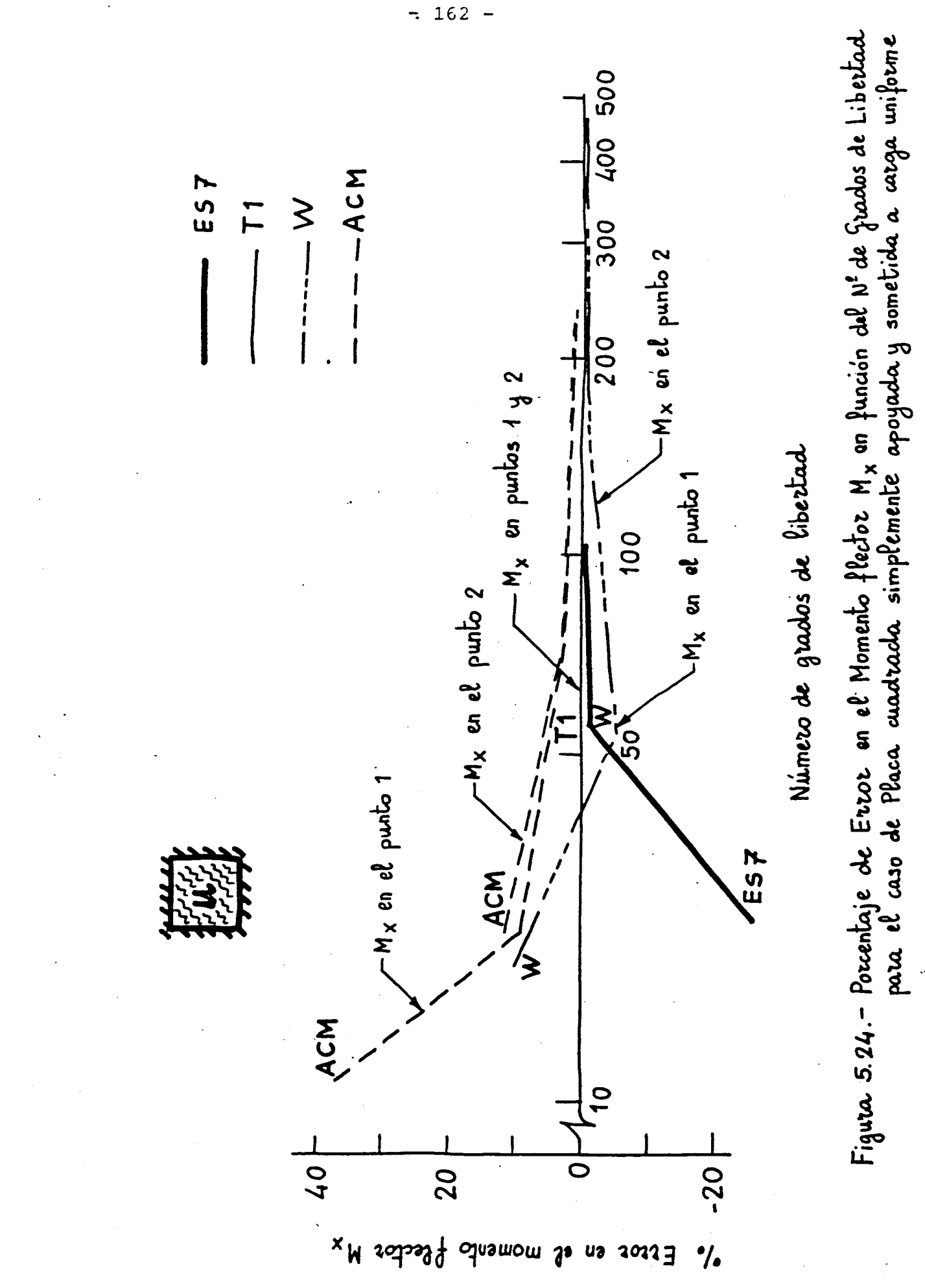

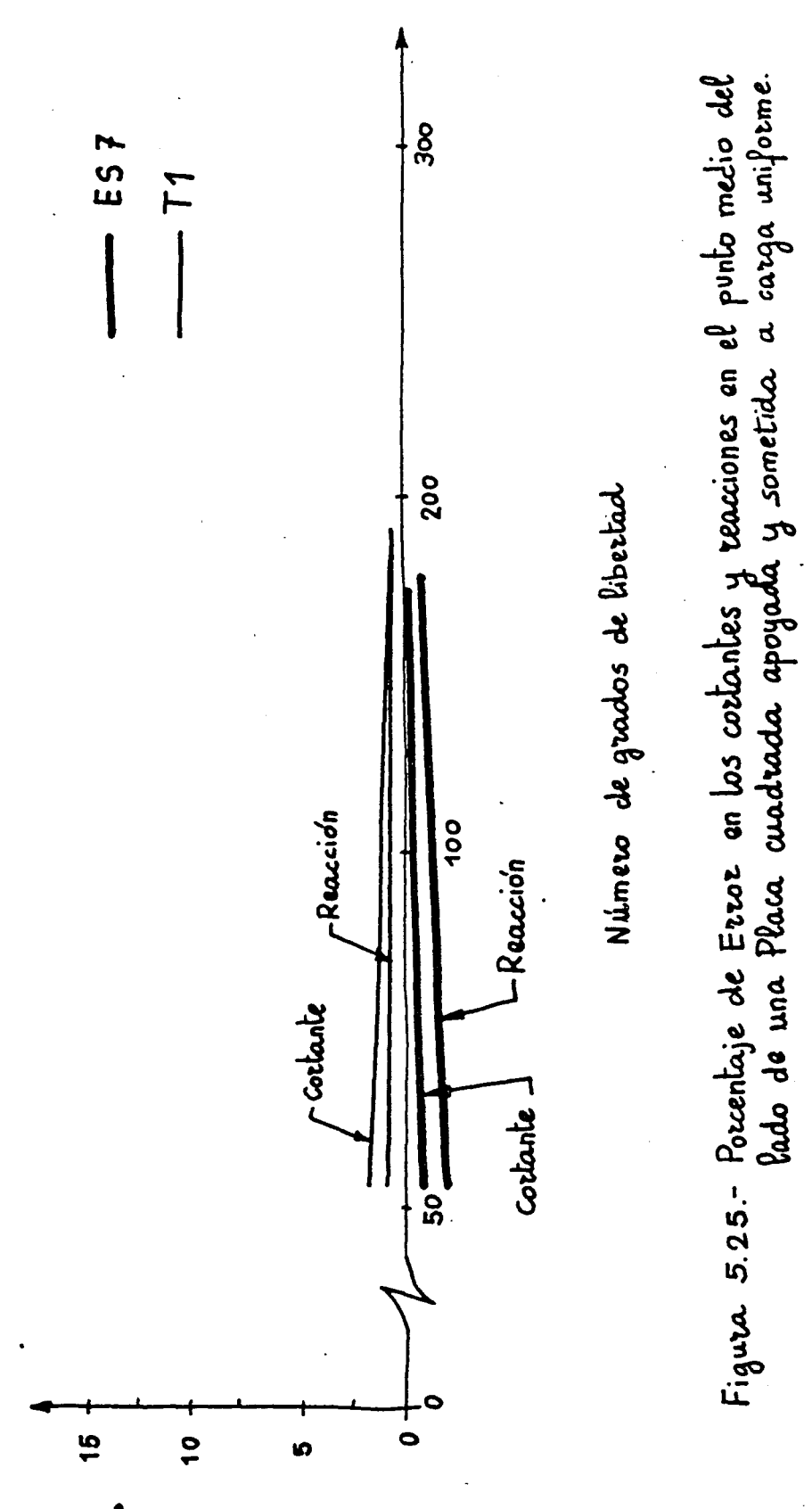

& Ettor en cottantes y teacciones

 $163 \qquad \qquad \blacksquare$